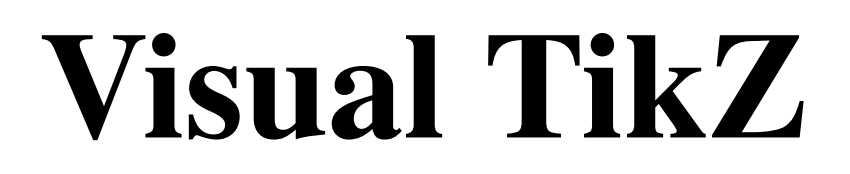

# Version 0.64

Jean Pierre Casteleyn IUT Génie Thermique et Énergie Dunkerque, France

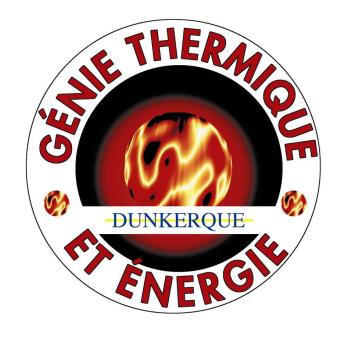

mis à jour le 13 février 2017

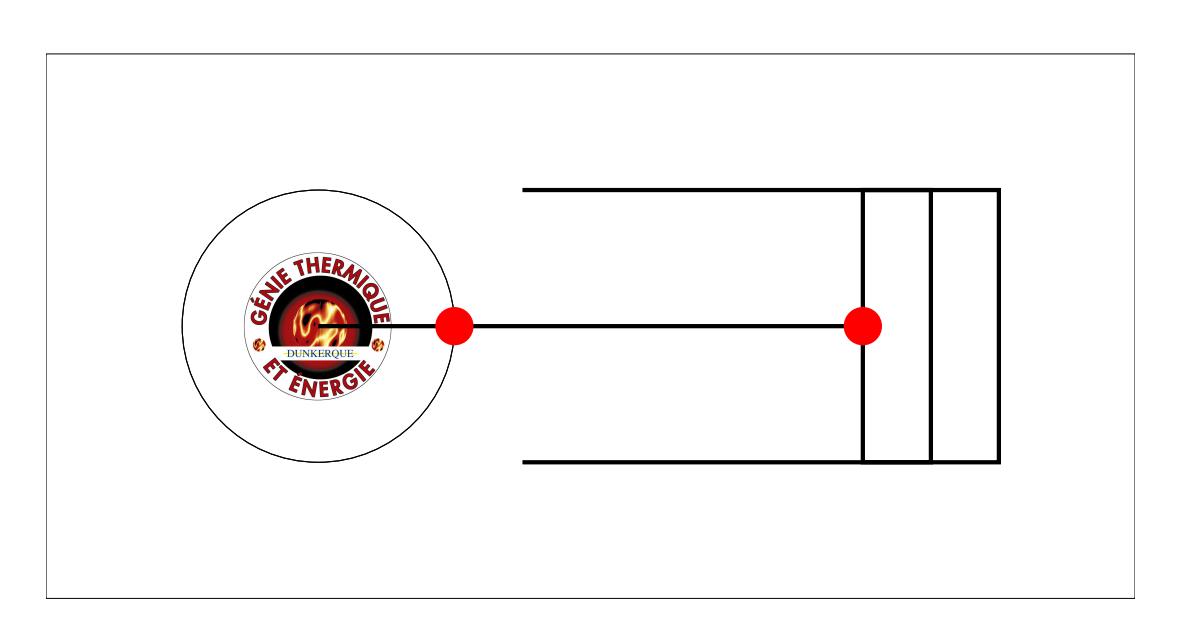

#### **Objectifs** :

- Avoir une image par commande ou par paramètre.
- Avoir un texte réduit au strict minimum.
- Etre le plus complet possible au fil de mises à jour régulières.
- Garder la même structure que visuel pstricks

**Remarques** : Le code donné est minimal et ne sert qu'à montrer les commandes concernées. Les effets sont parfois exagérés pour bien les mettre en évidence. Pour en savoir plus, vous pouvez voir la documentation. Pour se faire j'ai indiqué le numéro de Section de pgfmanual

#### **Vous pouvez me contacter à** [mon e-mail personnel](mailto:jpcdk@yahoo.fr) pour

- me signaler les erreurs que vous avez constatés (merci d'indiquer la page où vous l'avez constaté)
- me faire part de vos commentaires, suggestions …

#### **Quoi de neuf !** :

- ajout du module tikzpeople [116](#page-115-0)
- ajout du module circuits.logic [162](#page-161-0)
- ajout du module tikz-optics [166](#page-165-0)
- restructuration de l'index

#### **Licence** :

This work may be distributed and/or modified under the conditions of the LaTeX Project Public License, either version 1.3 of this license or (at your option) any later version.

The latest version of this license is in http ://www.latex-project.org/lppl.txt and version 1.3 or later is part of all distributions of LaTeX version 2005/12/01 or later.

This work has the LPPL maintenance status 'maintained'.

The Current Maintainer of this work is M. Jean Pierre Casteleyn.

**Merci à** : Till Tantau Alain Matthes Jim Diamond Falk Rühl Axel Kielhorn Nils Fleischhacker Michel Fruchart

# **Table des matières**

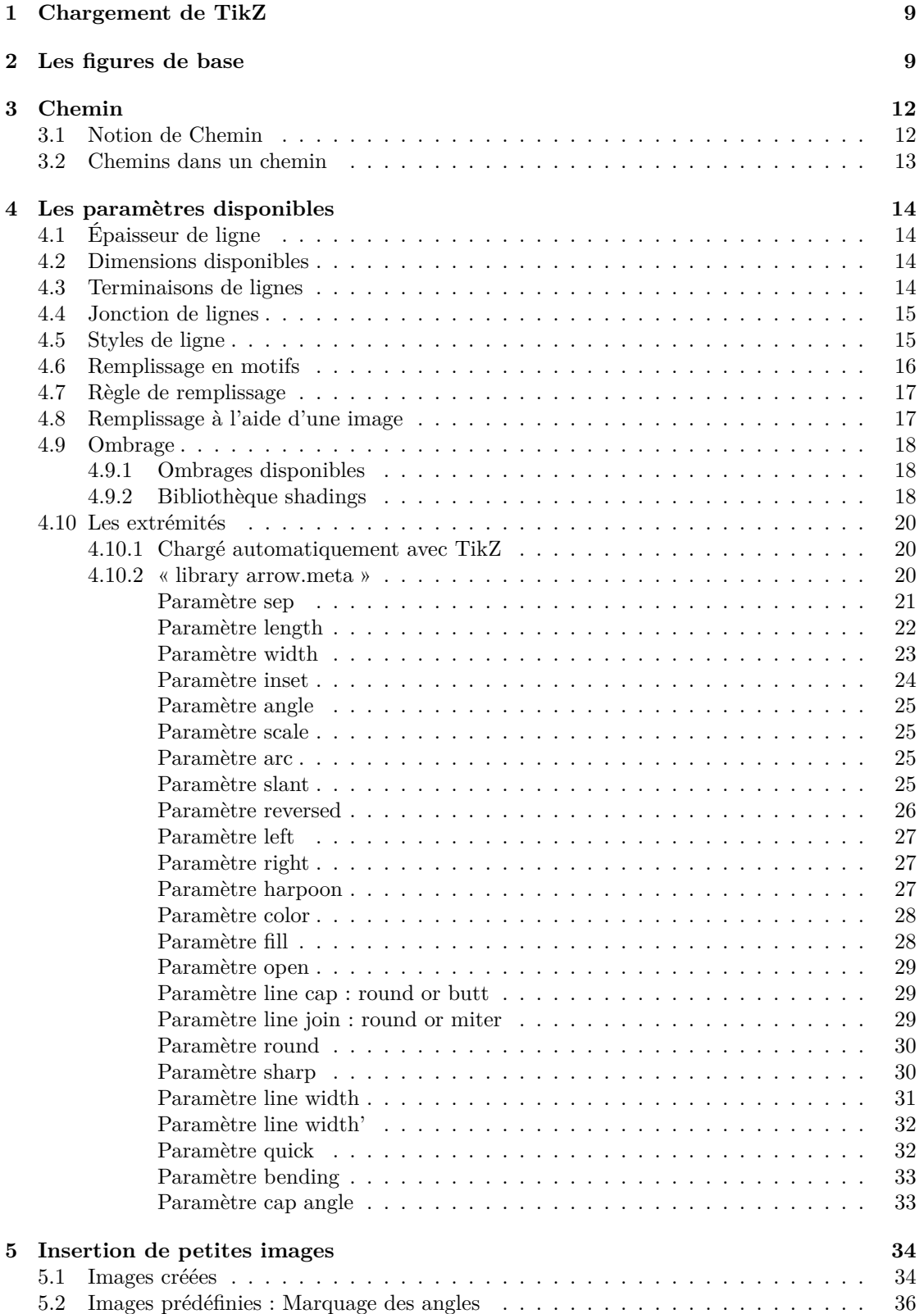

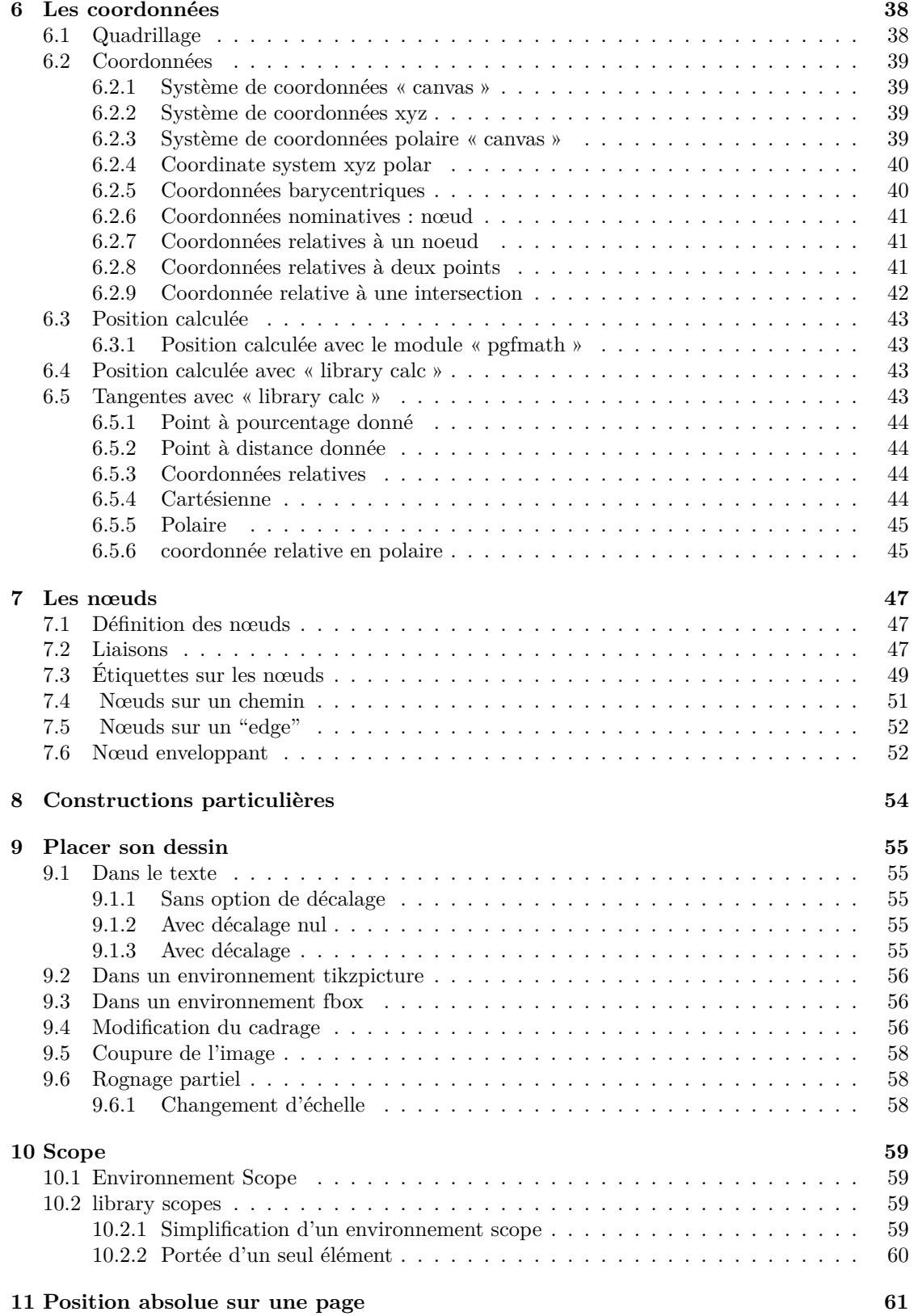

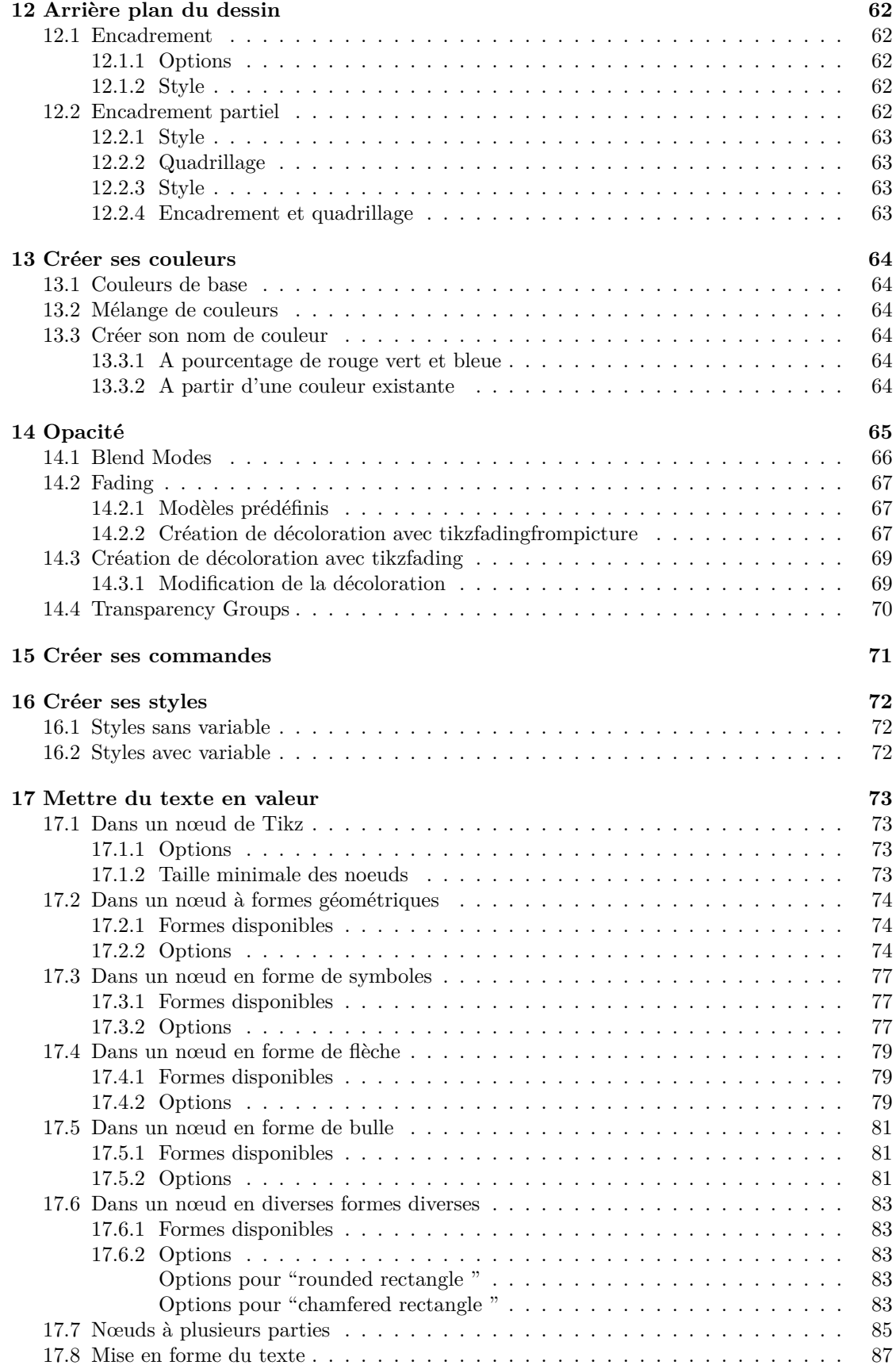

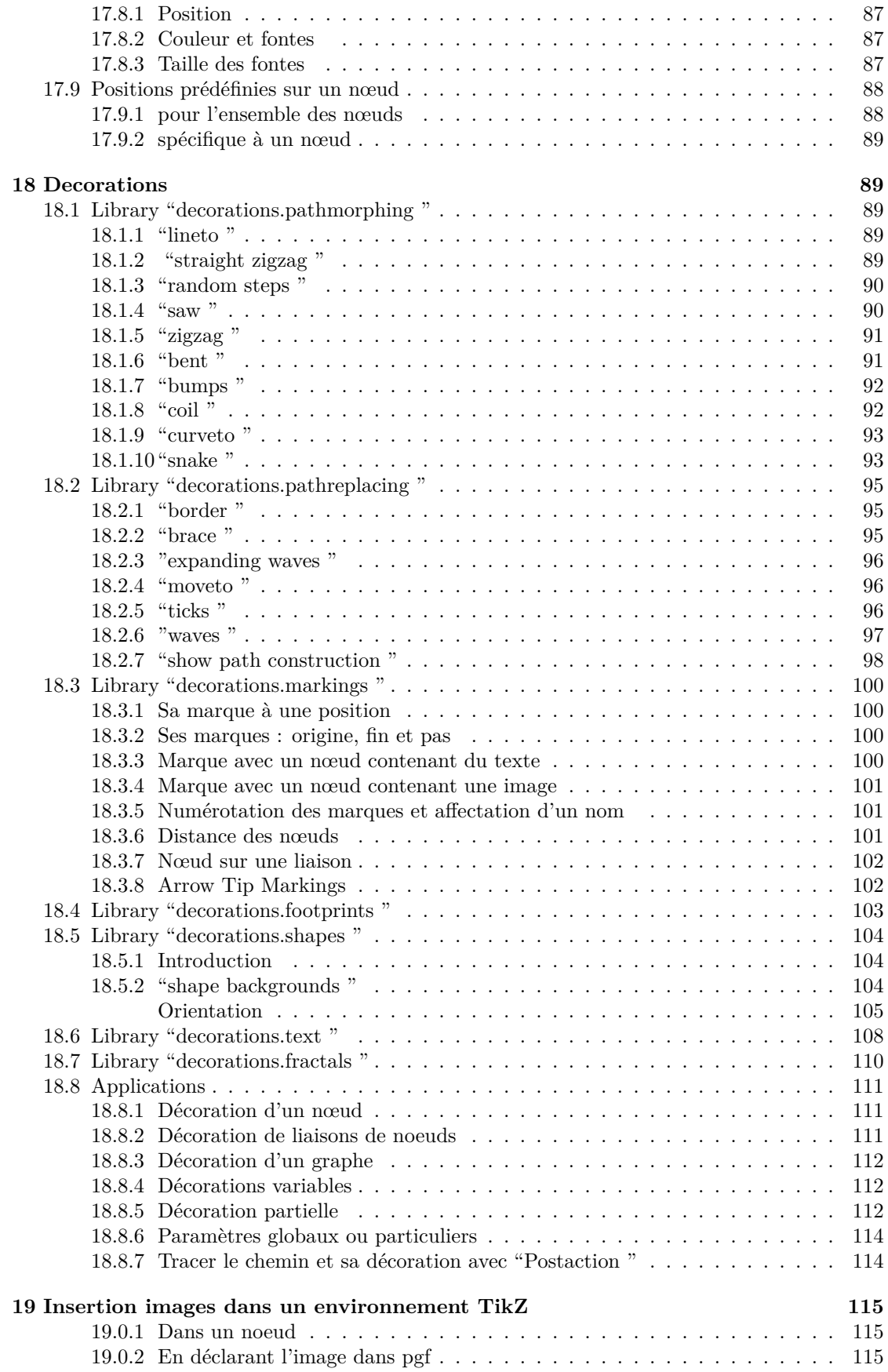

#### **[20 Trait à main levée](#page-114-3) 115**

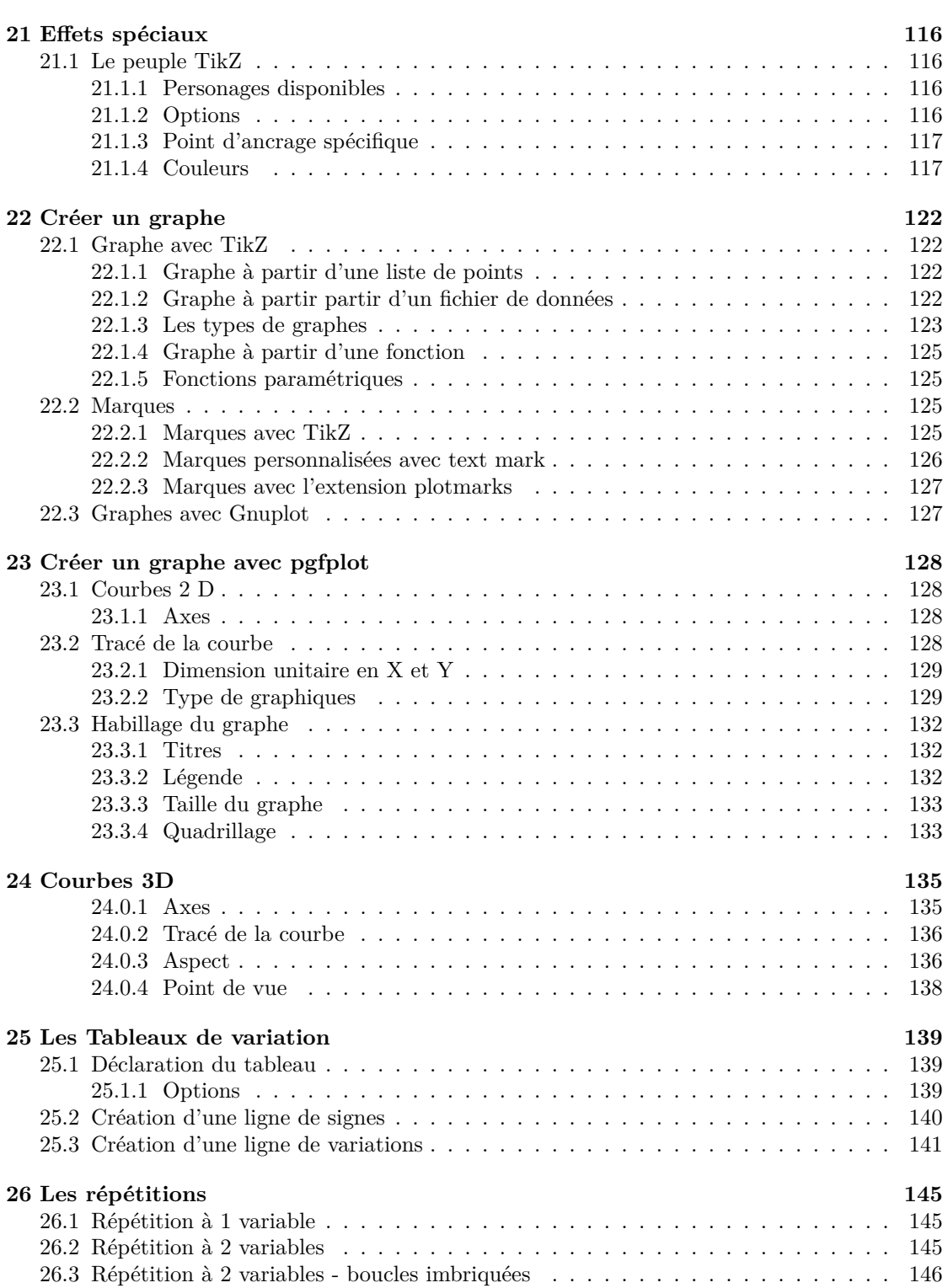

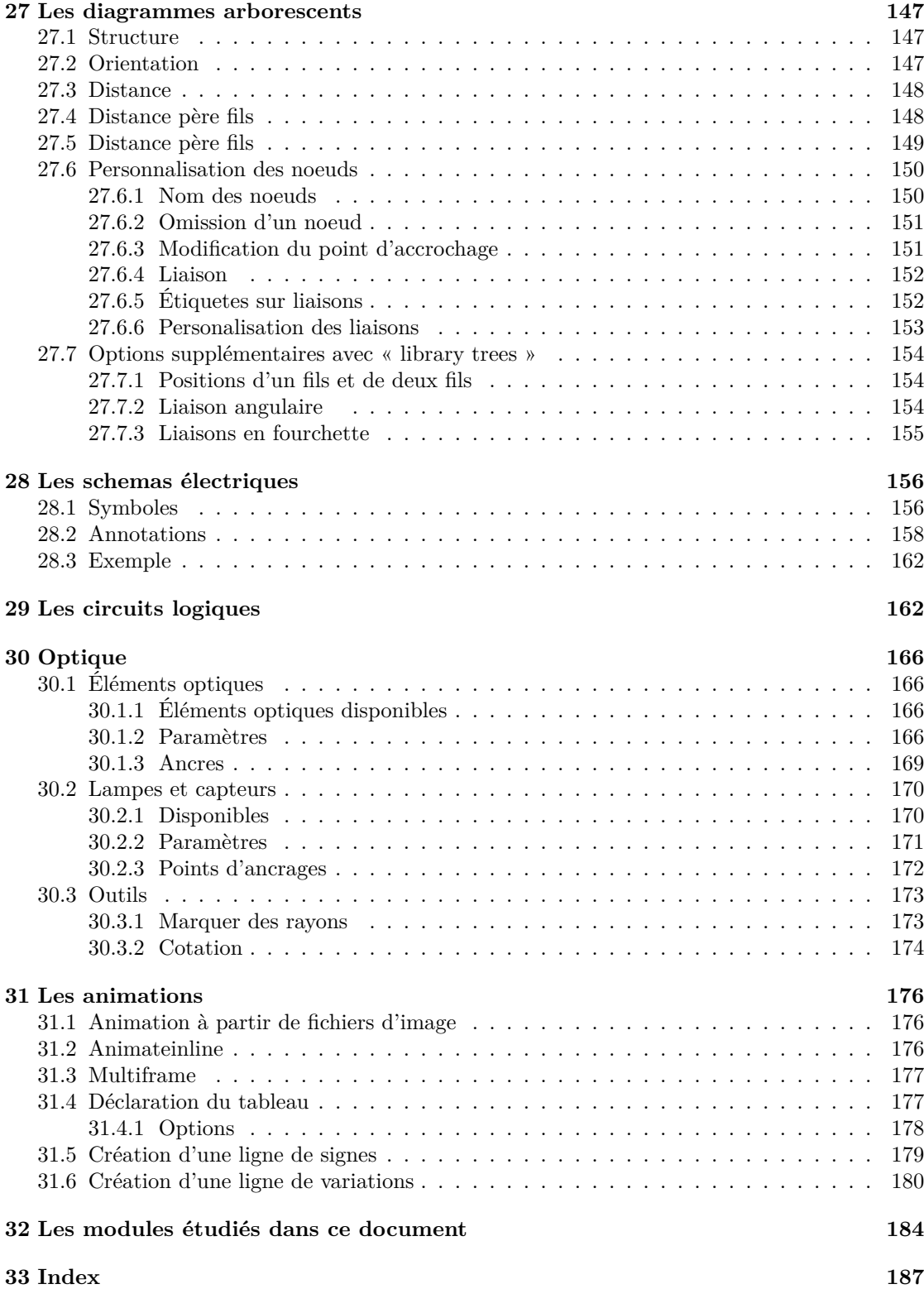

## <span id="page-8-0"></span>**1 Chargement de TikZ**

Charger l'extension : \usepackage{tikz}

## <span id="page-8-1"></span>**2 Les figures de base**

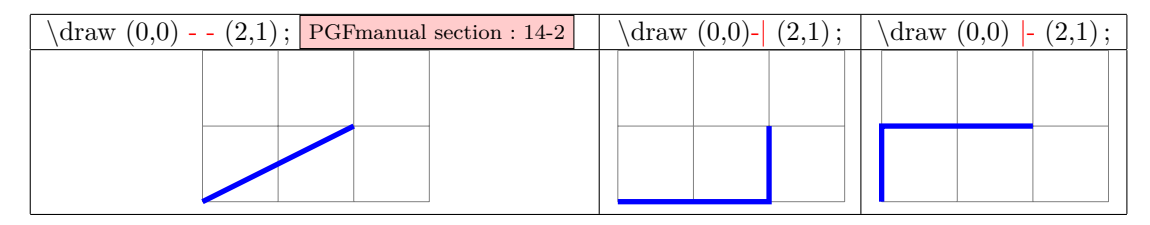

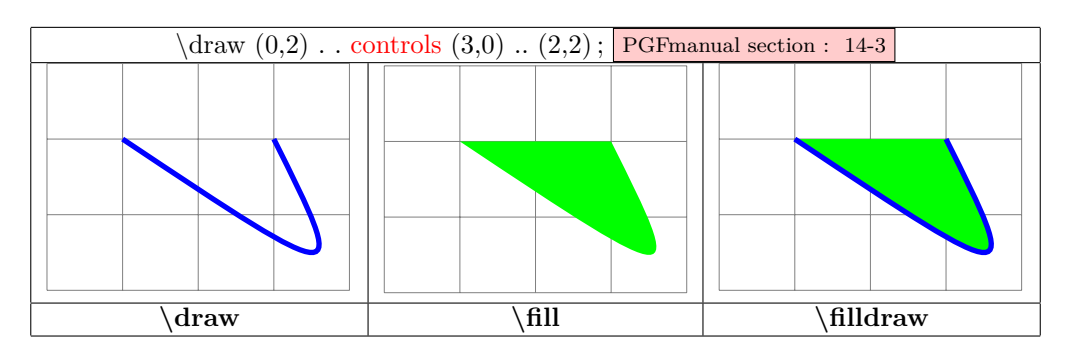

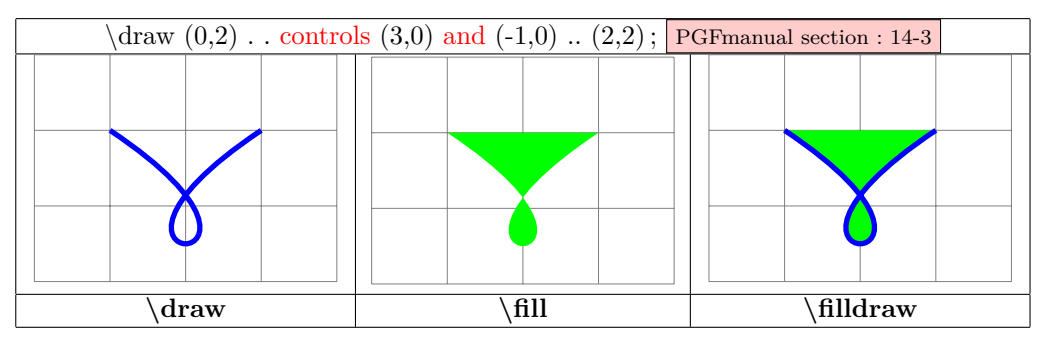

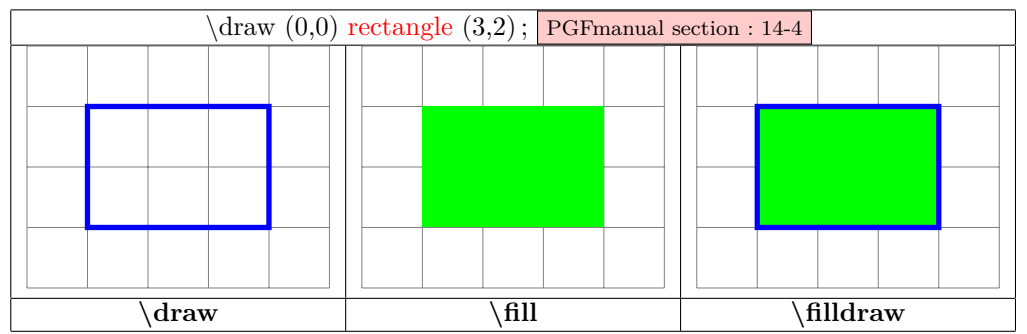

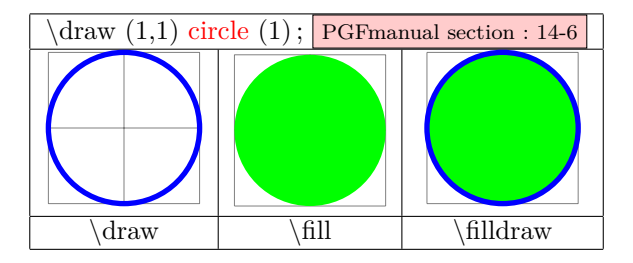

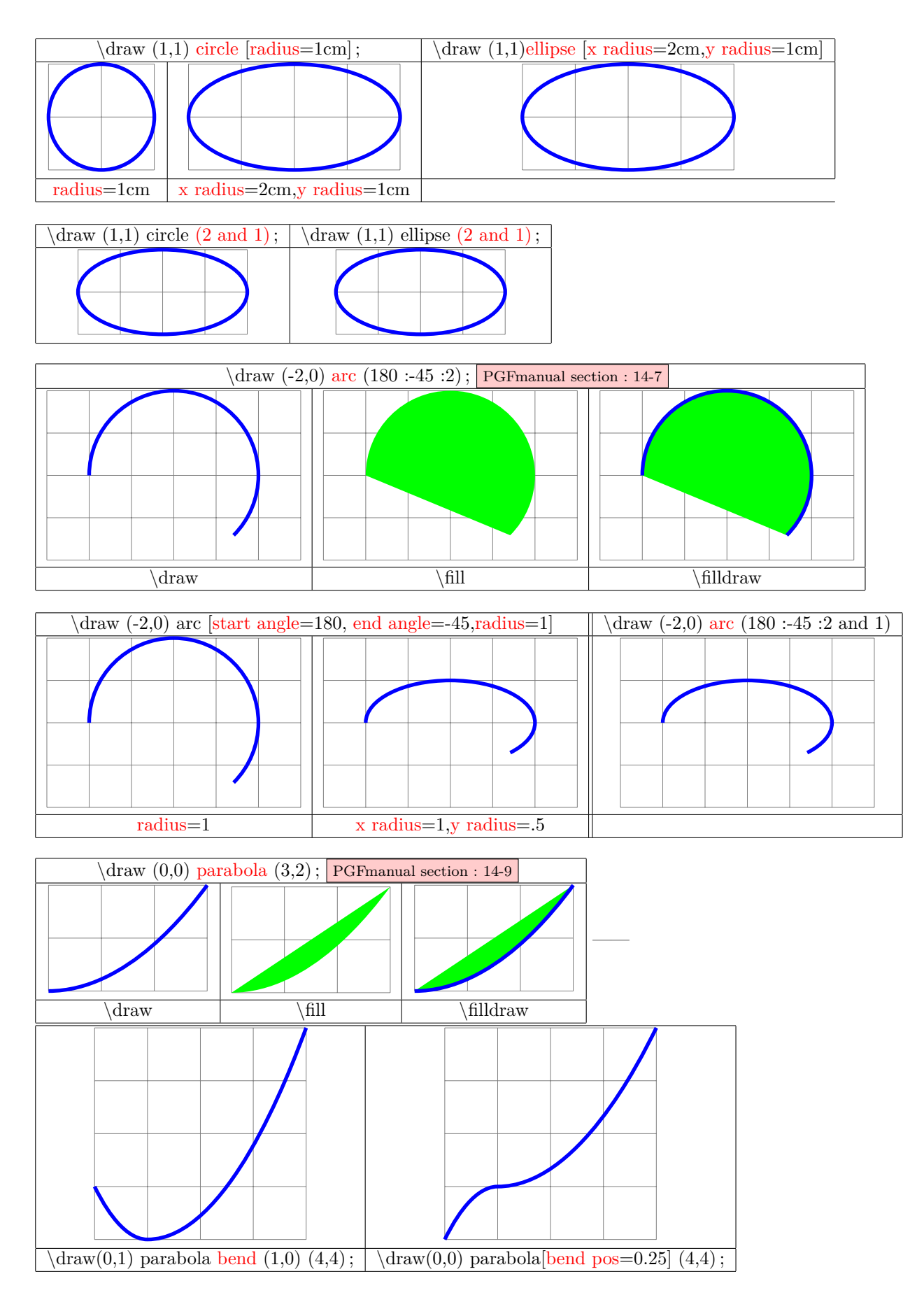

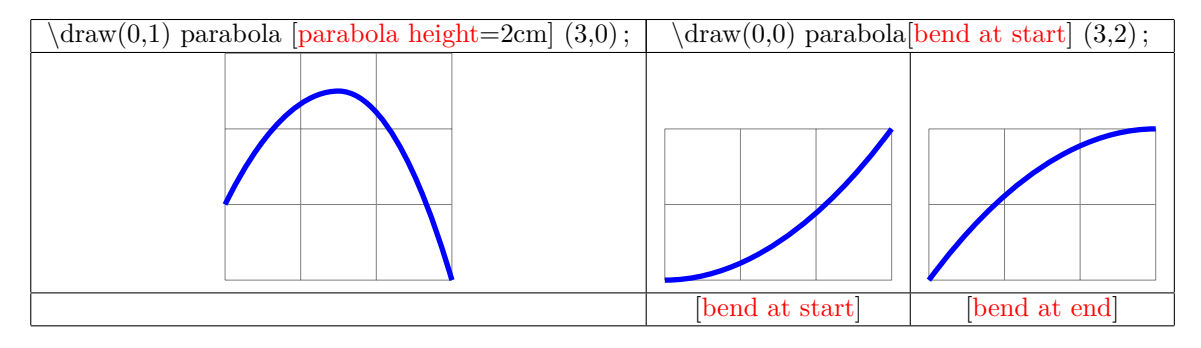

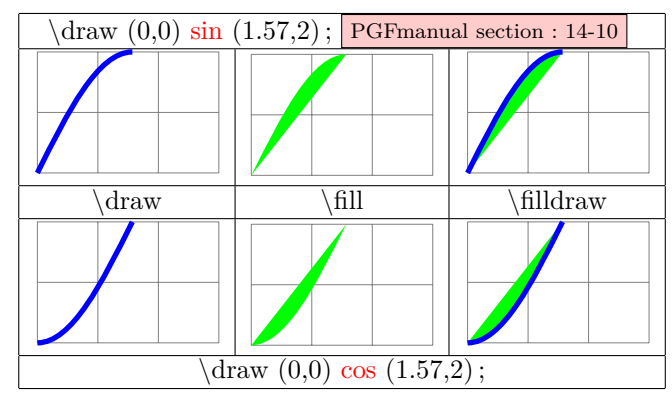

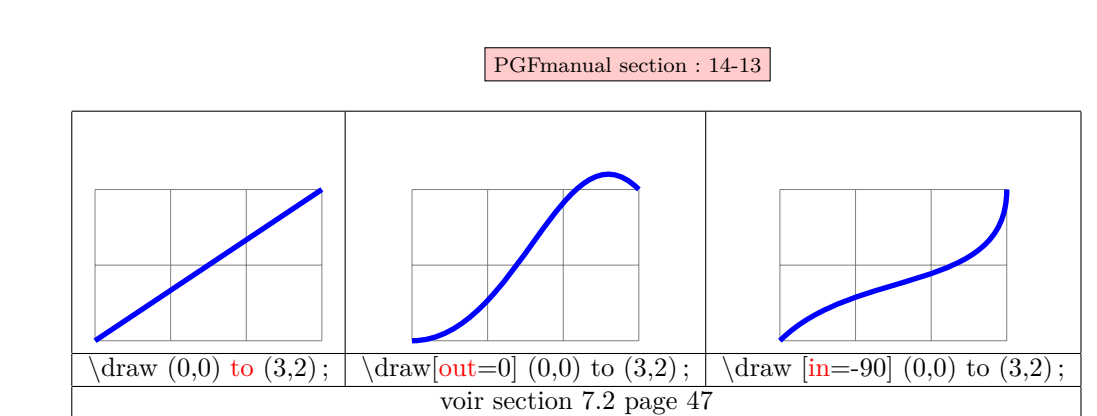

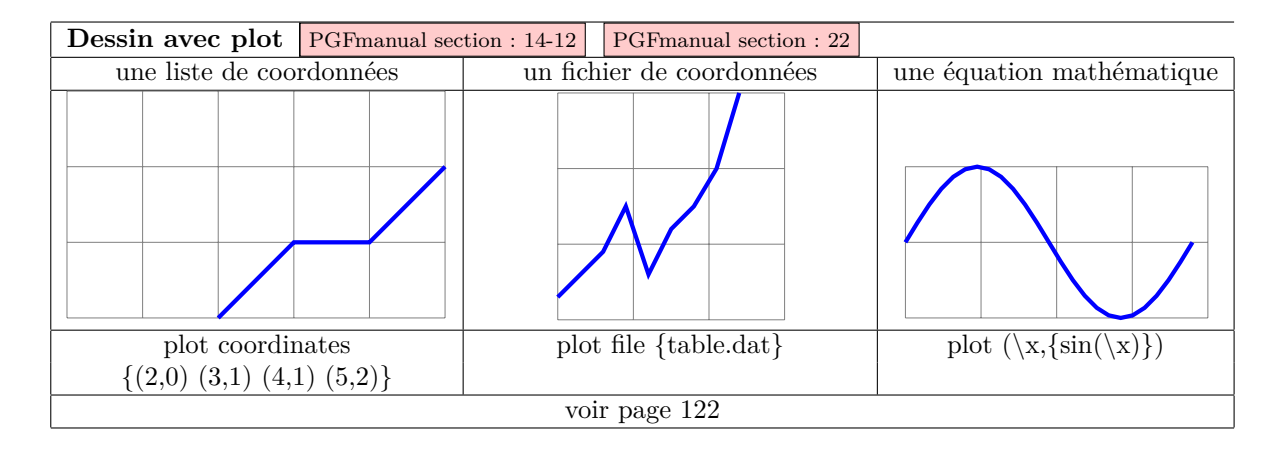

# <span id="page-11-0"></span>**3 Chemin**

## <span id="page-11-1"></span>**3.1 Notion de Chemin**

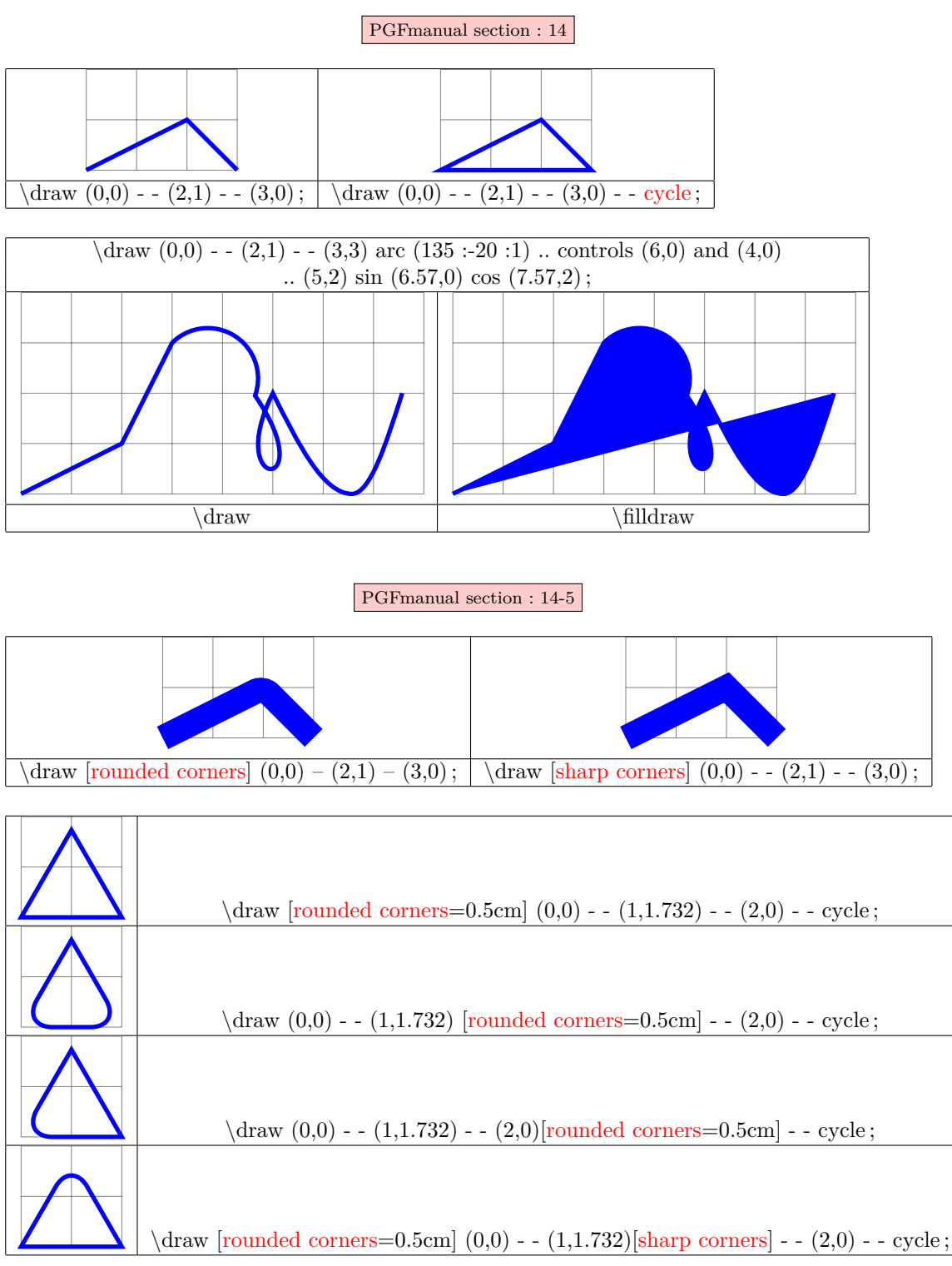

PGFmanual section : 14-2-2

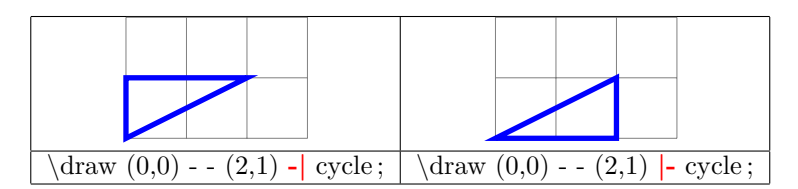

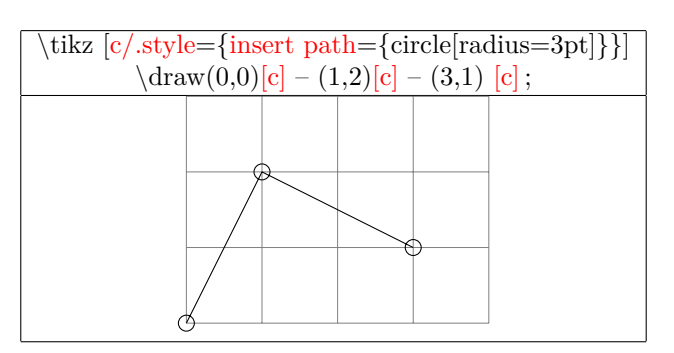

**Coupure de chemin PGFmanual section : 14-1**

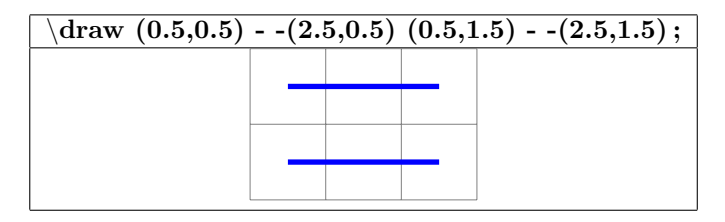

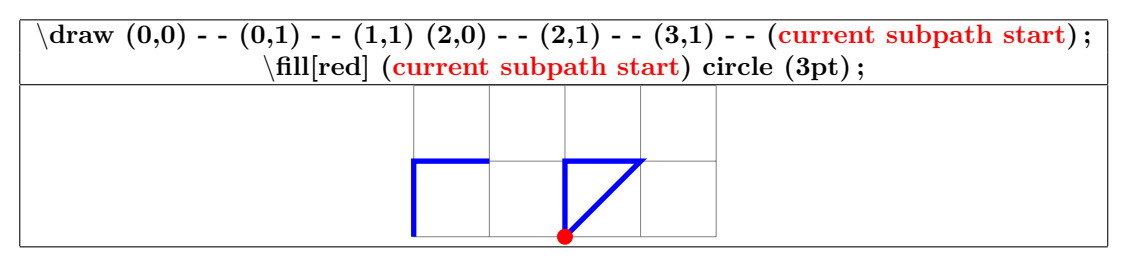

<span id="page-12-0"></span>**3.2 Chemins dans un chemin**

**PGFmanual section : 17-12**

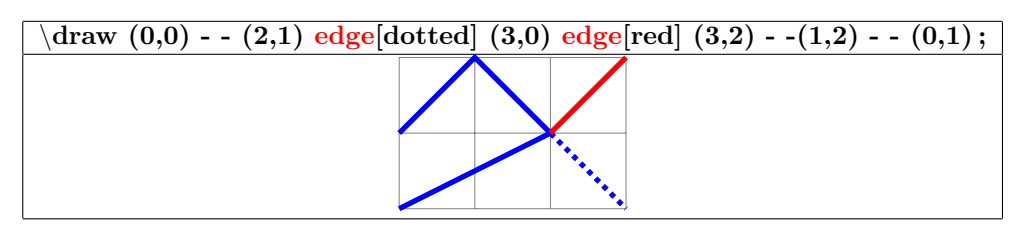

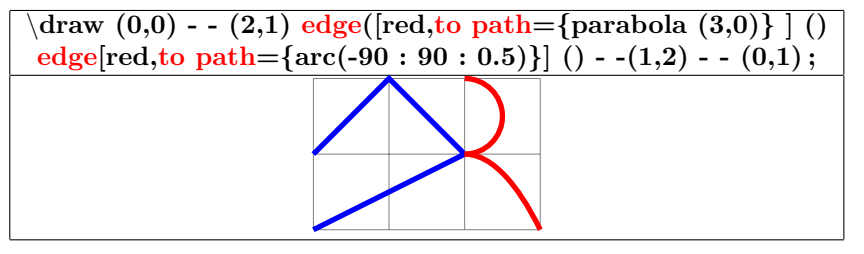

## <span id="page-13-0"></span>**4 Les paramètres disponibles**

## <span id="page-13-1"></span>**4.1 Épaisseur de ligne**

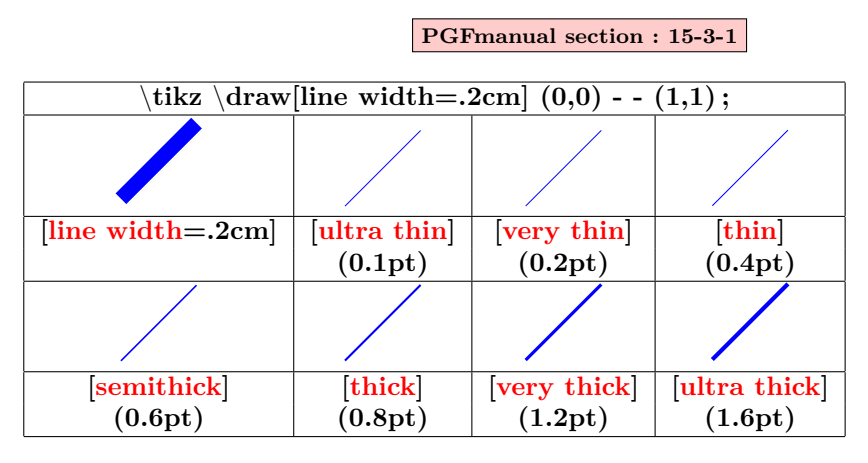

## <span id="page-13-2"></span>**4.2 Dimensions disponibles**

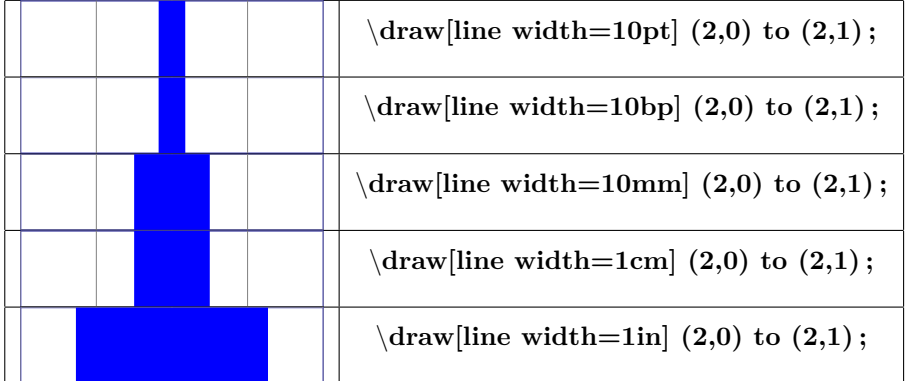

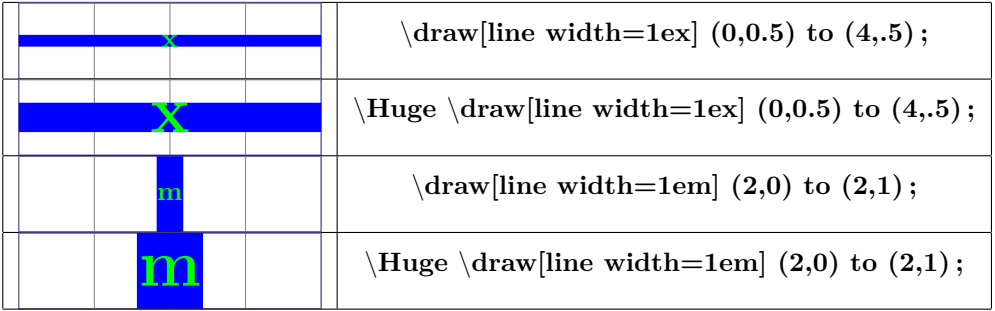

#### <span id="page-13-3"></span>**4.3 Terminaisons de lignes**

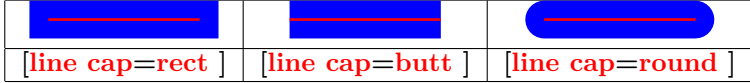

#### <span id="page-14-0"></span>**4.4 Jonction de lignes**

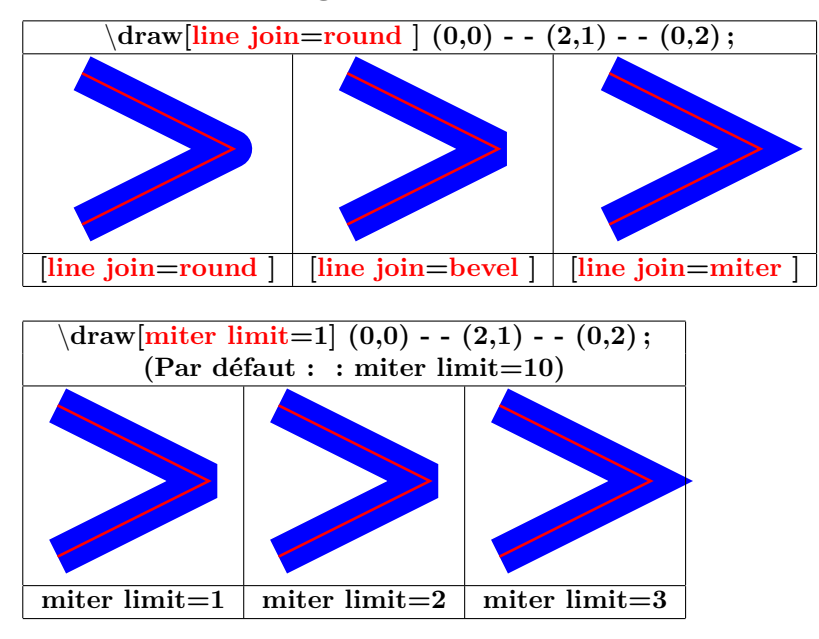

<span id="page-14-1"></span>**4.5 Styles de ligne**

**PGFmanual section : 15-3-2**

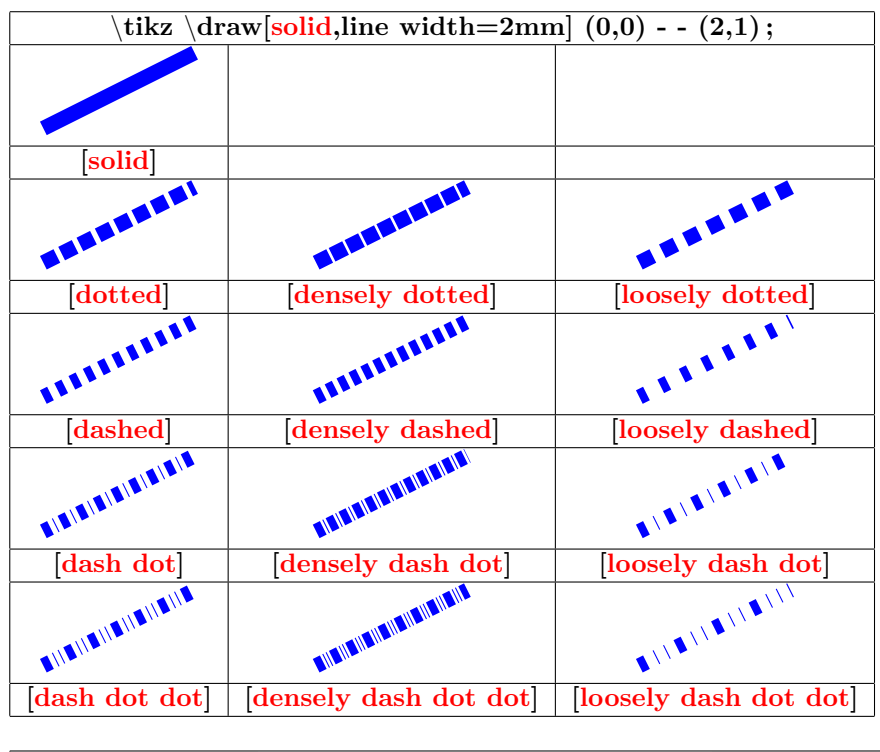

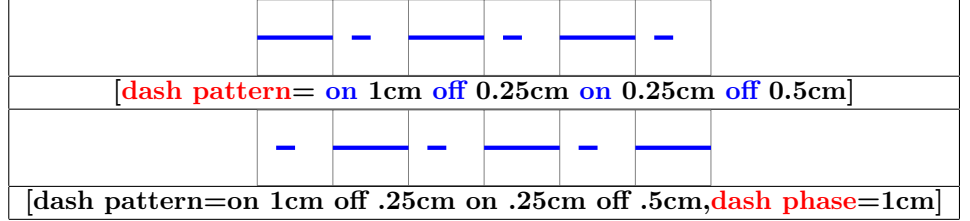

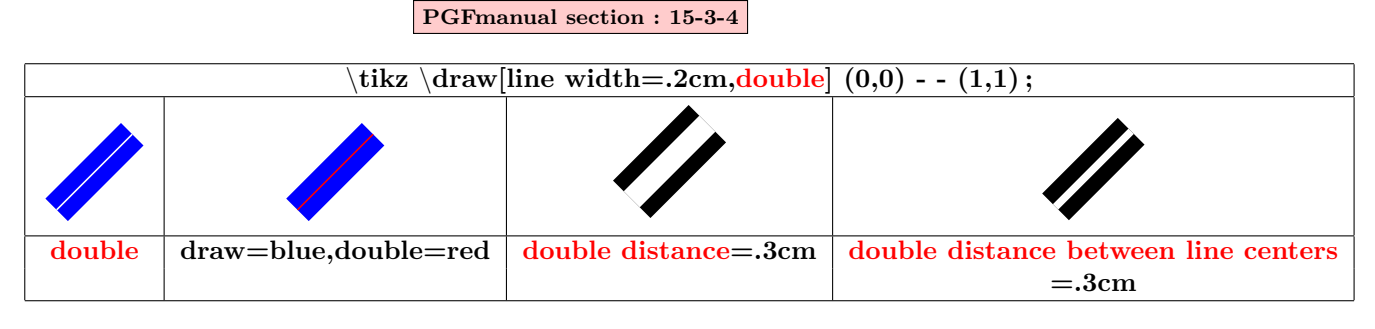

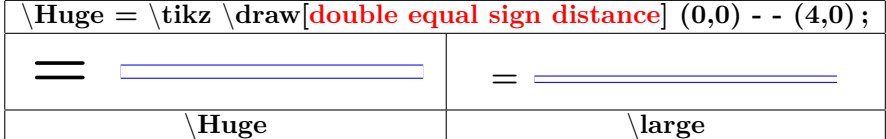

### <span id="page-15-0"></span>**4.6 Remplissage en motifs**

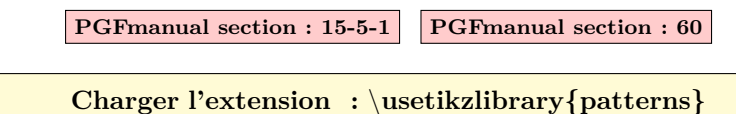

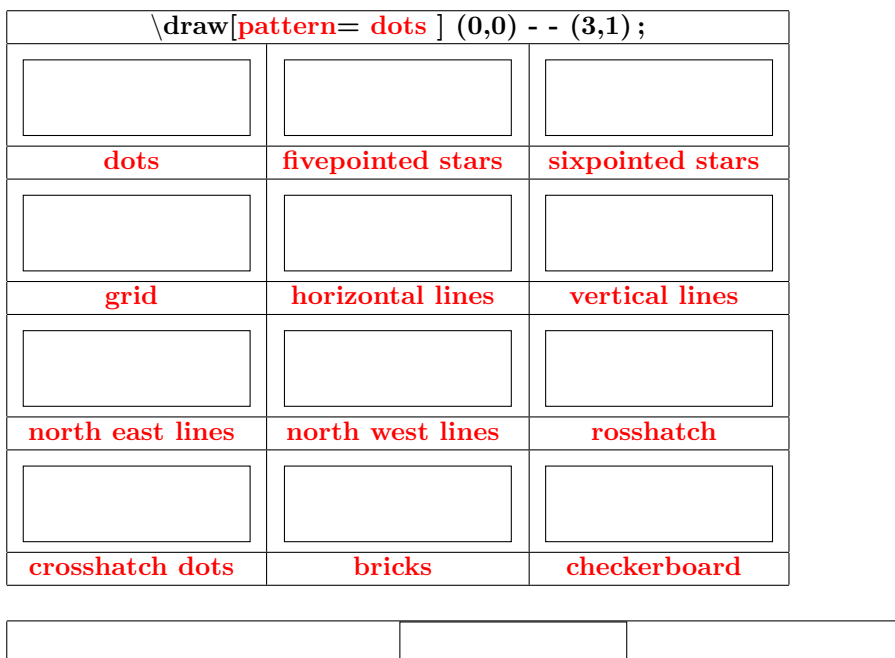

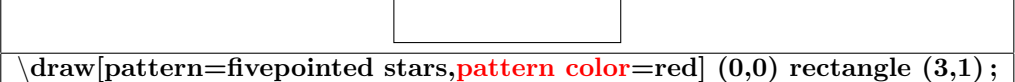

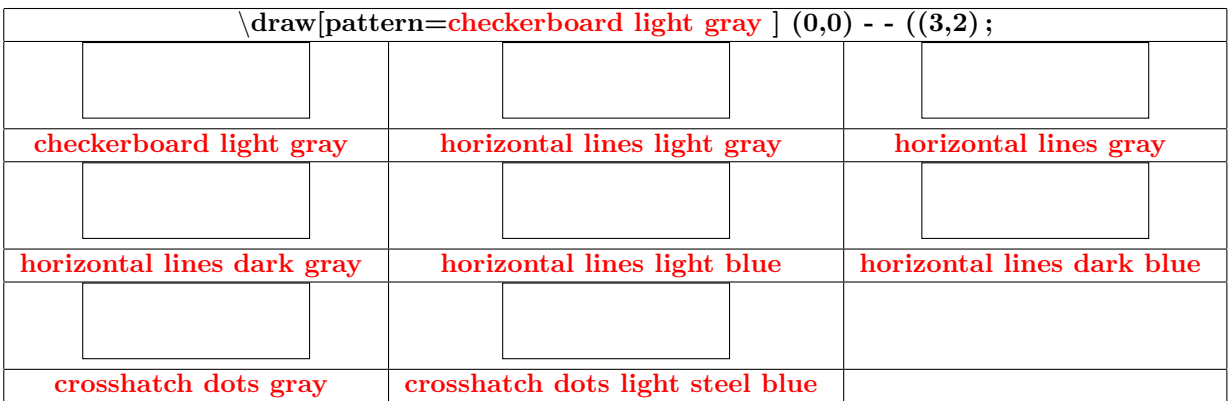

#### <span id="page-16-0"></span>**4.7 Règle de remplissage**

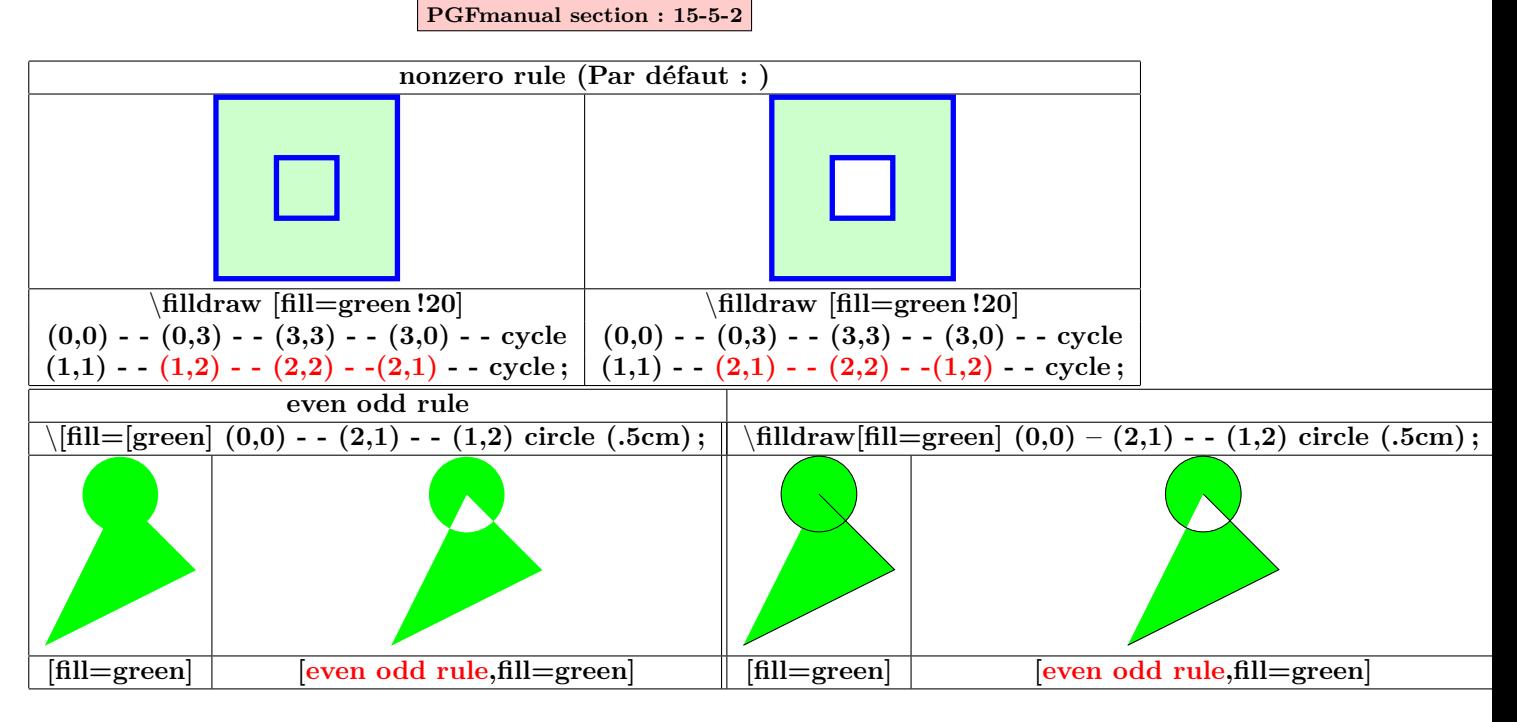

#### <span id="page-16-1"></span>**4.8 Remplissage à l'aide d'une image**

**PGFmanual section : 15-6**

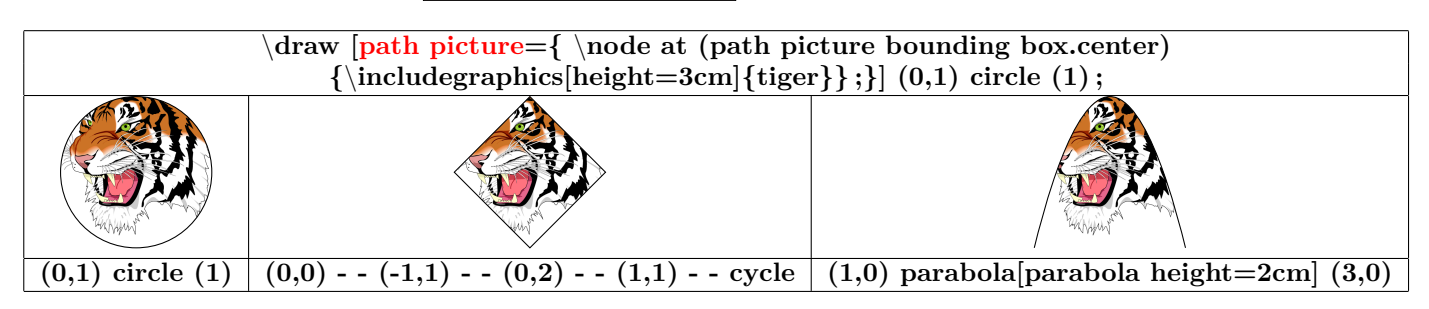

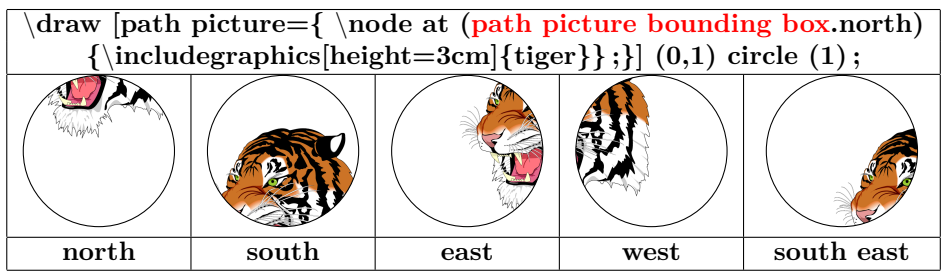

#### <span id="page-17-0"></span>**4.9 Ombrage**

<span id="page-17-1"></span>**4.9.1 Ombrages disponibles**

**PGFmanual section : 15-7**

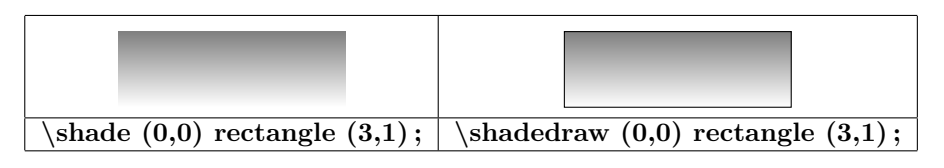

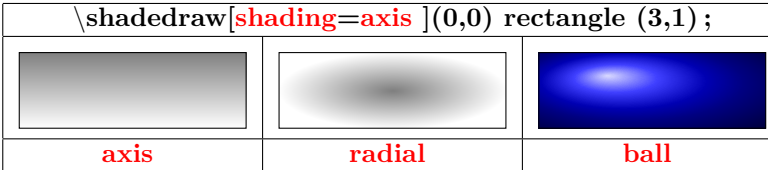

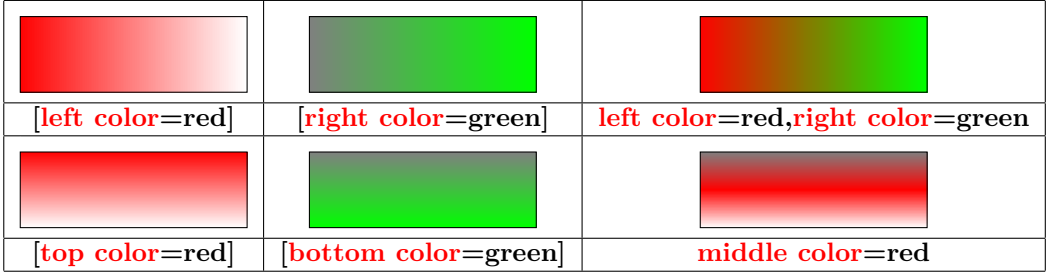

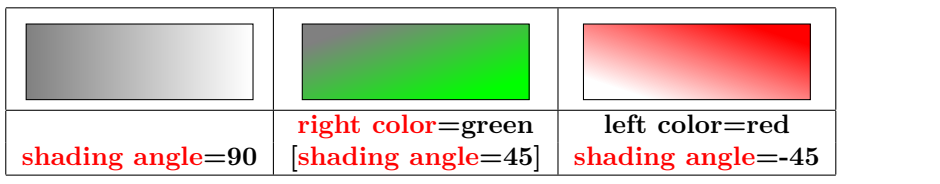

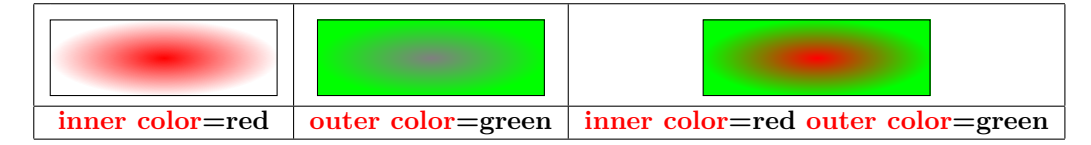

#### <span id="page-17-2"></span>**4.9.2 Bibliothèque shadings**

**PGFmanual section : 65**

**Charger l'extension :** \**usetikzlibrary{shadings}**

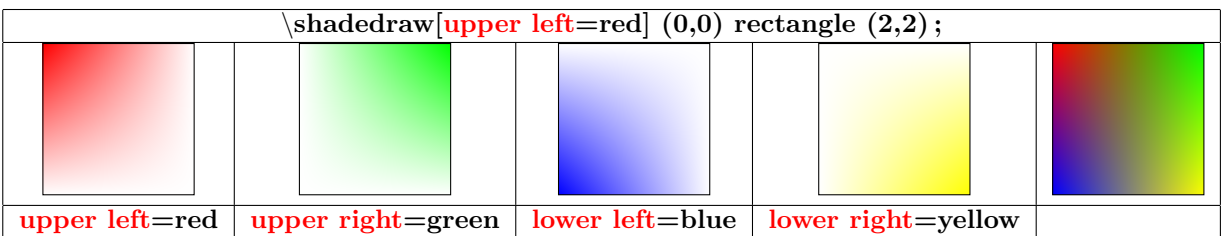

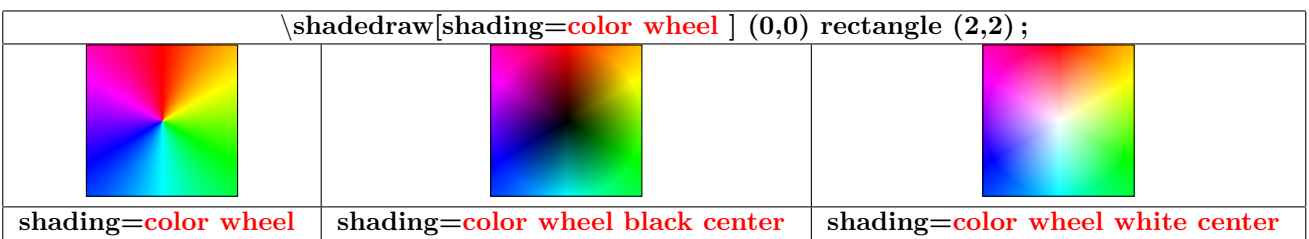

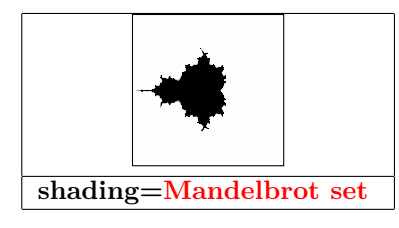

#### <span id="page-19-0"></span>**4.10 Les extrémités**

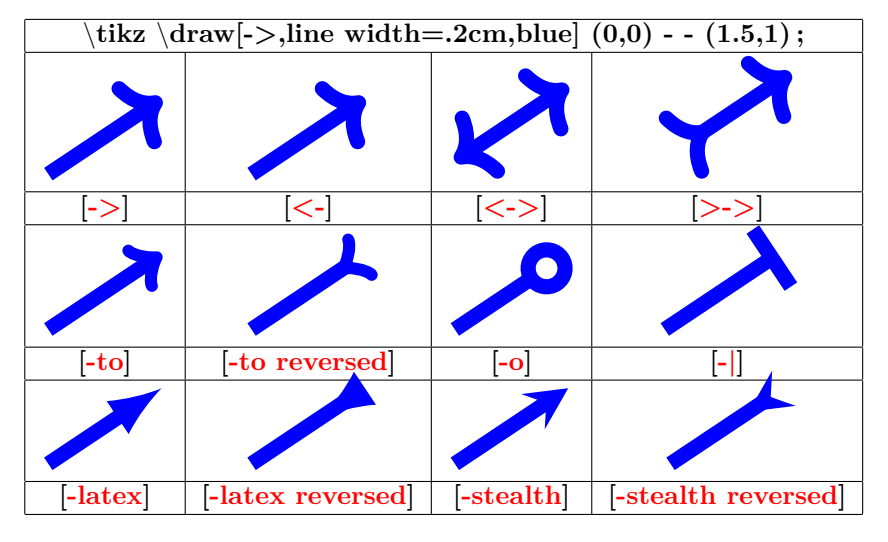

<span id="page-19-1"></span>**4.10.1 Chargé automatiquement avec TikZ**

<span id="page-19-2"></span>**4.10.2 « library arrow.meta »**

**Charger l'extension :** \**usetikzlibrary{arrows.meta}**

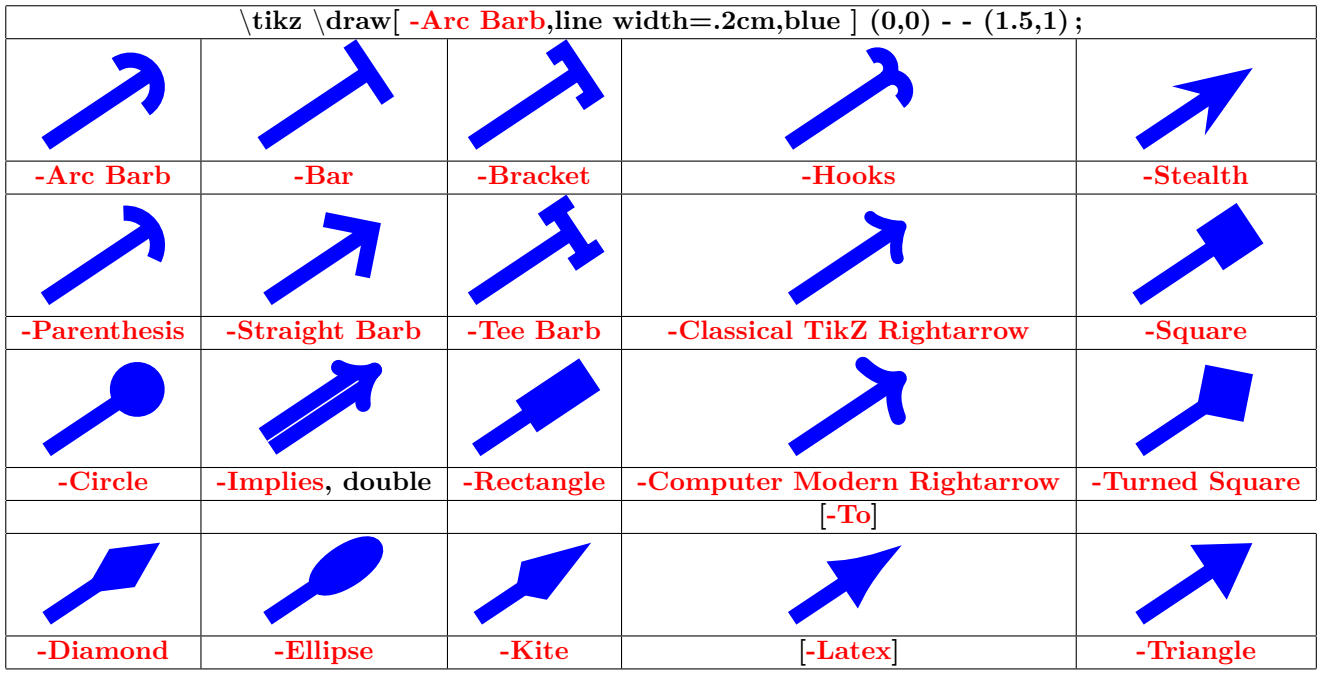

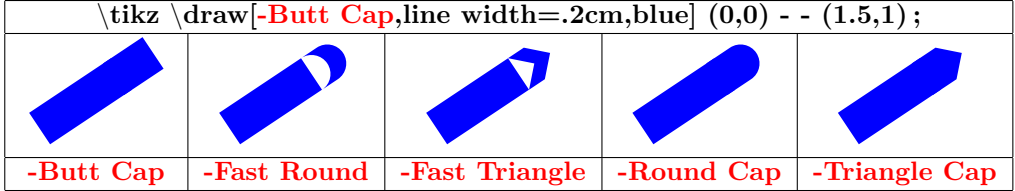

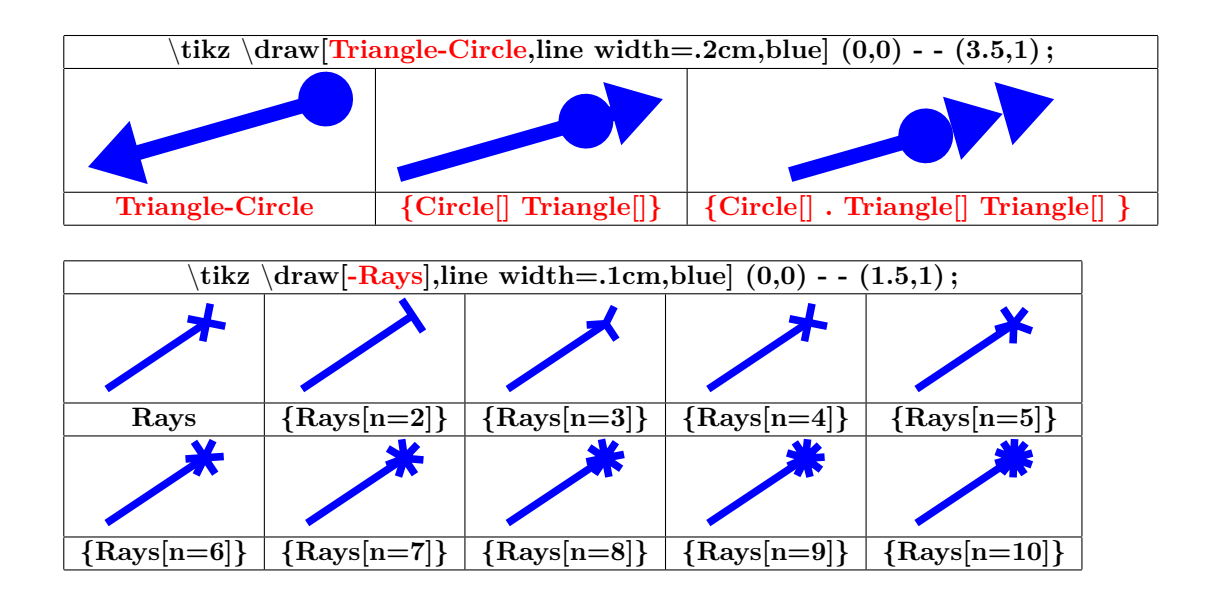

<span id="page-20-0"></span>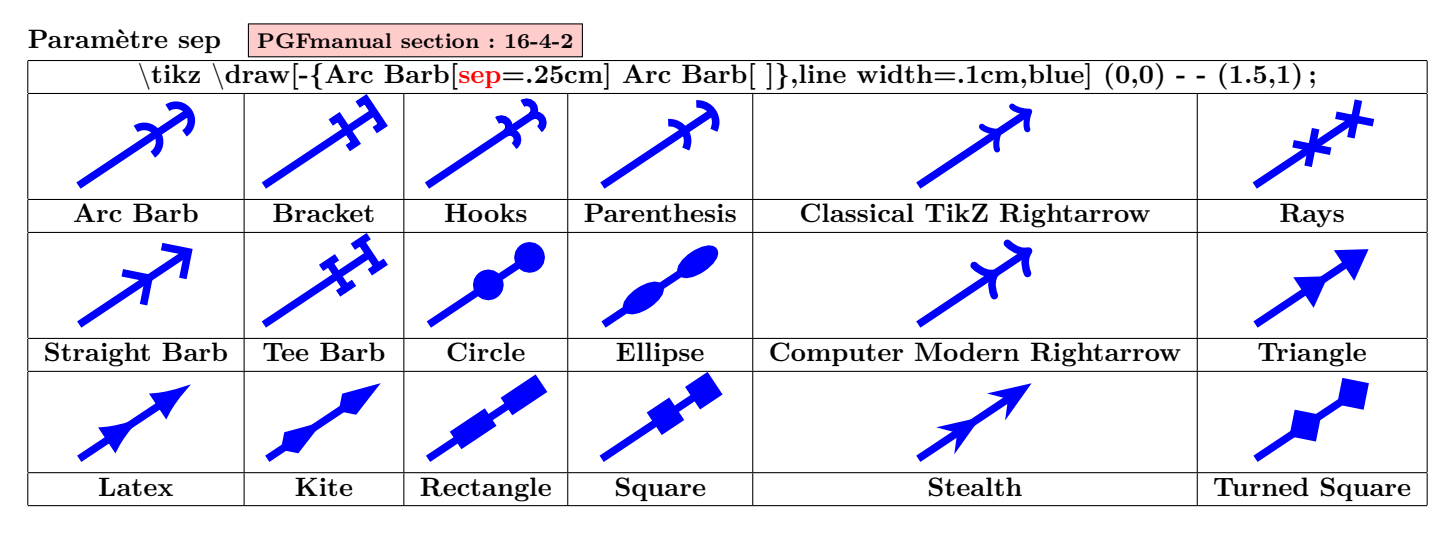

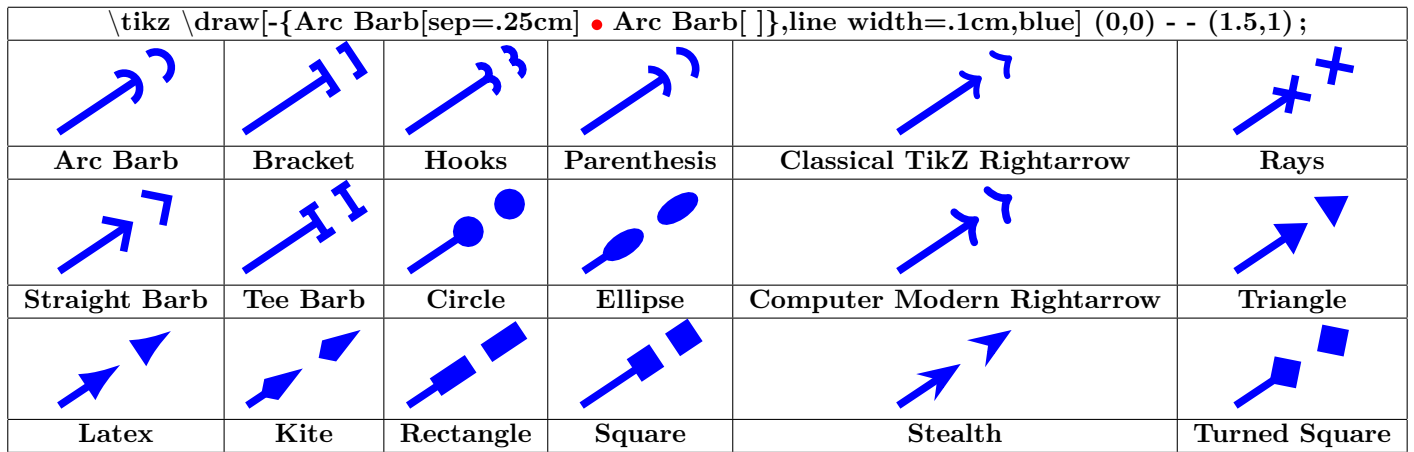

<span id="page-21-0"></span>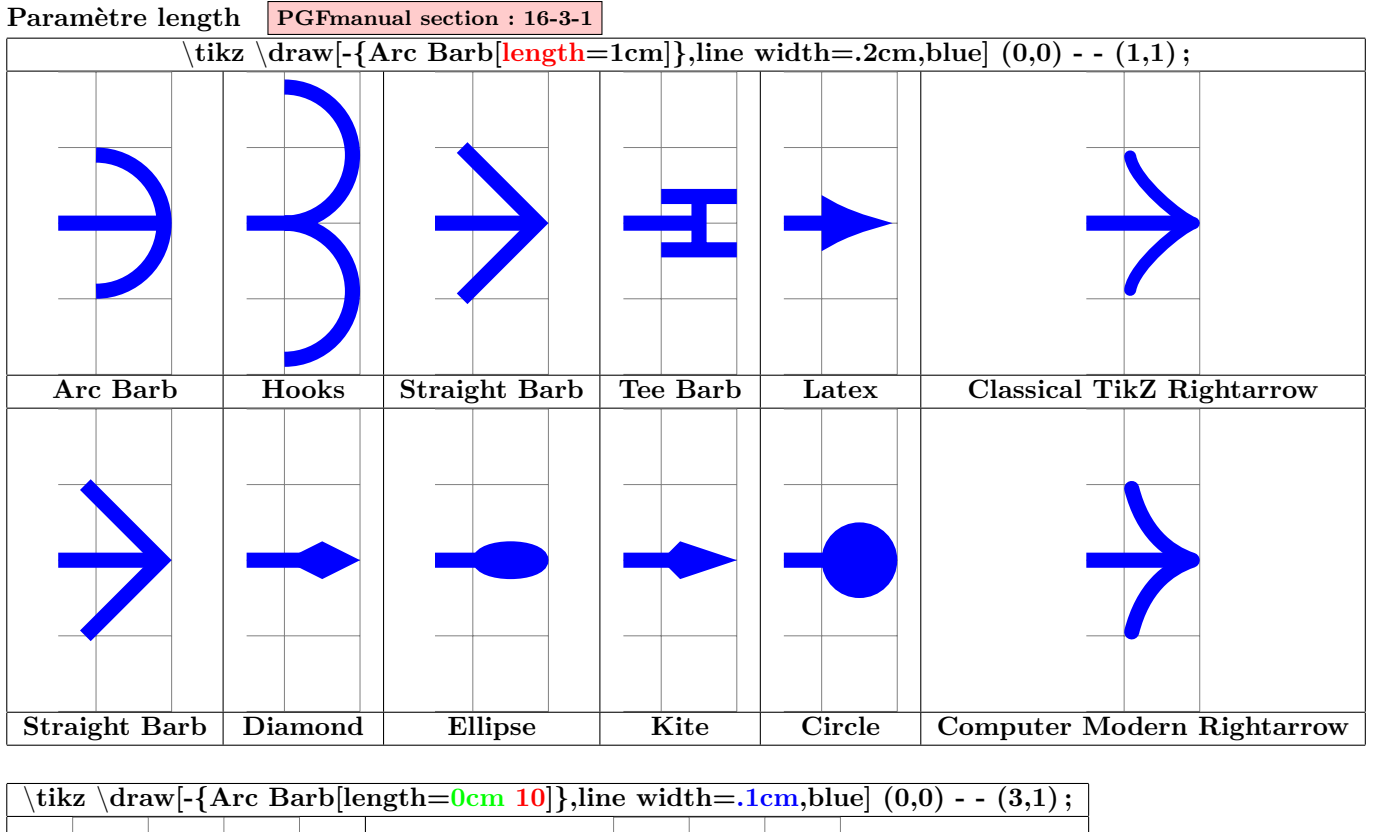

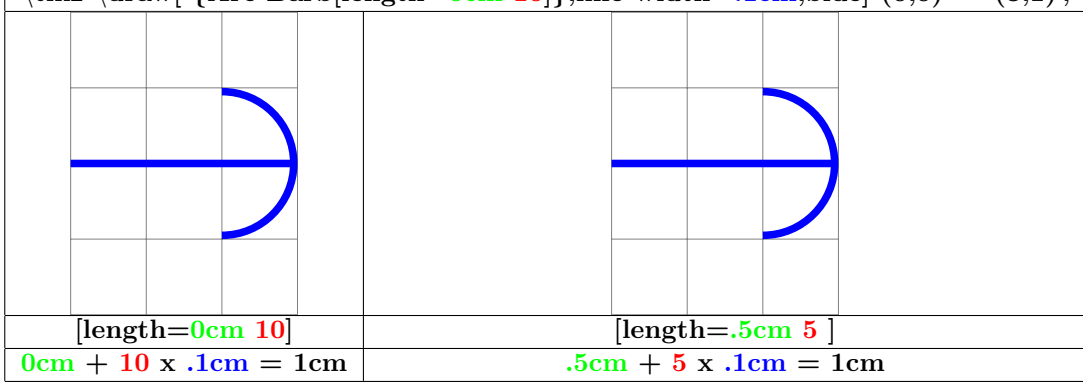

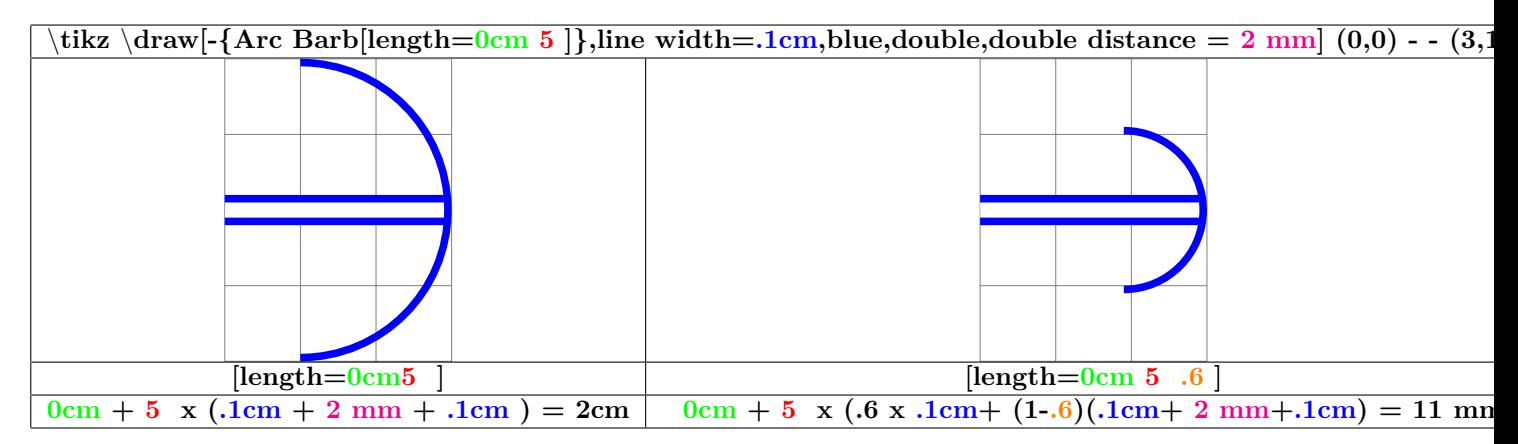

<span id="page-22-0"></span>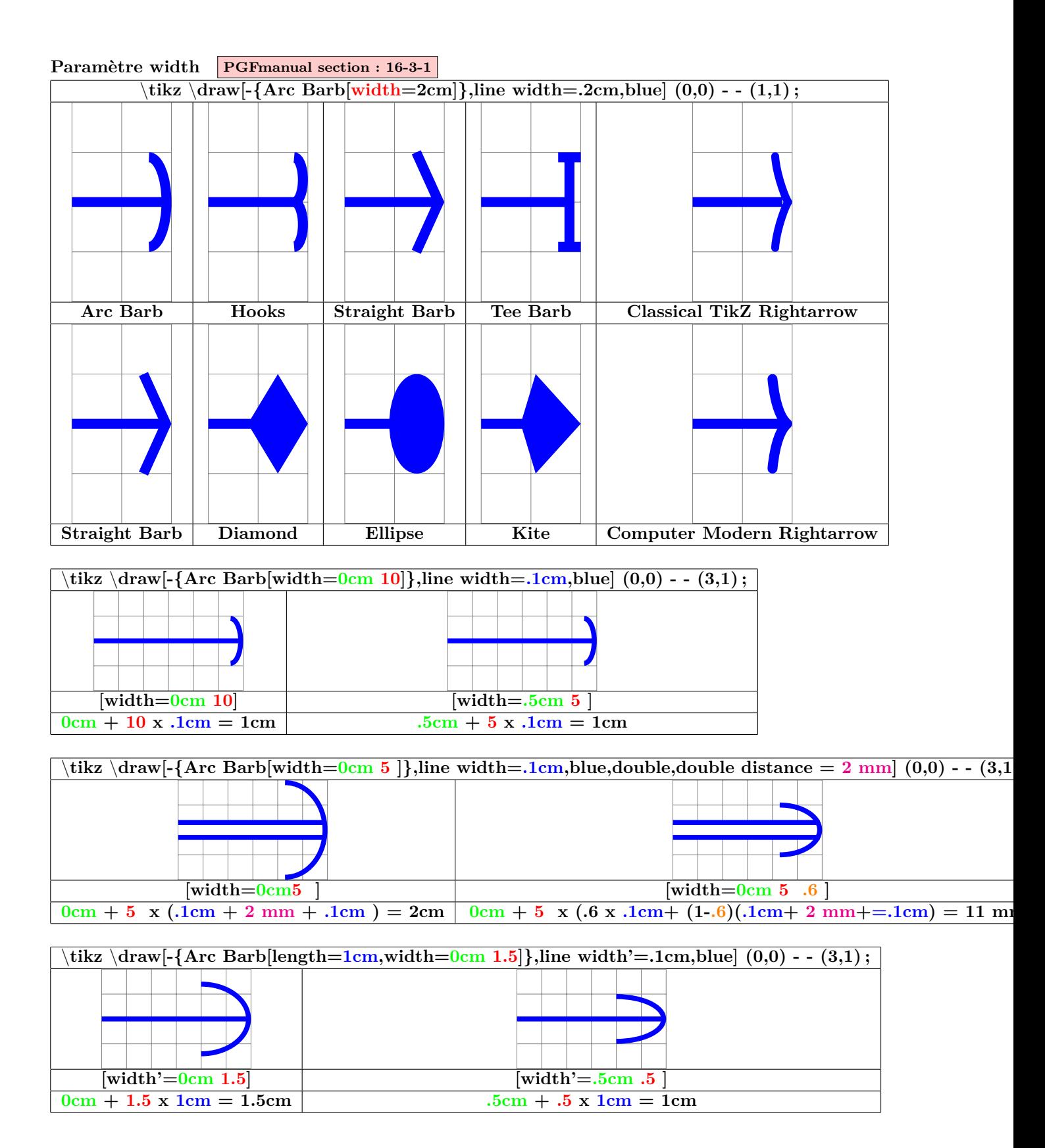

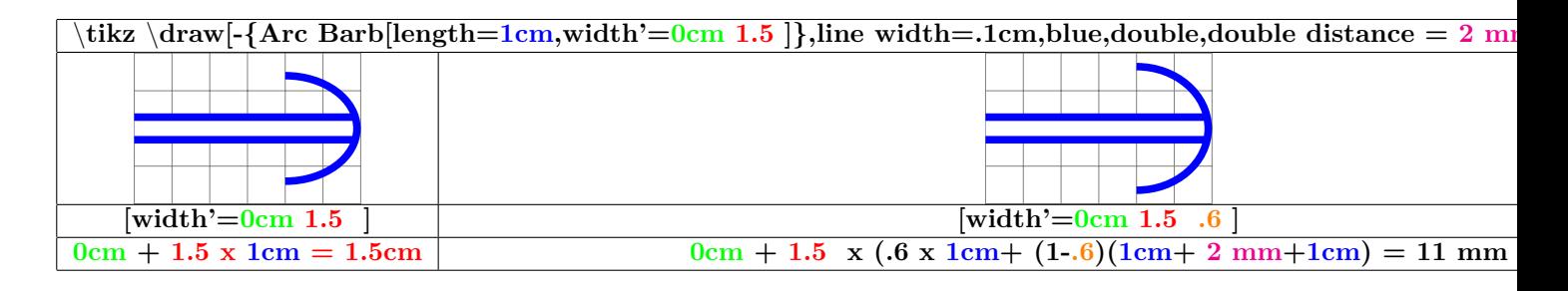

<span id="page-23-0"></span>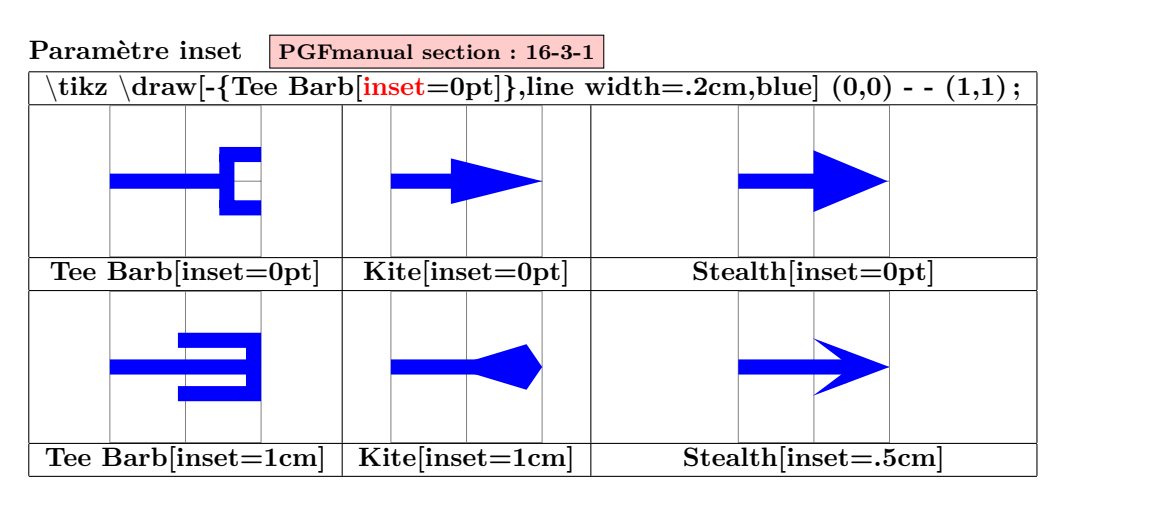

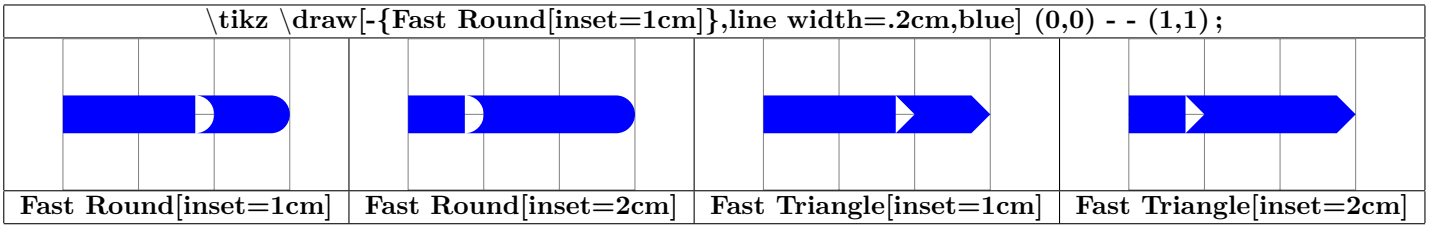

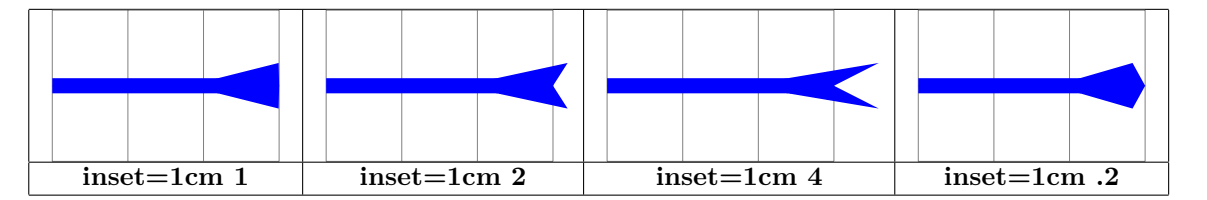

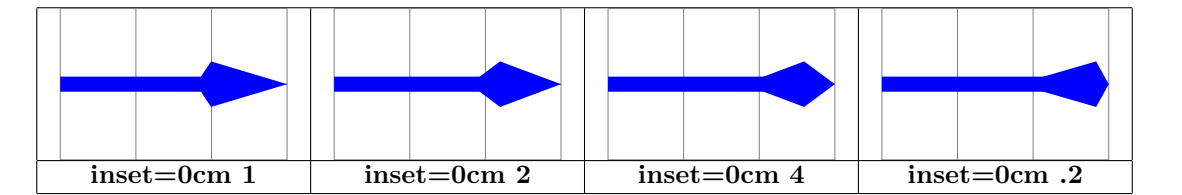

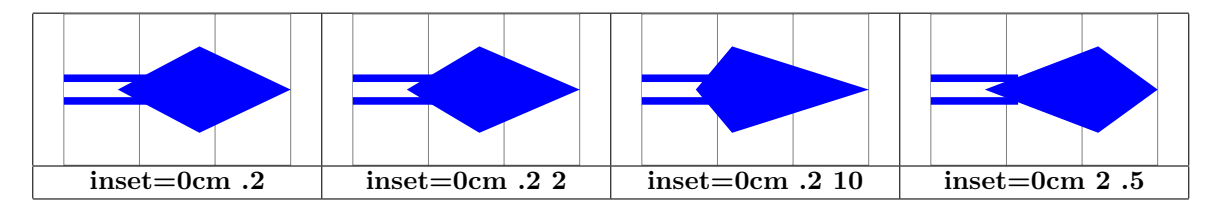

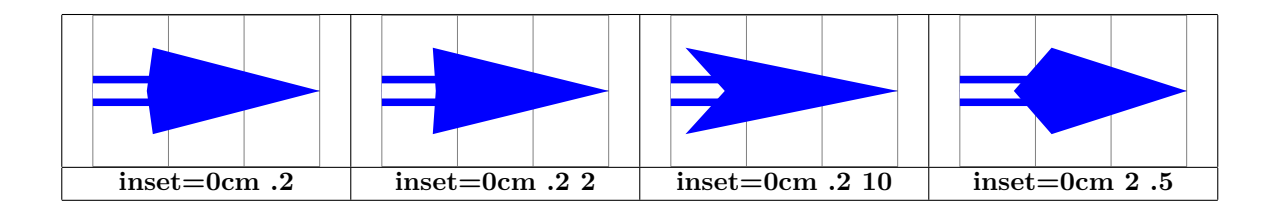

<span id="page-24-0"></span>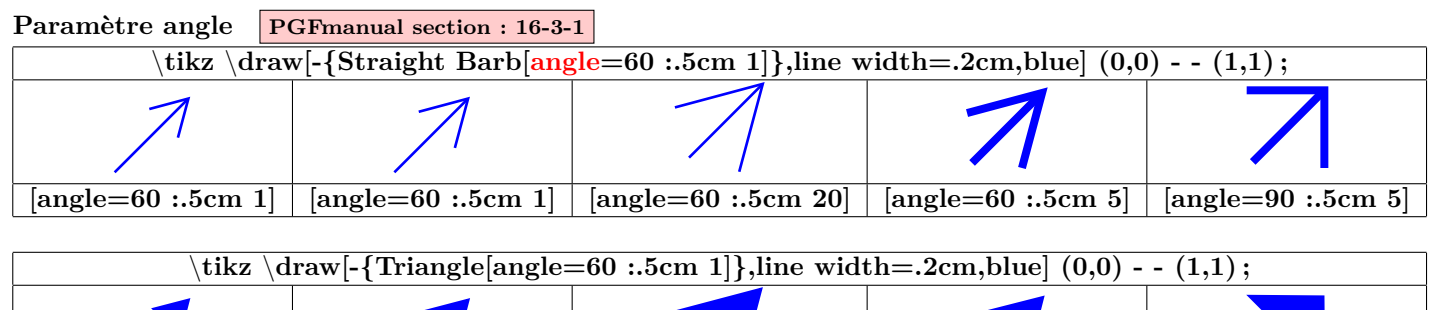

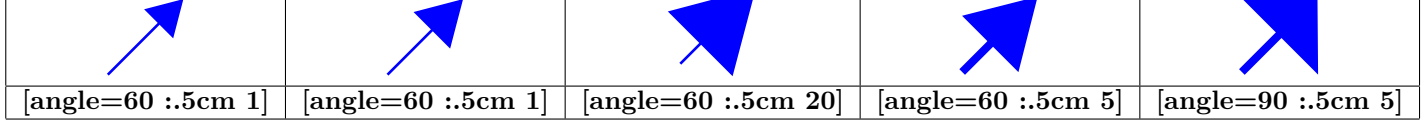

<span id="page-24-1"></span>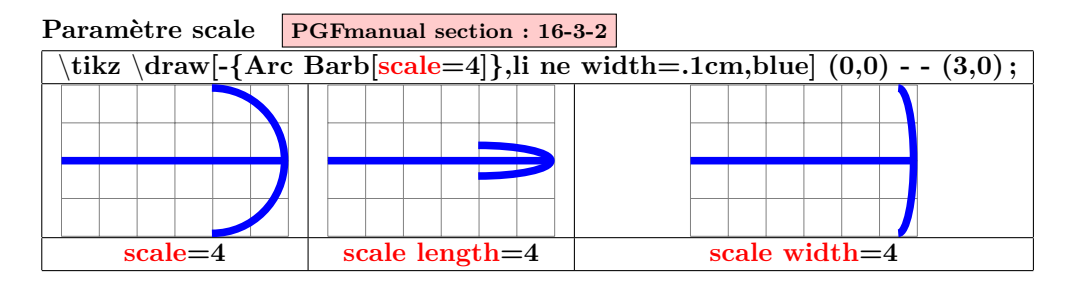

<span id="page-24-2"></span>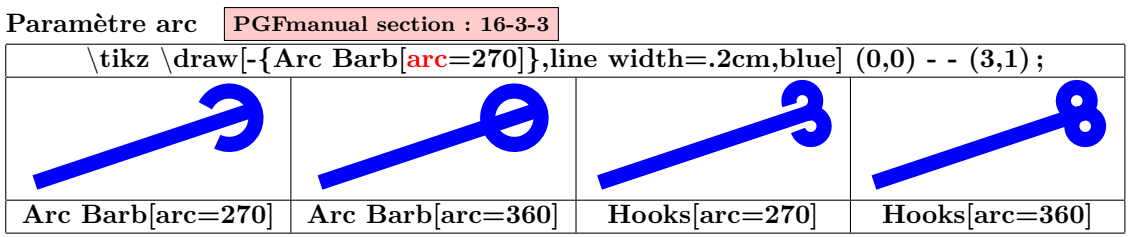

<span id="page-24-3"></span>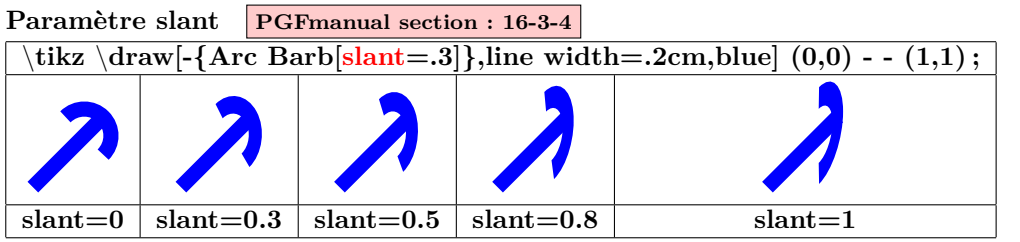

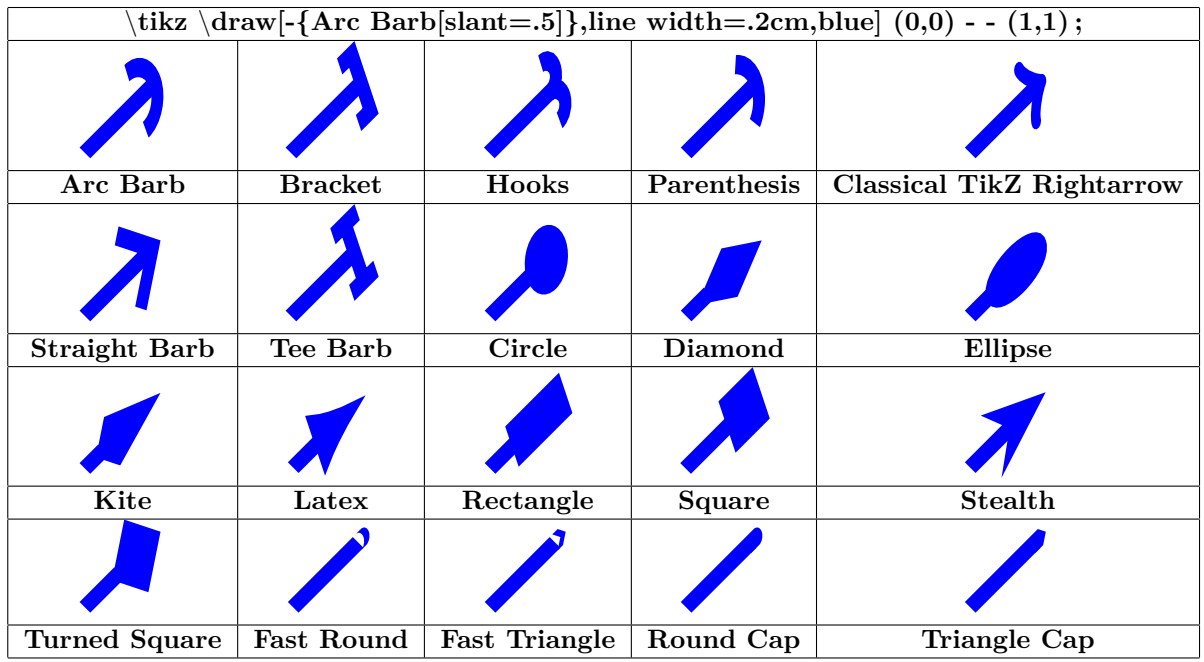

<span id="page-25-0"></span>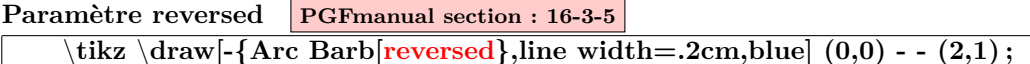

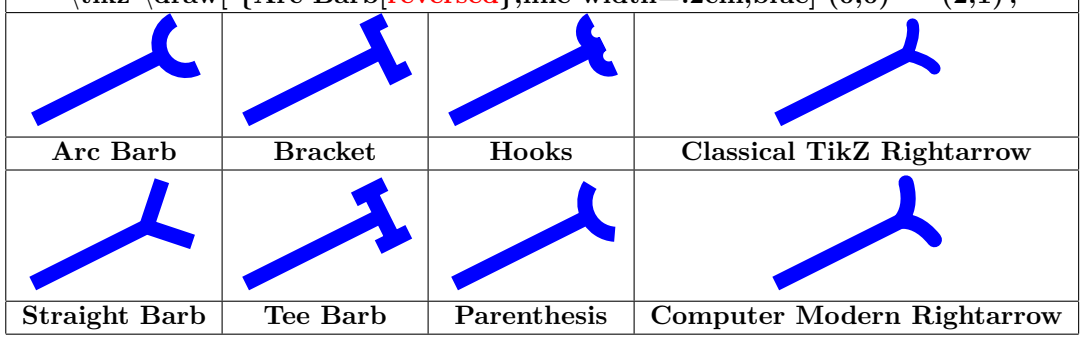

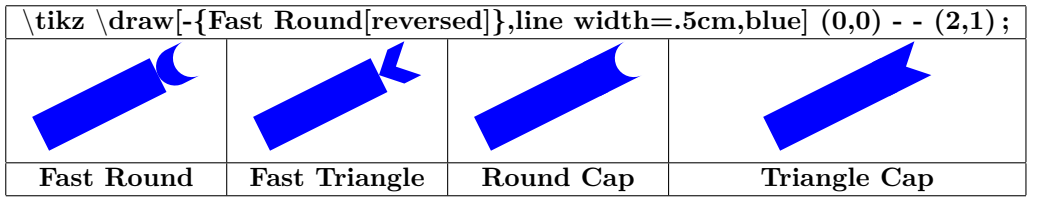

<span id="page-26-0"></span>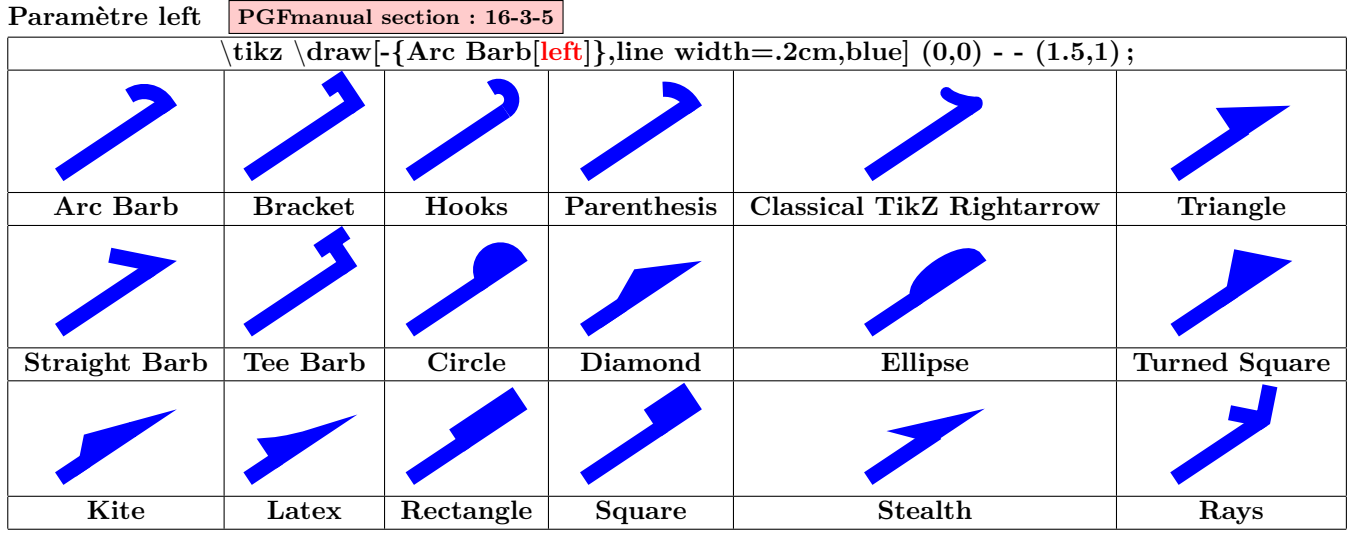

<span id="page-26-1"></span>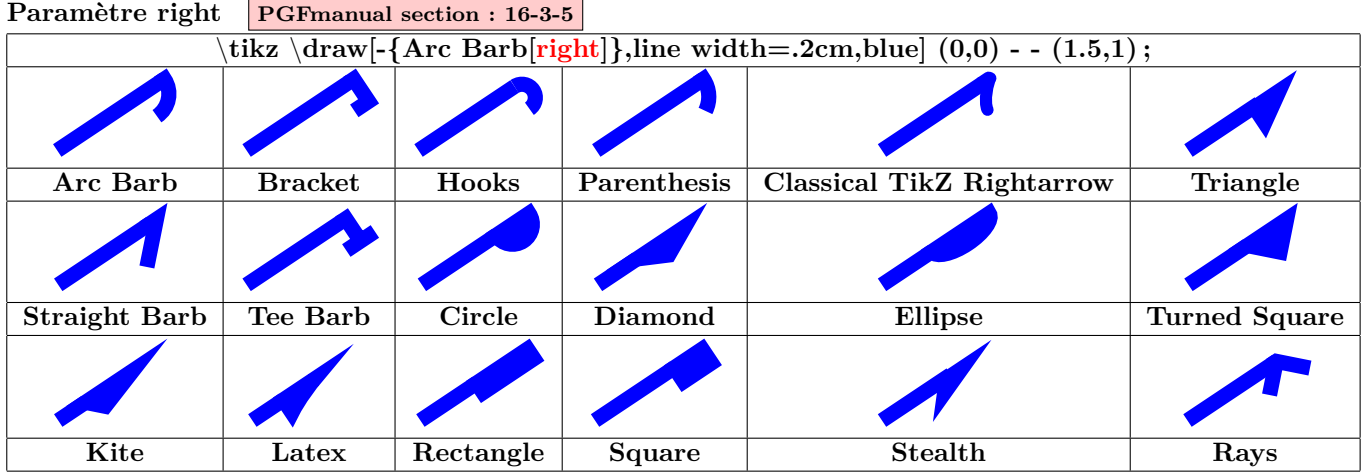

<span id="page-26-2"></span>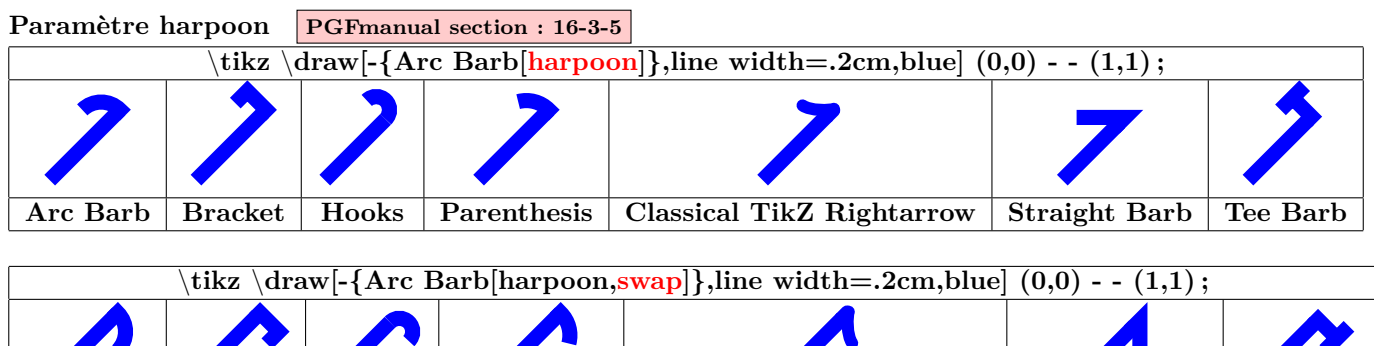

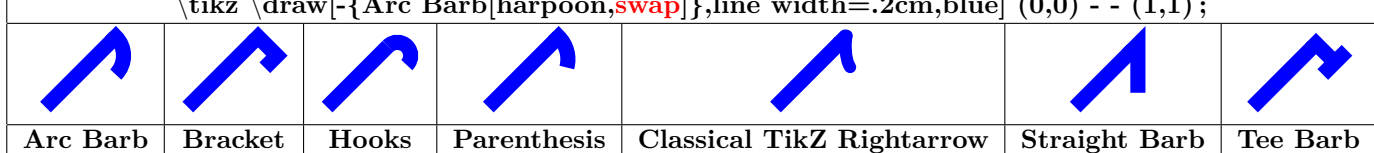

<span id="page-27-0"></span>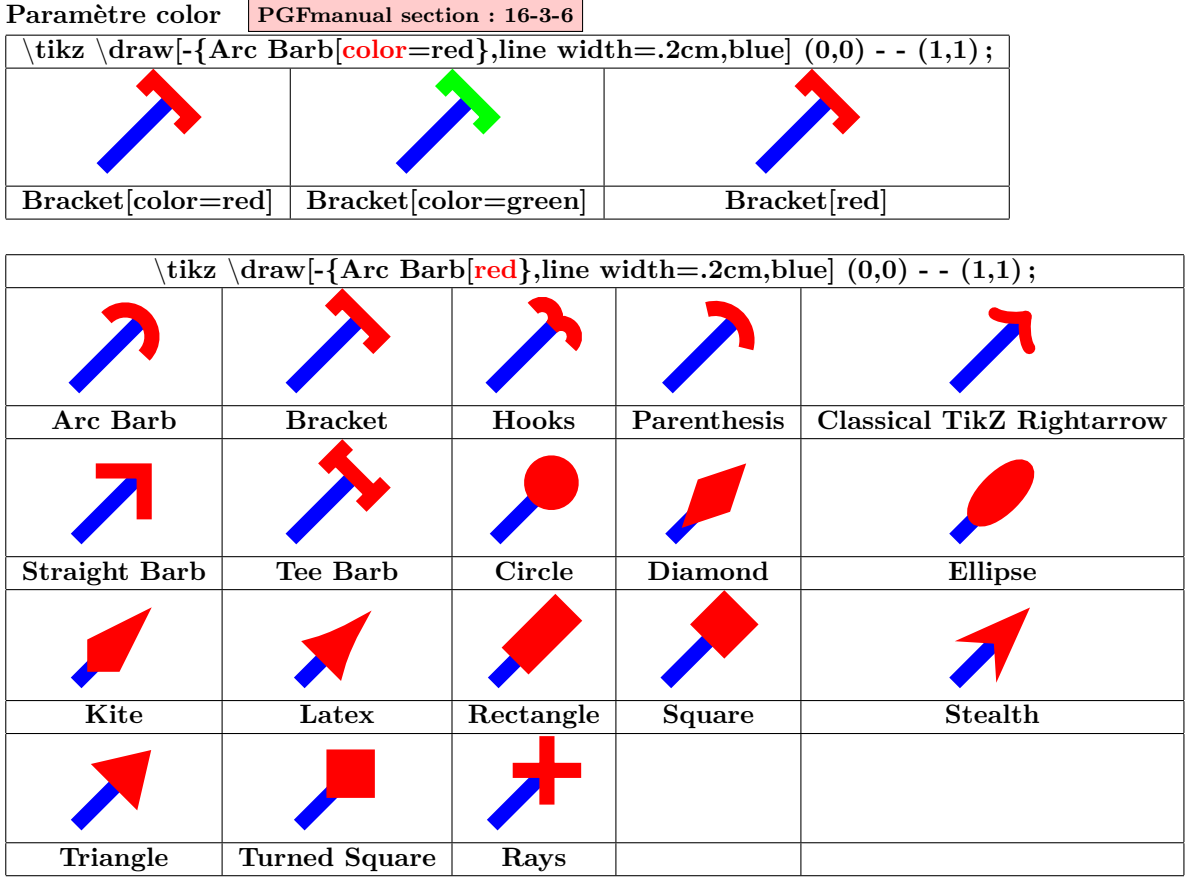

<span id="page-27-1"></span>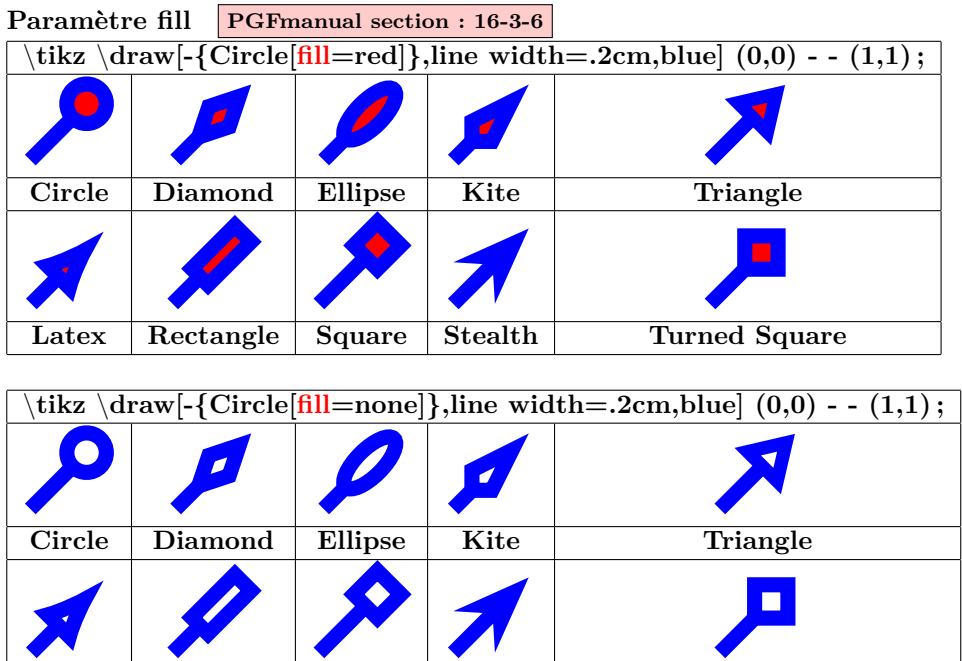

**Latex Rectangle Square Stealth Turned Square** 

 $\bullet$ 

 $\bullet$ 

 $\bullet$ 

<span id="page-28-0"></span>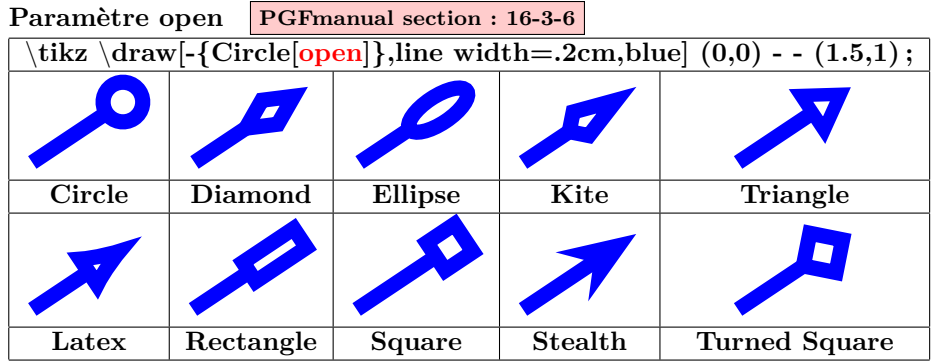

<span id="page-28-1"></span>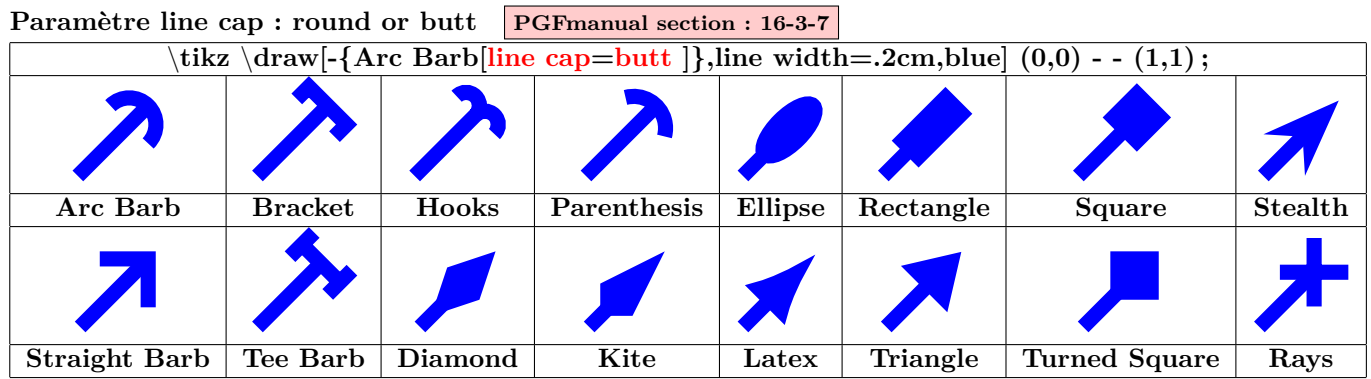

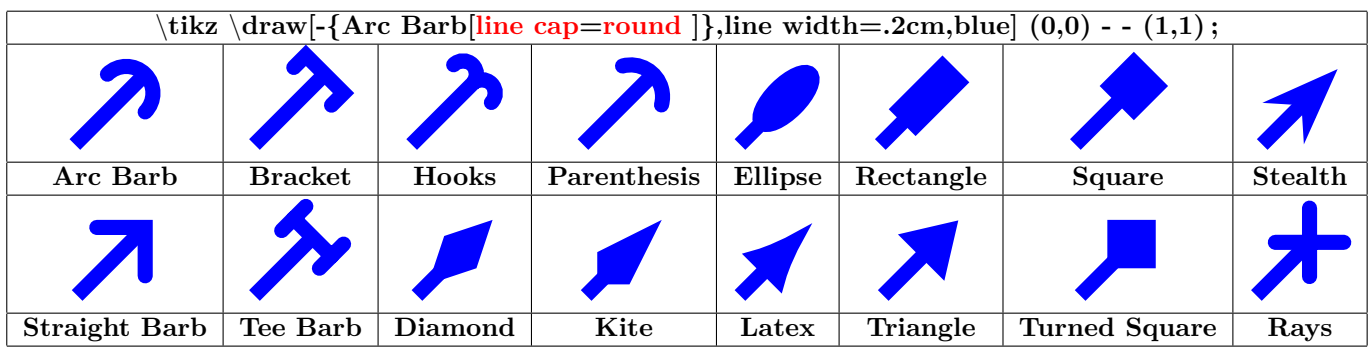

<span id="page-28-2"></span>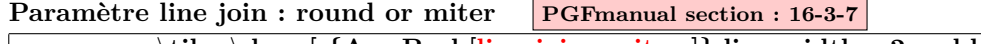

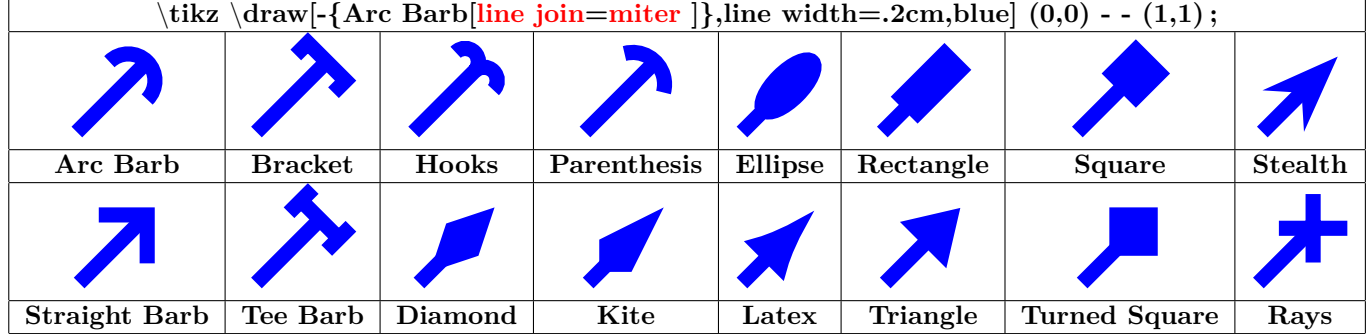

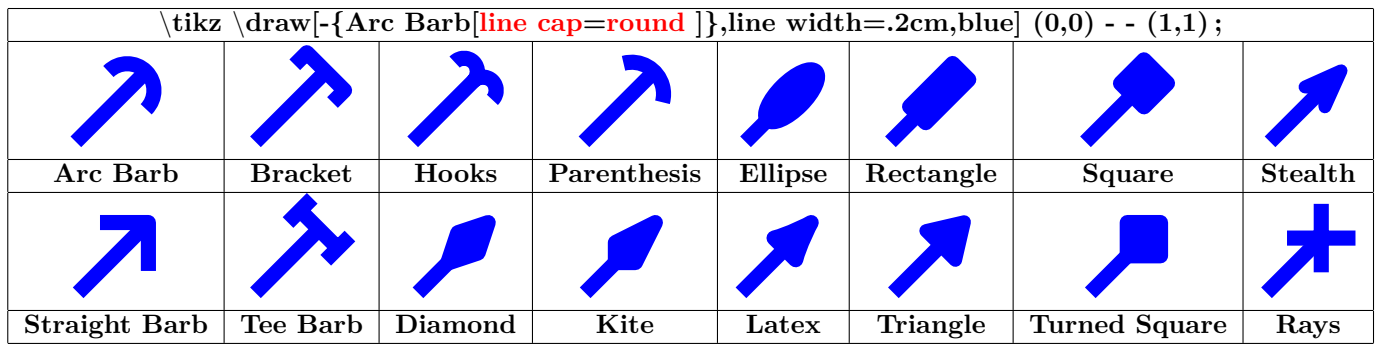

<span id="page-29-0"></span>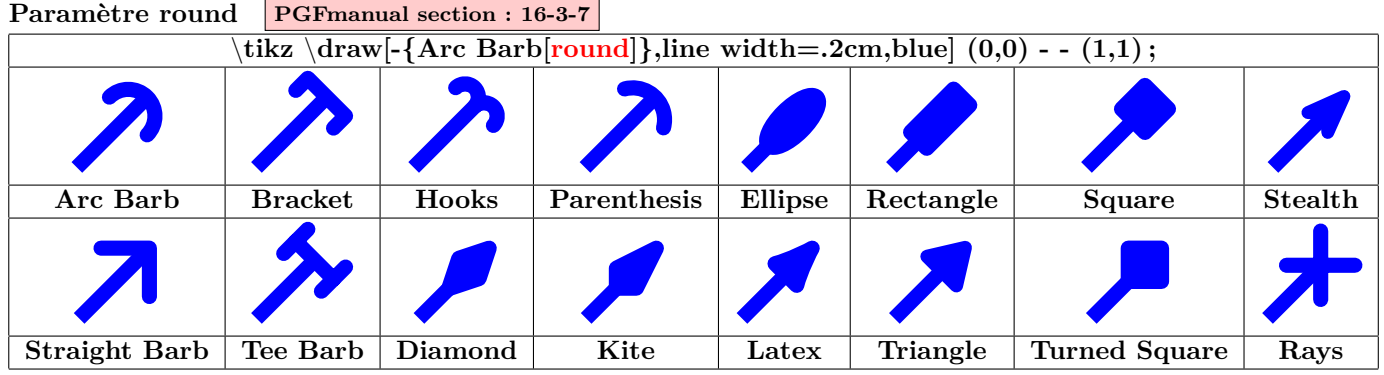

# <span id="page-29-1"></span>**Paramètre sharp PGFmanual section : 16-3-7**

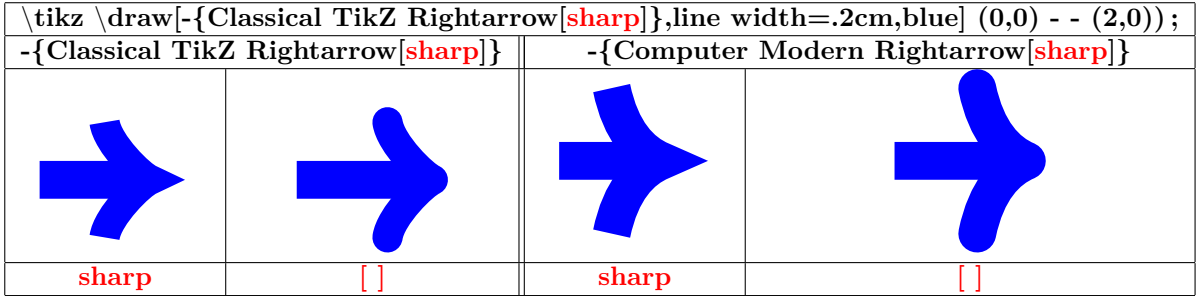

<span id="page-30-0"></span>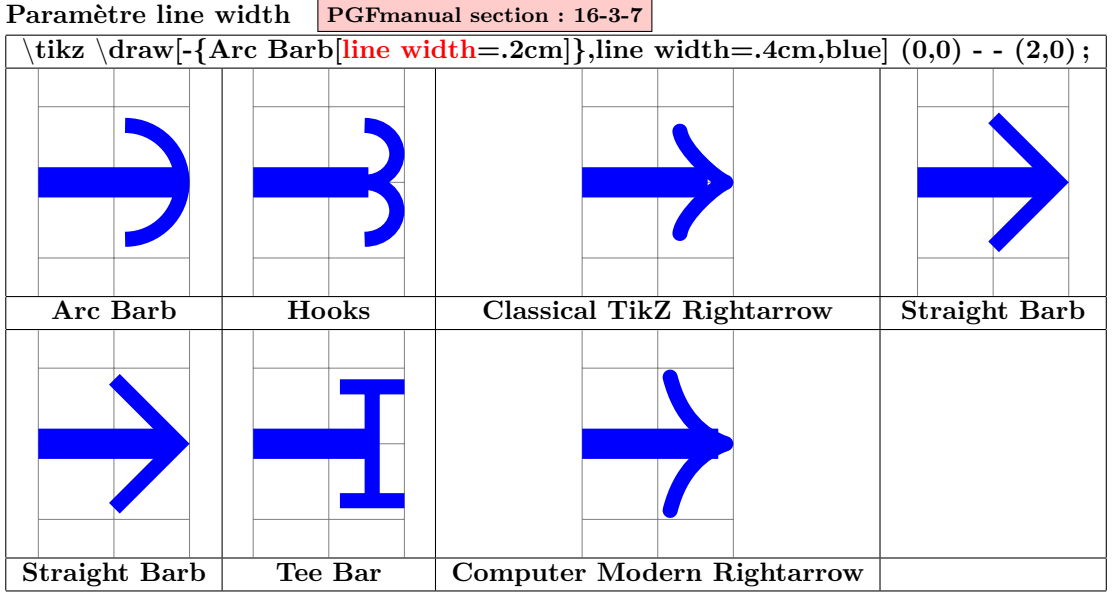

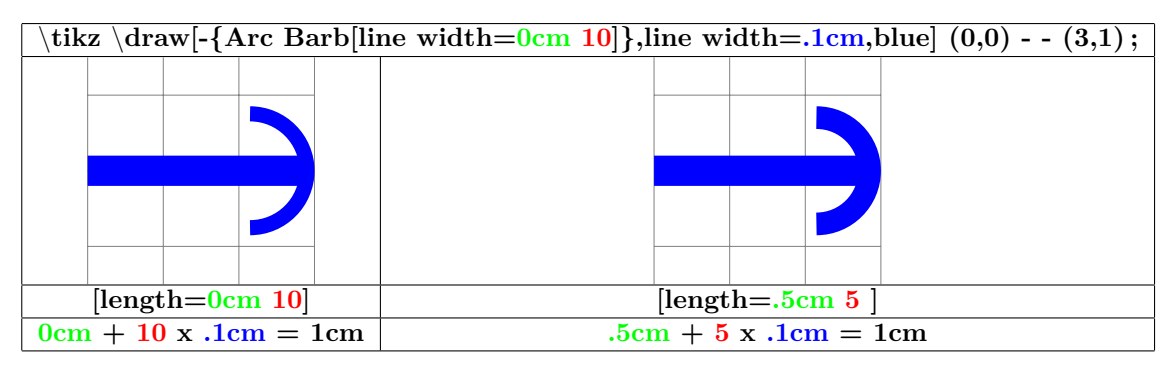

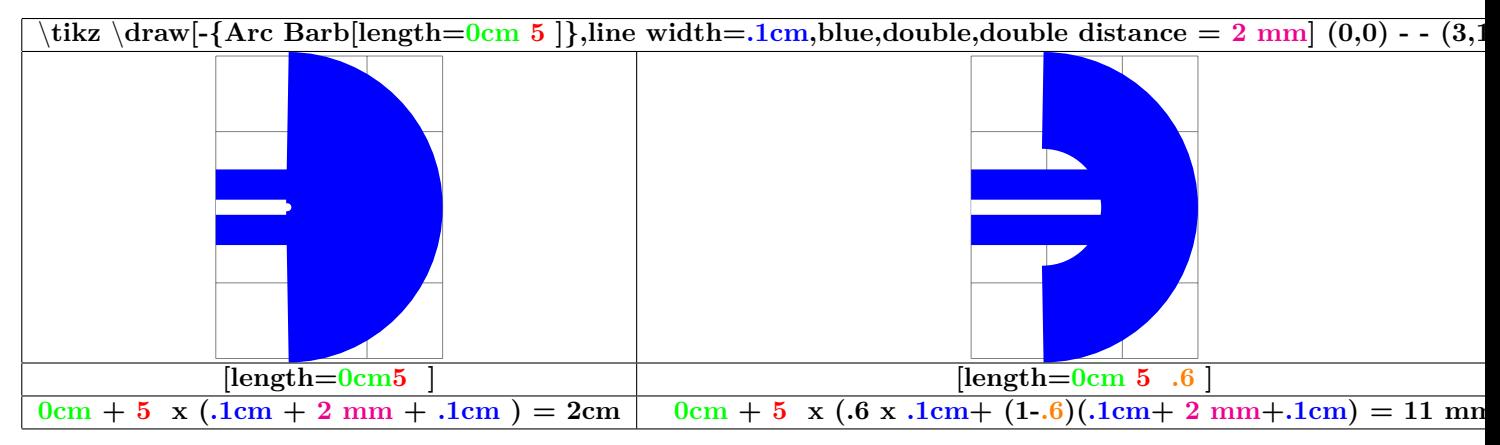

<span id="page-31-0"></span>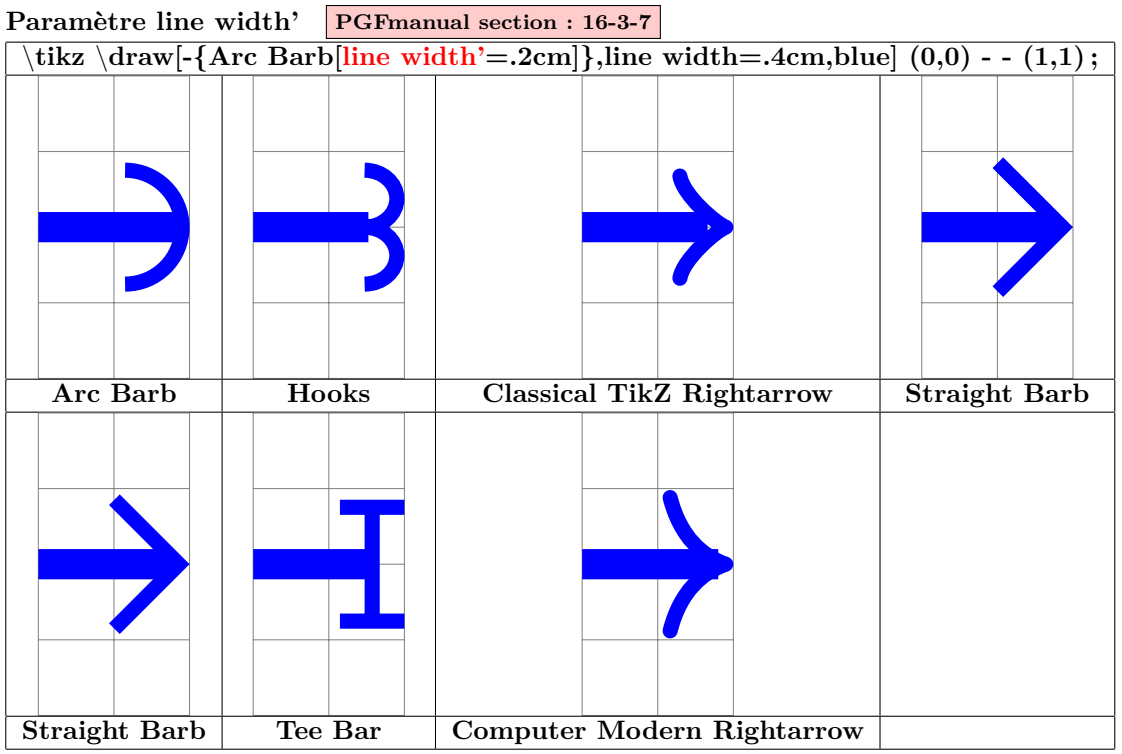

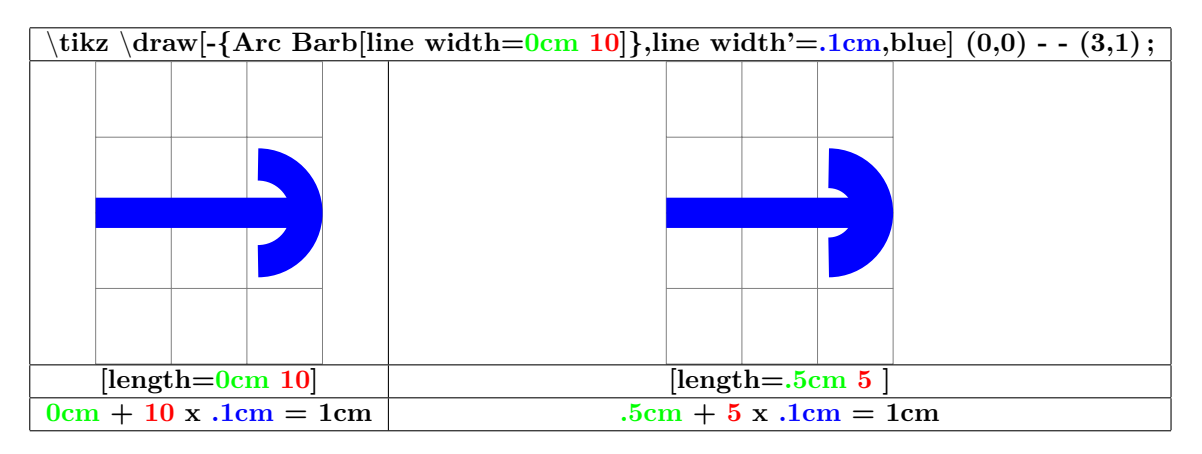

<span id="page-31-1"></span>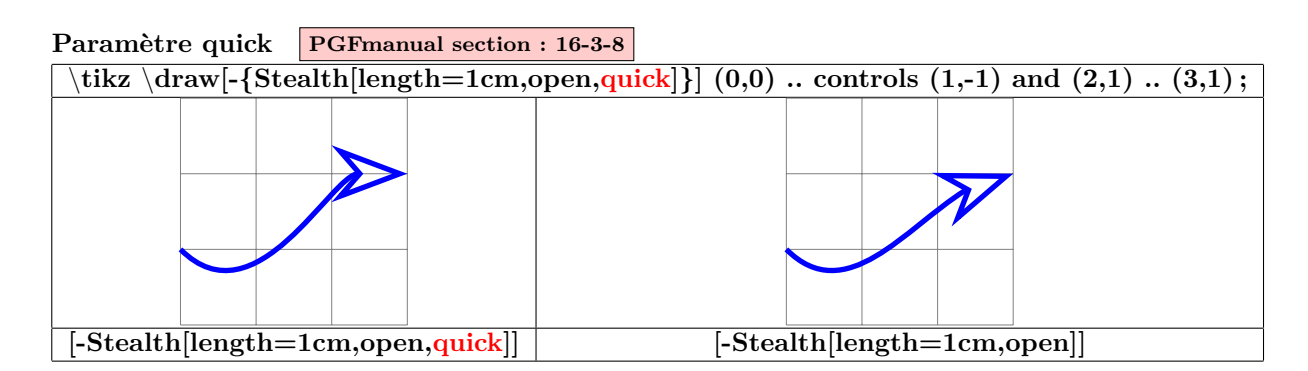

<span id="page-32-0"></span>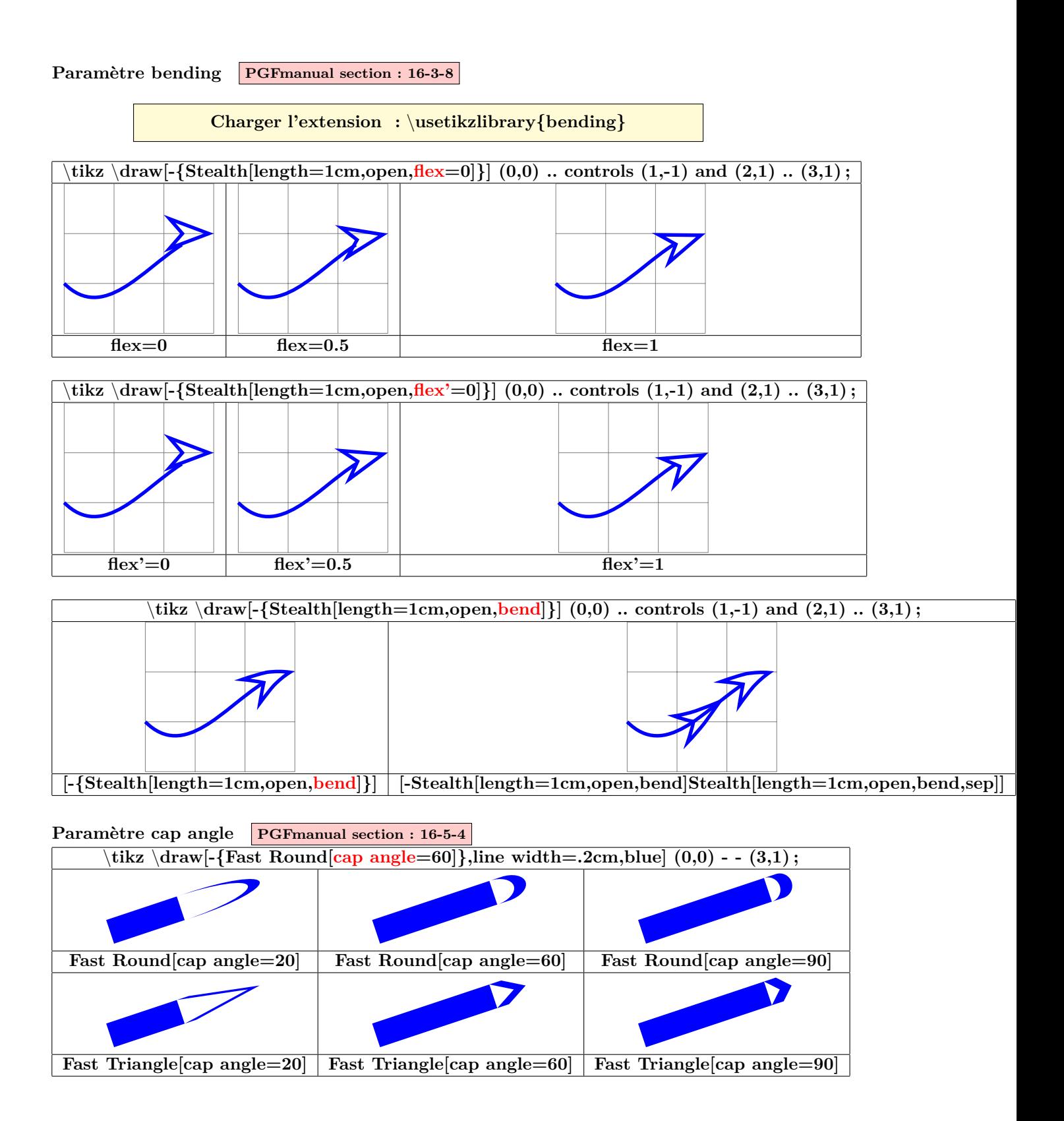

<span id="page-32-1"></span>33

## <span id="page-33-0"></span>**5 Insertion de petites images**

#### <span id="page-33-1"></span>**5.1 Images créées**

**PGFmanual section : 14-19 PGFmanual section : 18**

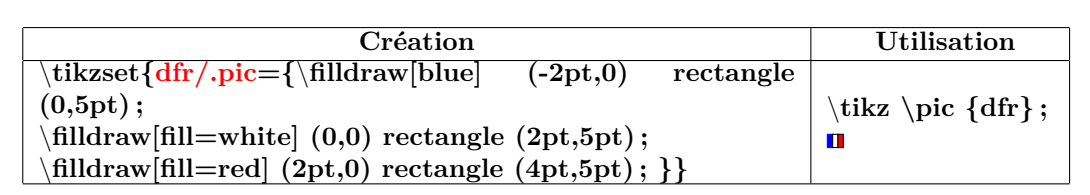

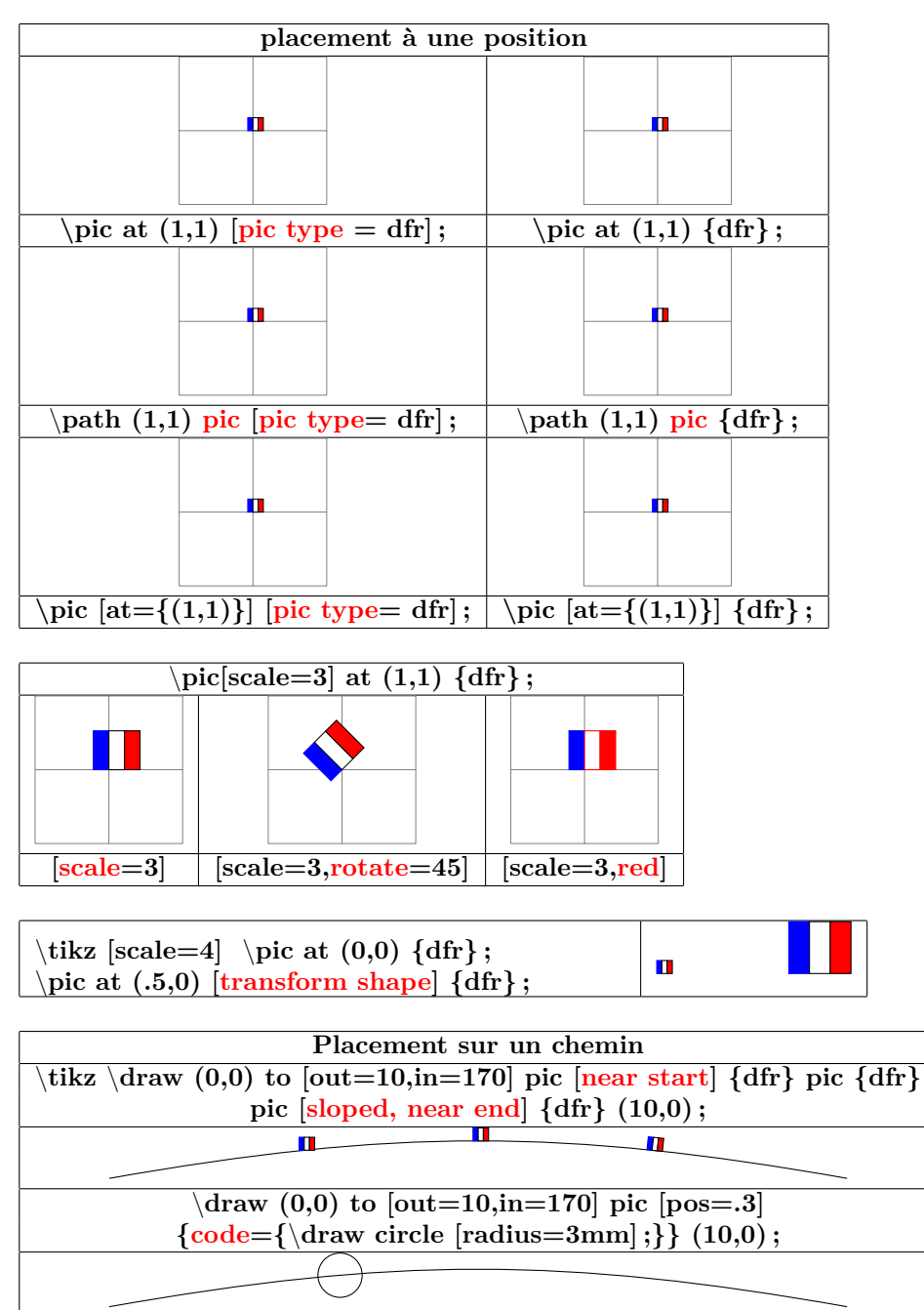

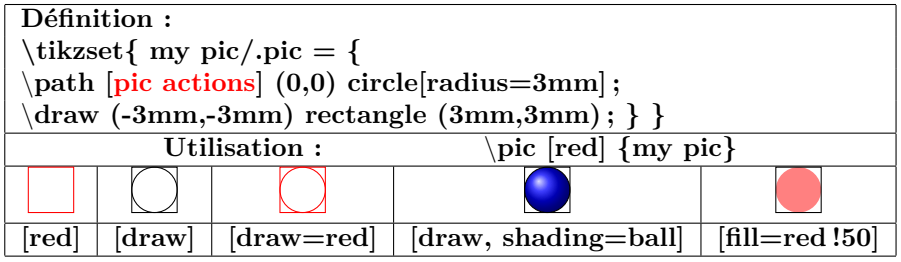

\**tikz** \**pic foreach** \**x in {1,1.5,...,10} at (**\**x,0) {dfr} ;**

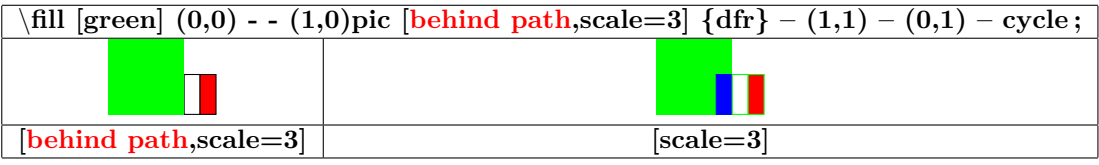

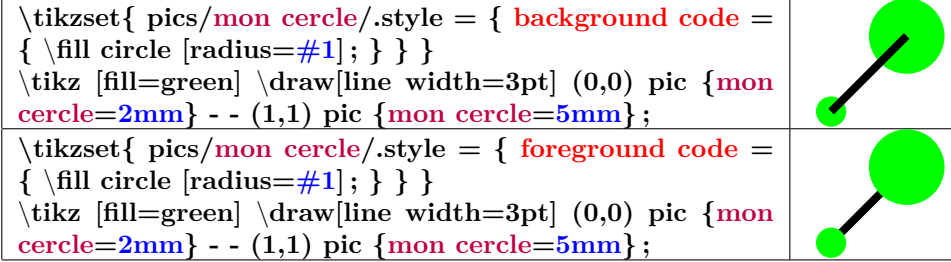

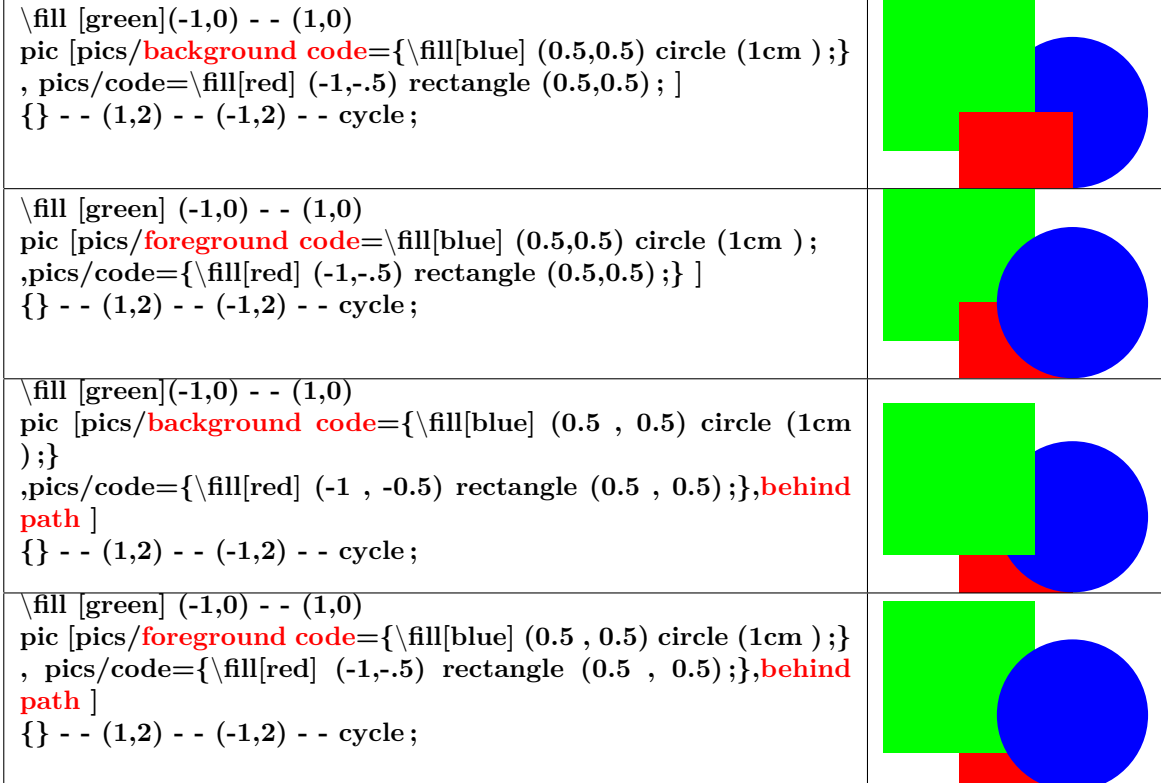

#### <span id="page-35-0"></span>**5.2 Images prédéfinies : Marquage des angles**

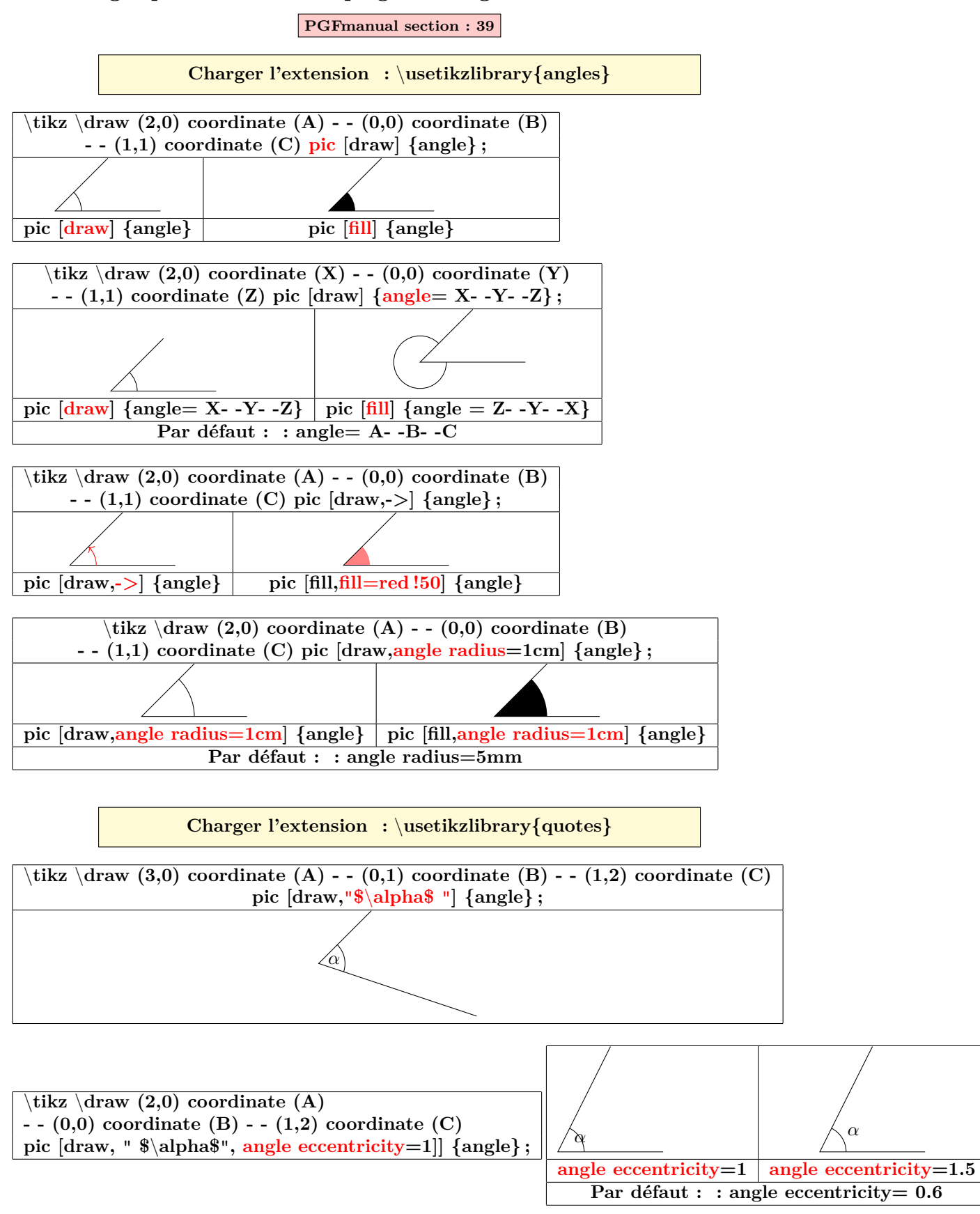
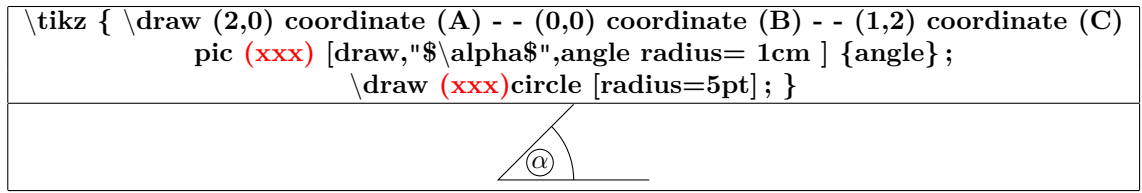

## **6 Les coordonnées**

#### **6.1 Quadrillage**

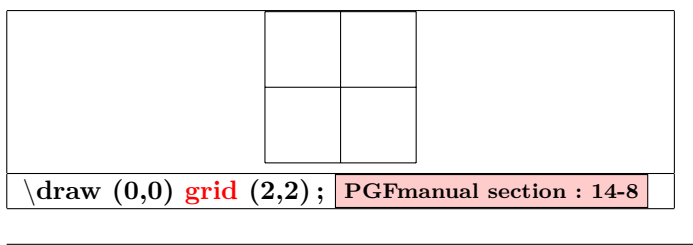

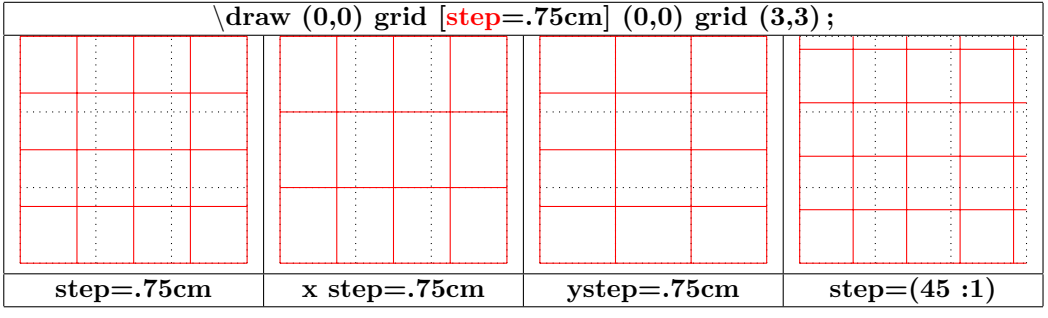

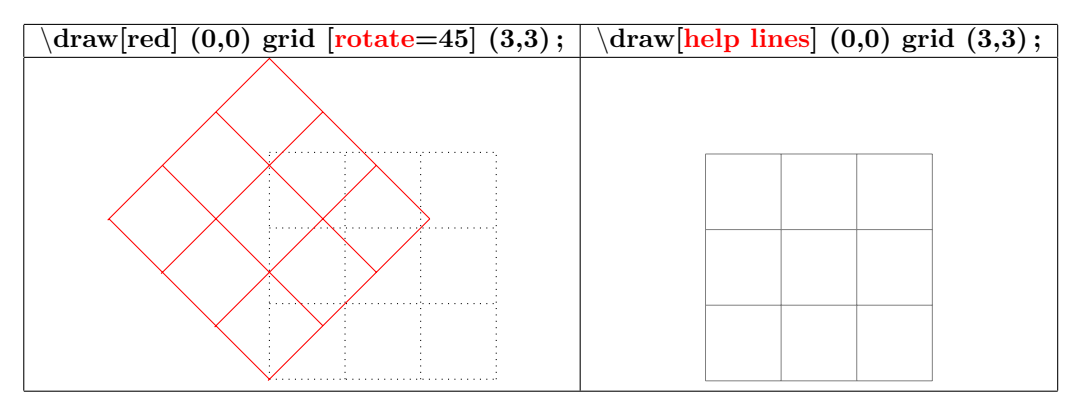

#### **6.2 Coordonnées**

#### **PGFmanual section : 13-2-1**

#### **6.2.1 Système de coordonnées « canvas »**

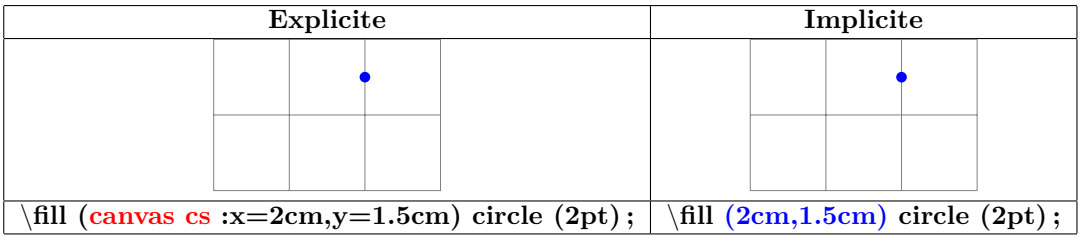

#### **6.2.2 Système de coordonnées xyz**

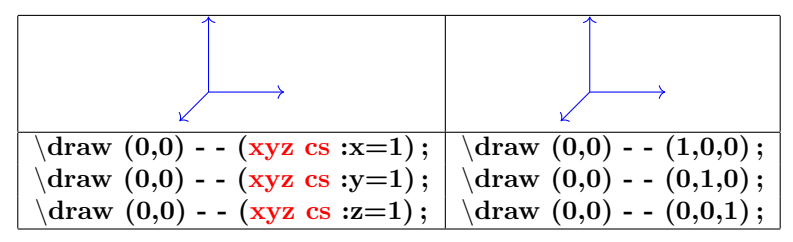

#### **6.2.3 Système de coordonnées polaire « canvas »**

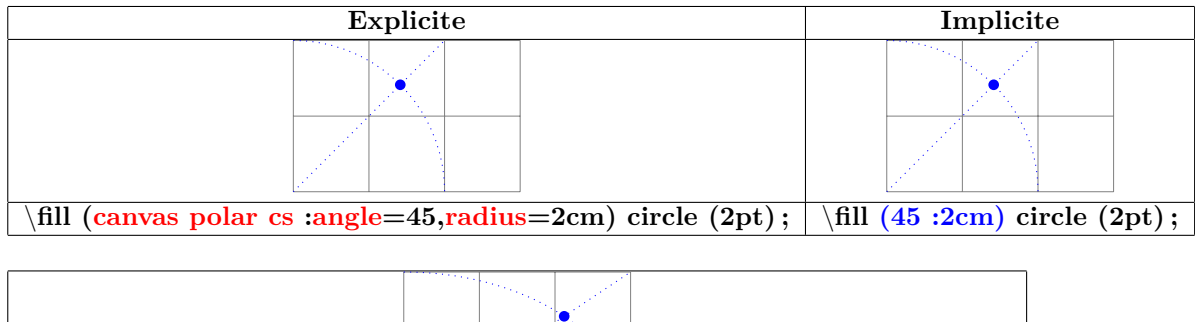

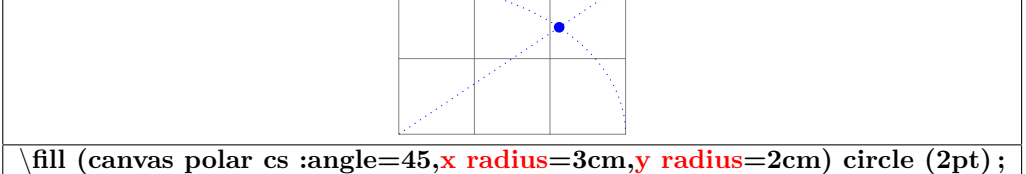

#### **6.2.4 Coordinate system xyz polar**

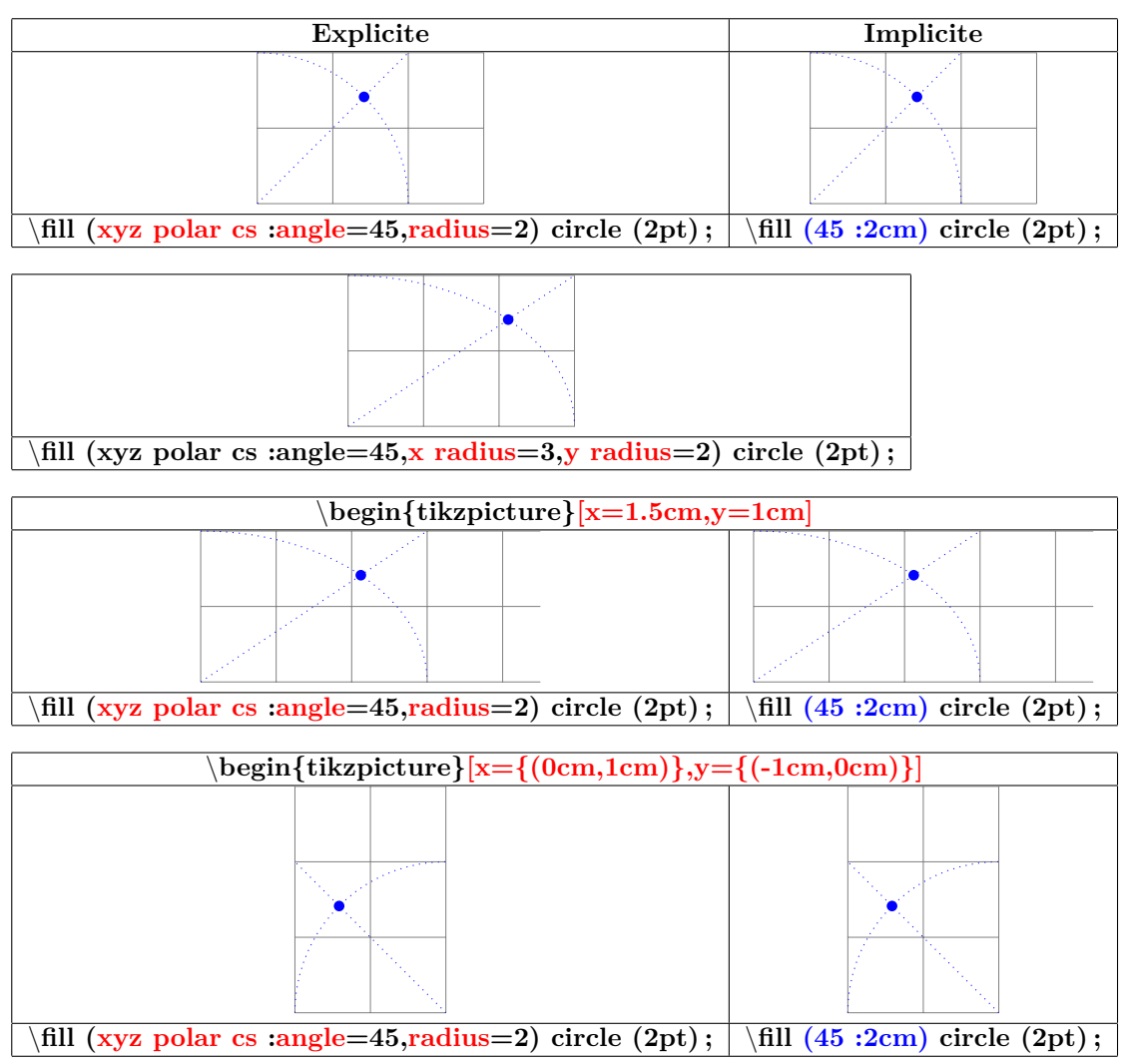

#### **6.2.5 Coordonnées barycentriques**

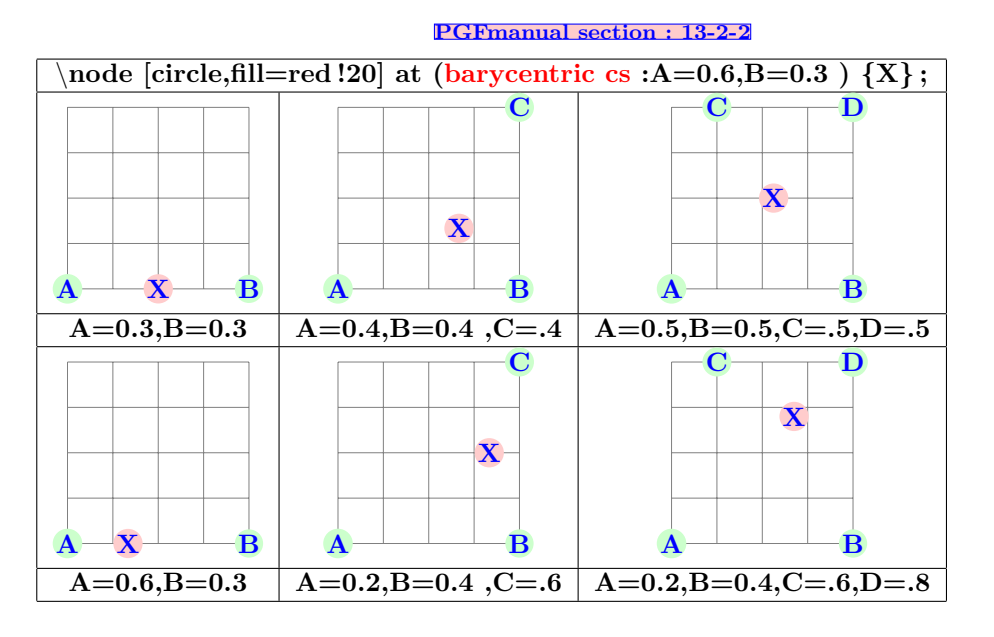

#### **6.2.6 Coordonnées nominatives : nœud**

#### **PGFmanual section : 13-2-3**

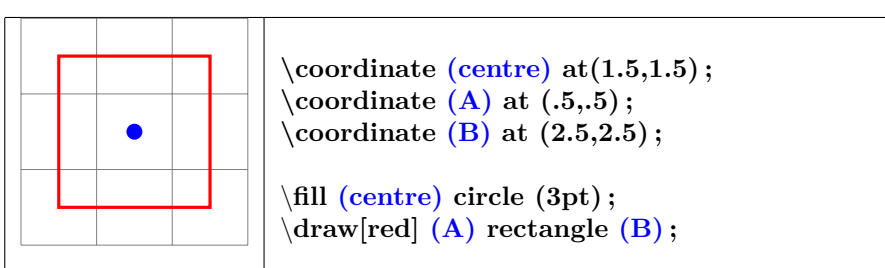

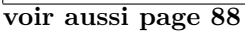

**6.2.7 Coordonnées relatives à un noeud**

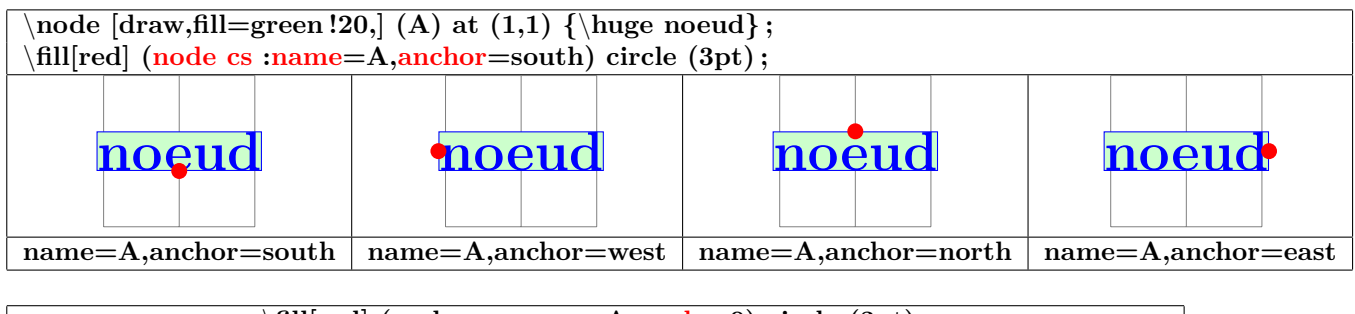

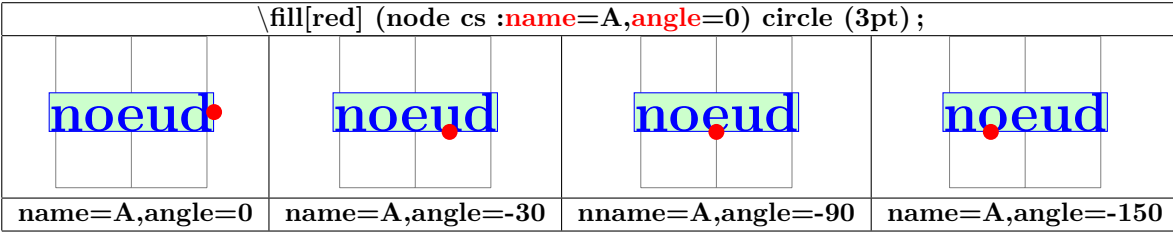

**6.2.8 Coordonnées relatives à deux points**

#### **PGFmanual section : 13-3-1**

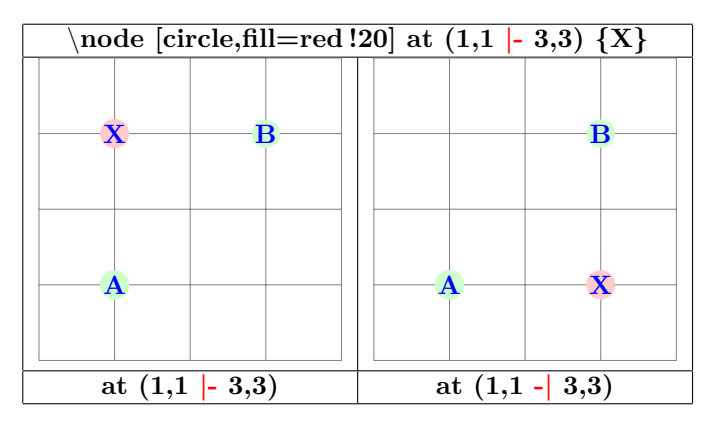

#### **6.2.9 Coordonnée relative à une intersection**

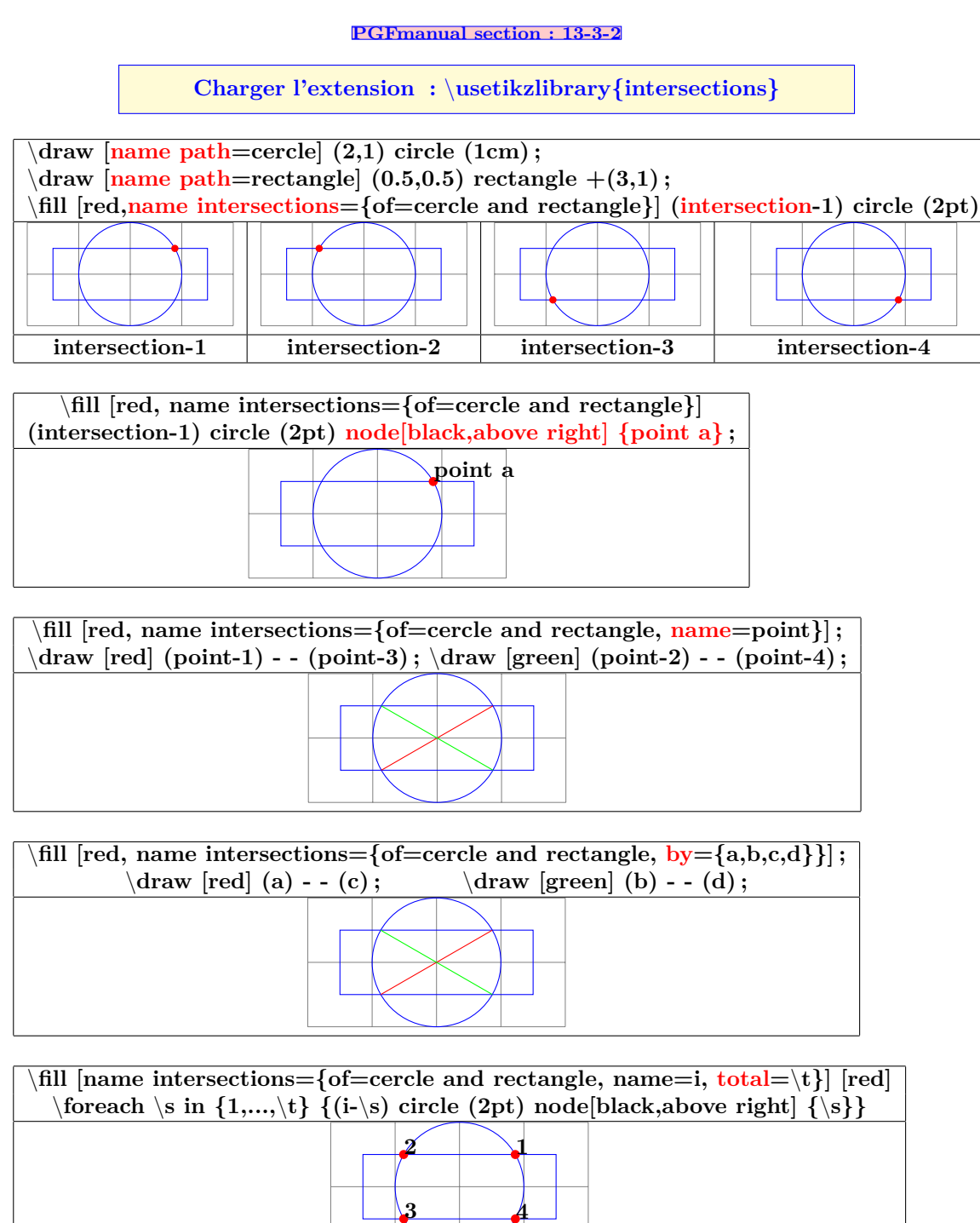

#### **6.3 Position calculée**

#### **6.3.1 Position calculée avec le module « pgfmath »**

**PGFmanual section : 13-2-1**

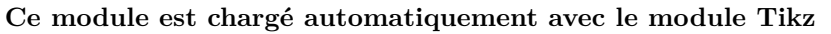

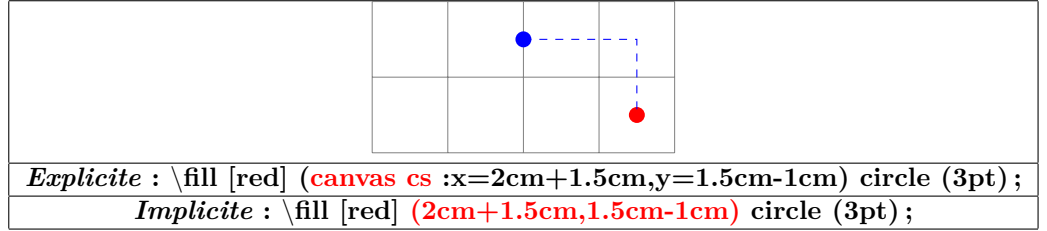

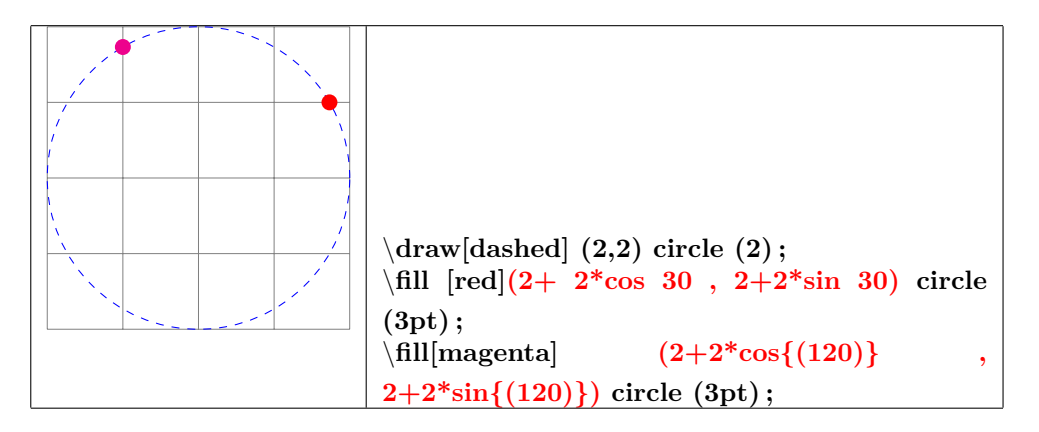

#### **6.4 Position calculée avec « library calc »**

**PGFmanual section : 13-5**

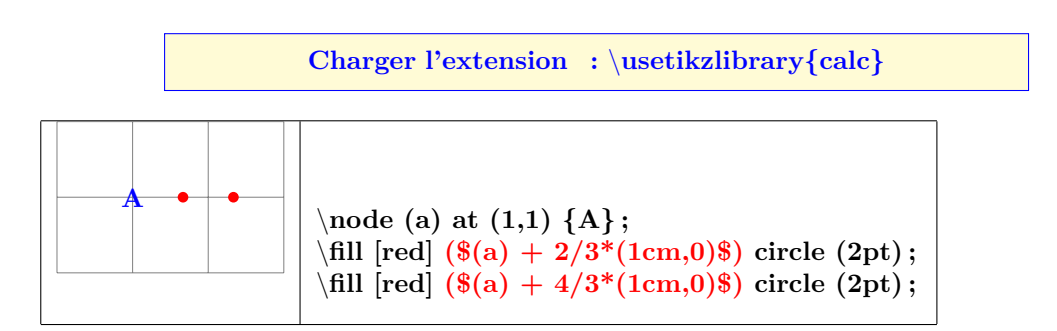

**6.5 Tangentes avec « library calc »**

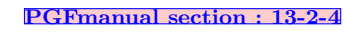

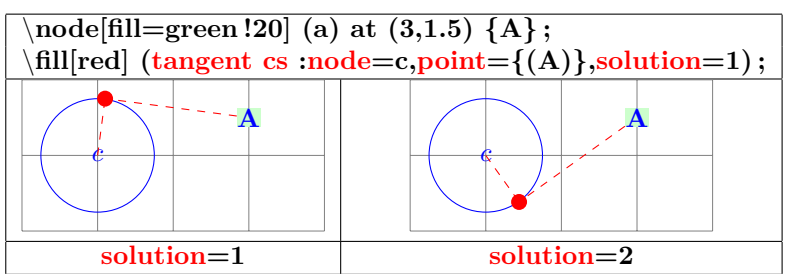

#### **6.5.1 Point à pourcentage donné**

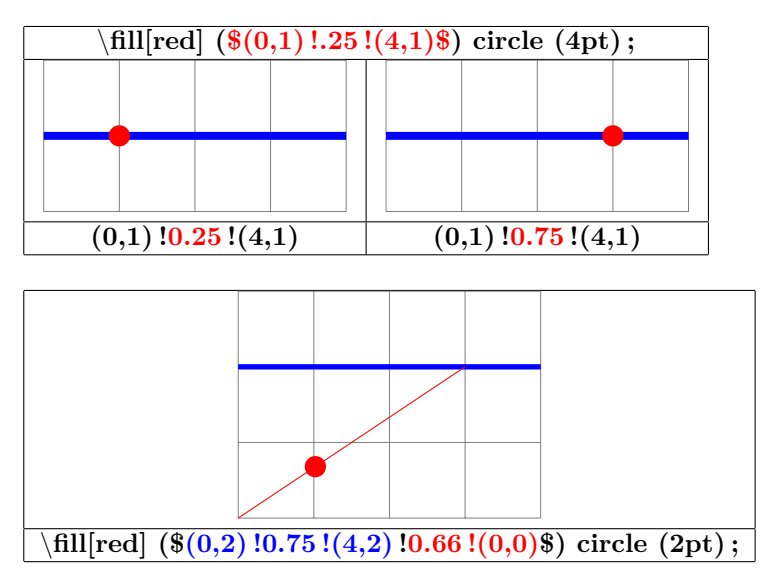

**PGFmanual section : 13-5-3**

#### **6.5.2 Point à distance donnée**

**PGFmanual section : 13-5-4**

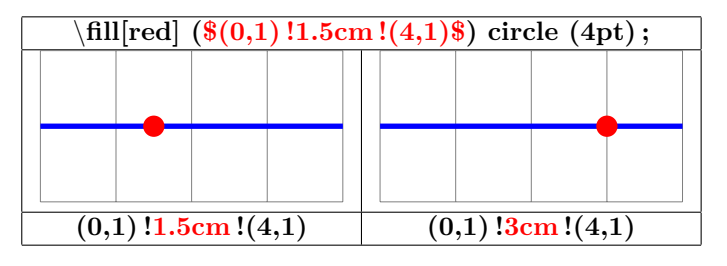

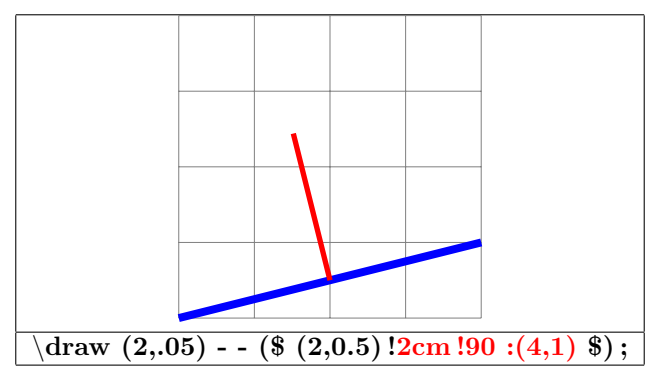

- **6.5.3 Coordonnées relatives**
- **6.5.4 Cartésienne**

**PGFmanual section : 13-4-1**

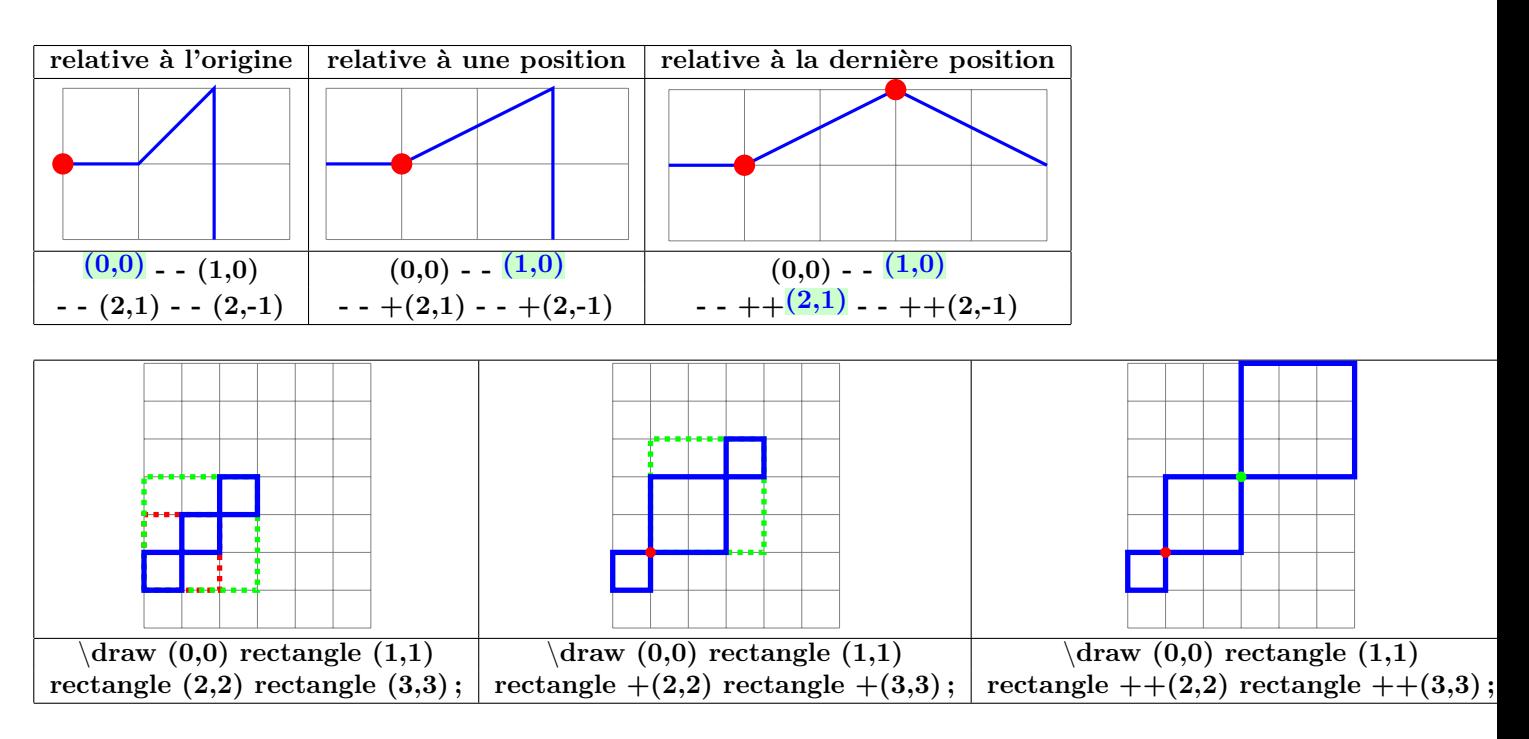

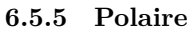

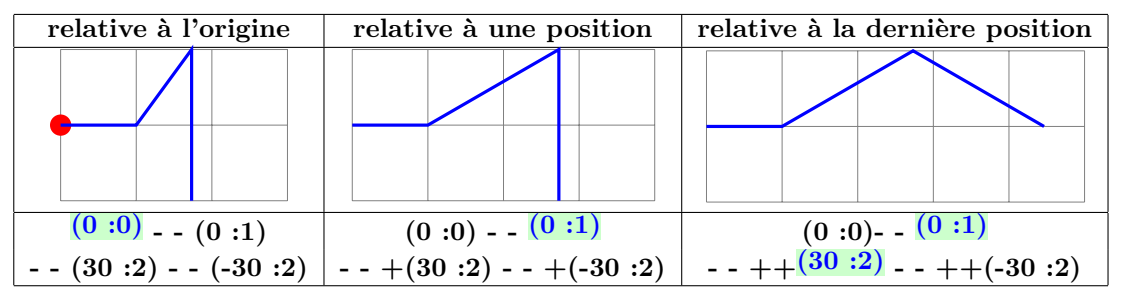

**6.5.6 coordonnée relative en polaire**

**PGFmanual section : 13-4-2**

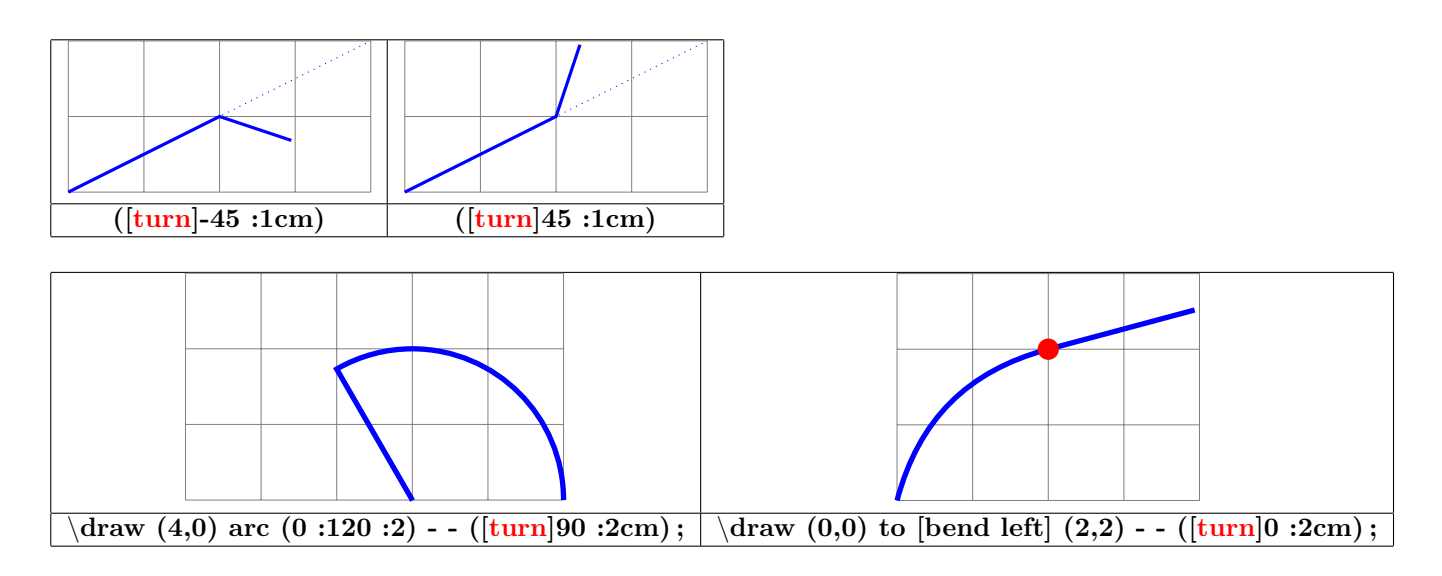

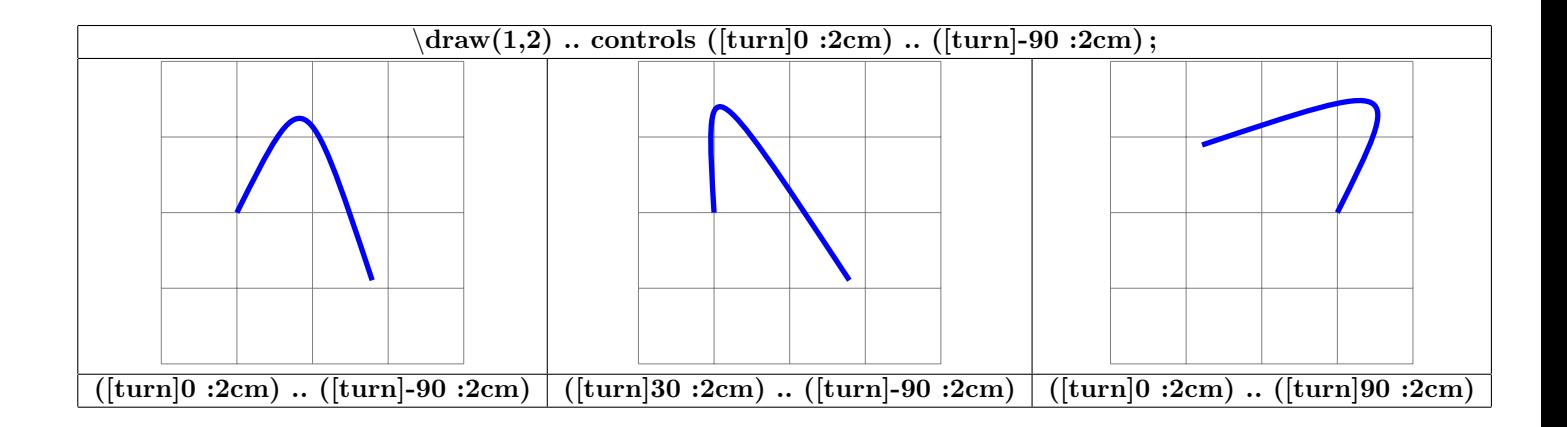

## **7 Les nœuds**

#### **7.1 Définition des nœuds**

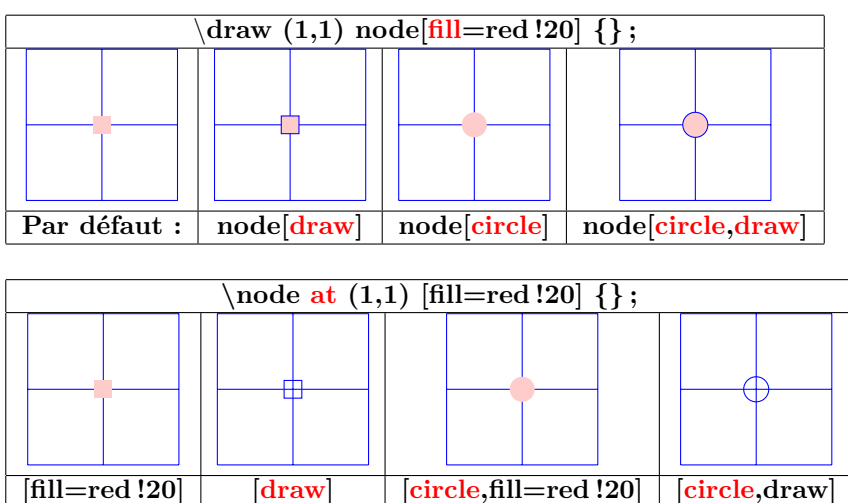

**Autres types de nœuds voir page [73](#page-72-0)**

#### **7.2 Liaisons**

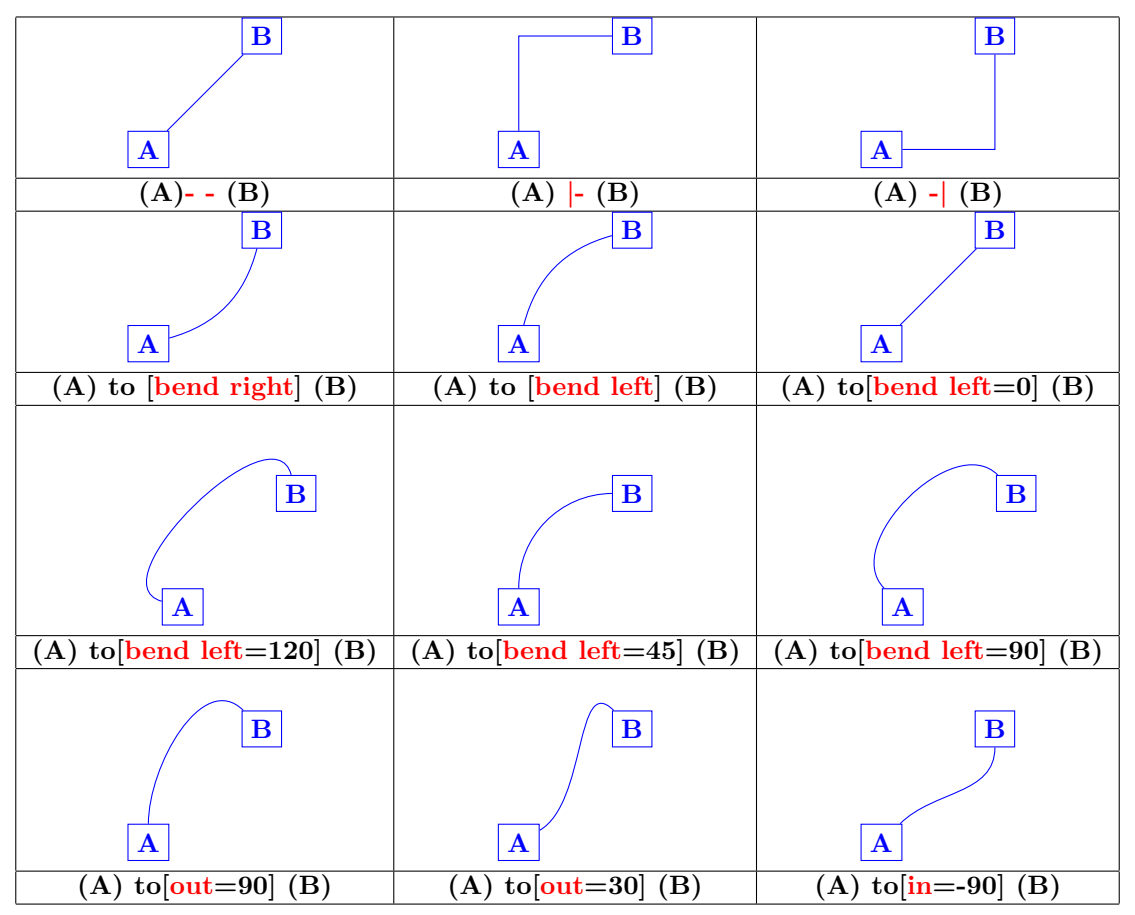

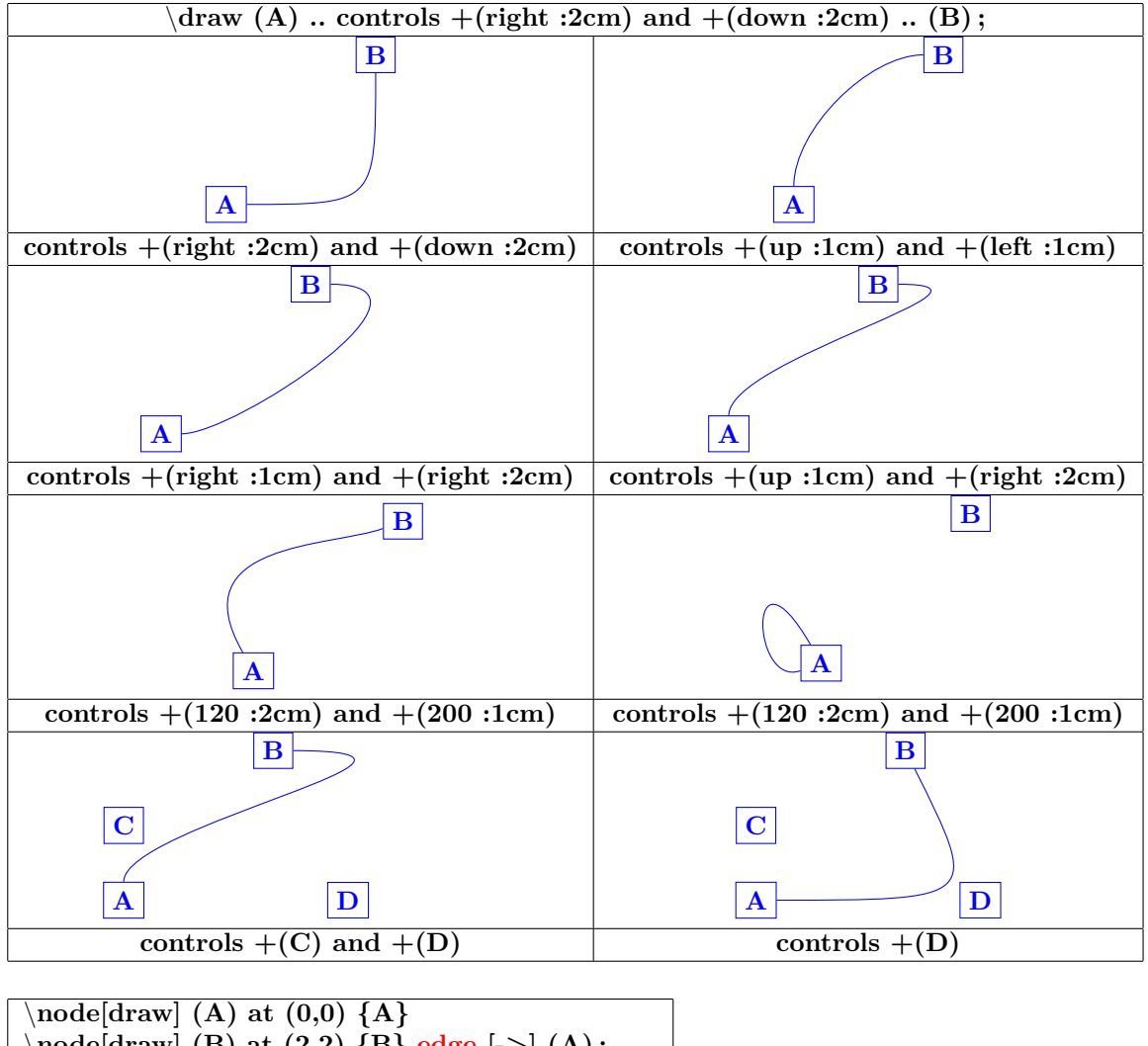

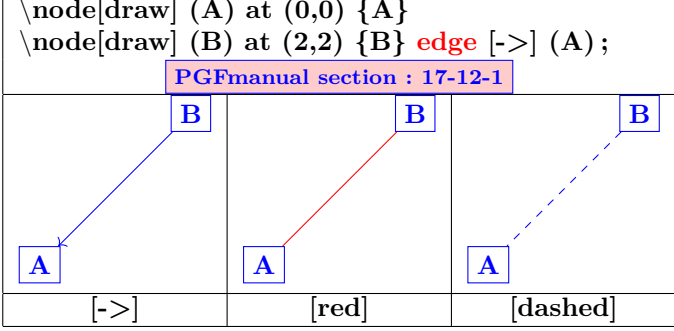

## **7.3 Étiquettes sur les nœuds**

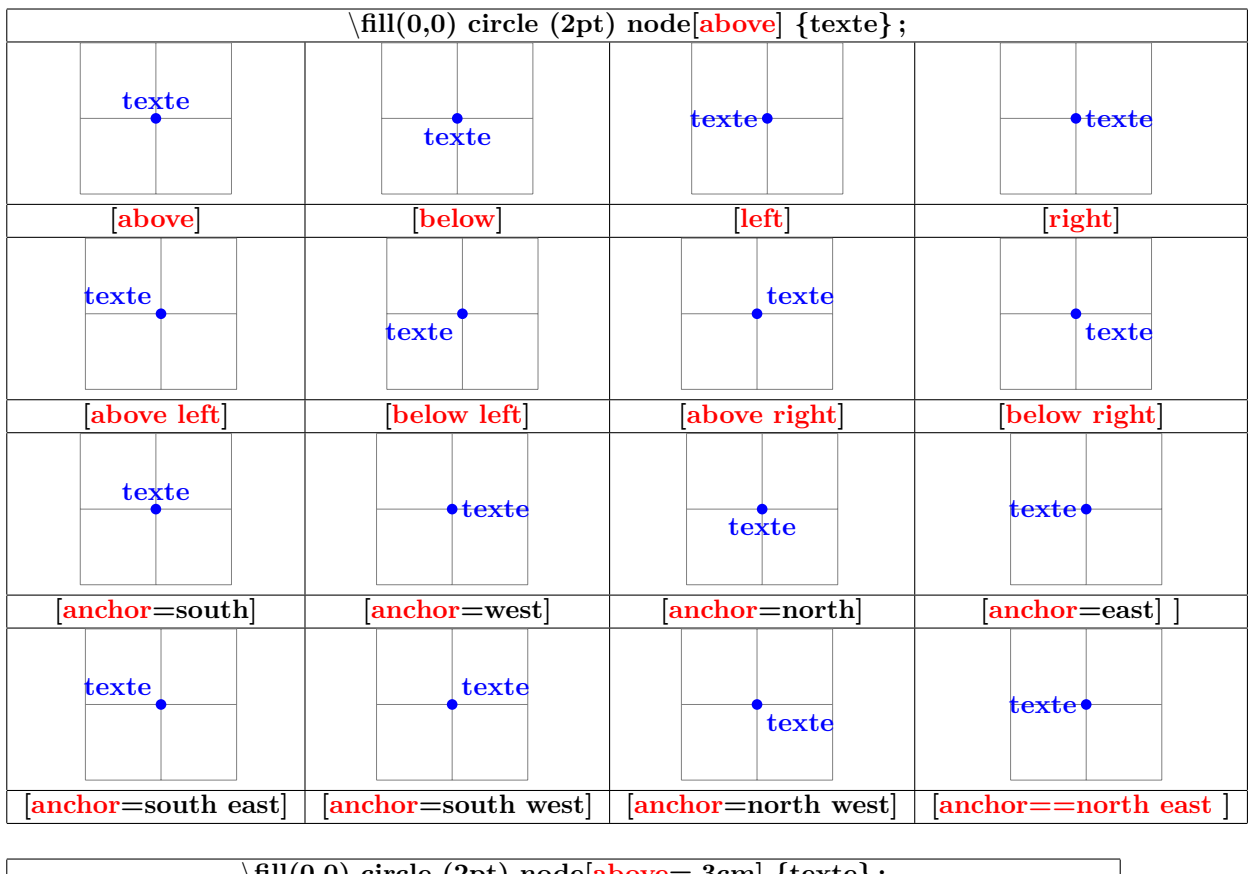

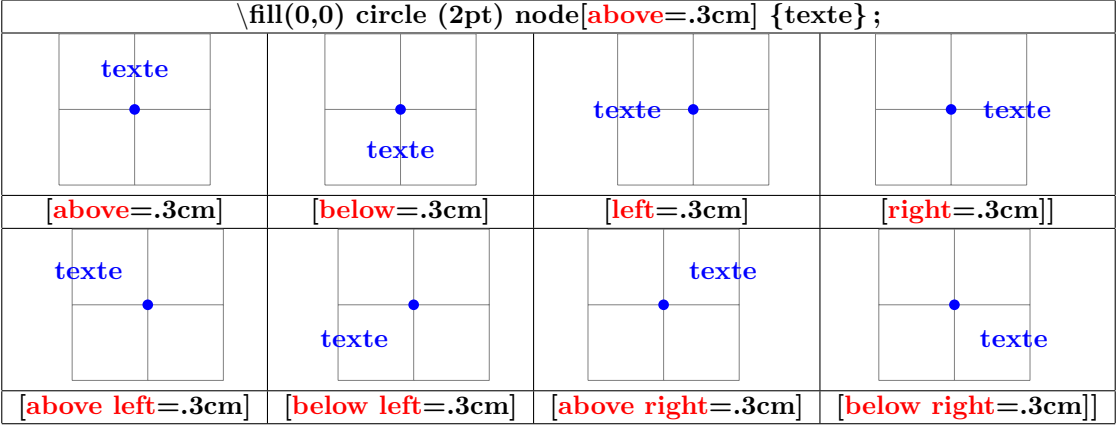

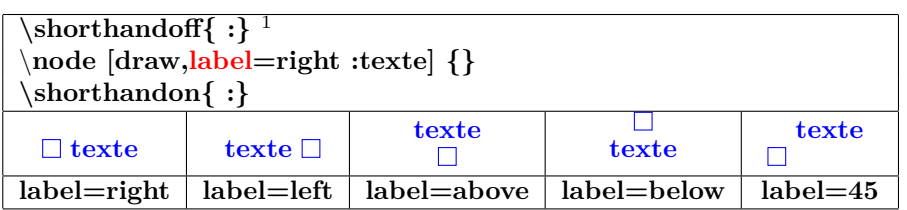

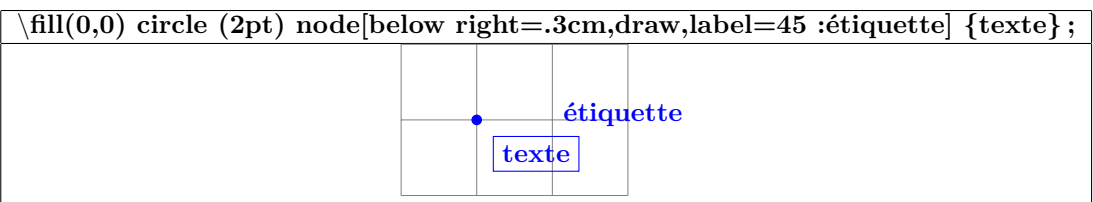

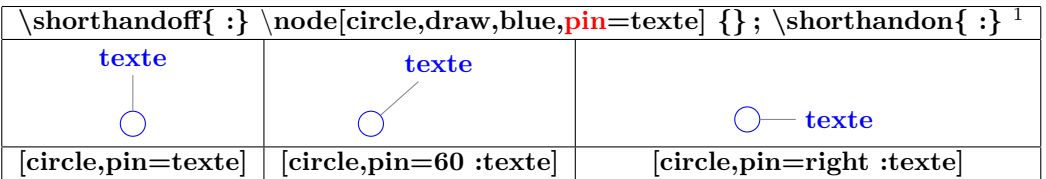

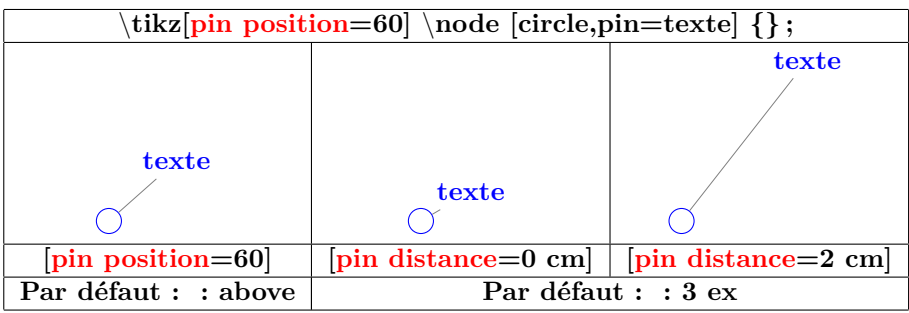

 $^1$ désactivation et ré-activation de « : »conflit entre les modules Tikz et Babel en français

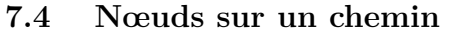

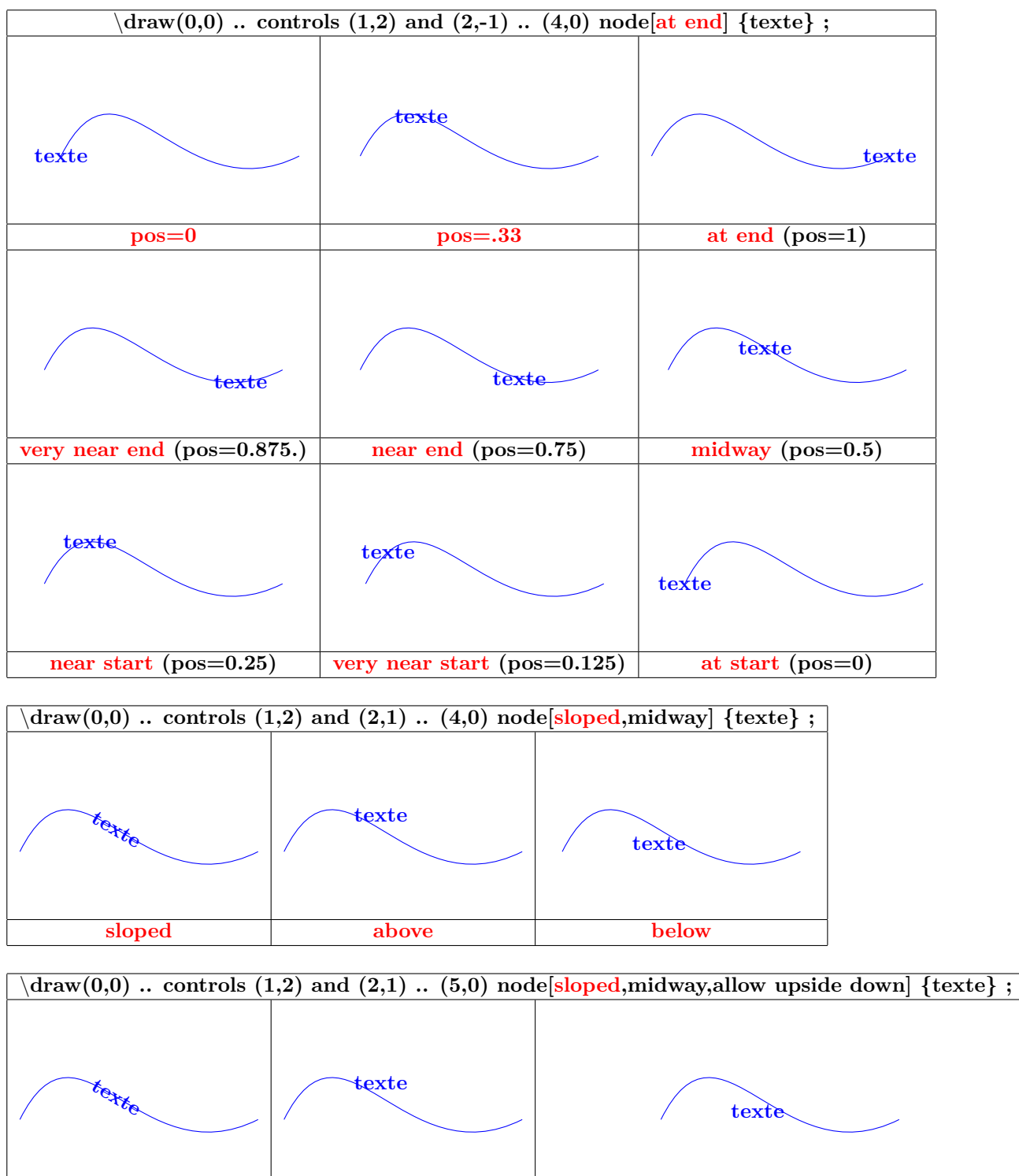

51

**sloped above below**

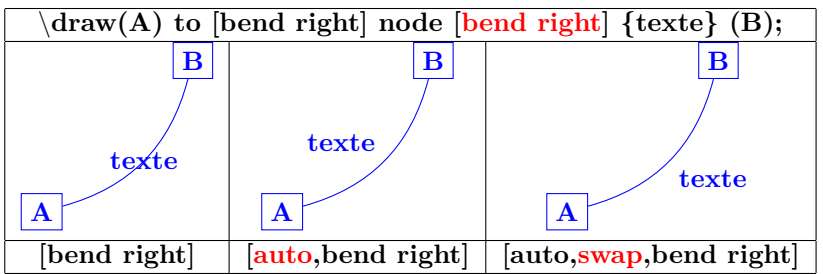

## **7.5 Nœuds sur un "edge"**

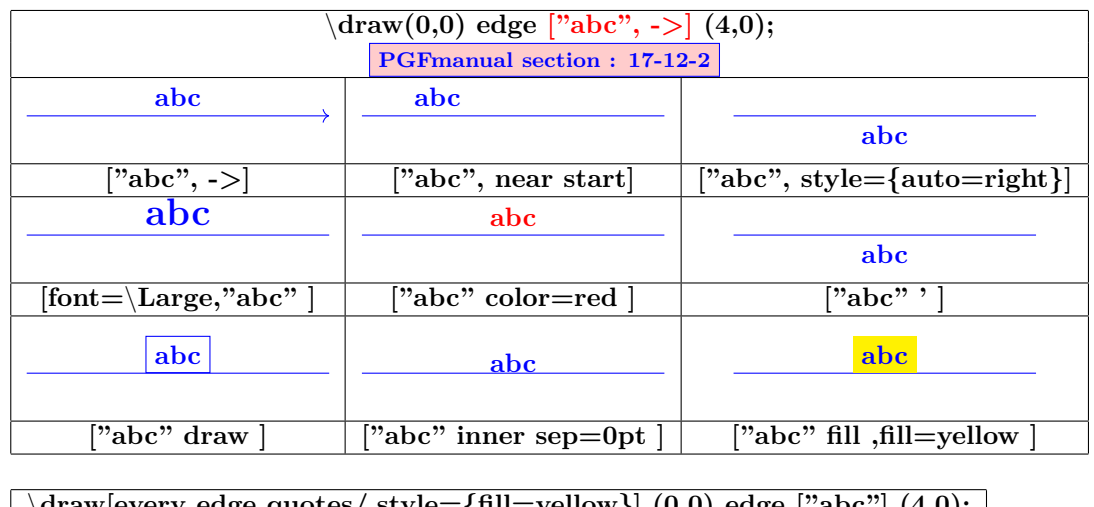

\**draw[every edge quotes/.style={fill=yellow}] (0,0) edge ["abc"] (4,0); abc**

#### **7.6 Nœud enveloppant**

**Charger l'extension:** \**usetikzlibrary{fit}**

**PGFmanual section : 52**

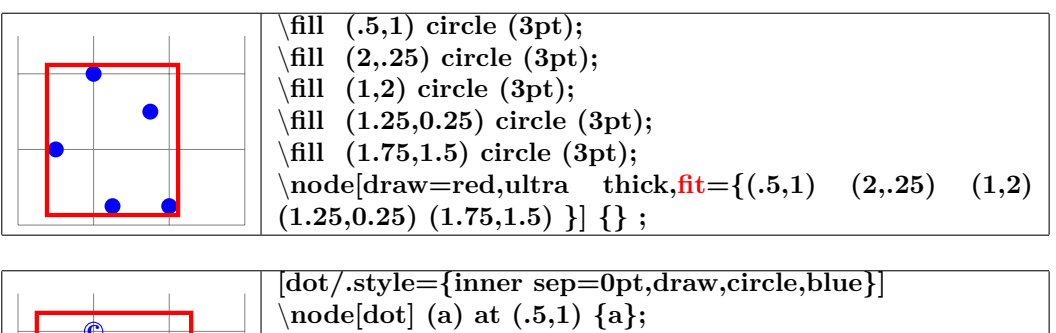

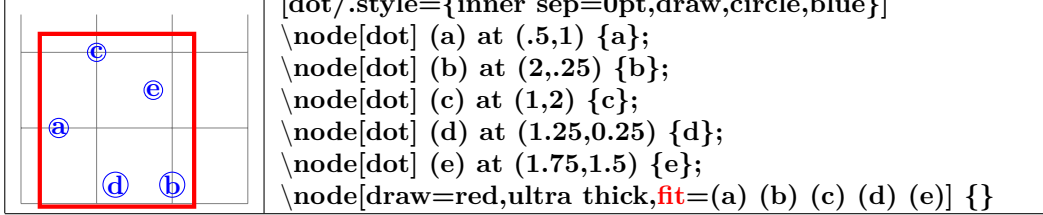

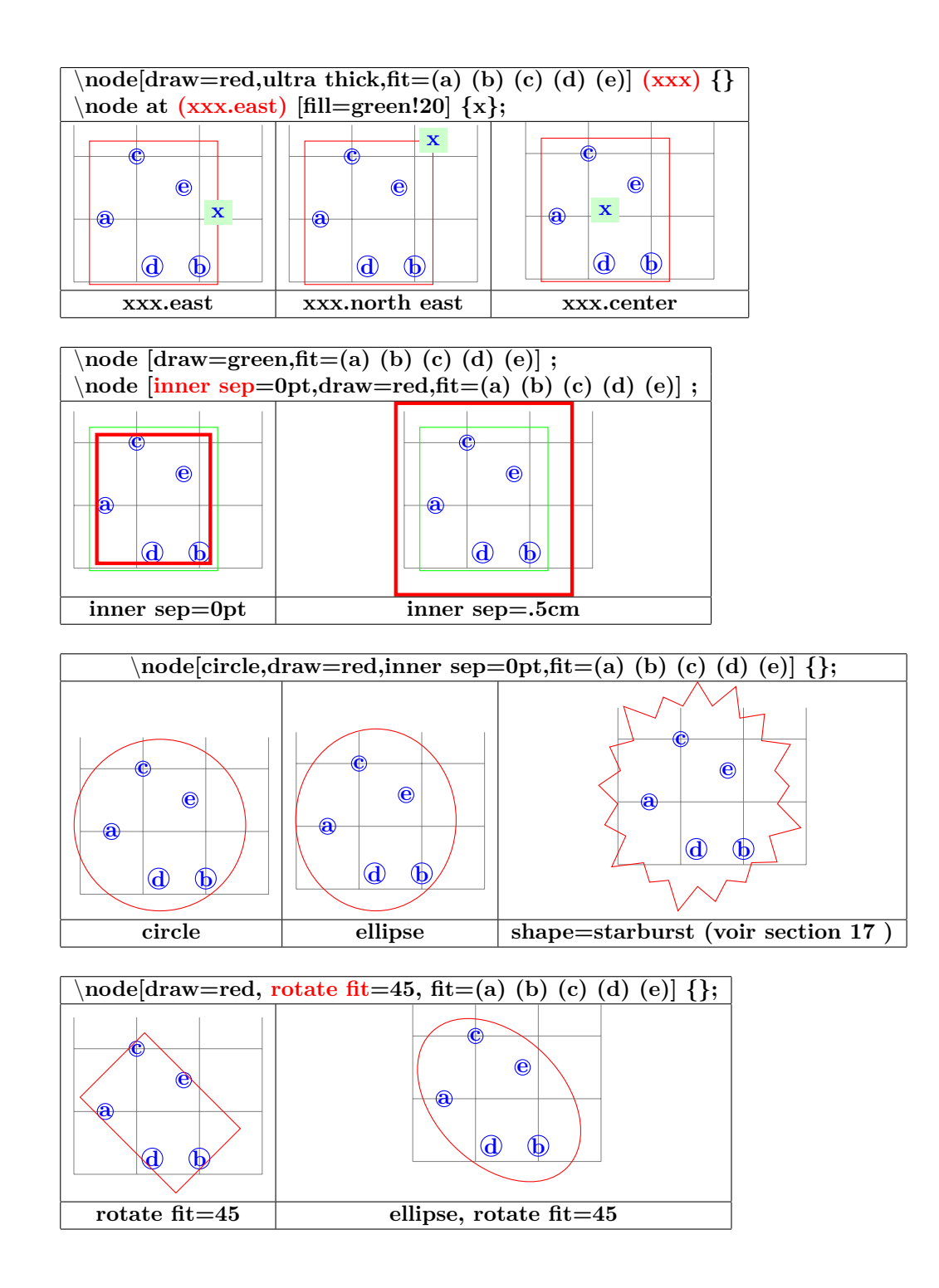

## **8 Constructions particulières**

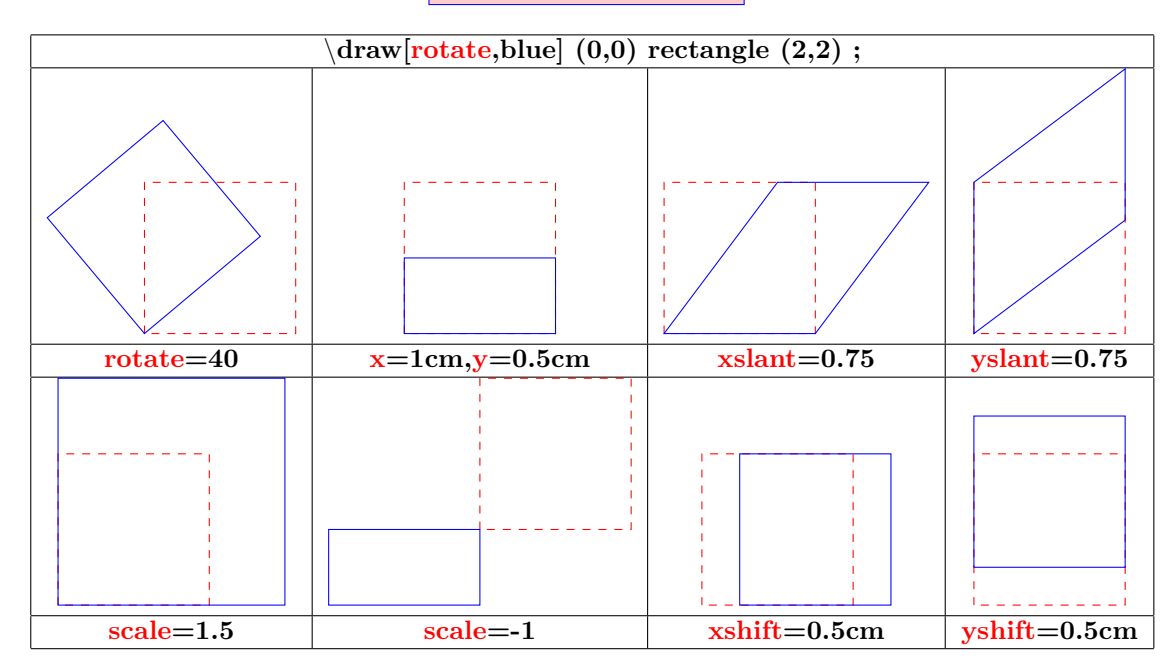

#### **PGFmanual section : 25-3**

#### **9 Placer son dessin**

- **9.1 Dans le texte**
- **9.1.1 Sans option de décalage**

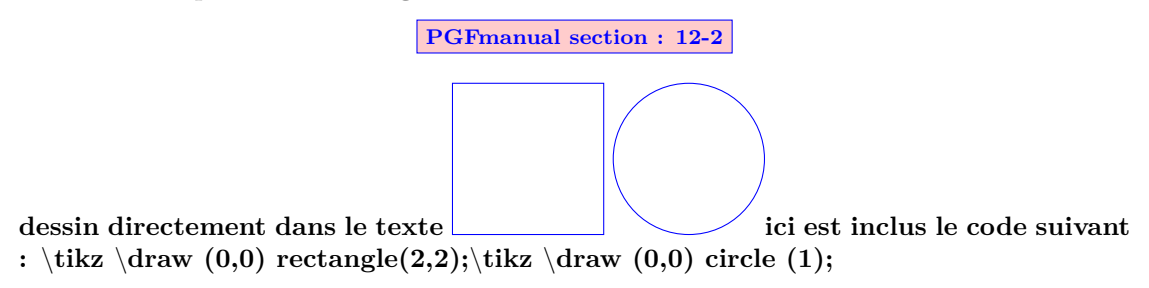

**9.1.2 Avec décalage nul**

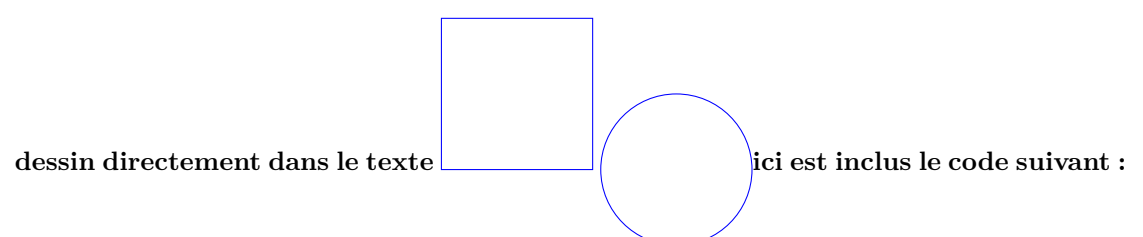

\**tikz[baseline=0pt]** \**draw (0,0) rectangle(2,2);**\**tikz[baseline=0pt]** \**draw (0,0) circle (1);**

**9.1.3 Avec décalage**

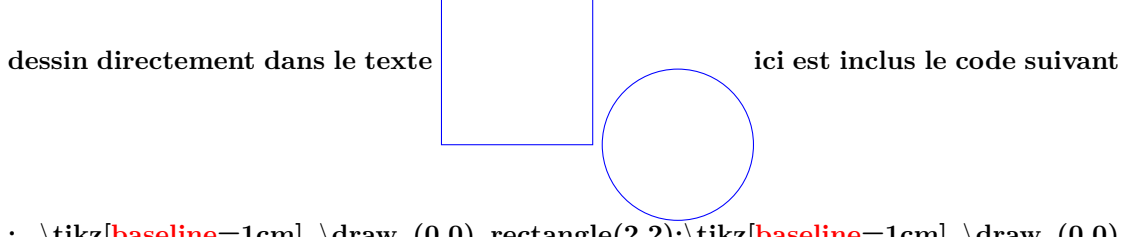

**:** \**tikz[baseline=1cm]** \**draw (0,0) rectangle(2,2);**\**tikz[baseline=1cm]** \**draw (0,0) circle (1);**

#### **9.2 Dans un environnement tikzpicture**

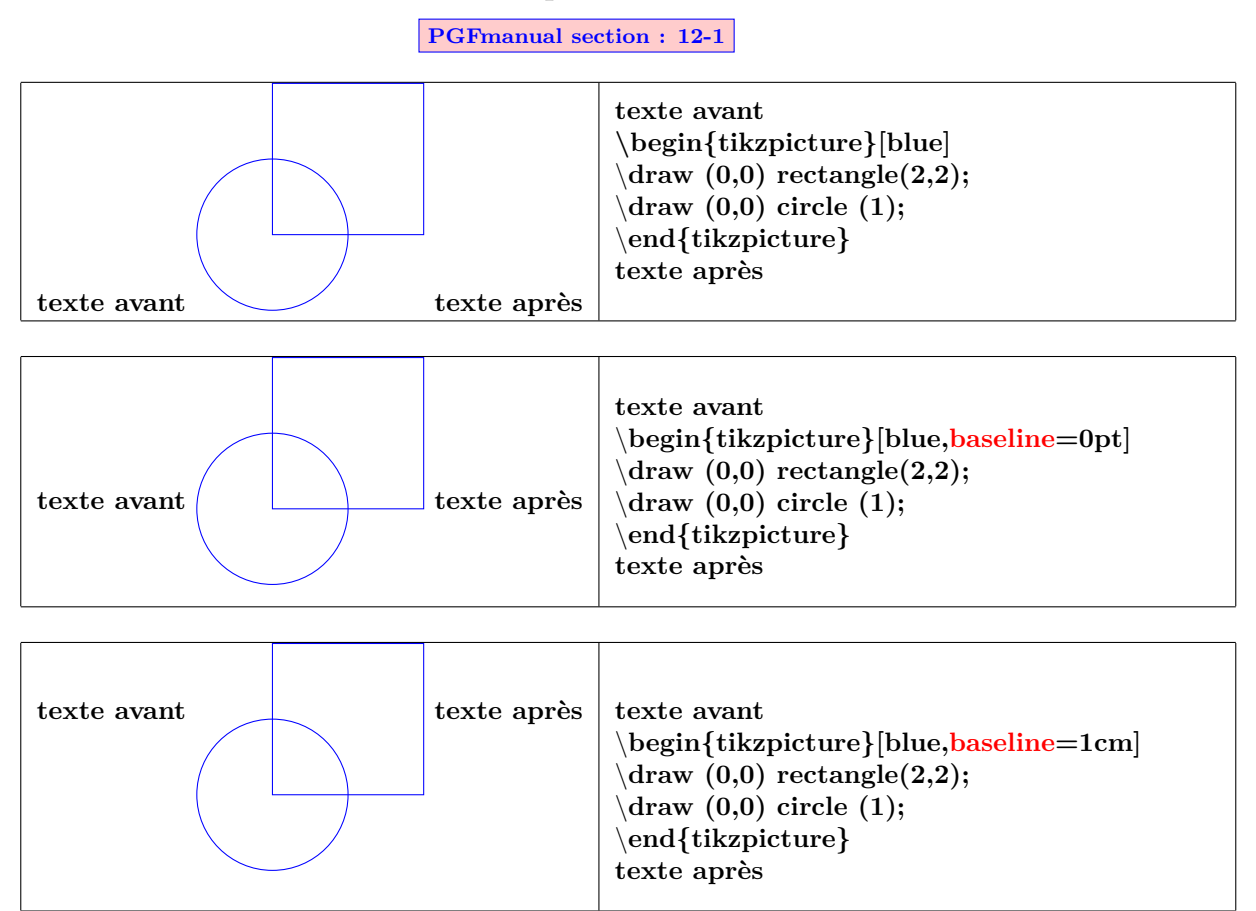

#### **9.3 Dans un environnement fbox**

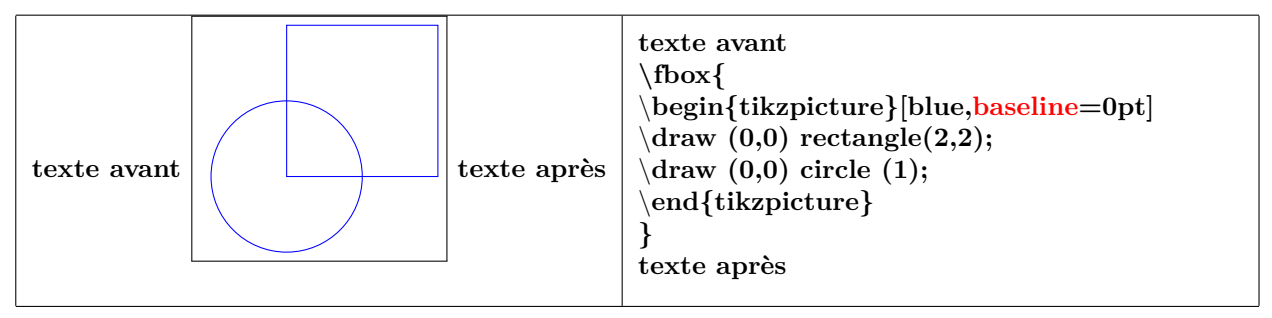

#### **9.4 Modification du cadrage**

**PGFmanual section : 15-8**

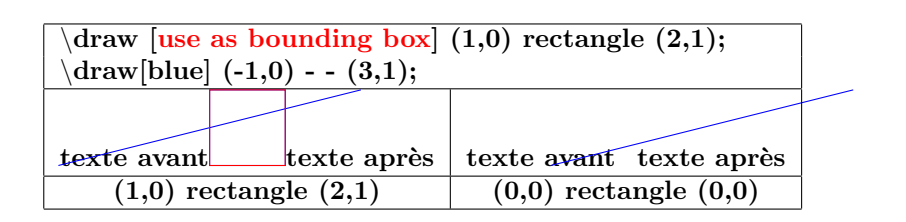

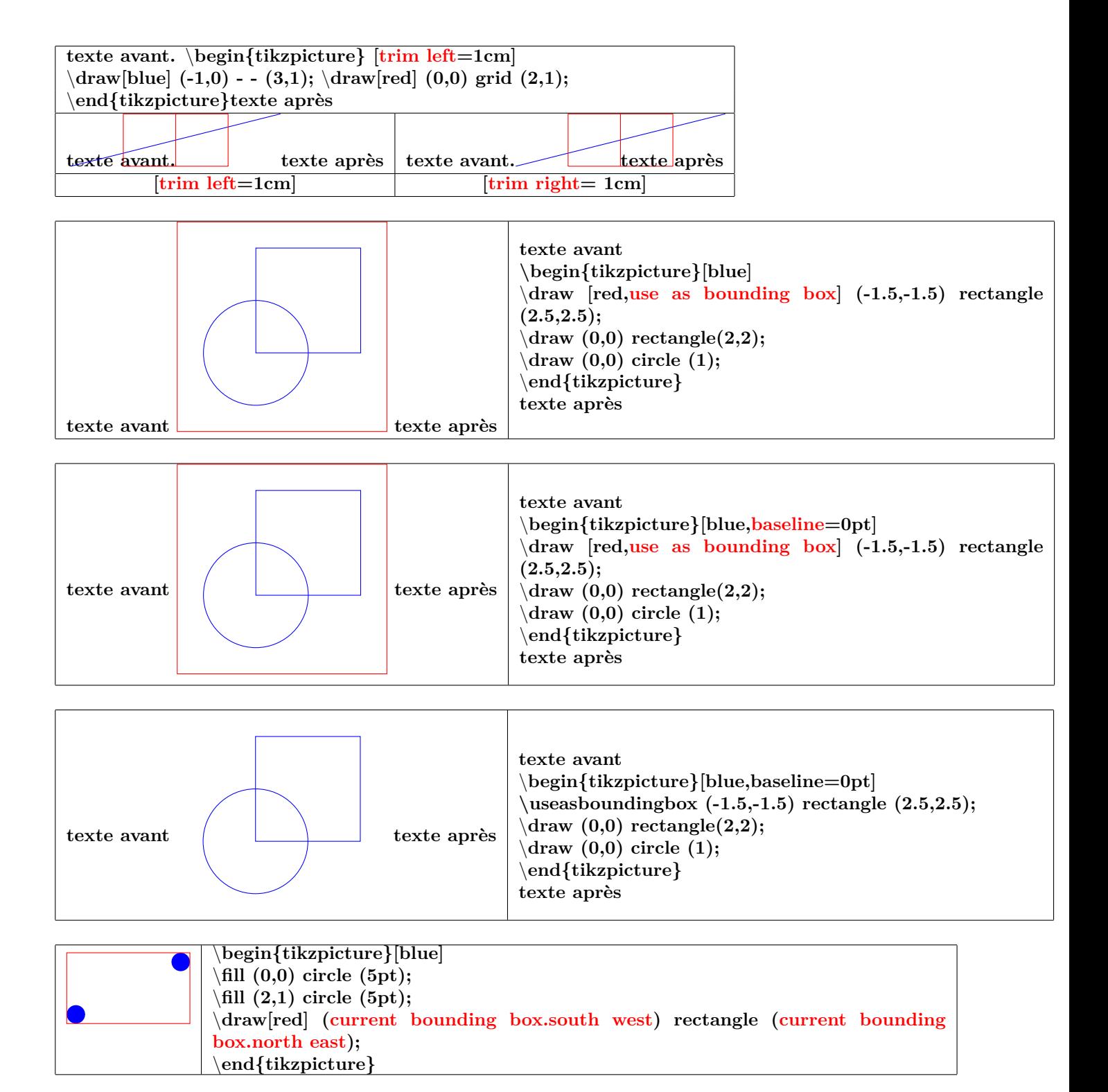

#### **9.5 Coupure de l'image**

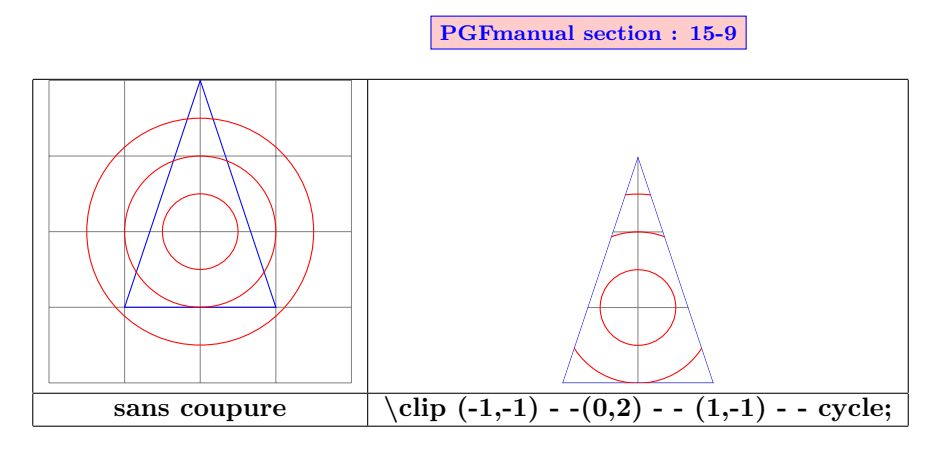

#### **9.6 Rognage partiel**

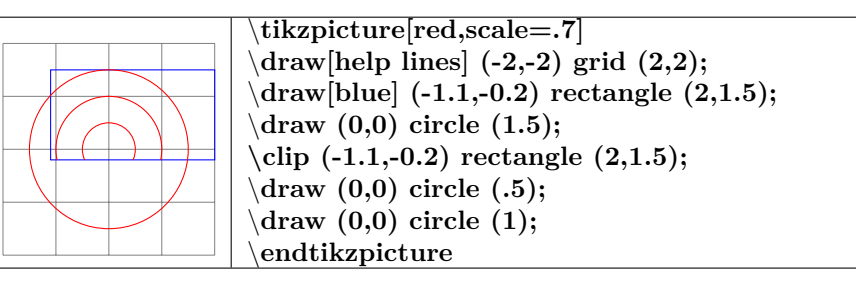

#### **9.6.1 Changement d'échelle**

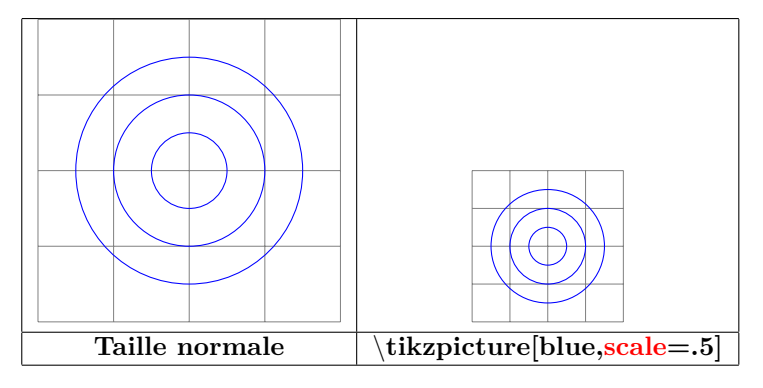

#### **10 Scope**

#### **10.1 Environnement Scope**

**PGFmanual section : 12-3**

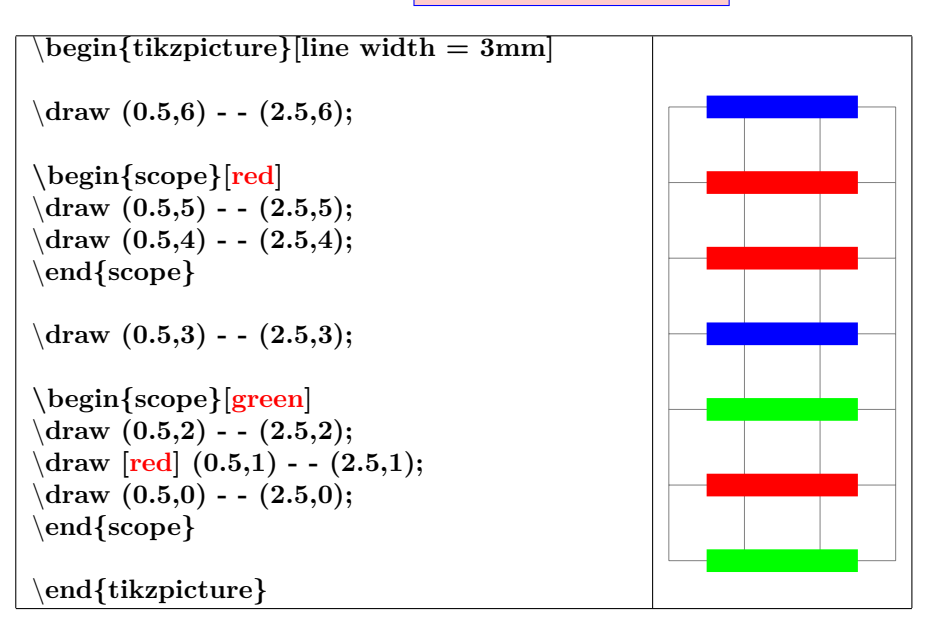

#### **10.2 library scopes**

#### **10.2.1 Simplification d'un environnement scope**

**PGFmanual section : 12-3-2**

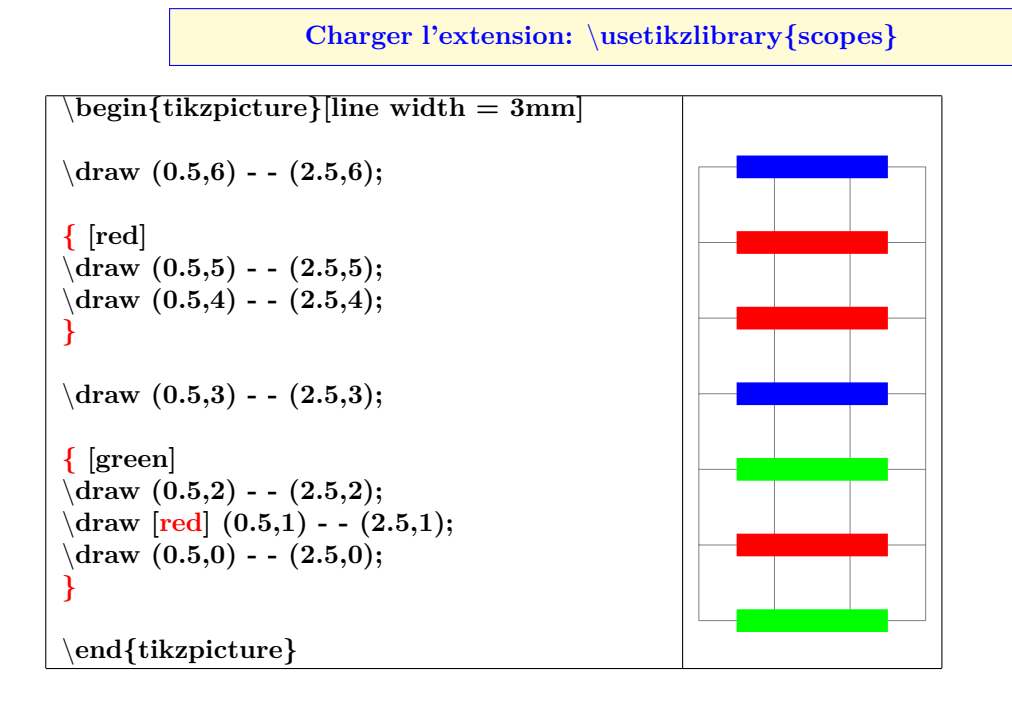

**10.2.2 Portée d'un seul élément**

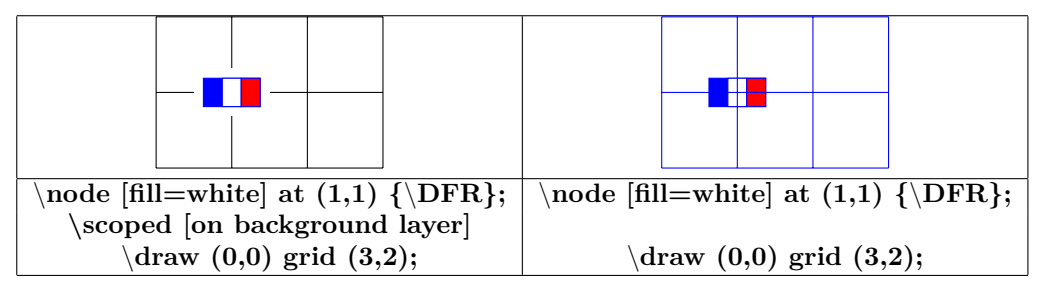

# **north west north north east**

## **11 Position absolue sur une page**

\**begin{tikzpicture}[remember picture,overlay]** \**fill(current page.north) circle (5pt) node[below left=4mm]** \**Huge north ;** \**fill(current page.north east) circle (5pt) node[below left=4mm]** \**Huge north east ;** \**fill(current page.north west) circle (5pt) node[below right=4mm]** \**Huge north west ;** \**fill(current page.east) circle (5pt) node[above left=4mm]** \**Huge east ;** \**fill(current page.center) circle (5pt) node[above left=4mm]** \**Hugecenter ;** \**fill(current page.west) circle (5pt) node[above right=4mm]** \**Huge west ;** \**fill(current page.south) circle (5pt) node[above right=4mm]** \**Huge south ;** \**fill(current page.south west) circle (5pt) node[above right=4mm]** \**Huge south west ;** \**fill(current page.south east) circle (5pt) node[above left=4mm]** \**Huge south east ;** \**end{tikzpicture}**

\**begin{tikzpicture}[remember picture,overlay]** \**node [opacity=.15] at (current page.center) {**\**includegraphics[width=8cm]{tiger} };** \**end{tikzpicture}**

\**begin{tikzpicture}[remember picture,overlay]** \**draw[dotted,opacity=.4] (current page.south west) - - (current page.north east) node[near start] {**\**Huge TIKZ} ;** \**end{tikzpicture}**

**west center east**

**TIKZ**

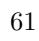

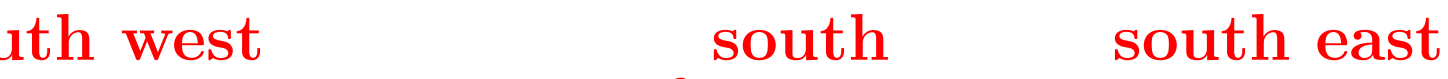

## **12 Arrière plan du dessin**

#### **12.1 Encadrement**

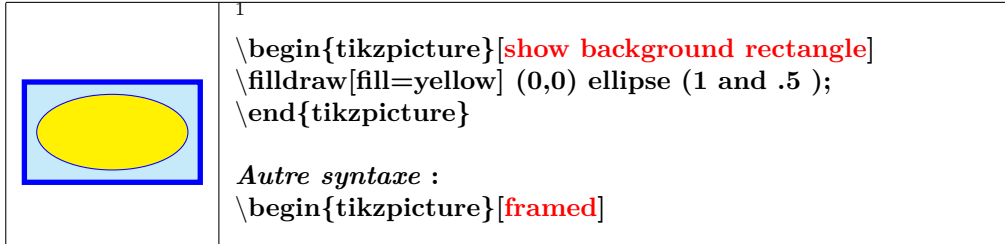

#### **12.1.1 Options**

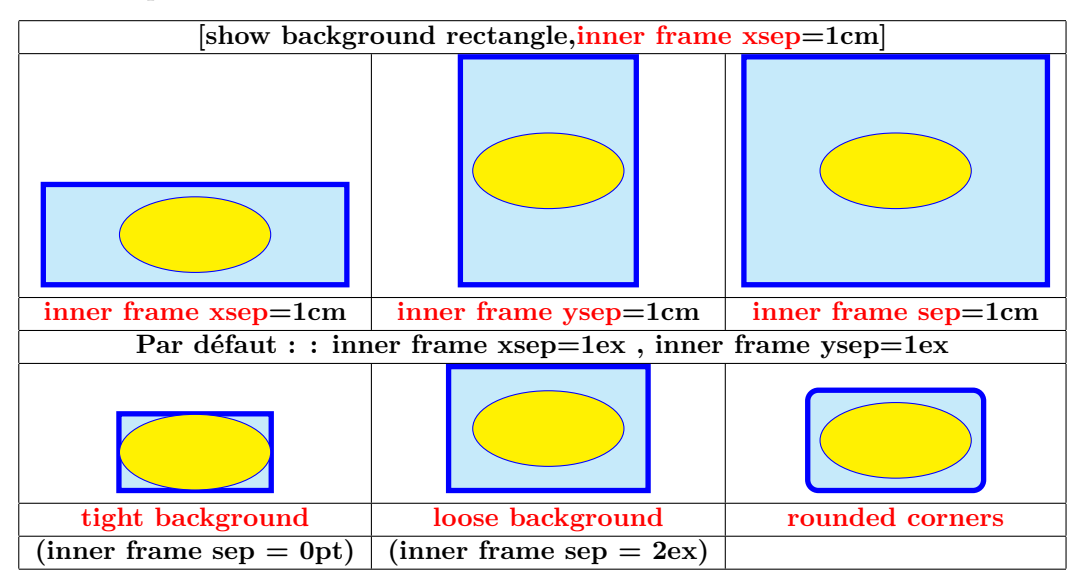

#### **12.1.2 Style**

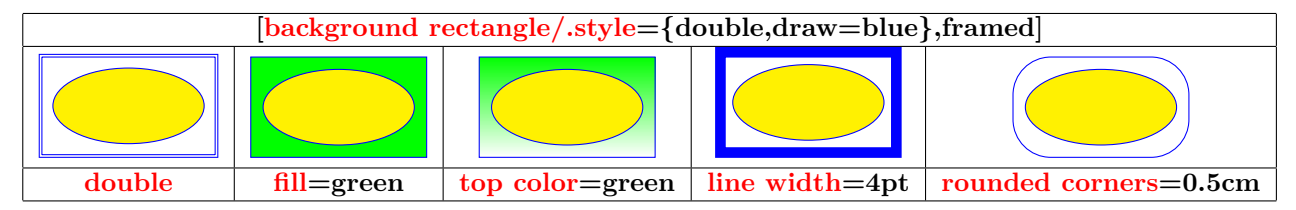

#### **12.2 Encadrement partiel**

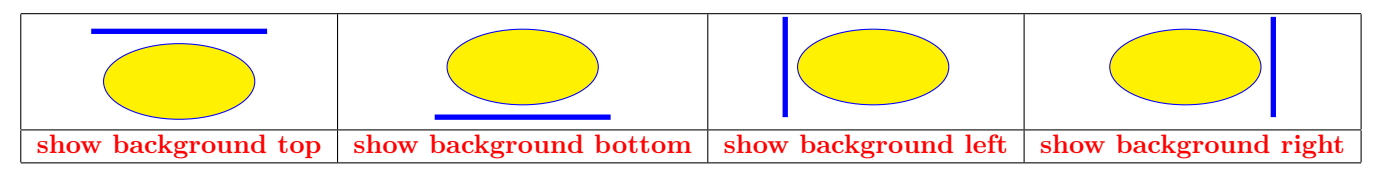

 $1\label{thm:thm:1}$  <br> (background rectangle/.style={fill=cyan!20,draw=blue,line width=2pt}}

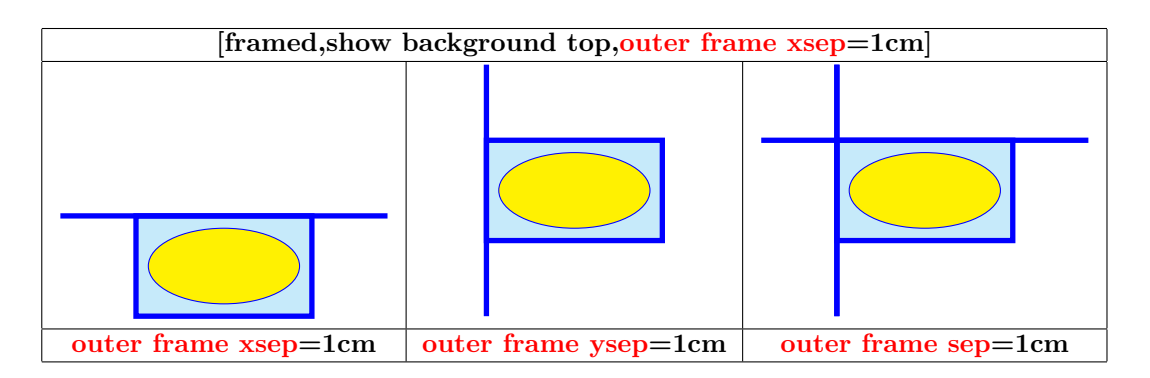

#### **12.2.1 Style**

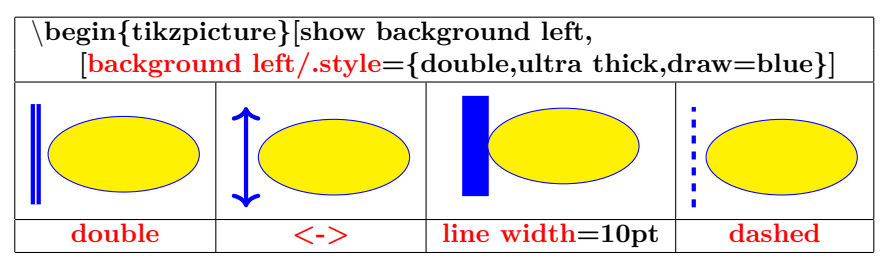

#### **12.2.2 Quadrillage**

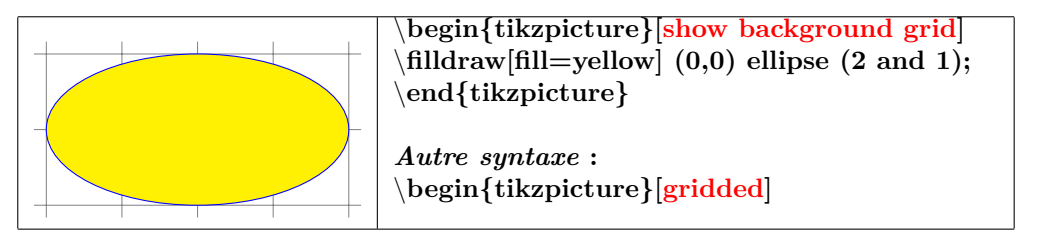

#### **12.2.3 Style**

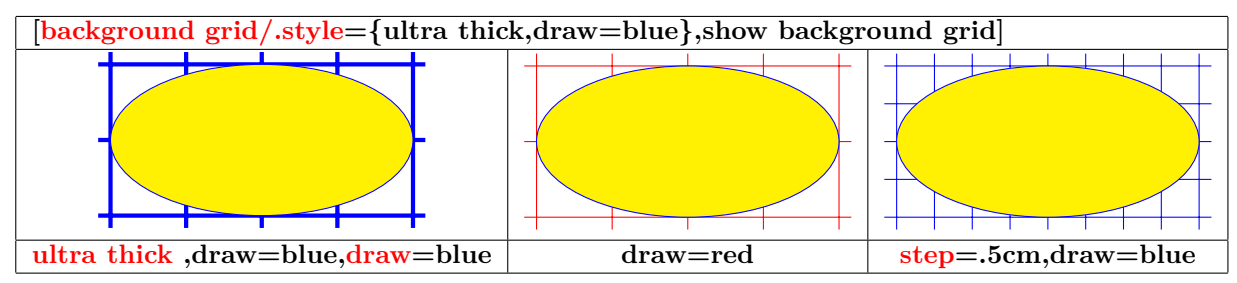

**12.2.4 Encadrement et quadrillage**

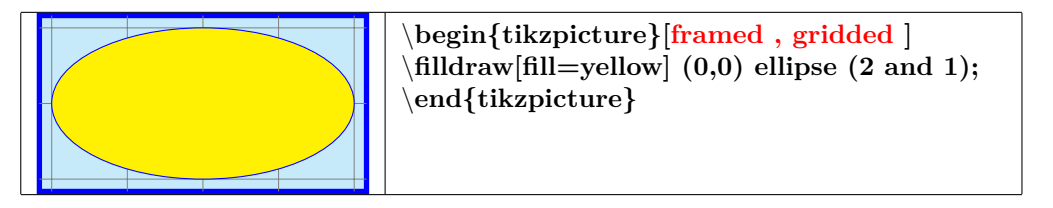

## **13 Créer ses couleurs**

#### **13.1 Couleurs de base**

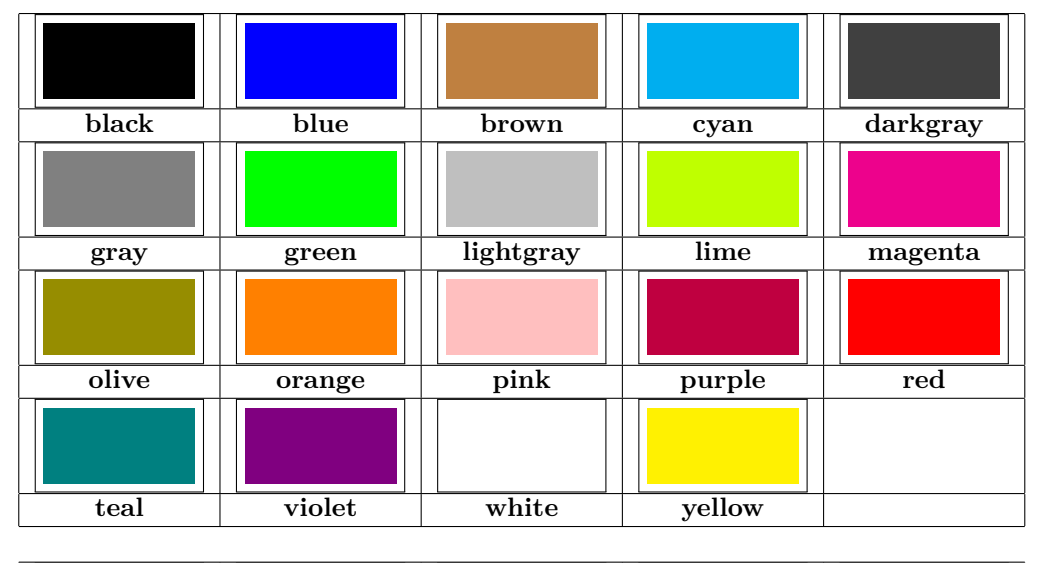

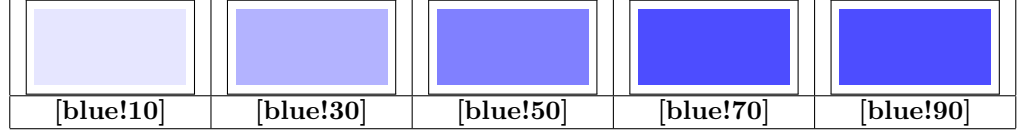

#### **13.2 Mélange de couleurs**

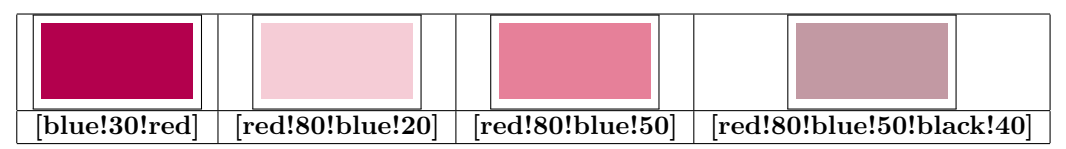

#### **13.3 Créer son nom de couleur**

**PGFmanual section : 15-2**

#### **13.3.1 A pourcentage de rouge vert et bleue**

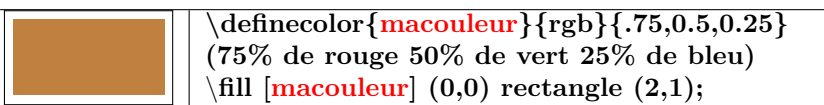

**13.3.2 A partir d'une couleur existante**

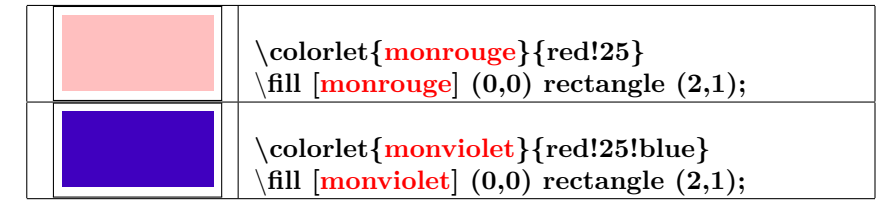

## **14 Opacité**

**PGFmanual section : 23-2**

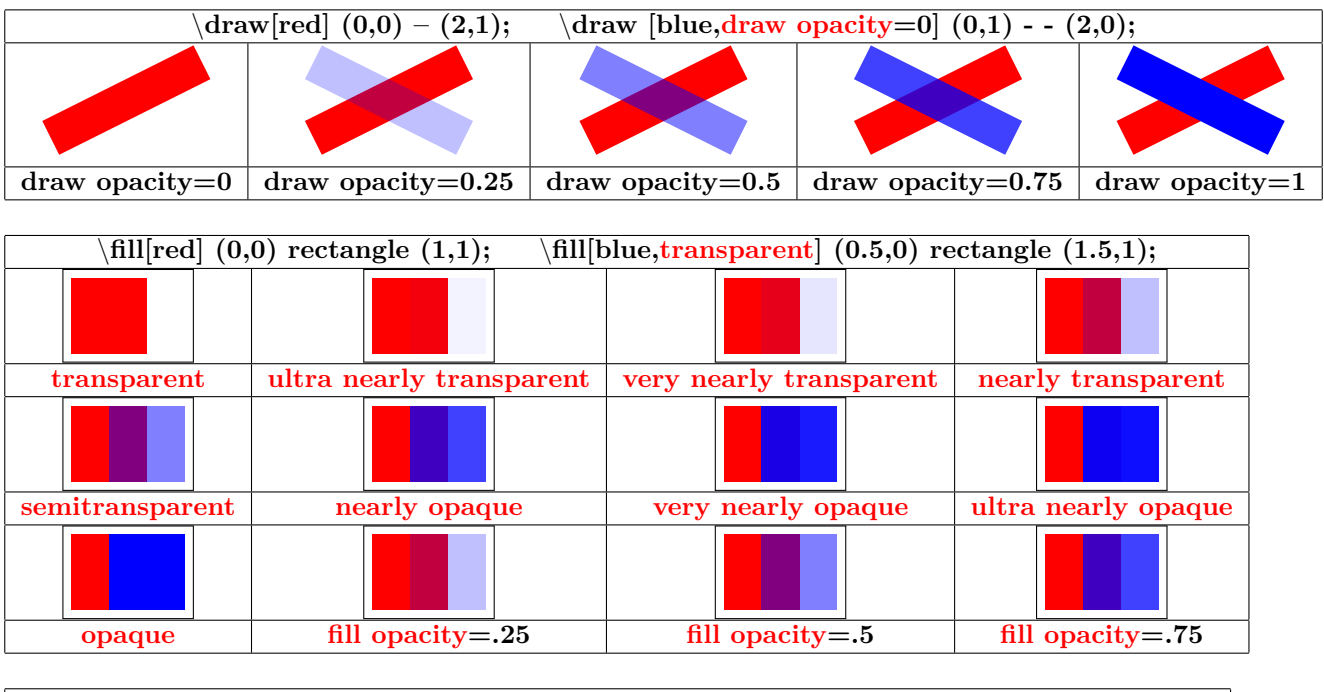

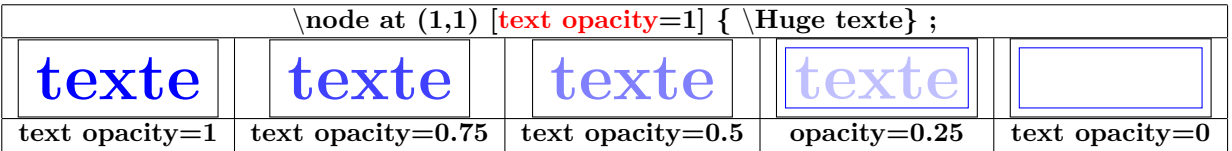

#### **14.1 Blend Modes**

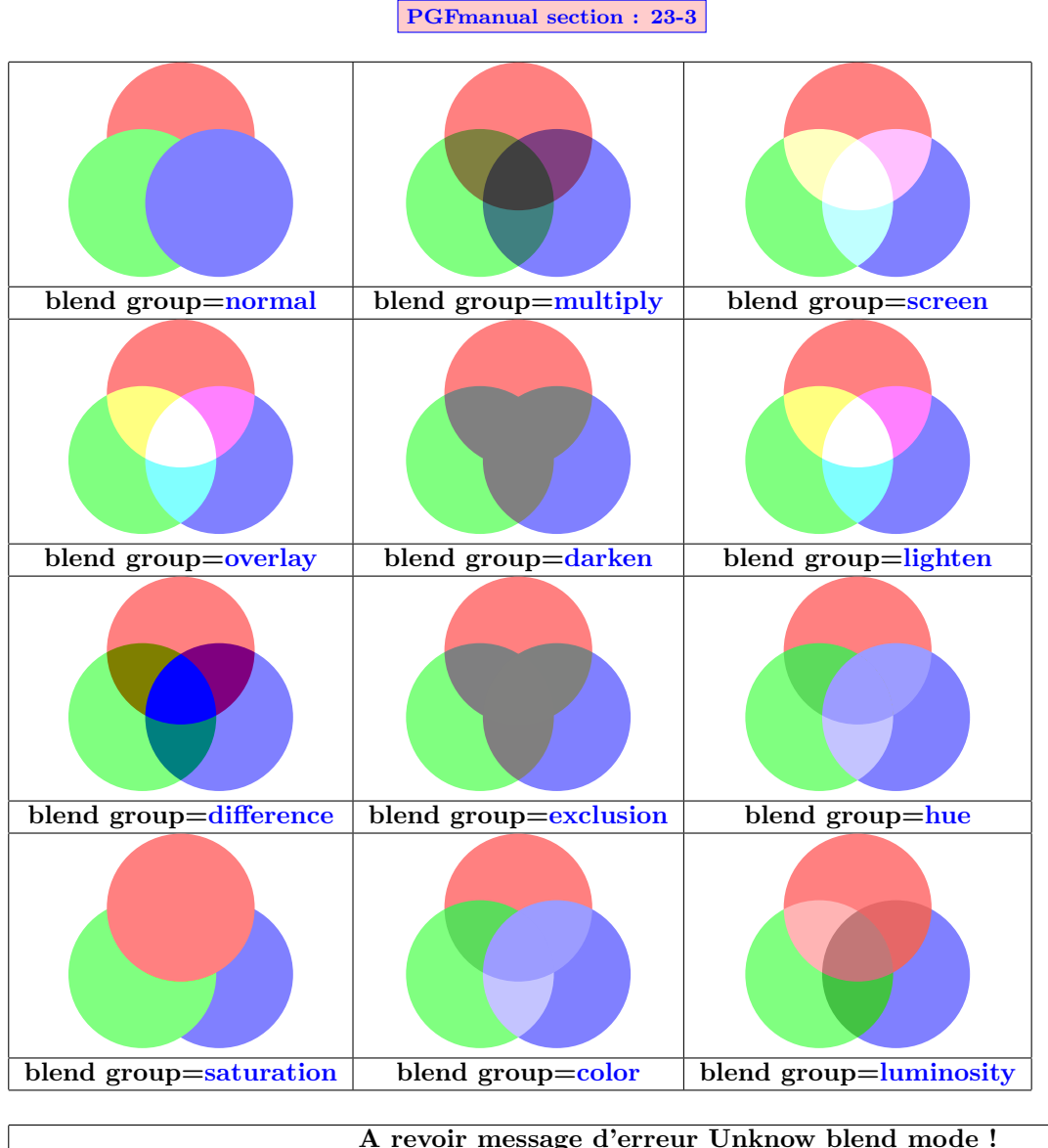

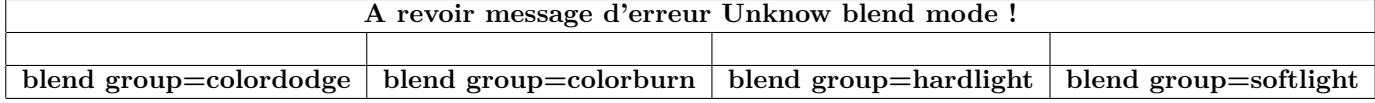

#### **14.2 Fading**

**Charger l'extension:** \**usetikzlibrary{fadings}**

#### **14.2.1 Modèles prédéfinis**

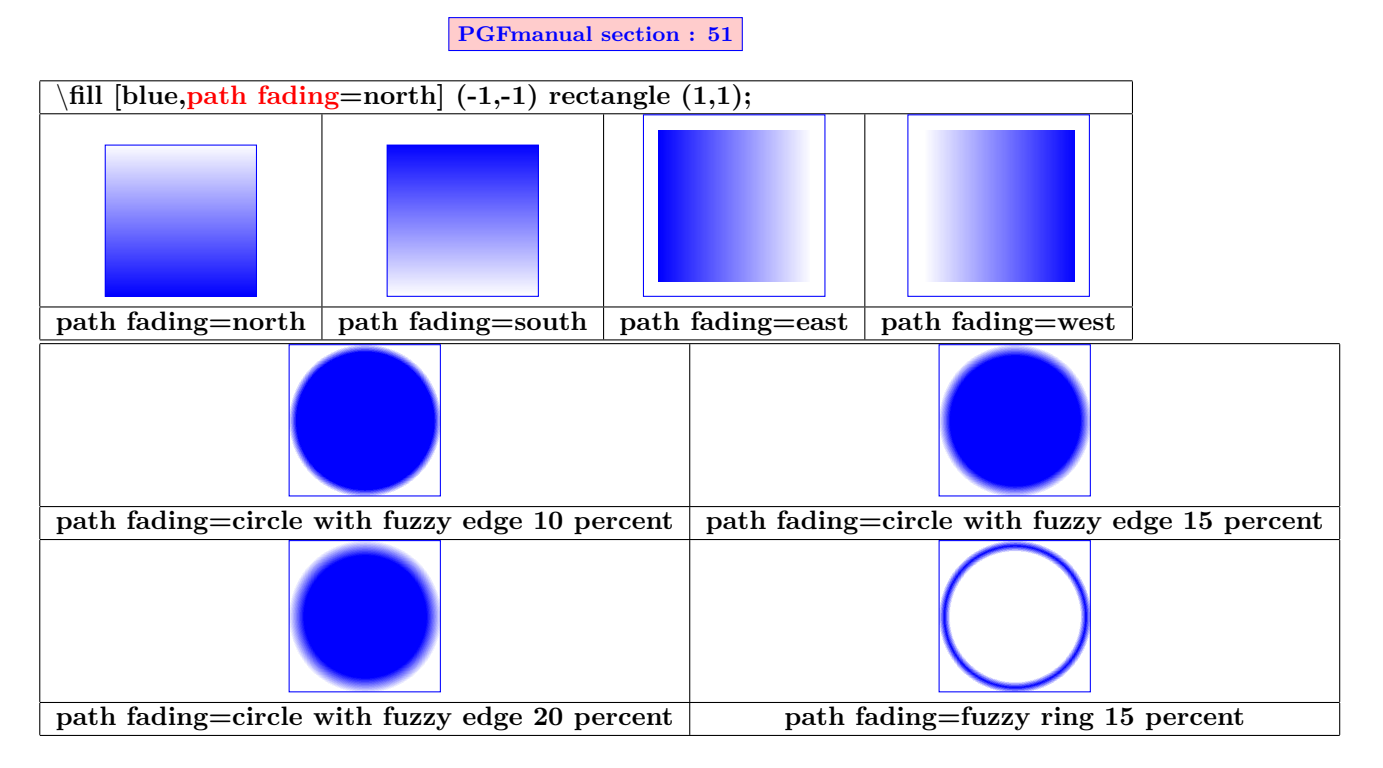

#### **14.2.2 Création de décoloration avec tikzfadingfrompicture**

**PGFmanual section : 23-4-1**

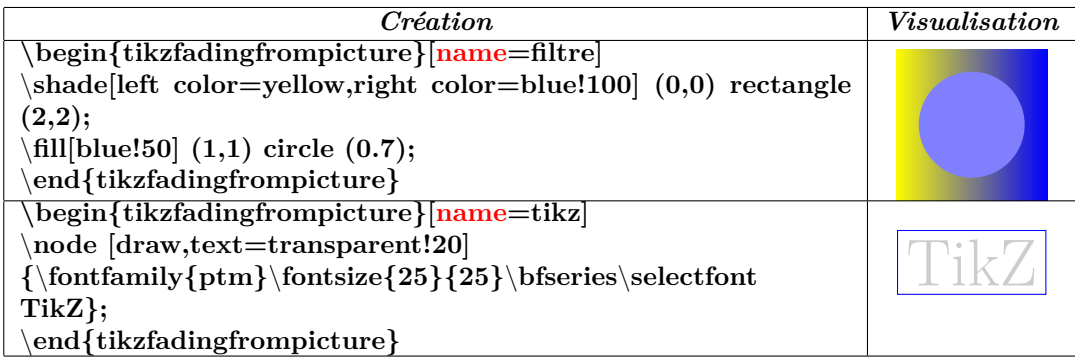

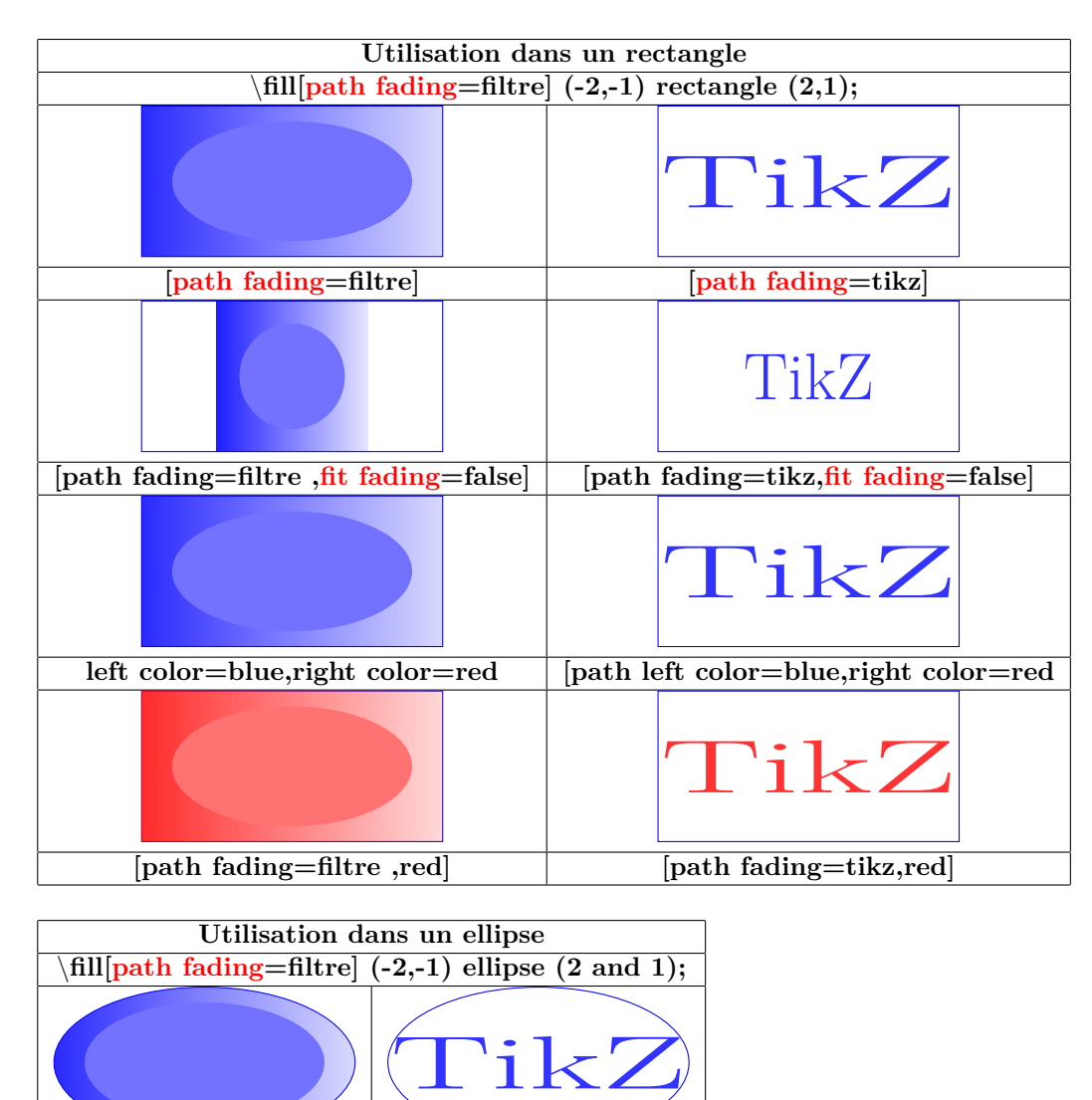

**[path fading=filtre] [path fading=tikz]**

#### **14.3 Création de décoloration avec tikzfading**

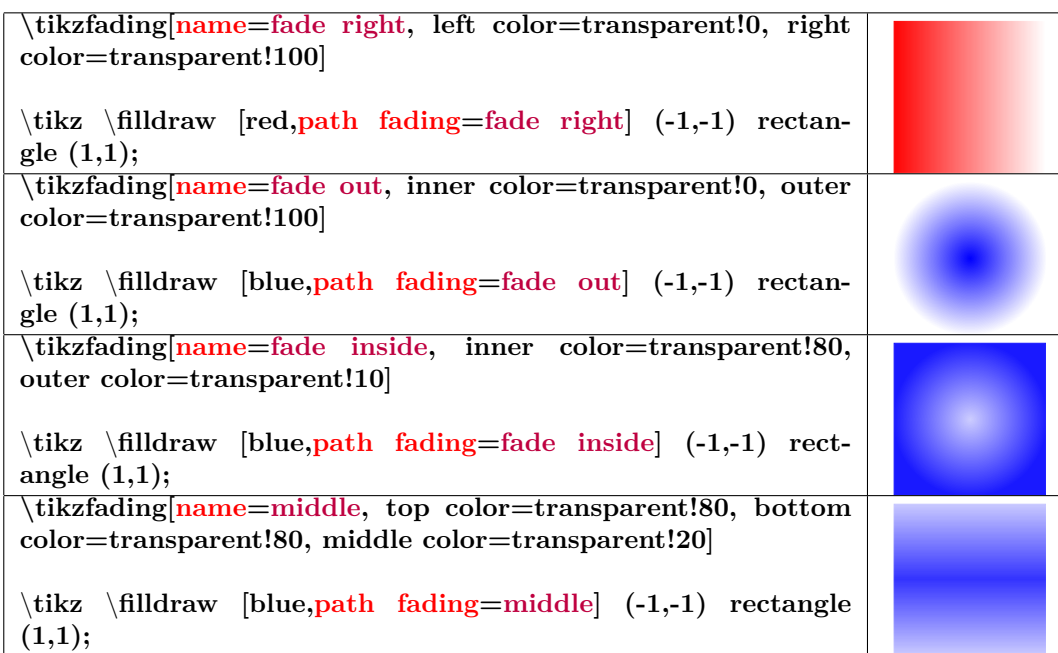

#### **14.3.1 Modification de la décoloration**

**PGFmanual section : 23-4-2**

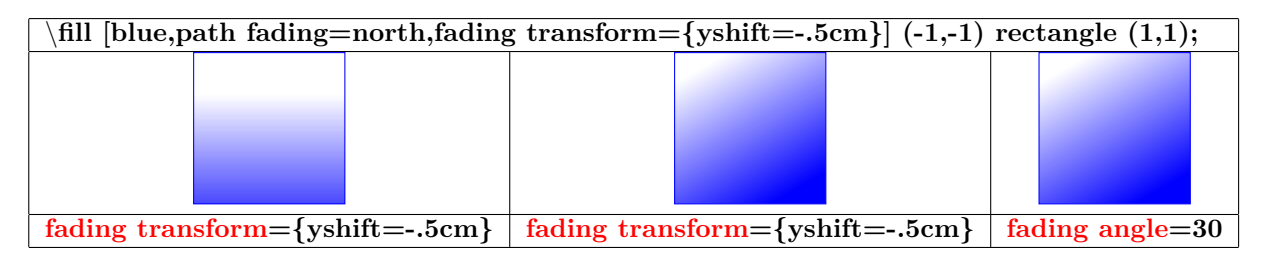

#### **PGFmanual section : 23-4-3**

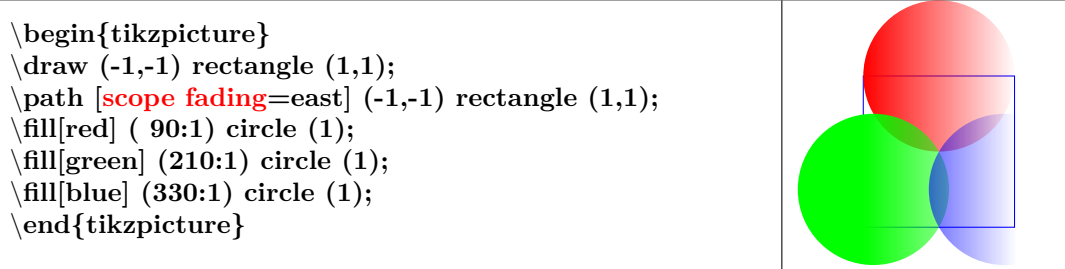

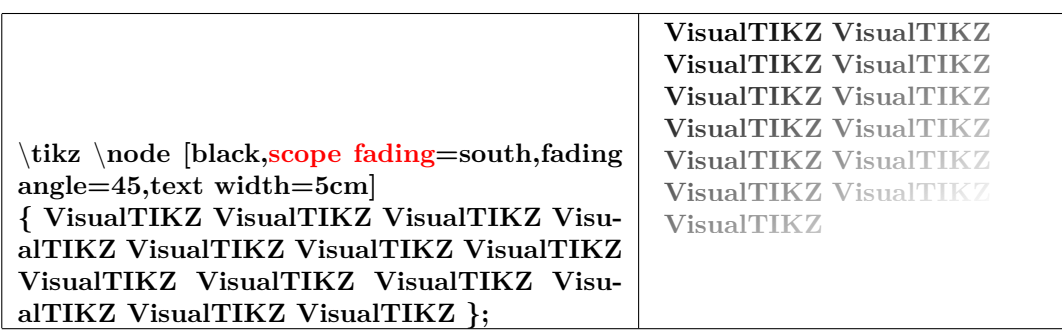

### **14.4 Transparency Groups**

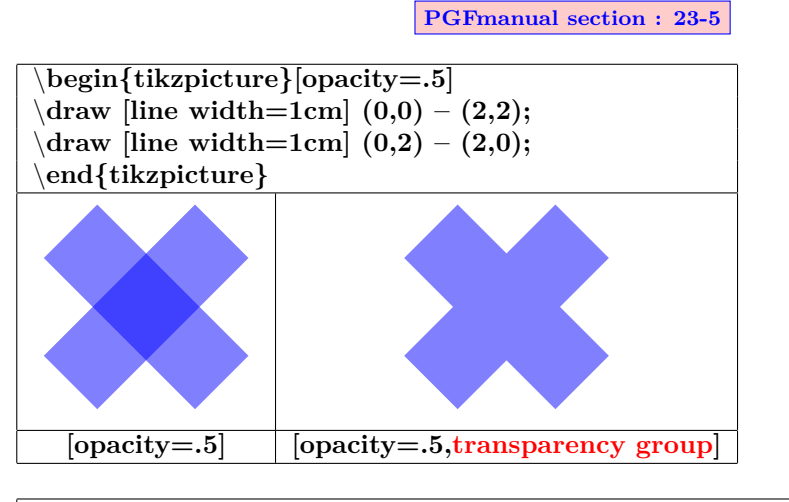

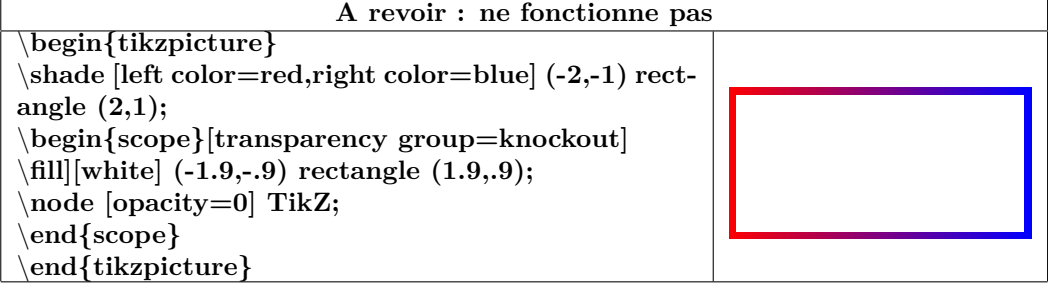

### **15 Créer ses commandes**

```
Charger l'extension: Atention : la création de la com-
  mande doit être placée avant \begin{document} !
```
**syntaxe :\newcommand{**\**nom}[nombre de variables]{Description}**

```
Exemple : commande avec une variable :
Création
 \newcommand
 {\maboite}[1]{ % commande nommée maboite et 1 seul d'argument
 \begin{center} % centrage sur la ligne
 \tikzpicture \node[fill=yellow % un nœud de texte de couleur jaune
 ,text centered % centrage du texte dans la boite
 text width=.5\linewidth] % largeur : la moitié de la ligne<br>
#1} ; \end{center} % #1 correspond à l'argument
                                 #1} ; \end{center} % #1 correspond à l'argument
 }
```
*Utilisation* **:** \**maboite{contenu}**

**Charger l'extension: contenu**

**Exemple : commande sans variable :**

*Création* \**newcommand{**\**DFR}{** \**tikzpicture[scale=.25]** \**draw [fill=blue](0,0) rectangle (3,1.5);**  $\d$ raw [fill=white](1,0) rectangle (2,1.5);  $\d$ raw[fill=red](2,0) rectangle (3,1.5); endtikzpic**ture }** *Utilisation* **:** \**DFR**

## **16 Créer ses styles**

#### **16.1 Styles sans variable**

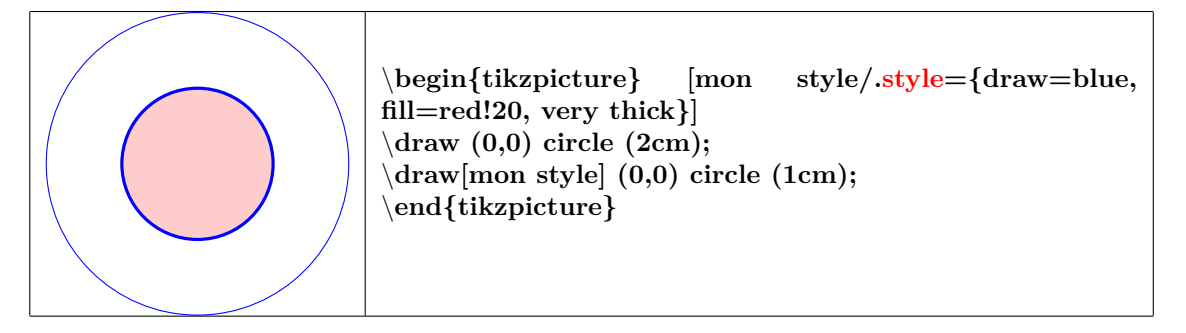

## **16.2 Styles avec variable**

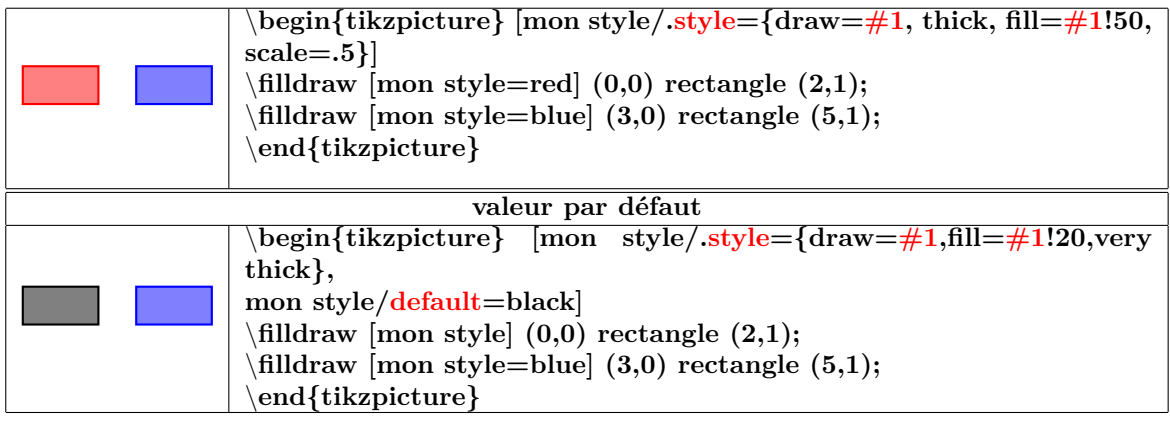
## **17 Mettre du texte en valeur**

# \**tikz** \**draw (0,0) grid (2,2) (1,1) node[fill=red!20,] {texte}; texte texte texte∈ texte∈ texte∈ texte node[fill=red!20] node[fill=red!20,draw] node[fill=red!20,circle] node[fill=red!20,circle,draw]**

## **17.1 Dans un nœud de Tikz**

#### **17.1.1 Options**

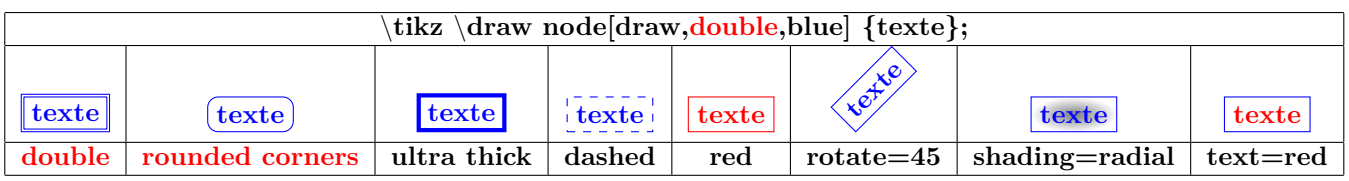

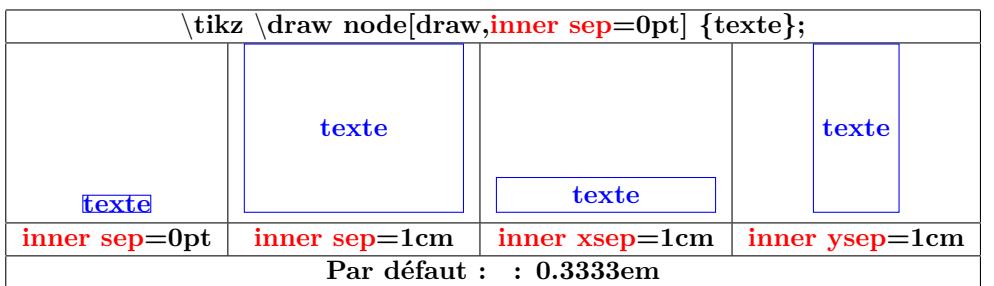

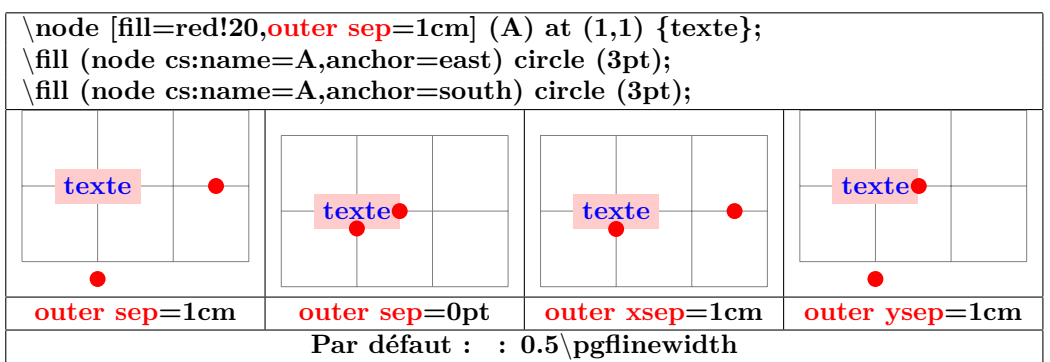

#### **17.1.2 Taille minimale des noeuds**

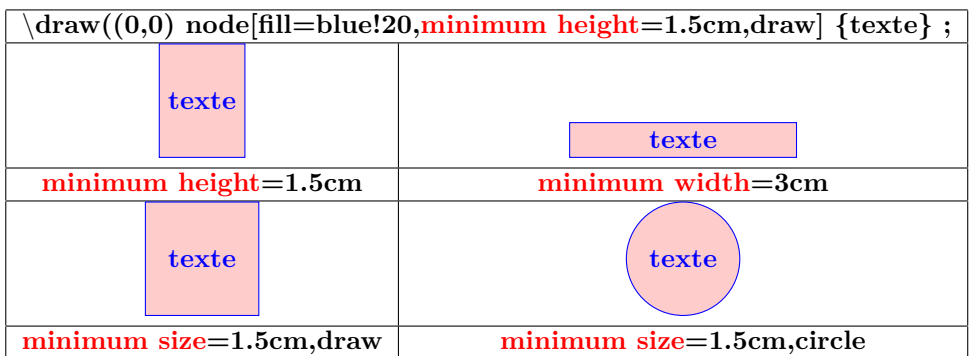

#### <span id="page-73-0"></span>**17.2 Dans un nœud à formes géométriques**

**Charger l'extension:** \**usetikzlibrary{shapes.geometric}**

**PGFmanual section : 67-3**

#### **17.2.1 Formes disponibles**

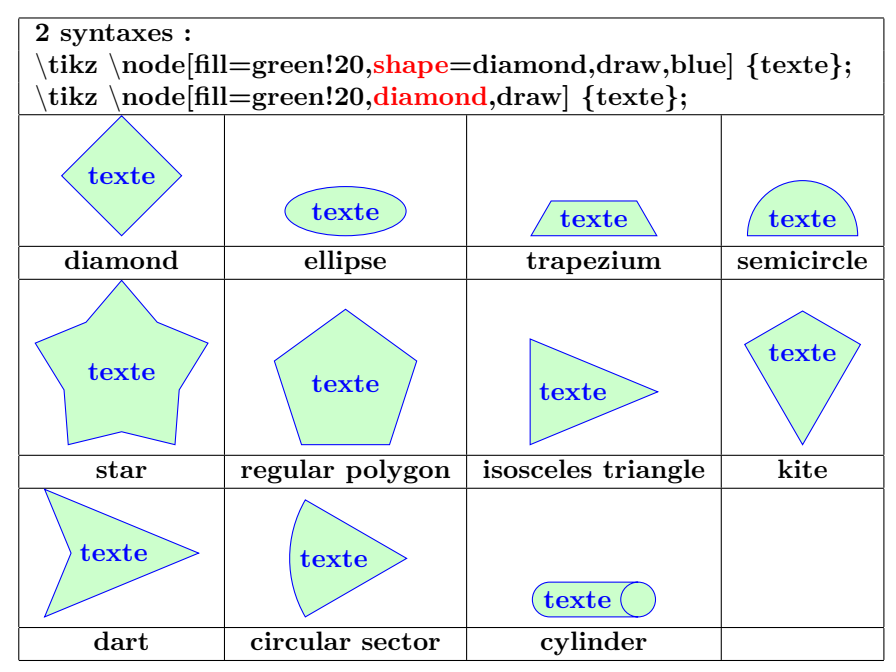

#### **17.2.2 Options**

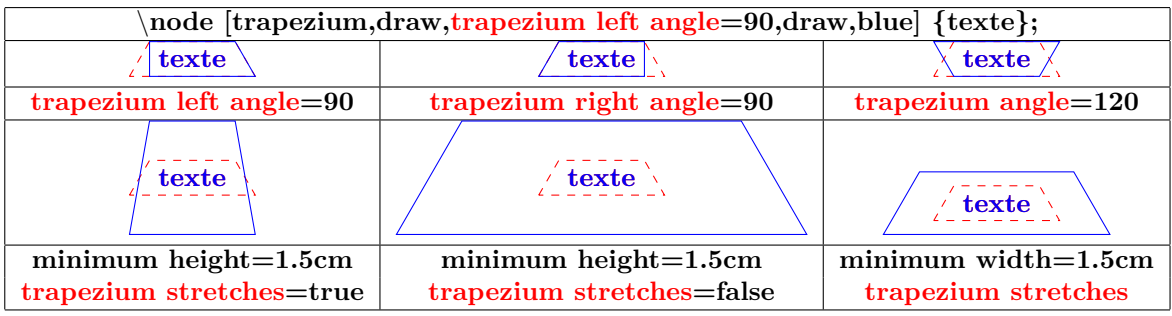

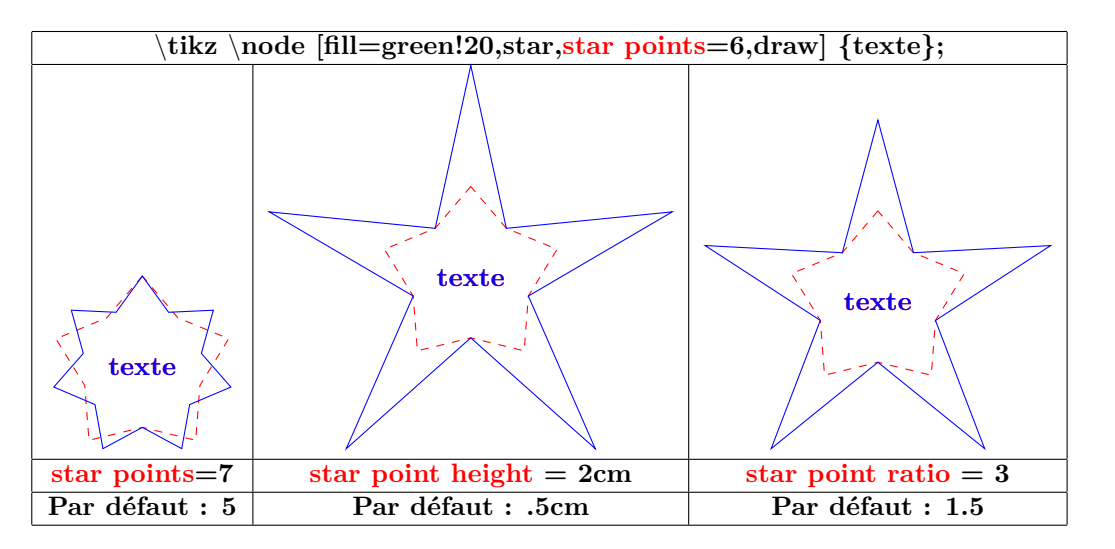

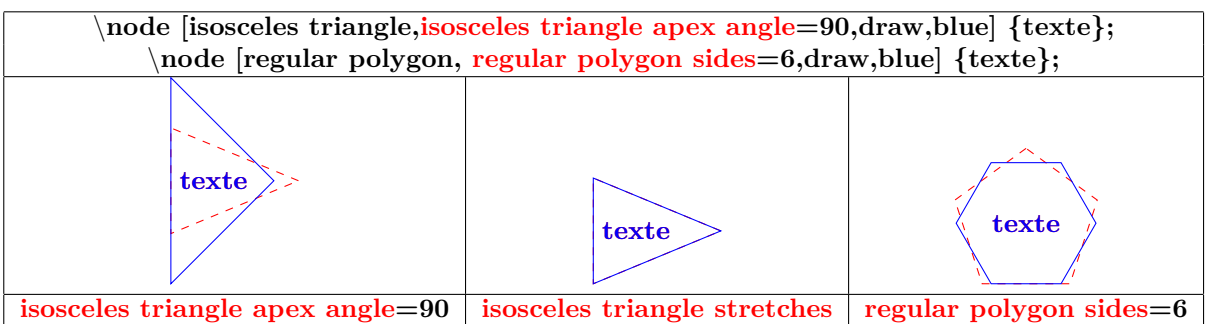

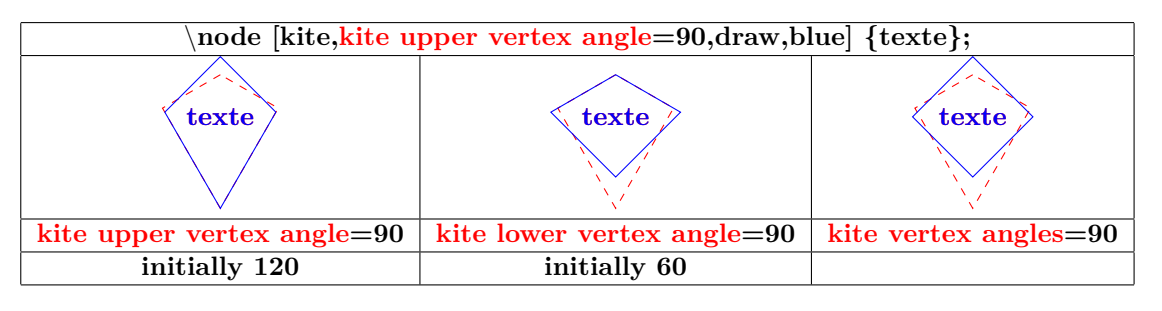

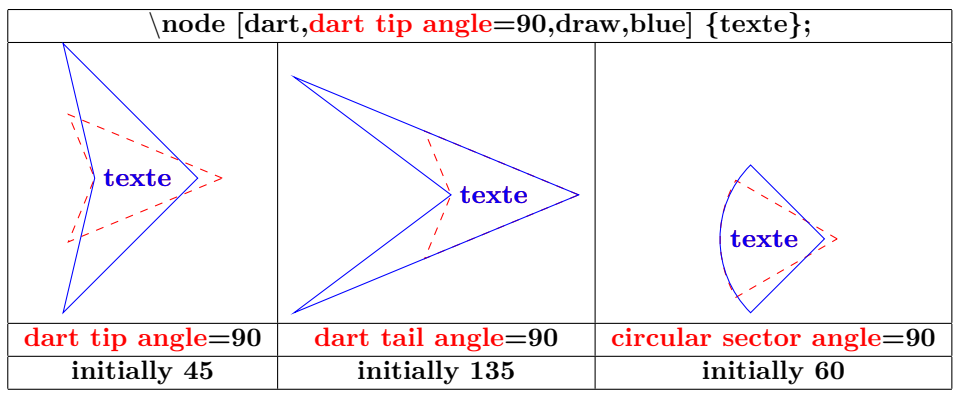

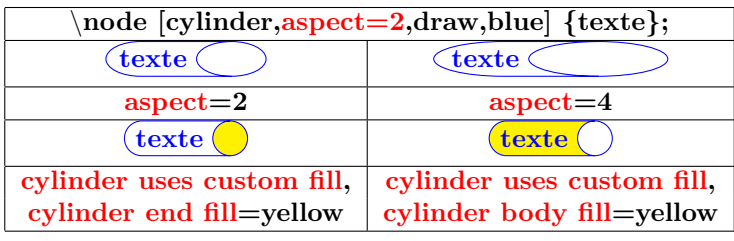

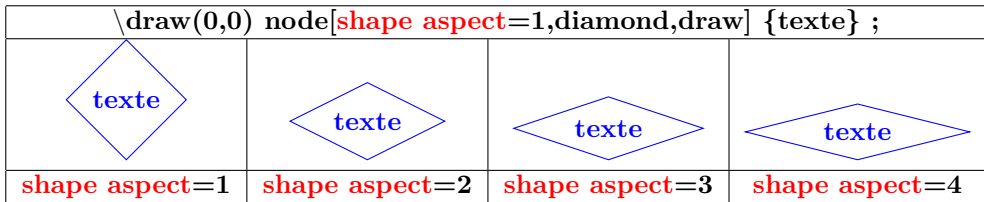

## **17.3 Dans un nœud en forme de symboles**

**Charger l'extension:** \**usetikzlibrary{shapes.symbols}**

**PGFmanual section : 67-4**

#### **17.3.1 Formes disponibles**

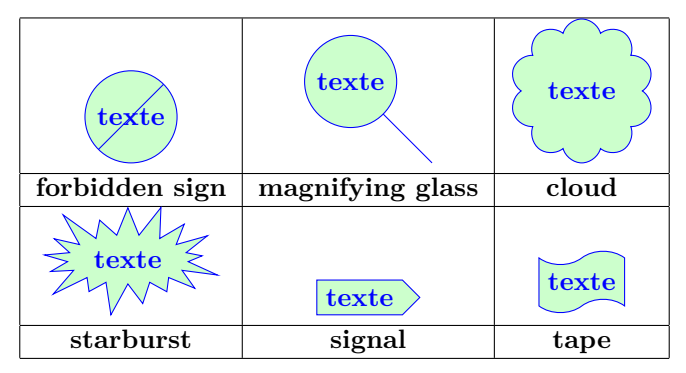

#### **17.3.2 Options**

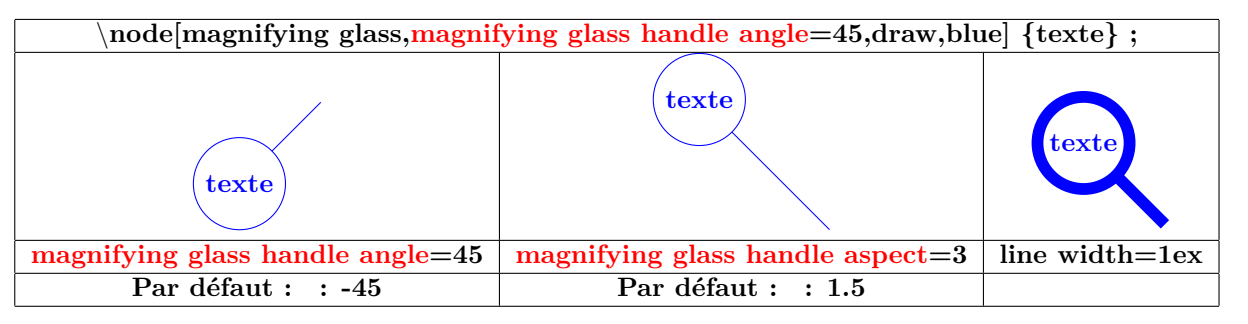

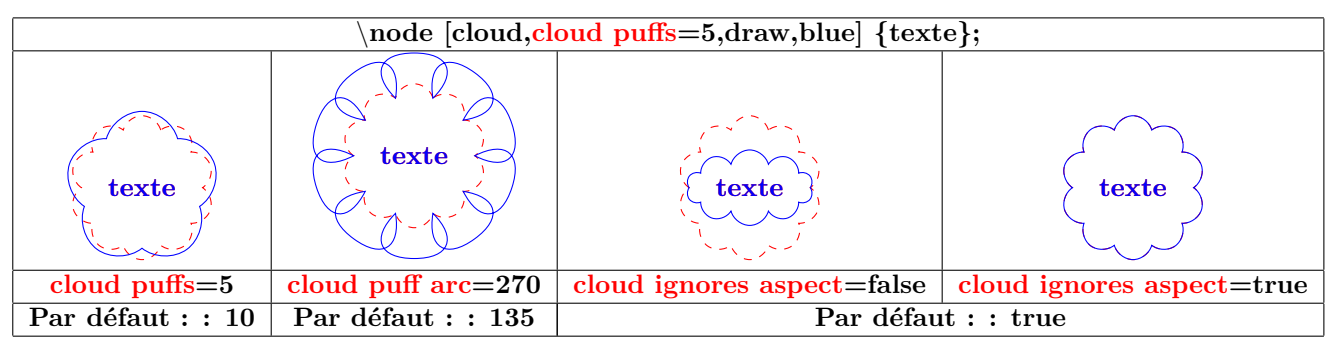

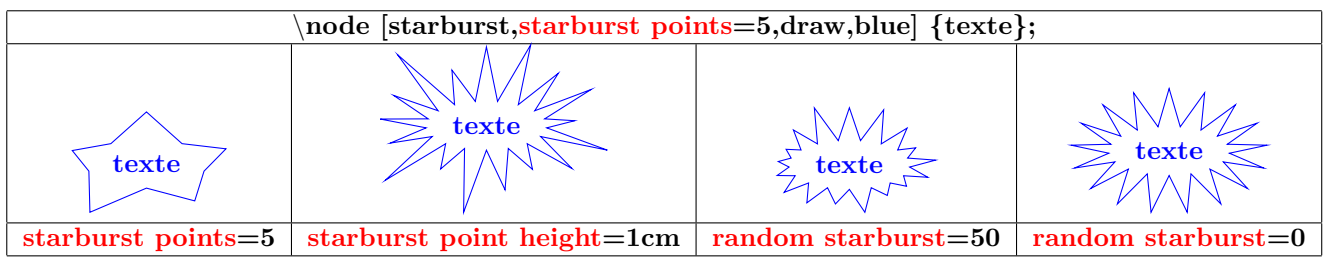

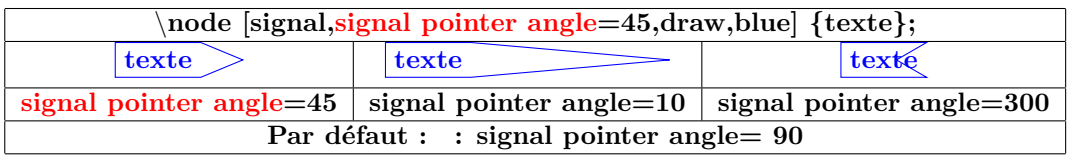

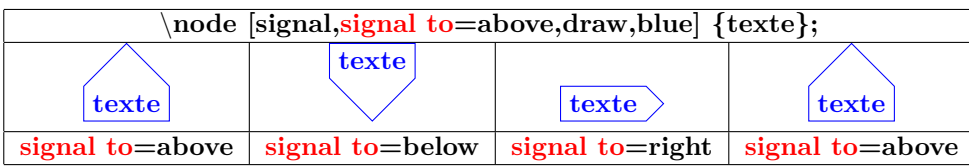

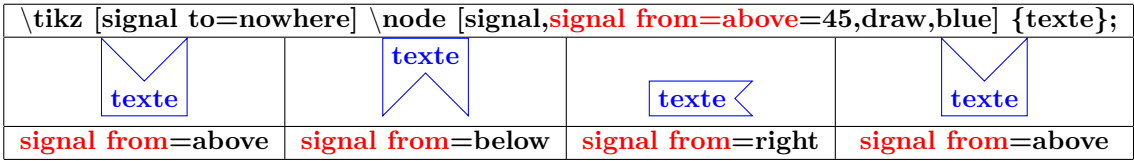

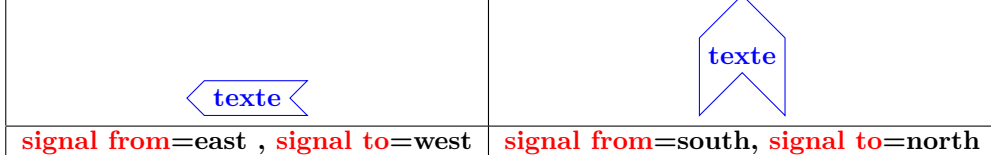

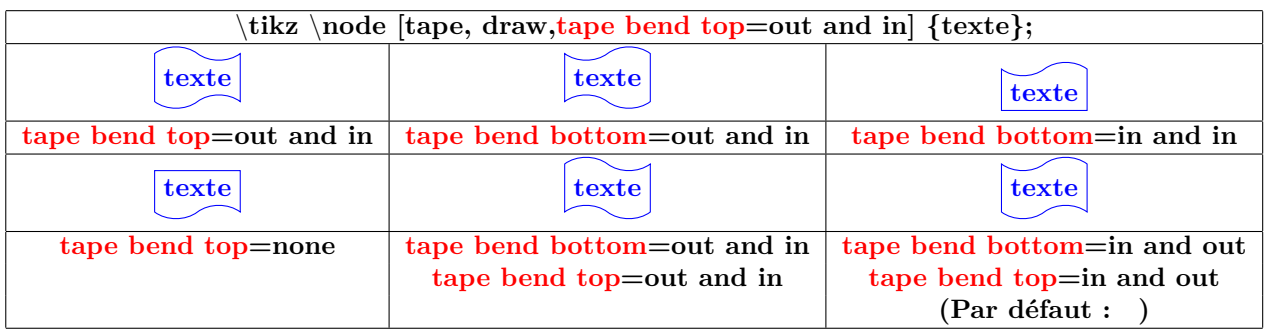

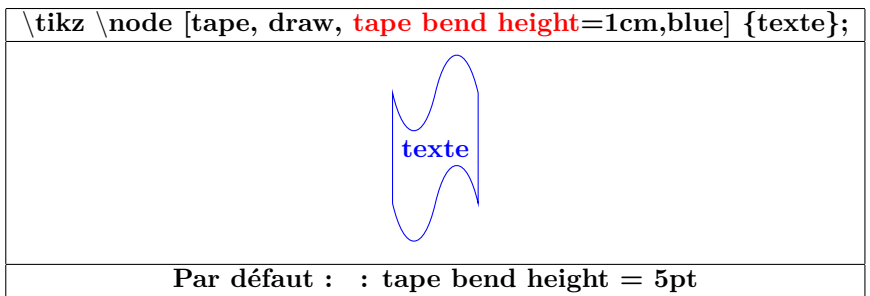

#### **17.4 Dans un nœud en forme de flèche**

**Charger l'extension:** \**usetikzlibrary{shapes.arrows}**

**PGFmanual section : 67-5**

#### **17.4.1 Formes disponibles**

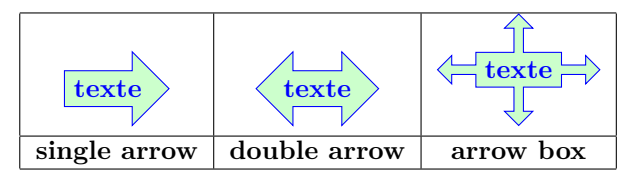

#### **17.4.2 Options**

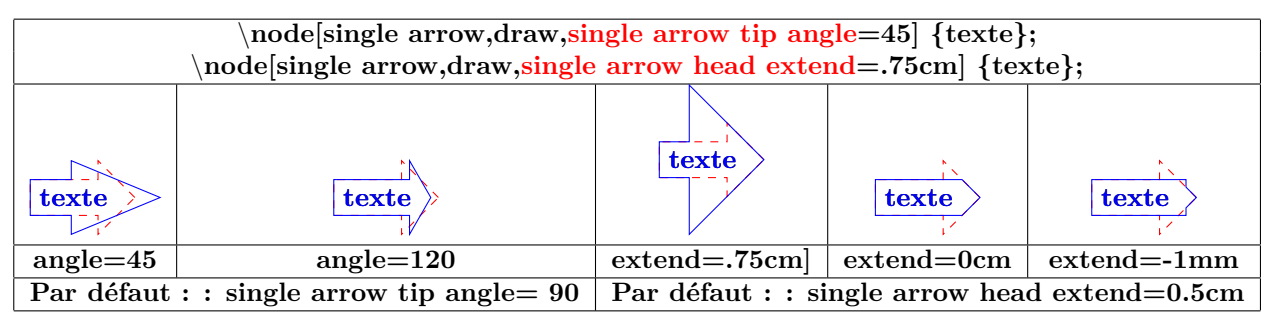

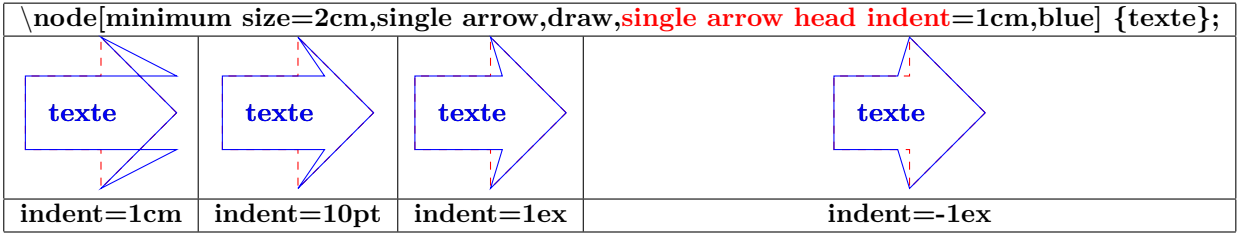

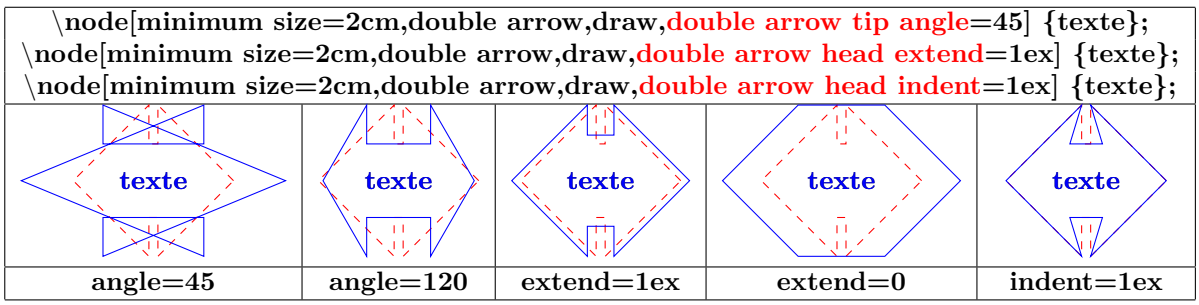

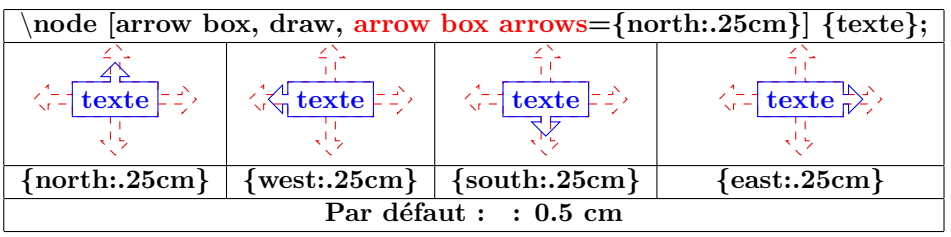

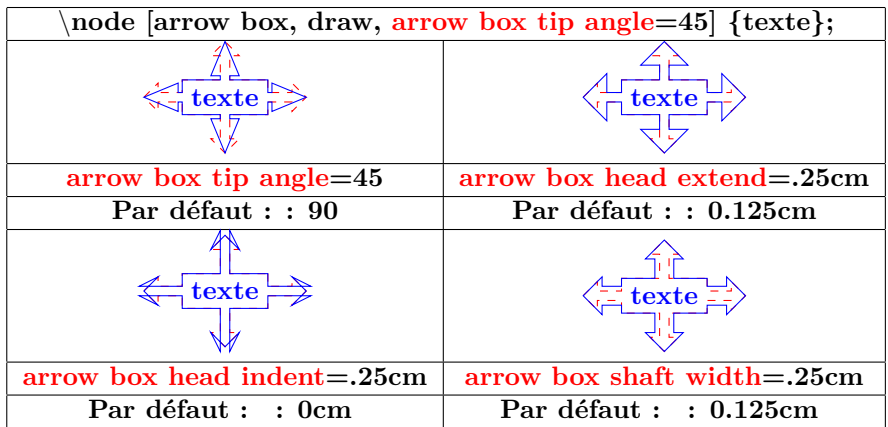

#### **17.5 Dans un nœud en forme de bulle**

**Charger l'extension:** \**usetikzlibrary{shapes.callouts}**

**PGFmanual section : 67-7**

#### **17.5.1 Formes disponibles**

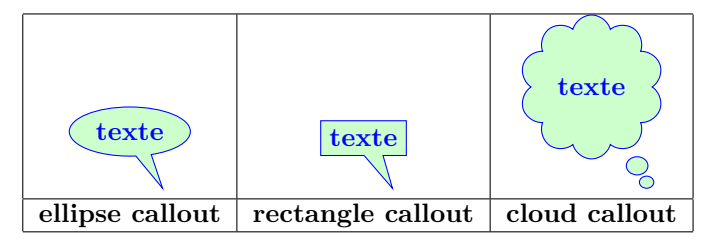

#### **17.5.2 Options**

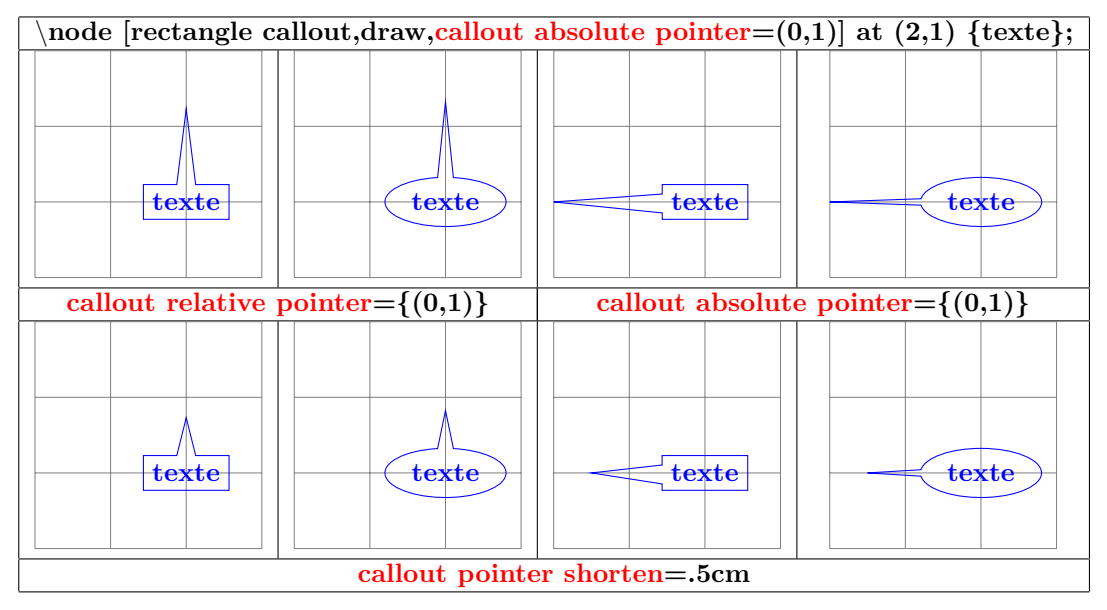

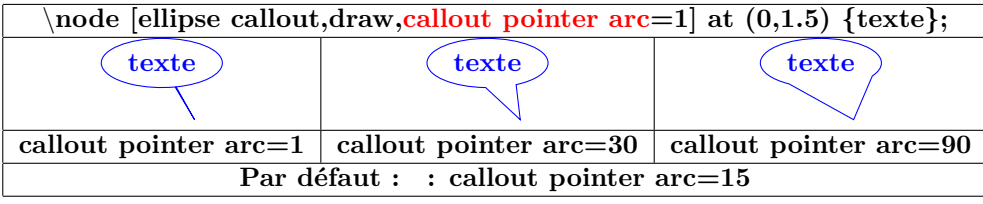

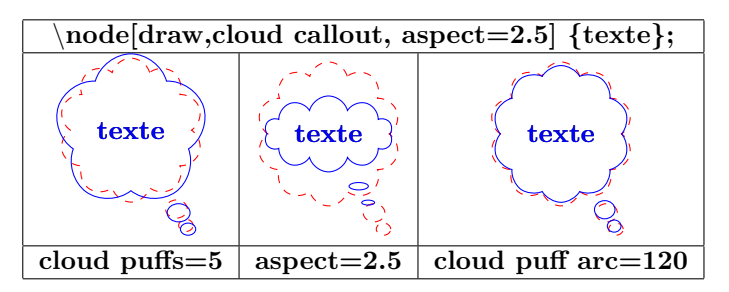

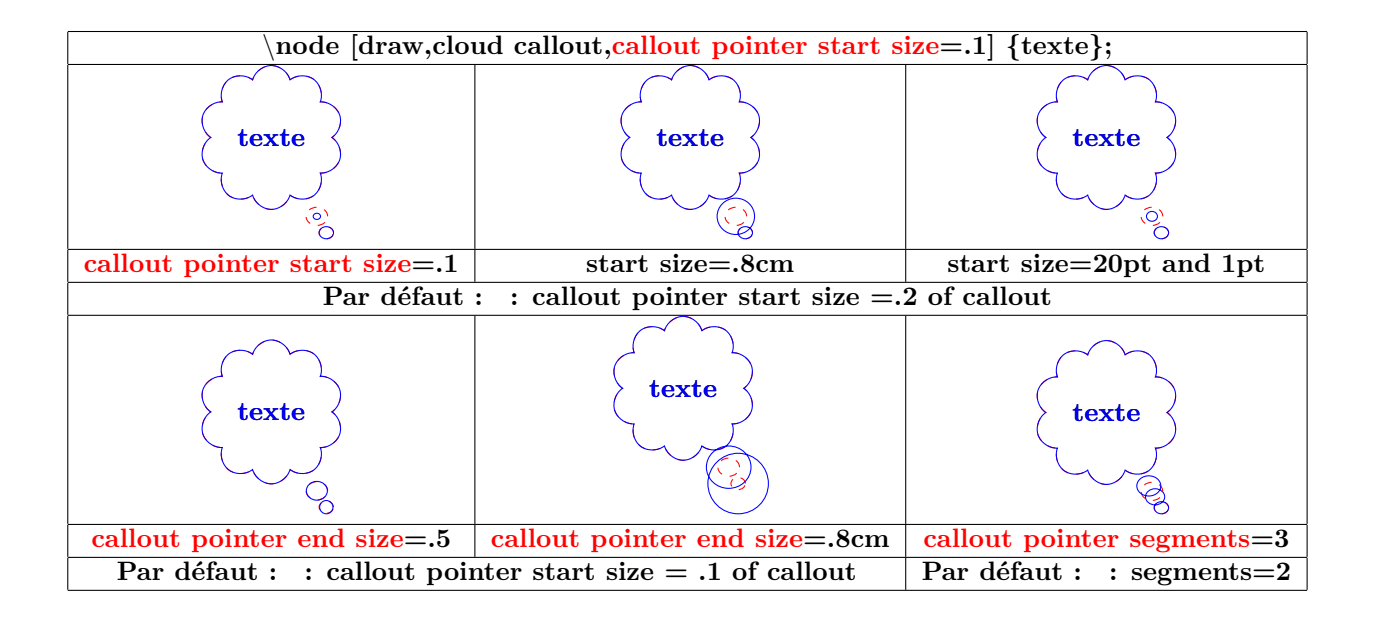

#### **17.6 Dans un nœud en diverses formes diverses**

**Charger l'extension:** \**usetikzlibrary{shapes.misc}**

**PGFmanual section : 67-8**

#### **17.6.1 Formes disponibles**

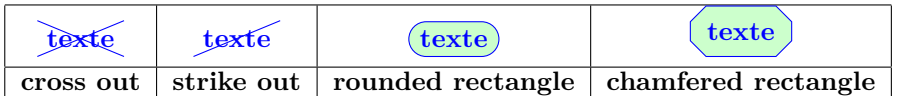

#### **17.6.2 Options**

#### **Options pour "rounded rectangle" :**

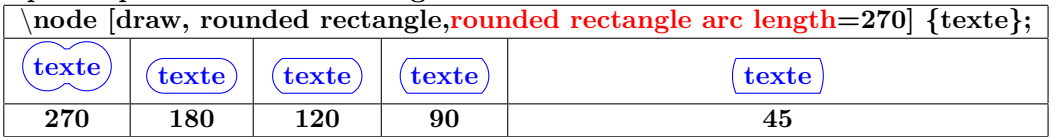

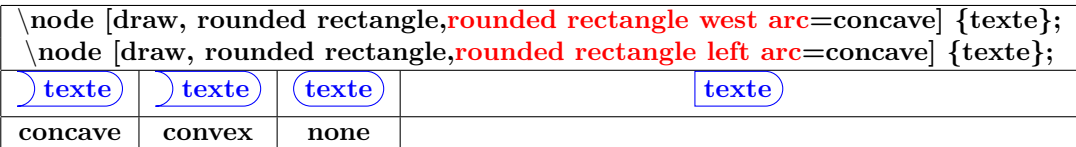

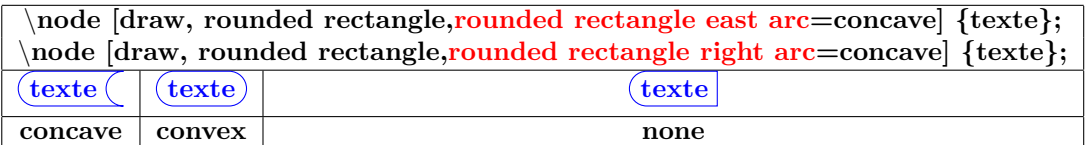

#### **Options pour "chamfered rectangle" :**

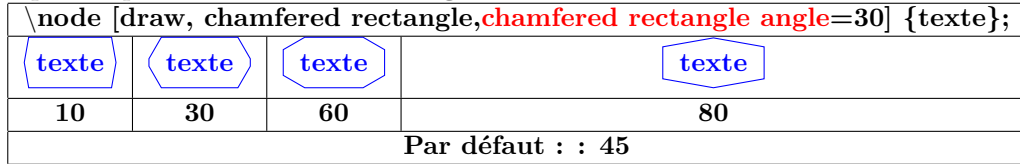

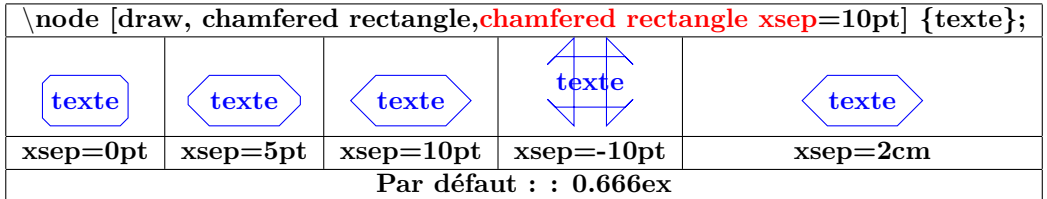

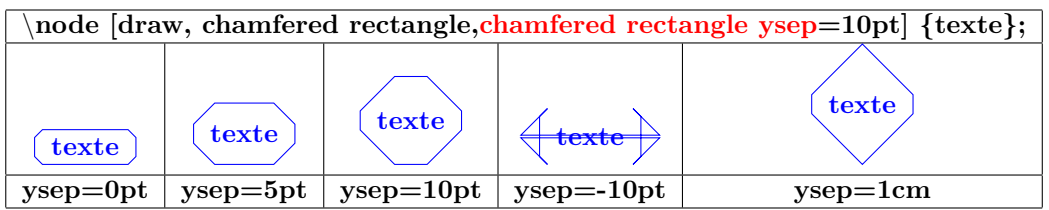

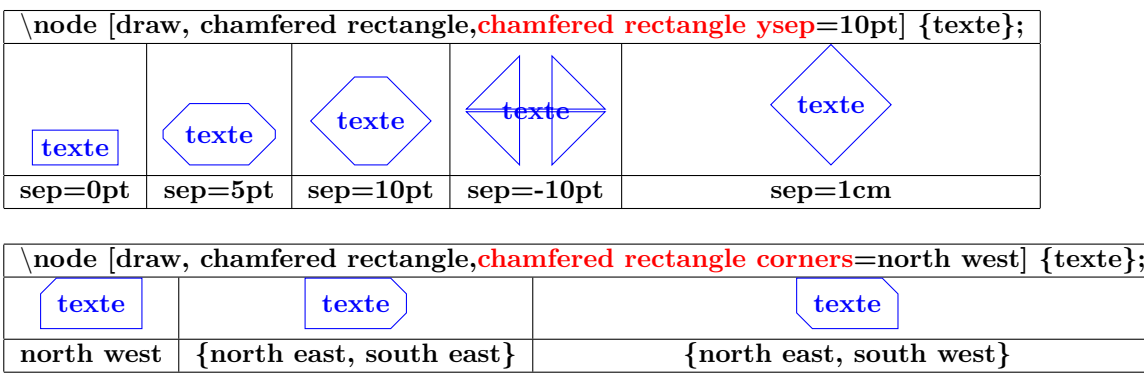

### **17.7 Nœuds à plusieurs parties**

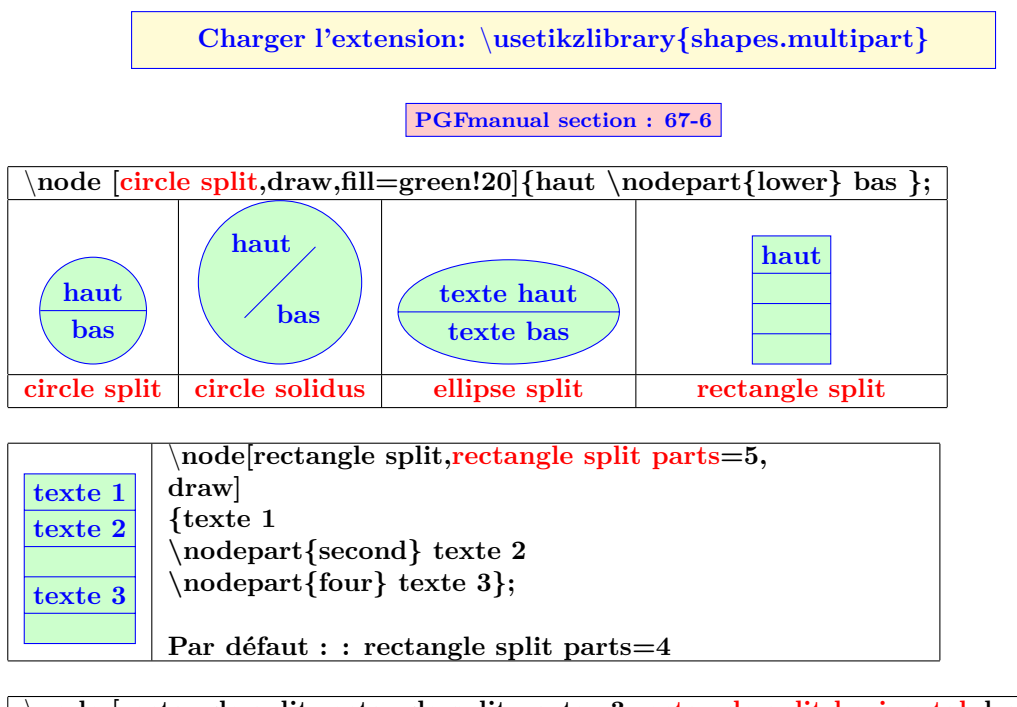

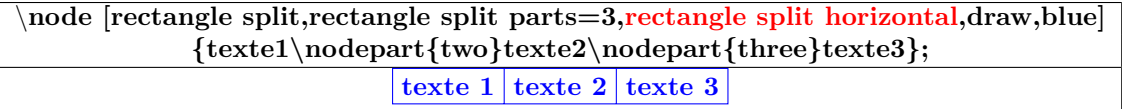

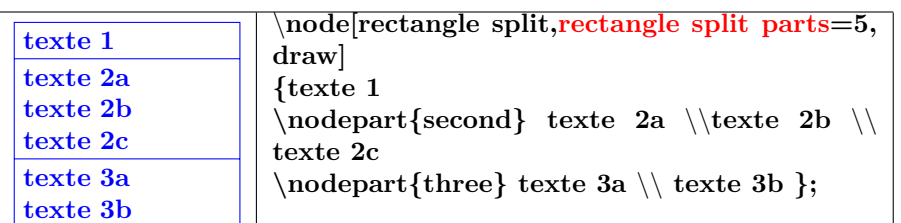

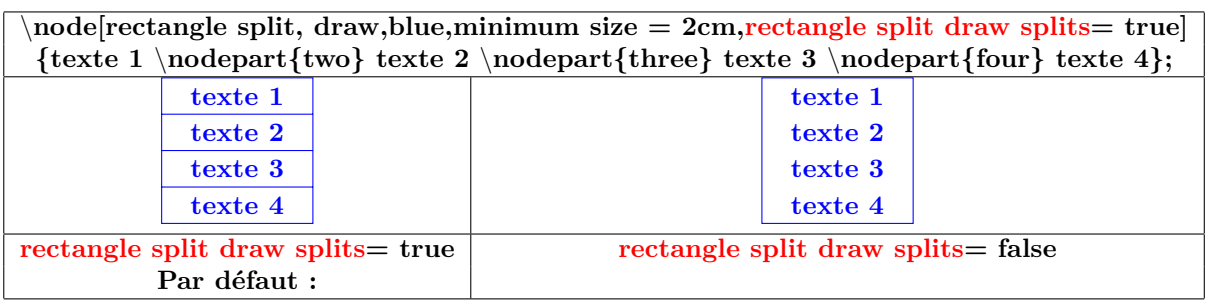

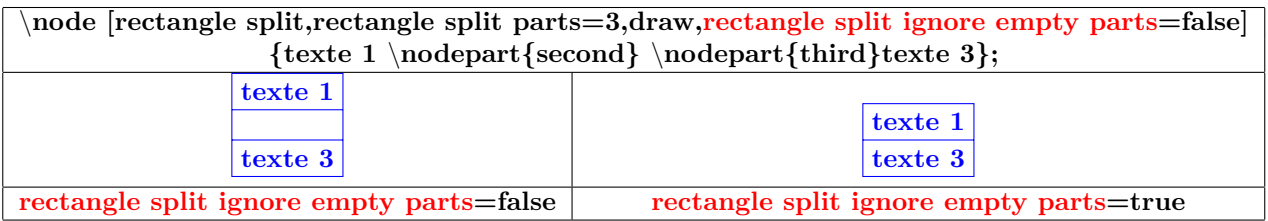

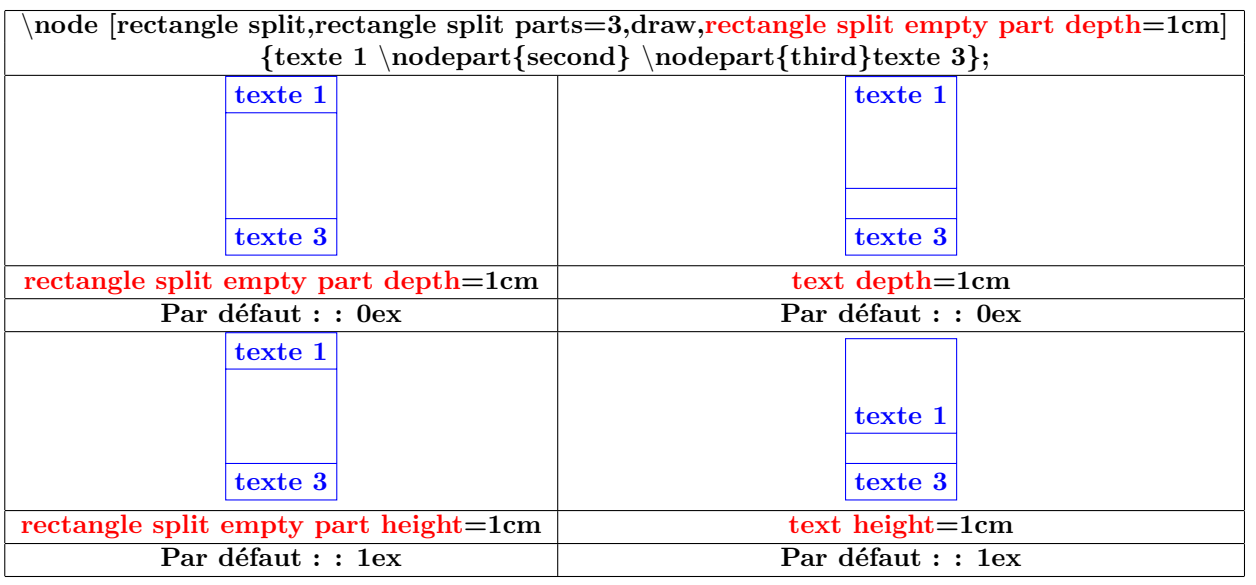

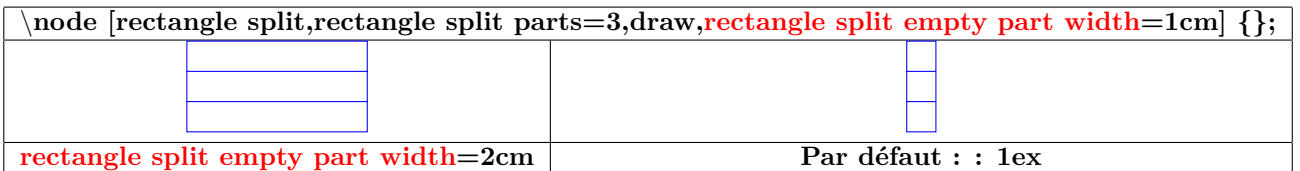

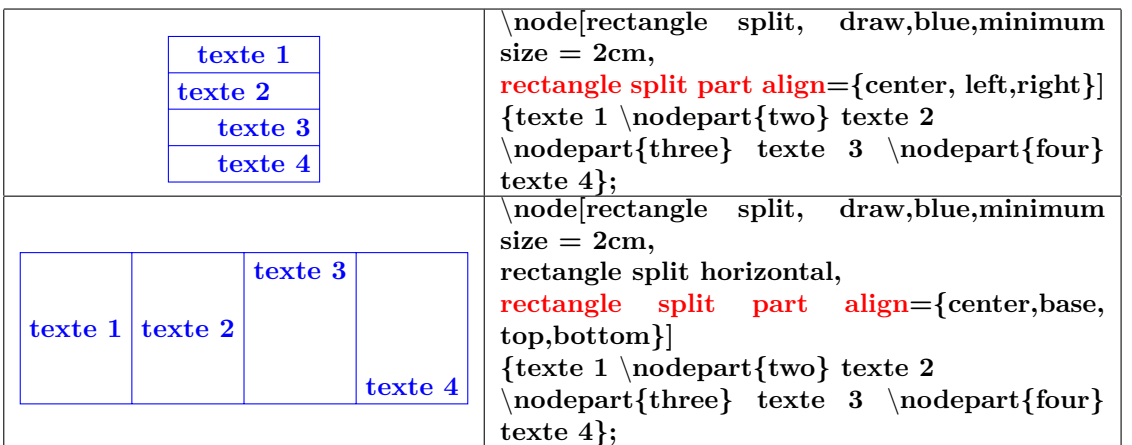

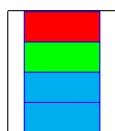

\**node[rectangle split, draw,blue, minimum width=1cm, rectangle split part fill={red, green,cyan}]{};**

## **17.8 Mise en forme du texte**

**17.8.1 Position**

**PGFmanual section : 17-4-3**

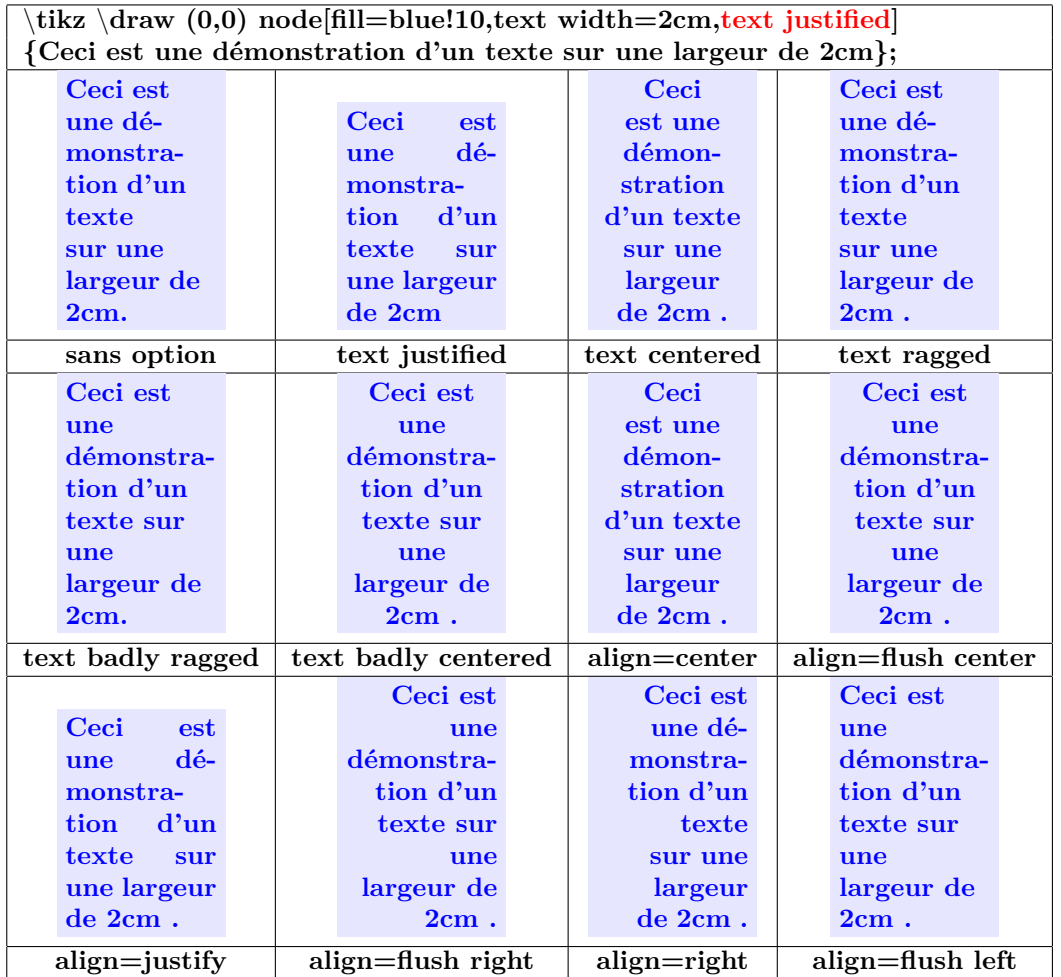

#### **17.8.2 Couleur et fontes**

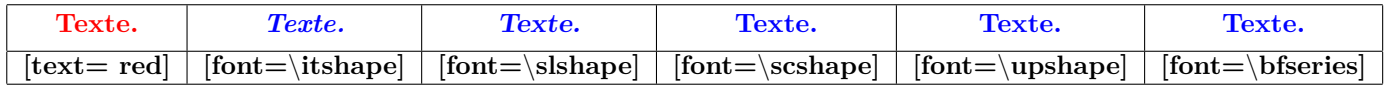

#### **17.8.3 Taille des fontes**

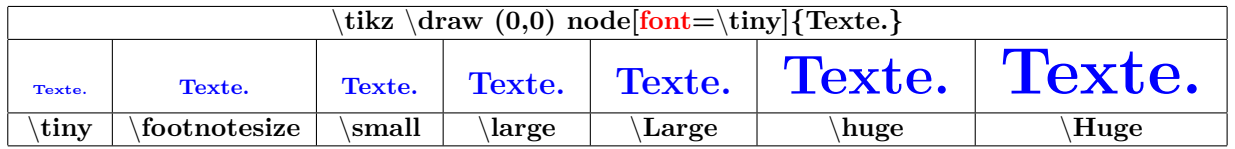

**PGFmanual section : 17-4-4**

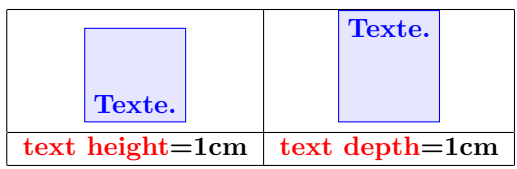

#### **17.9 Positions prédéfinies sur un nœud**

#### **17.9.1 pour l'ensemble des nœuds**

**PGFmanual section : 17-5-1 texte texte texte texte north west north north north** east **text texte texte texte texte west mid west base west base texte texte texte texte east mid esat base east mid texte texte texte texte south east south south west center texte texte texte 0 120 -60**

**17.9.2 spécifique à un nœud**

**Dans une prochaine version !**

## **18 Decorations**

**18.1 Library "decorations.pathmorphing"**

**PGFmanual section : 48-2**

**18.1.1 "lineto"**

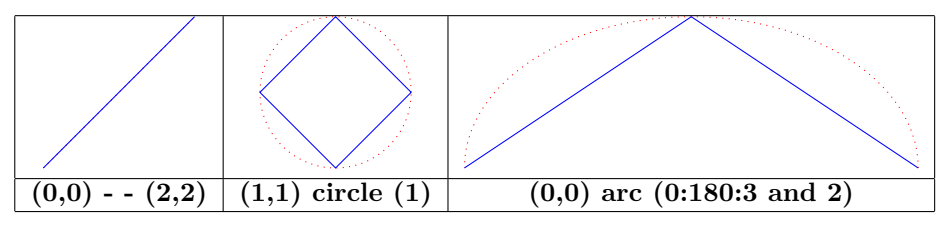

**18.1.2 "straight zigzag"**

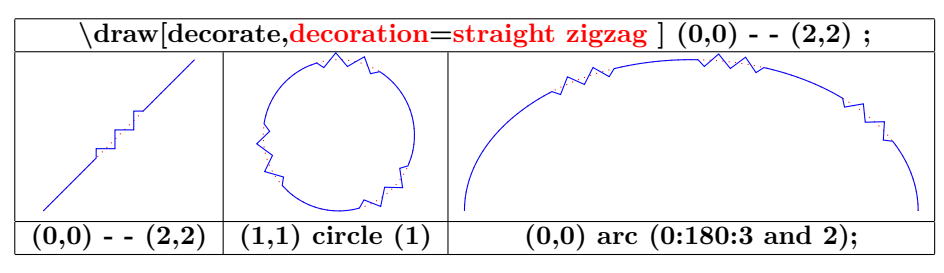

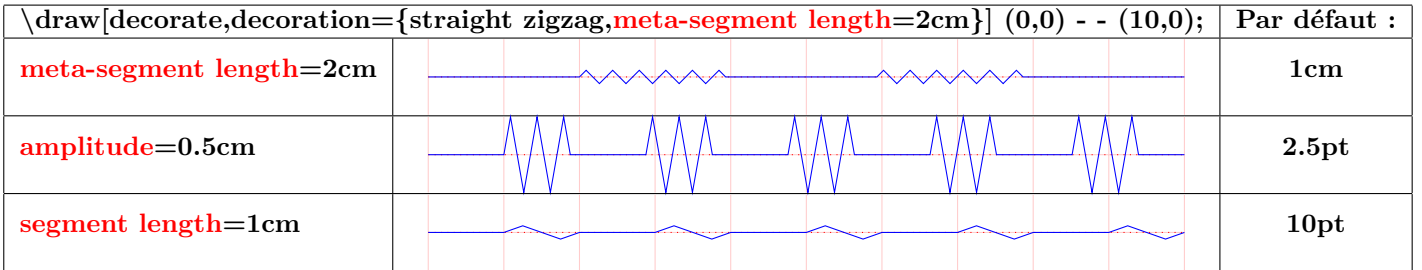

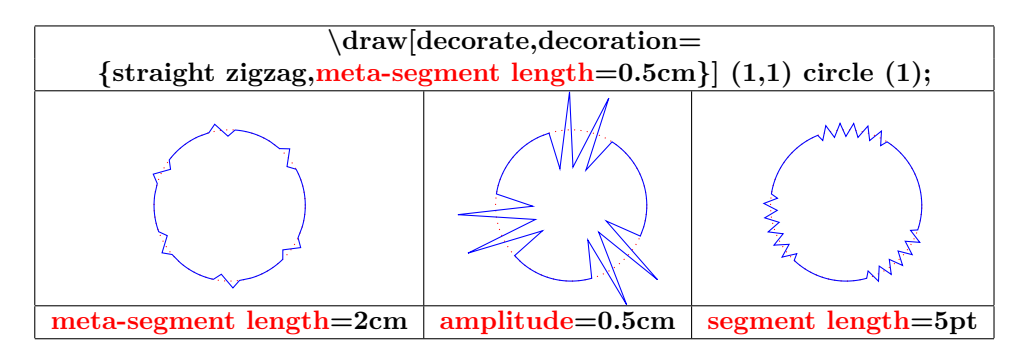

#### **18.1.3 "random steps"**

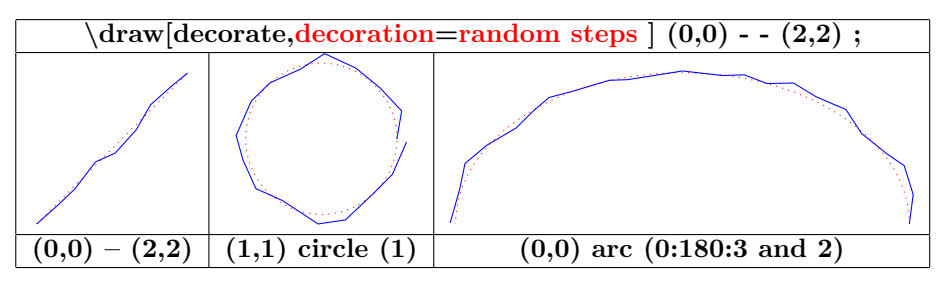

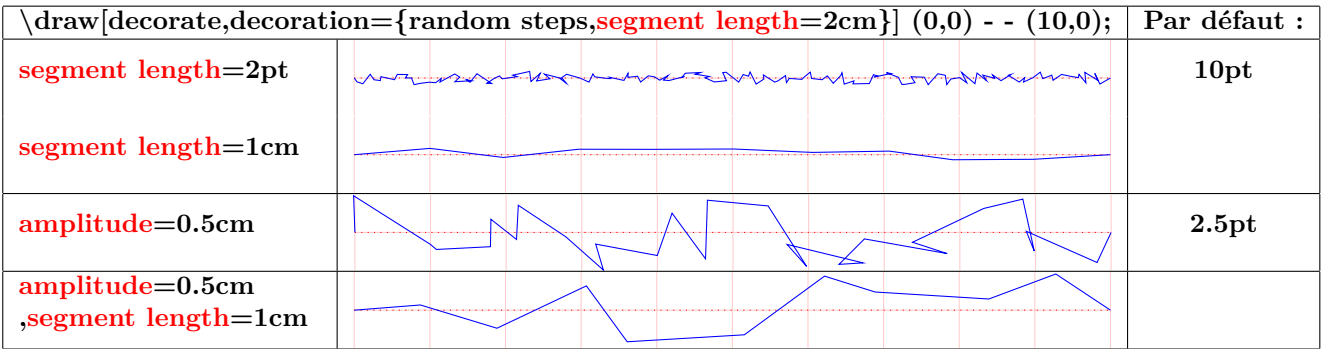

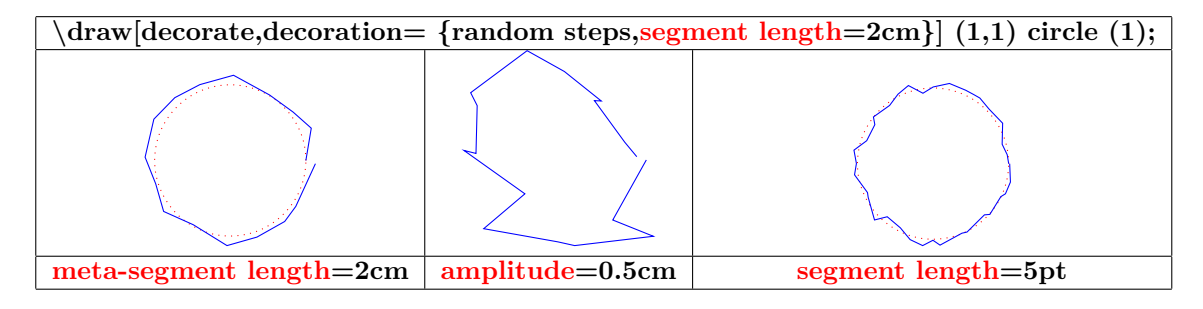

#### **18.1.4 "saw"**

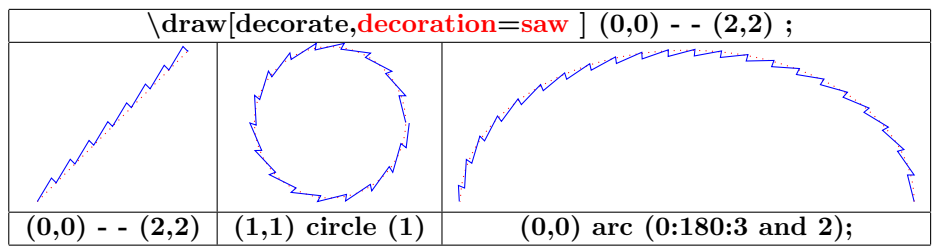

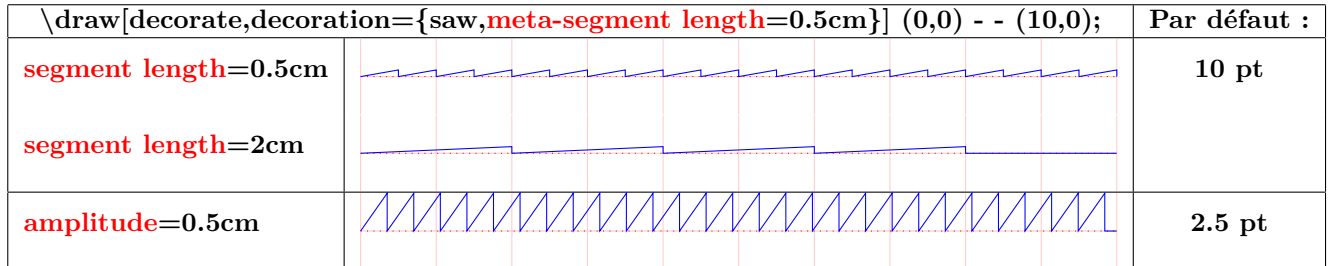

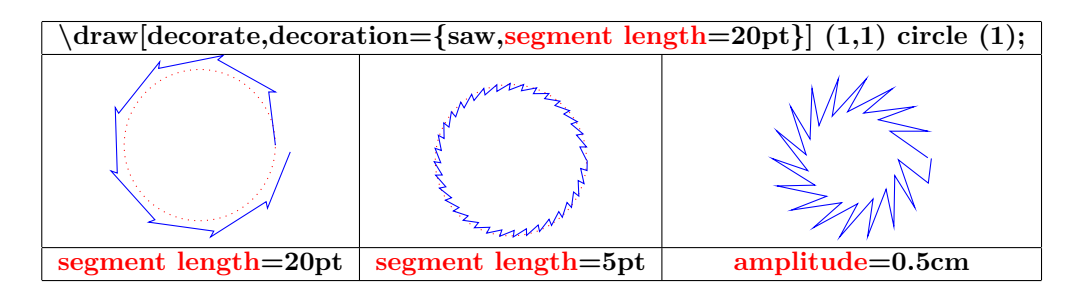

#### **18.1.5 "zigzag"**

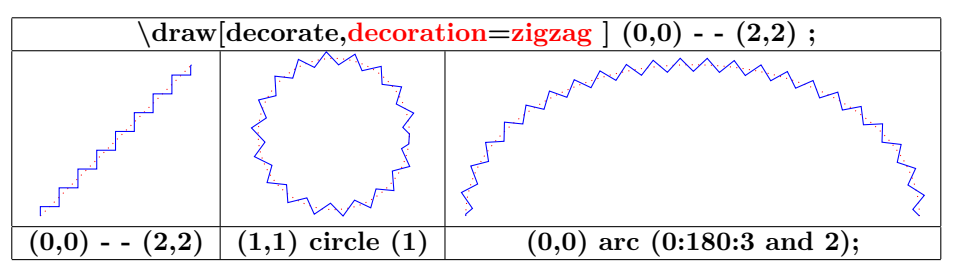

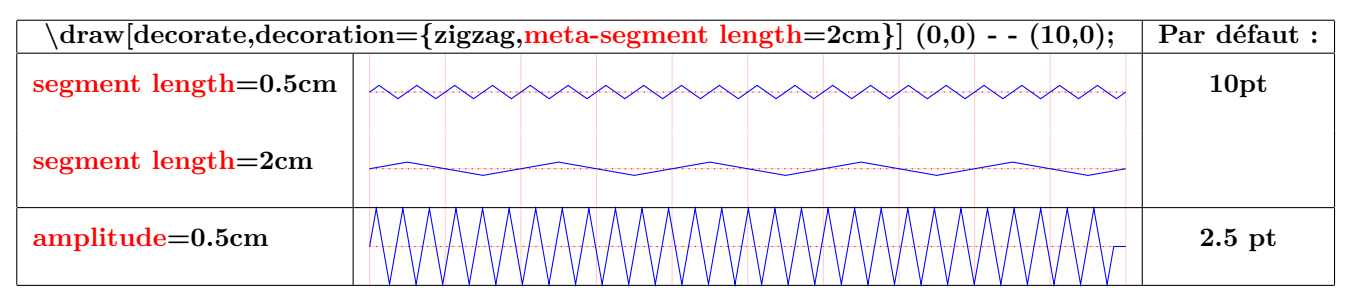

**\draw[decorate,decoration= {saw,segment length=20pt }] (1,1) circle (1);**

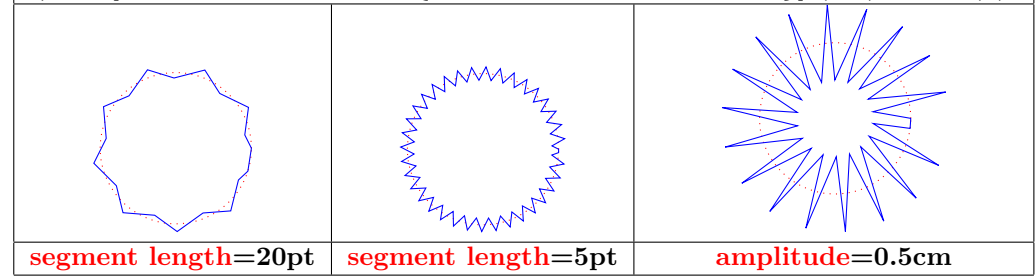

#### **18.1.6 "bent"**

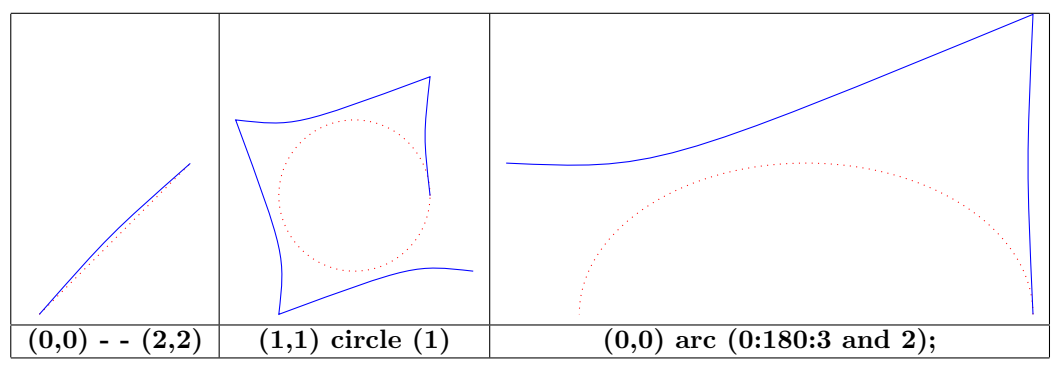

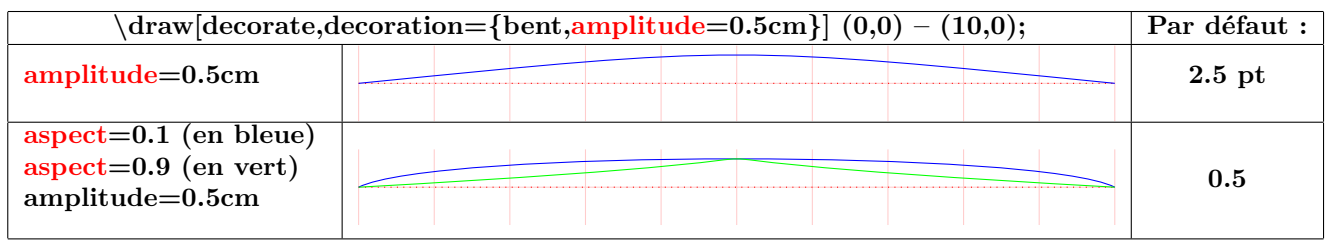

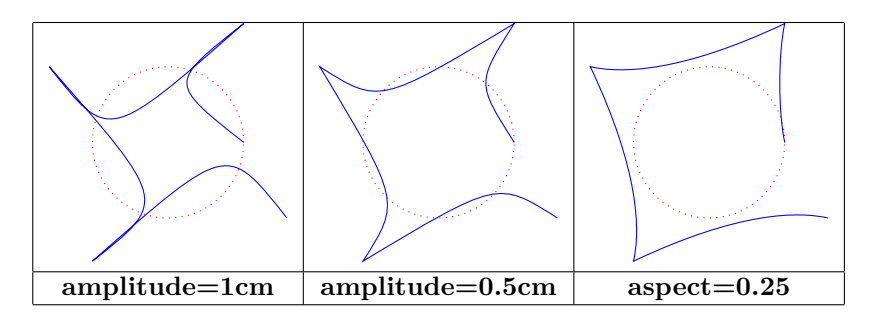

#### **18.1.7 "bumps"**

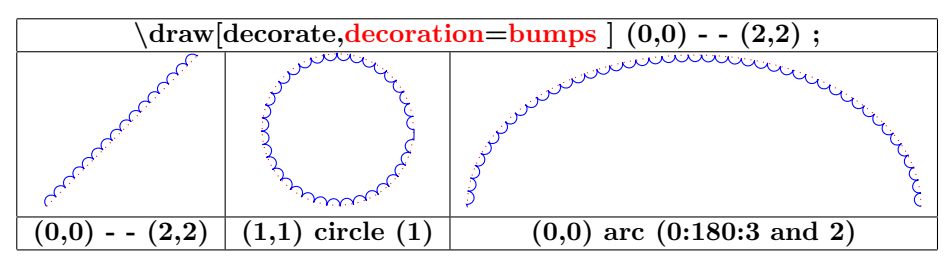

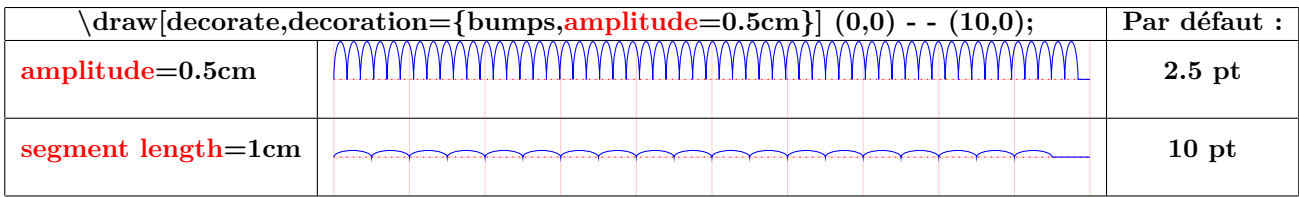

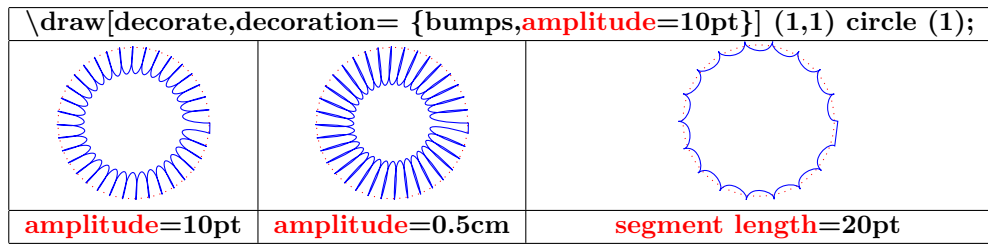

#### **18.1.8 "coil"**

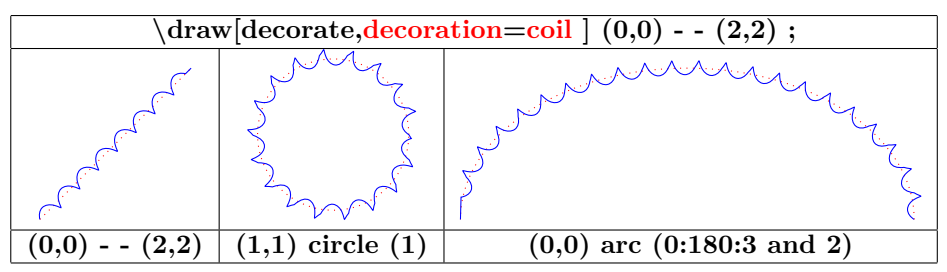

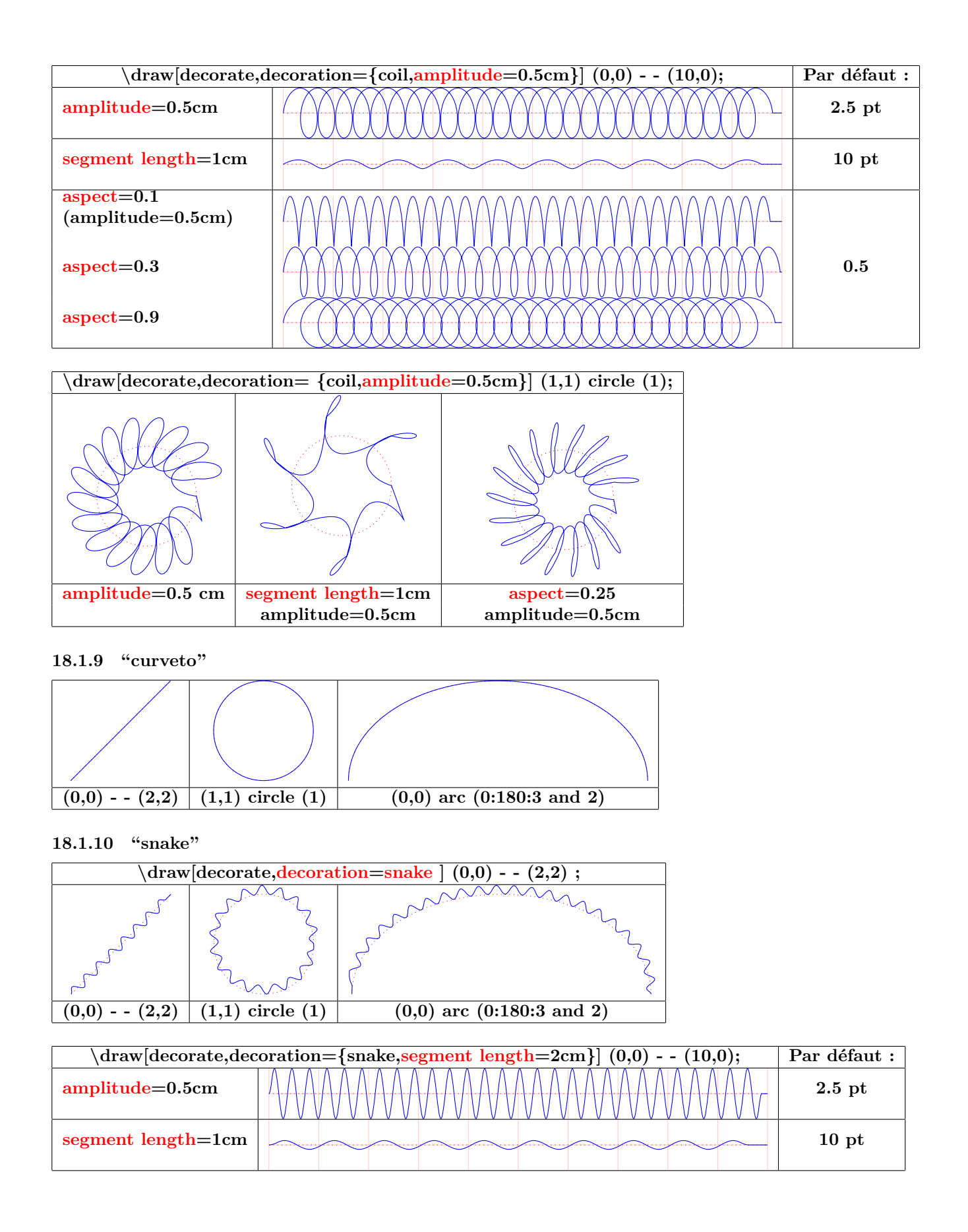

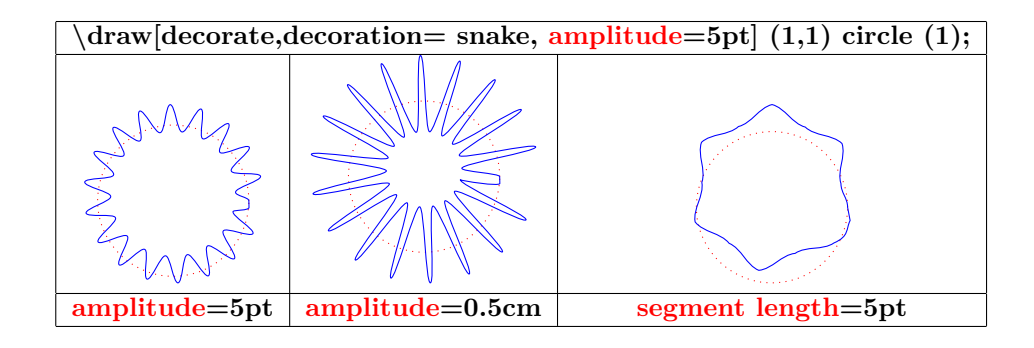

## **18.2 Library "decorations.pathreplacing"**

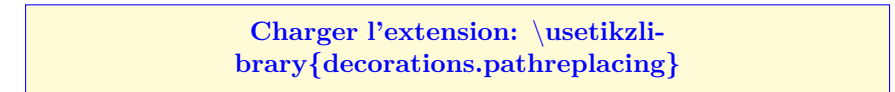

**PGFmanual section : 48-3**

## **18.2.1 "border"**

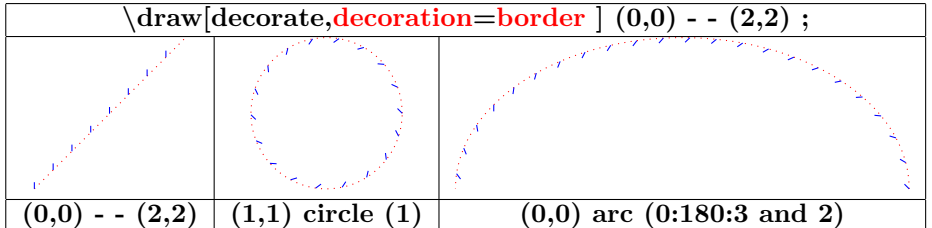

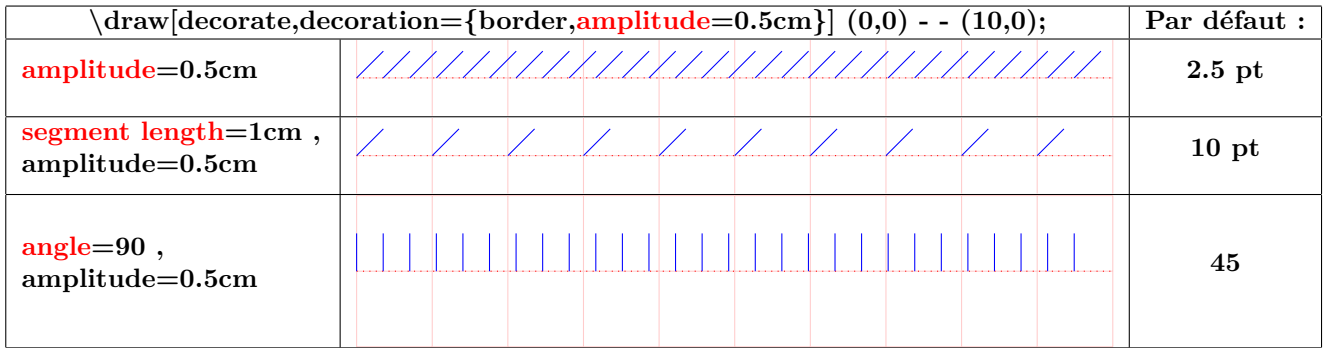

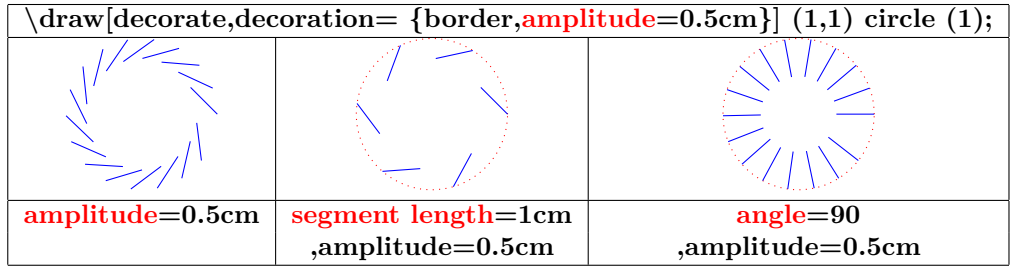

#### **18.2.2 "brace"**

\**draw [decorate,decoration=brace ] (0,0) - - (3,1);**

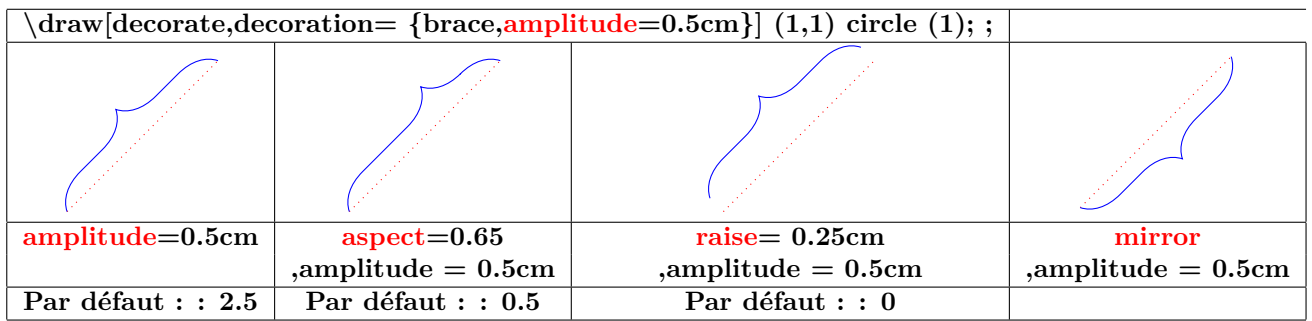

#### **18.2.3 "expanding waves"**

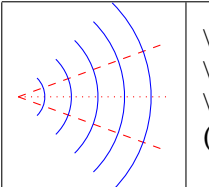

\**draw [dashed,red](0,0) - - (20:2) ;** \**draw [dashed,red](0,0) - - (-20:2) ;** \**draw [decorate,decoration={expanding waves}](0,0) - - (2,0) ;**

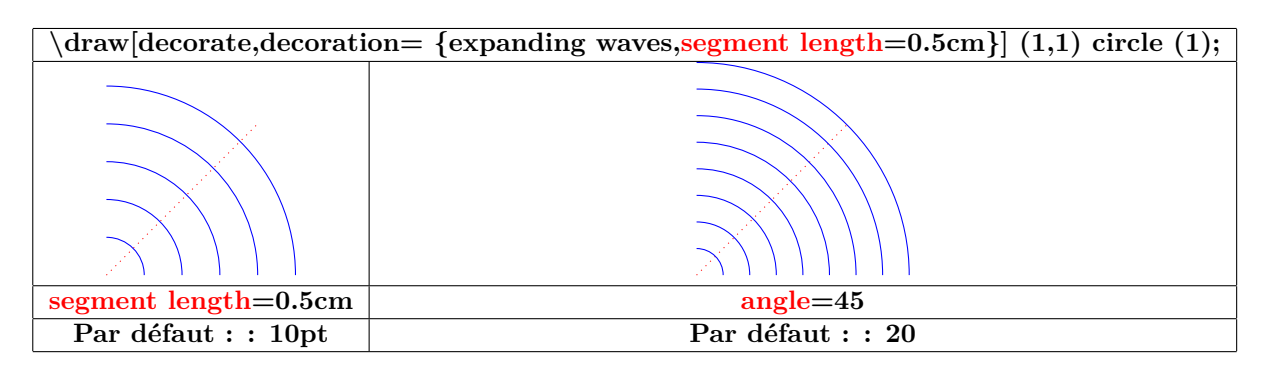

#### **18.2.4 "moveto"**

**voir page [113](#page-111-0)**

#### **18.2.5 "ticks"**

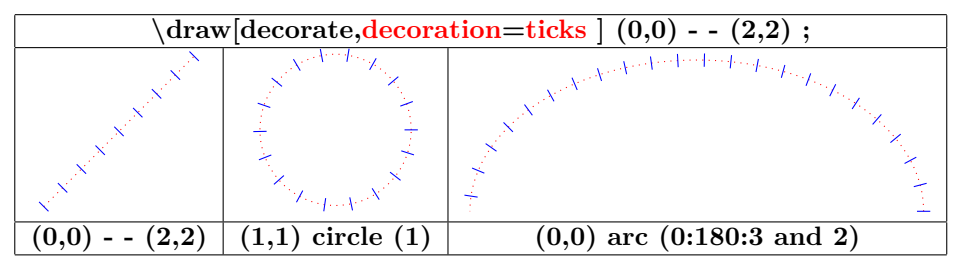

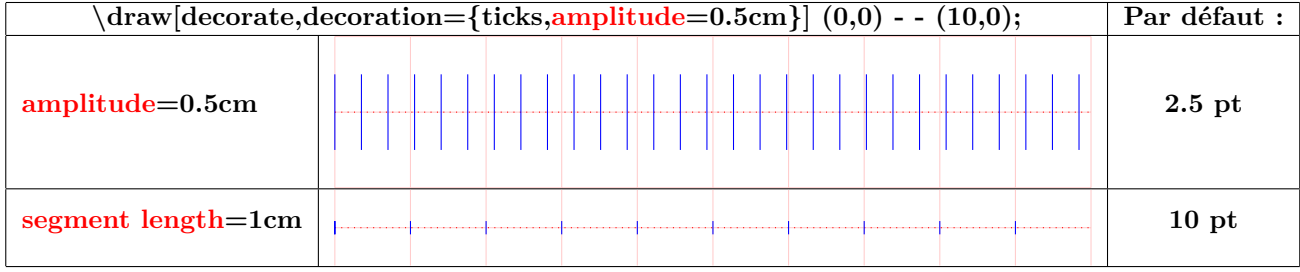

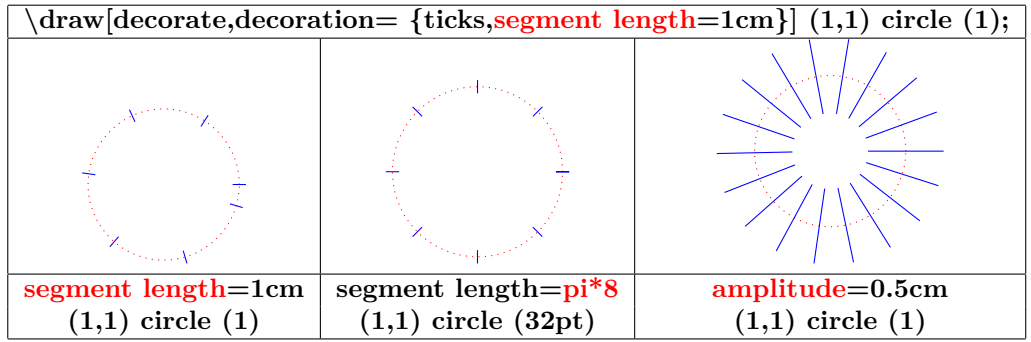

#### **18.2.6 "waves"**

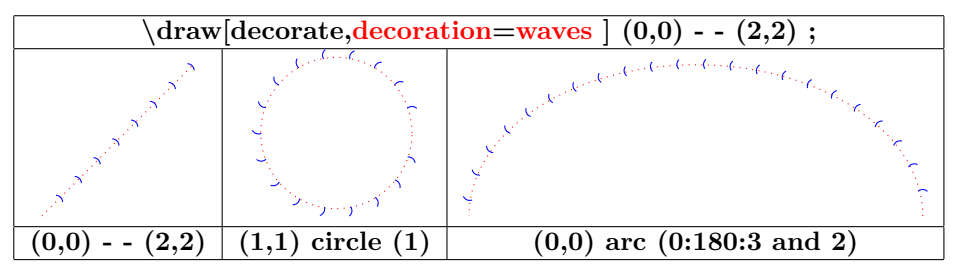

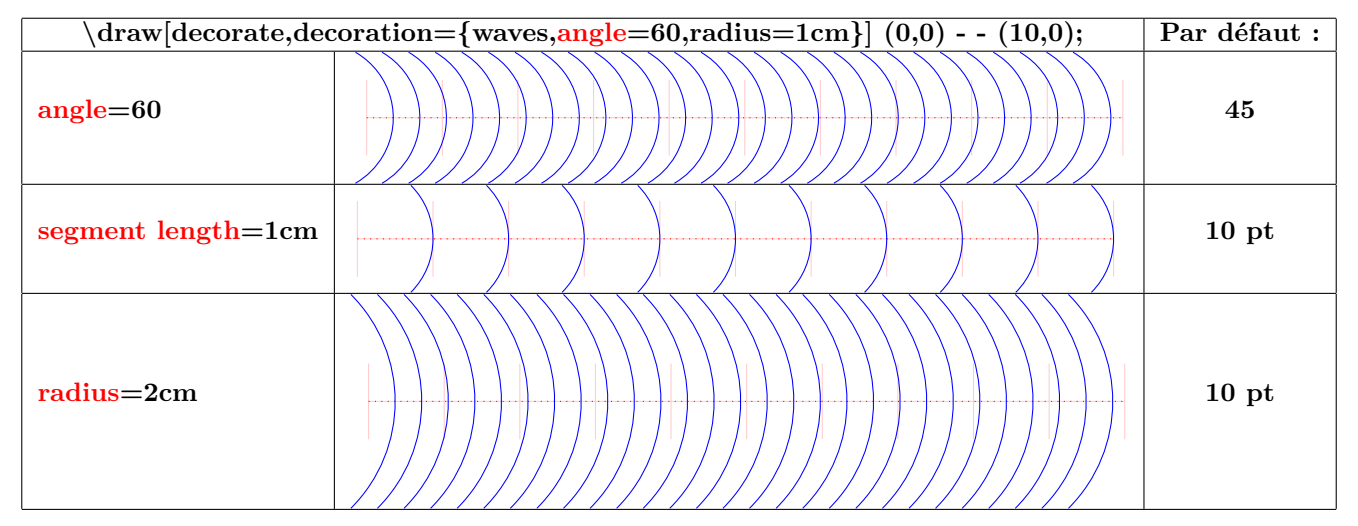

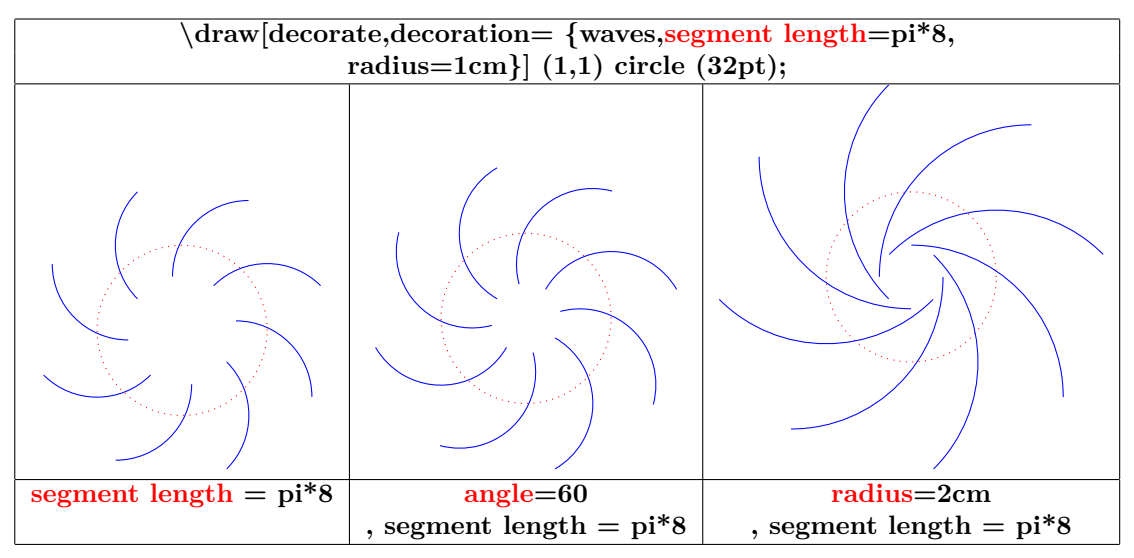

**18.2.7 "show path construction"**

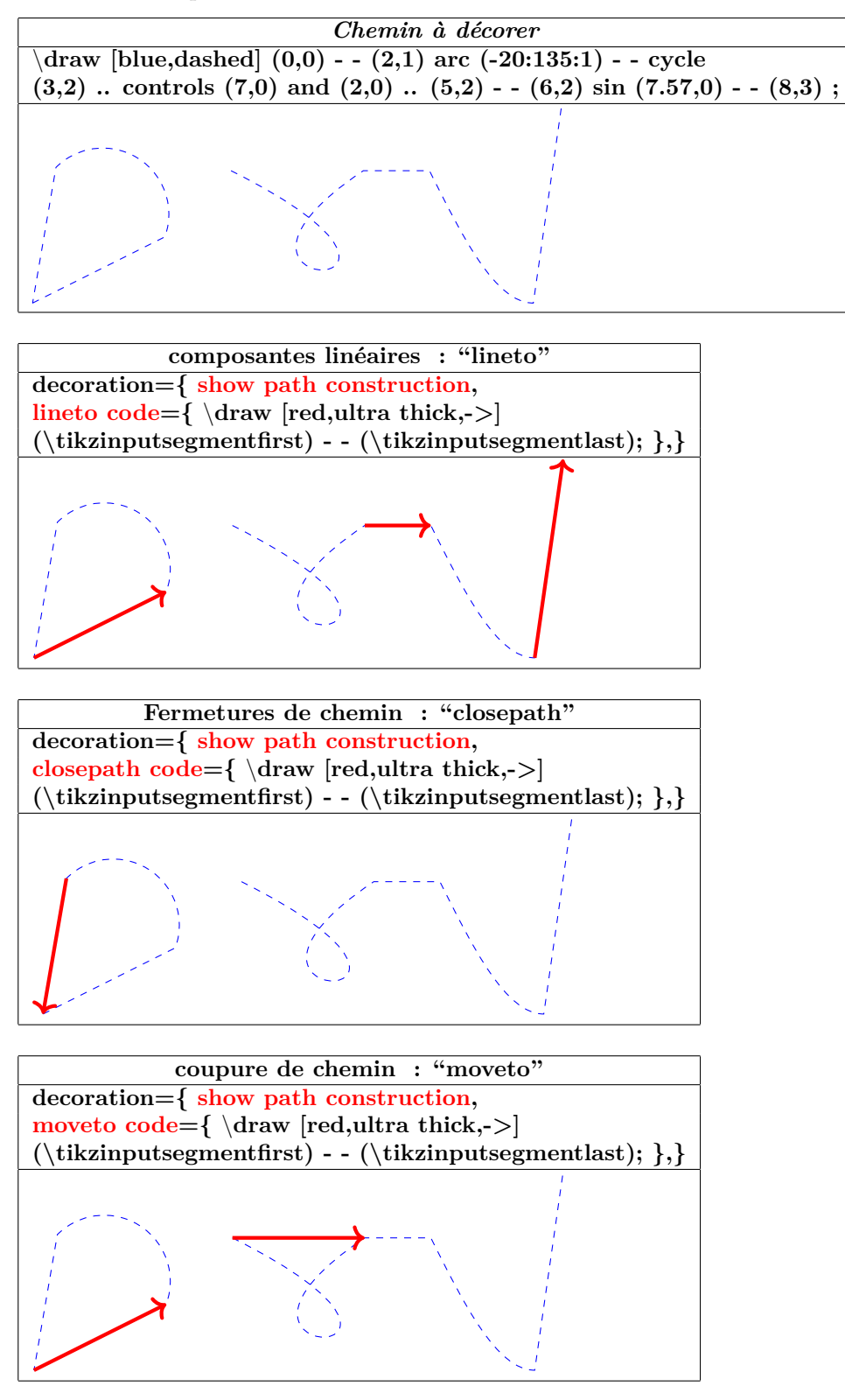

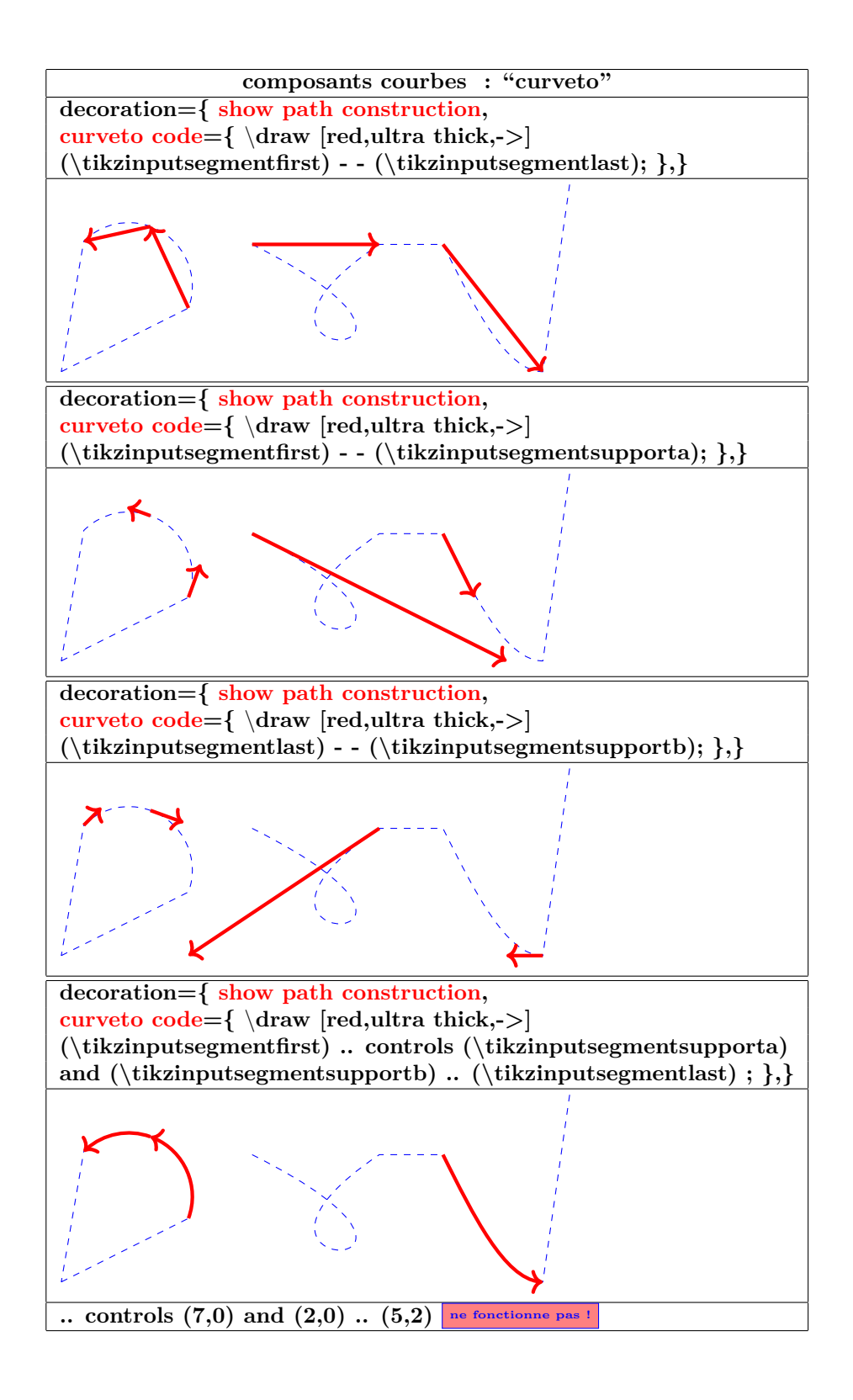

#### **18.3 Library "decorations.markings"**

**Charger l'extension:** \**usetikzlibrary{decorations.markings}**

**PGFmanual section : 48-4**

#### **18.3.1 Sa marque à une position**

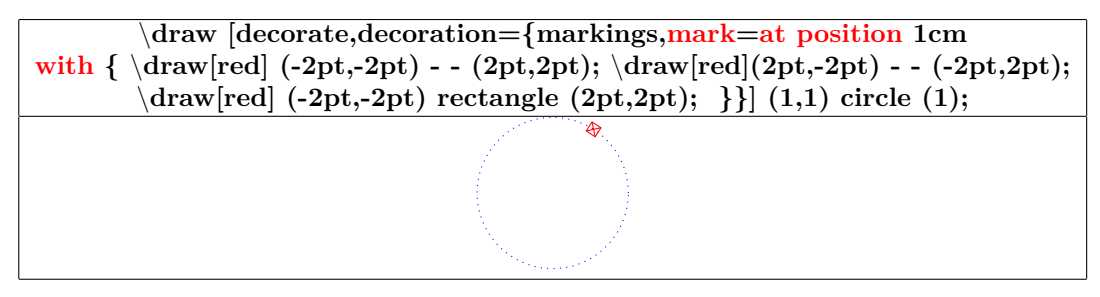

#### **18.3.2 Ses marques : origine, fin et pas**

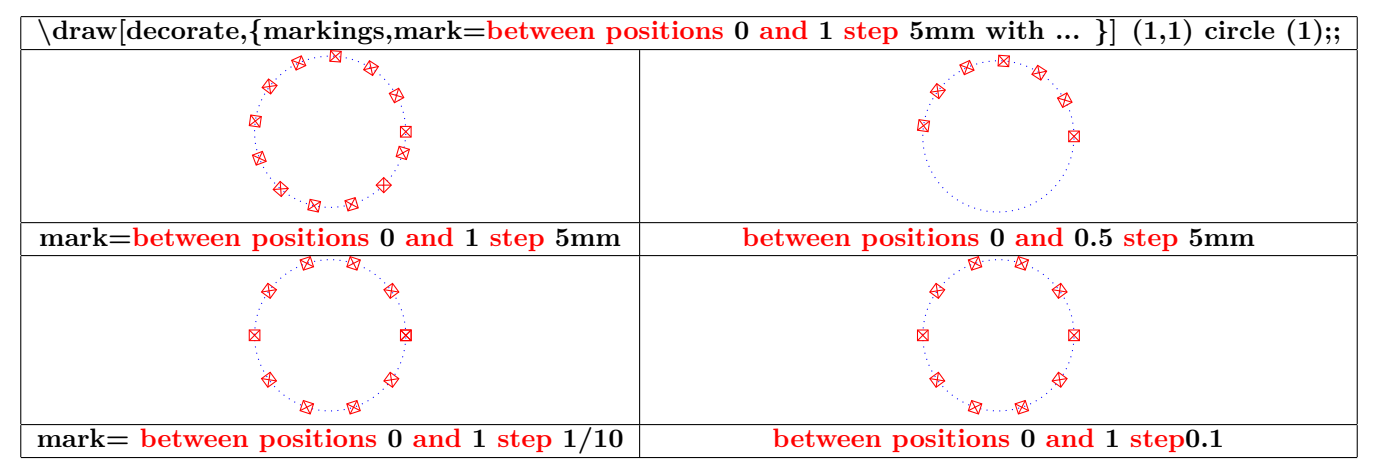

#### **18.3.3 Marque avec un nœud contenant du texte**

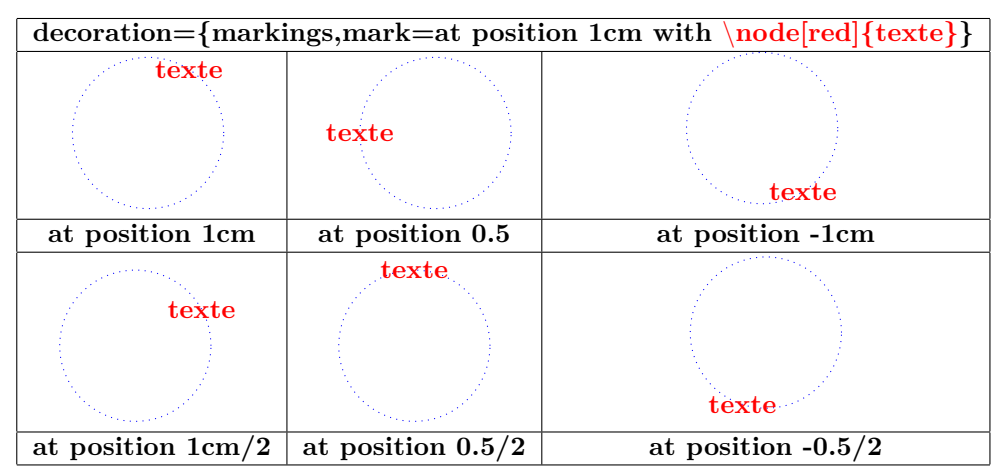

**18.3.4 Marque avec un nœud contenant une image**

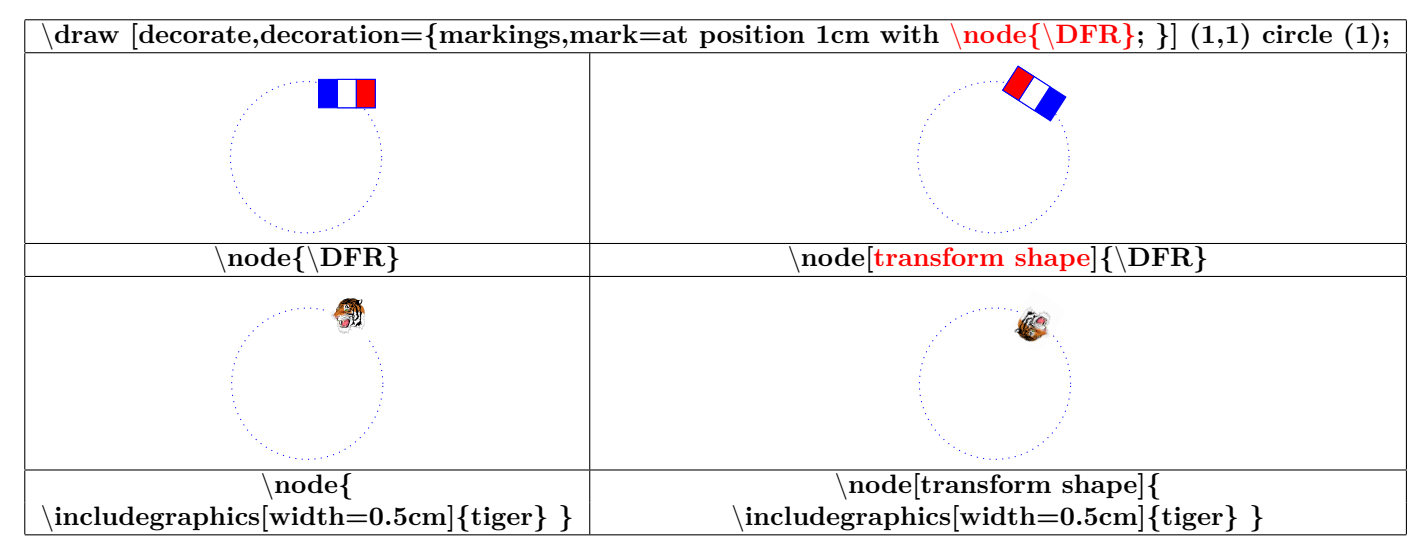

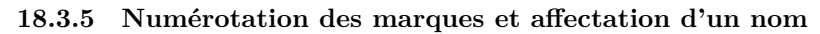

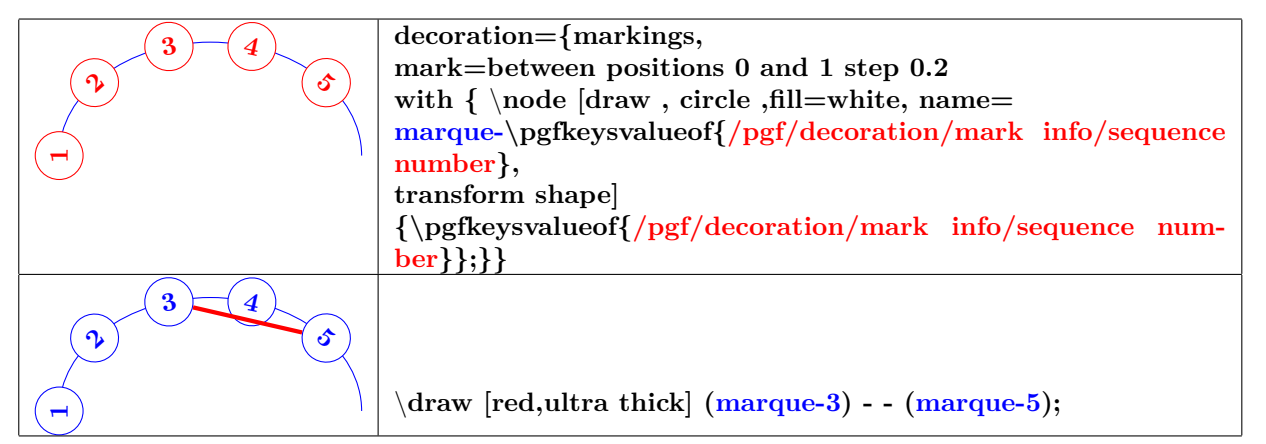

#### **18.3.6 Distance des nœuds**

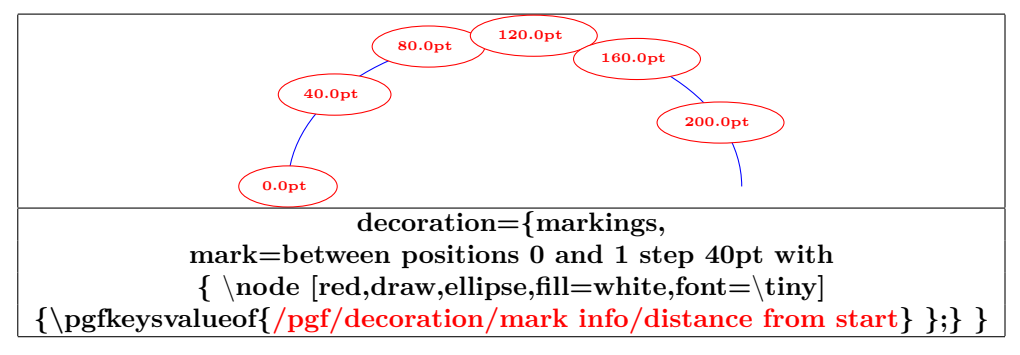

**/pgf/decoration/reset marks (no value)**

**/pgf/decoration/mark connection node=node name (no default, initially empty)**

#### **18.3.7 Nœud sur une liaison**

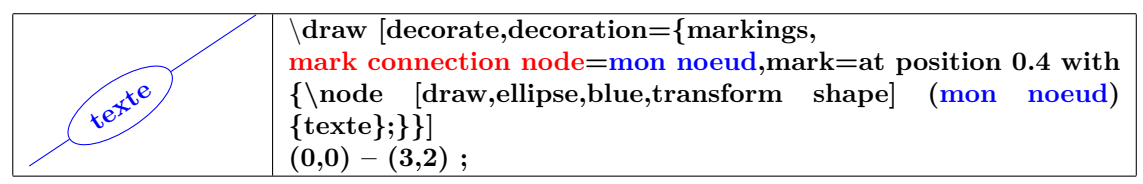

#### **18.3.8 Arrow Tip Markings**

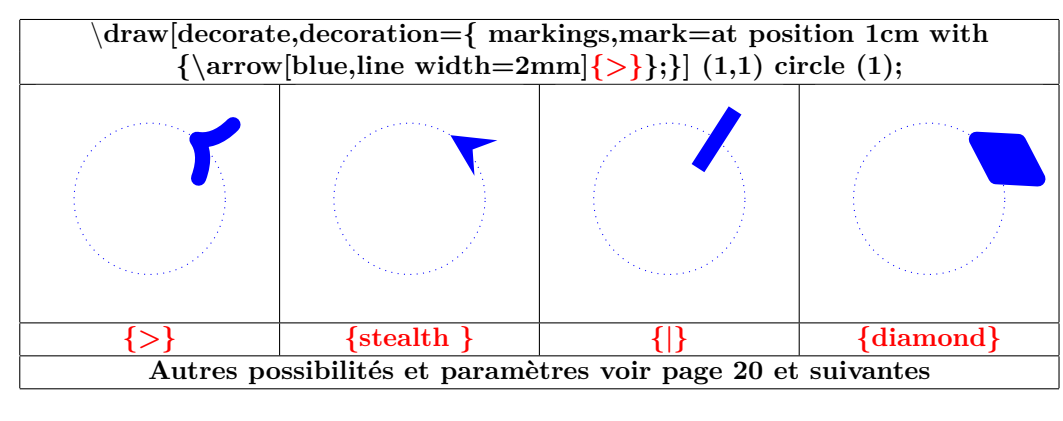

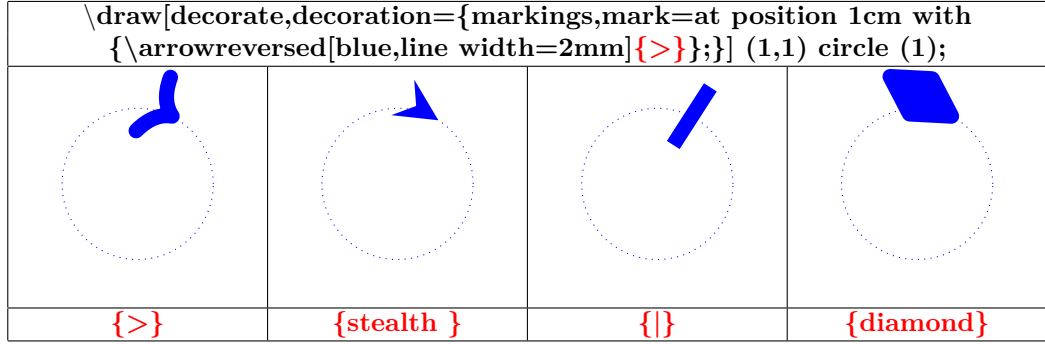

## **18.4 Library "decorations.footprints"**

**Charger l'extension:** \**usetikzlibrary{decorations.footprints}**

**PGFmanual section : 48-5-2**

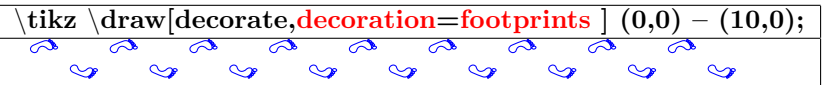

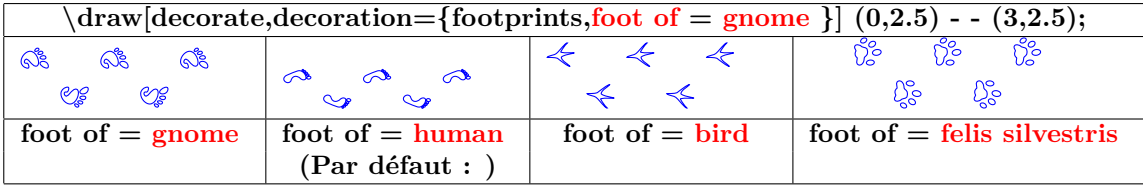

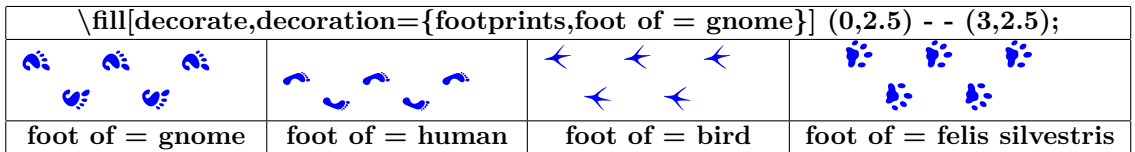

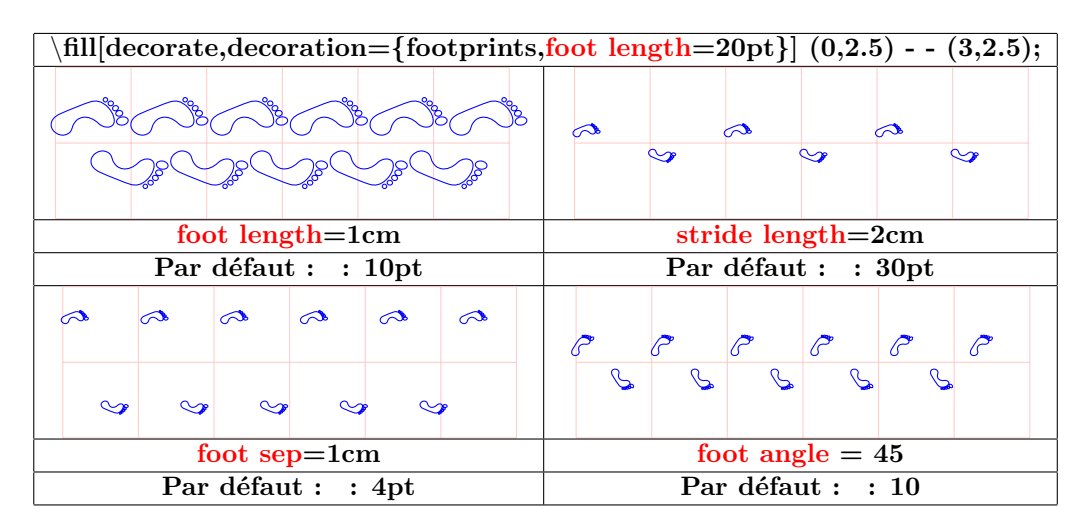

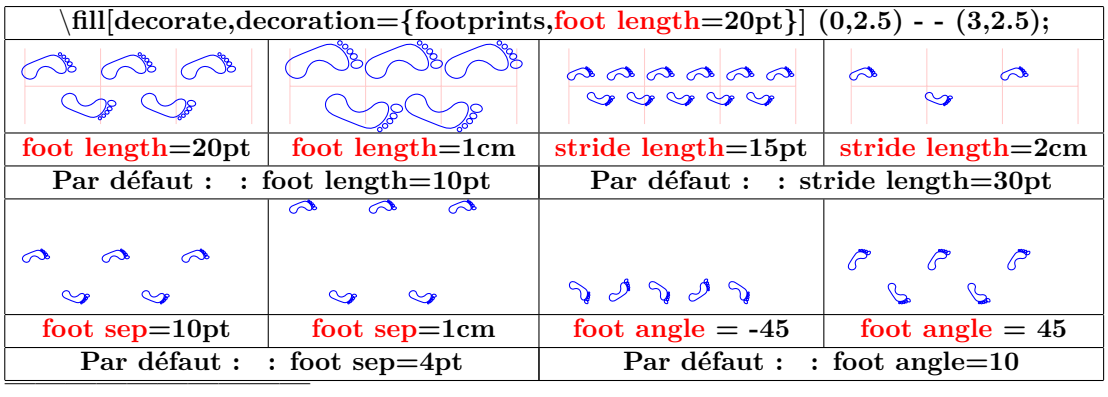

## **18.5 Library "decorations.shapes"**

#### **18.5.1 Introduction**

**Charger l'extension:** \**usetikzlibrary{decorations.shapes}**

**PGFmanual section : 48-5-3**

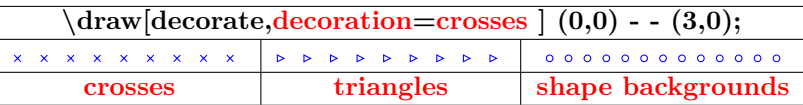

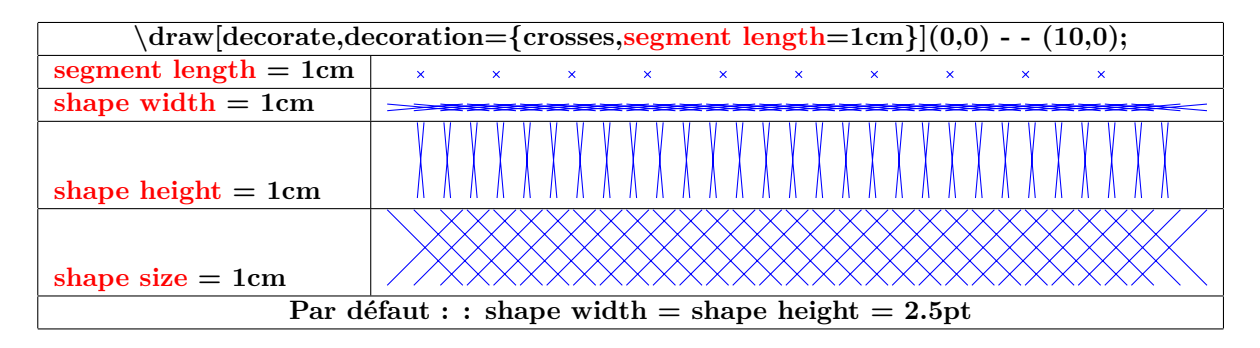

#### **18.5.2 "shape backgrounds"**

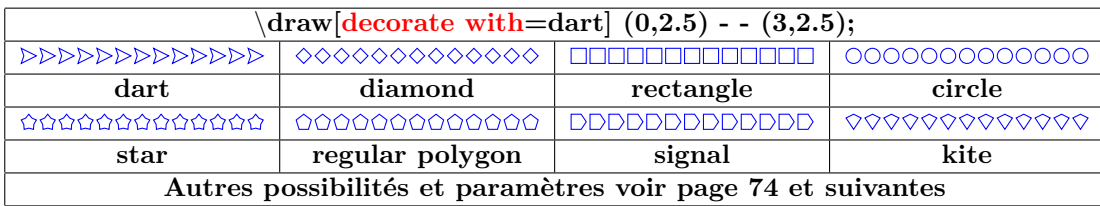

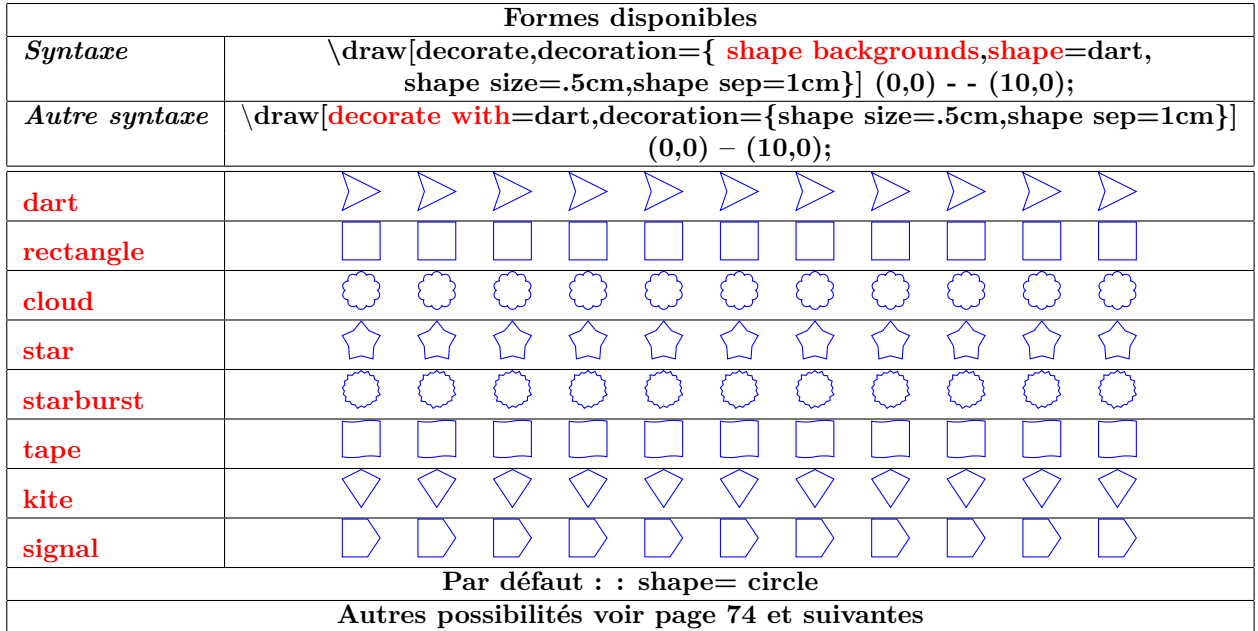

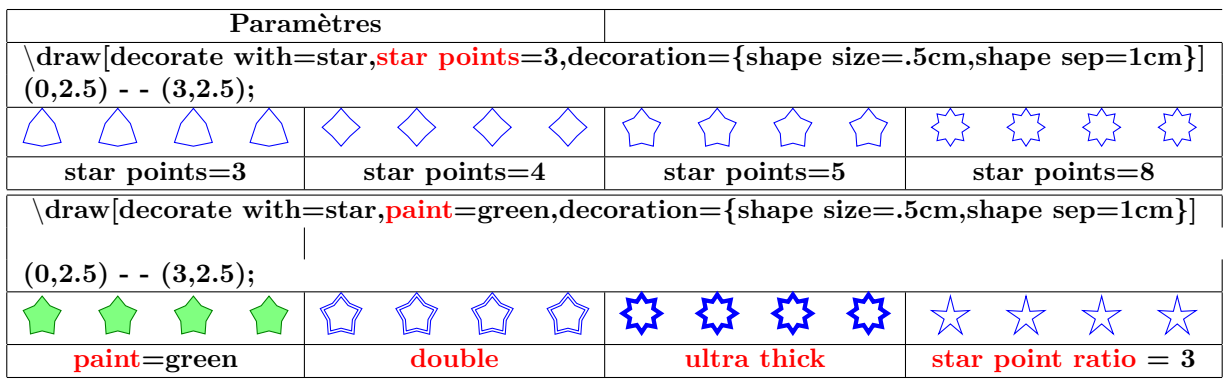

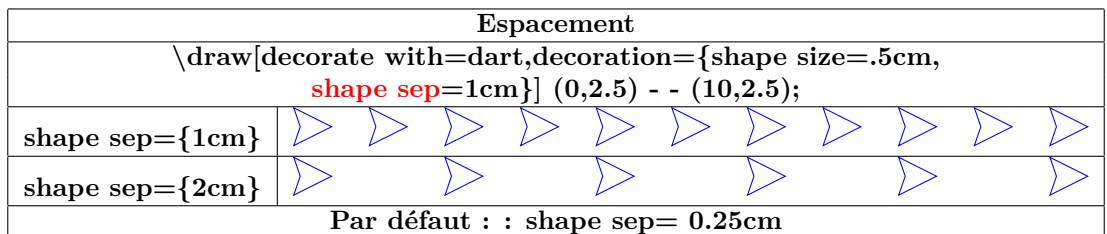

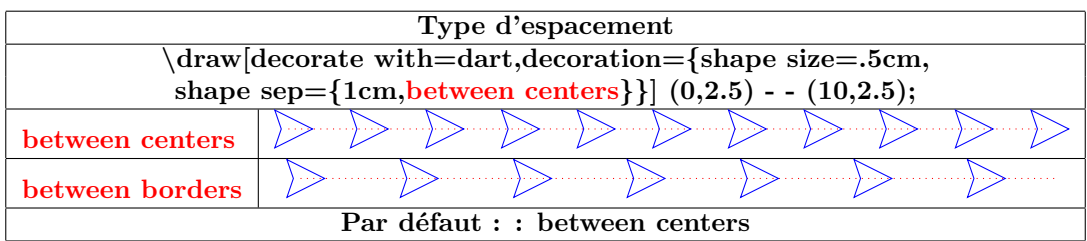

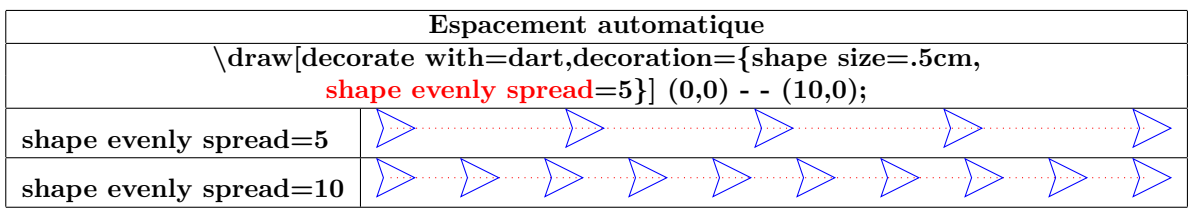

**Orientation :**

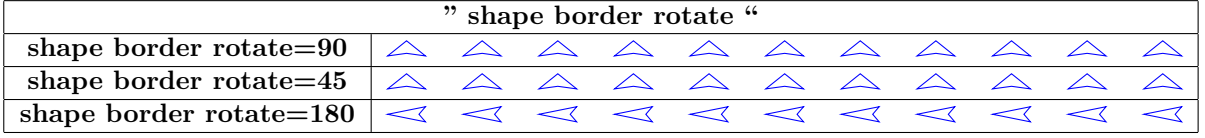

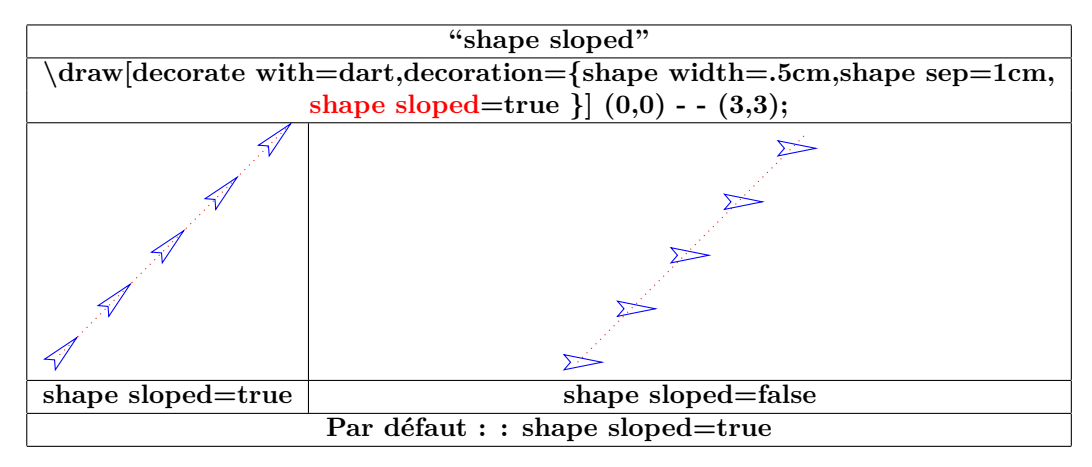

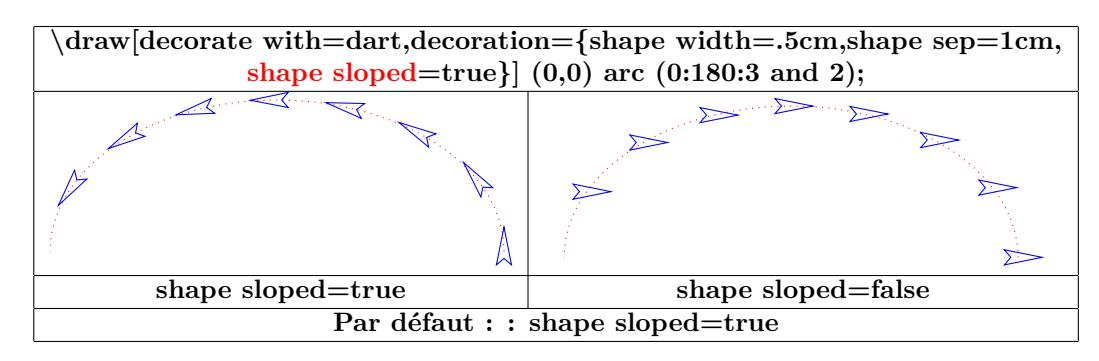

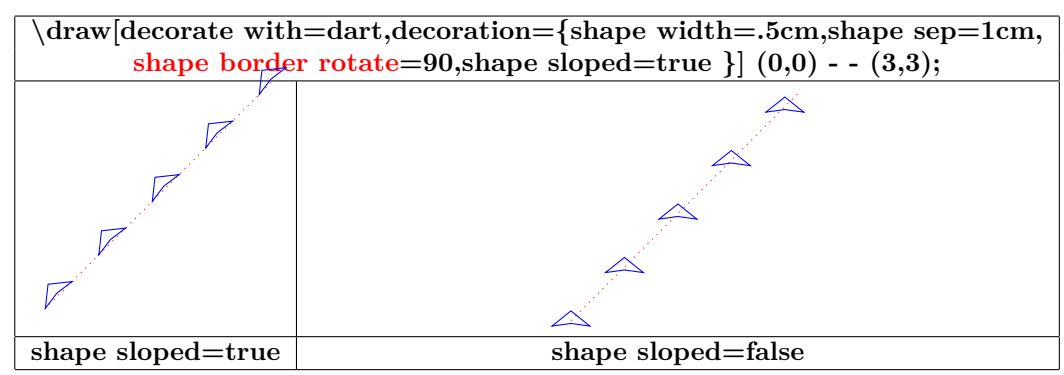

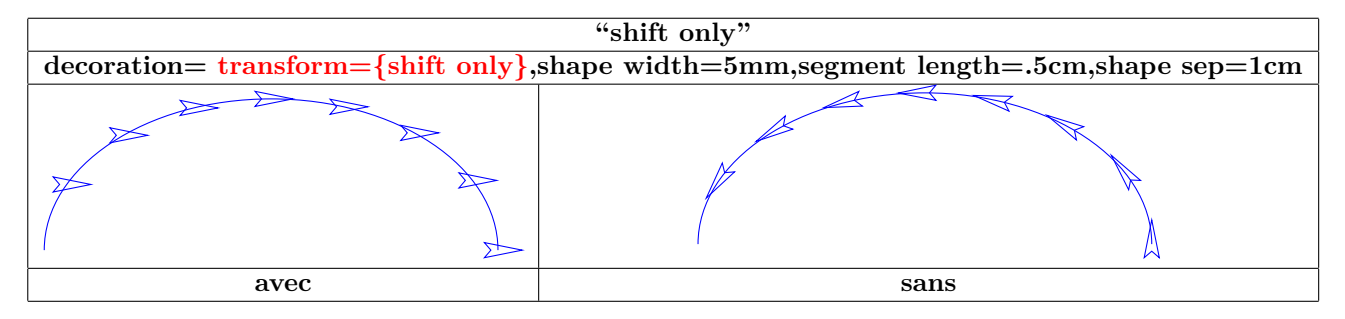

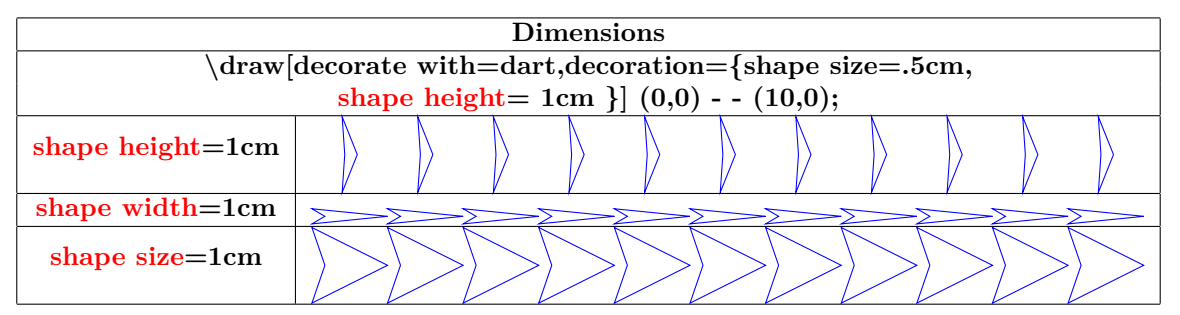

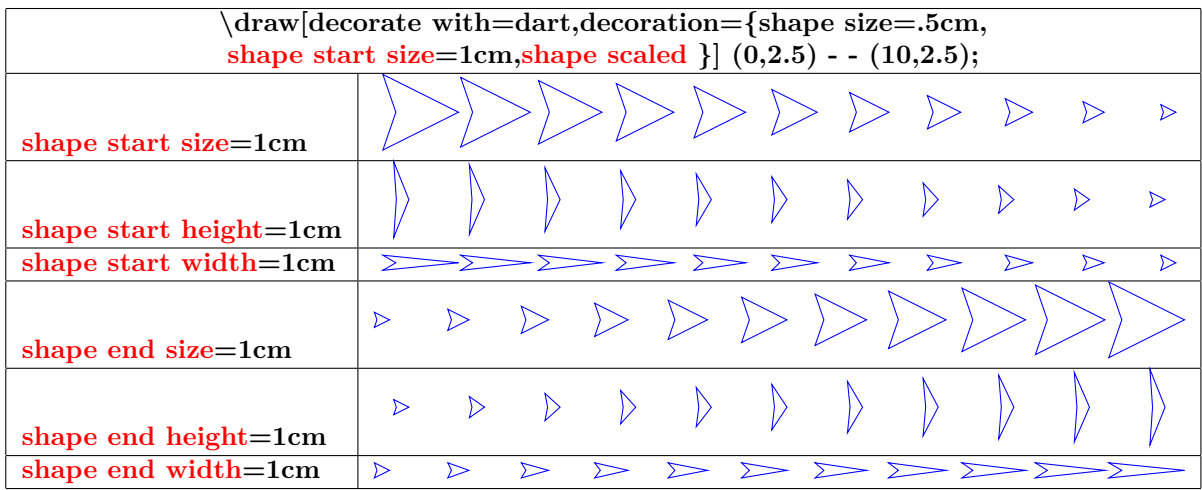

#### **18.6 Library "decorations.text"**

**Charger l'extension:** \**usetikzlibrary{decorations.text}**

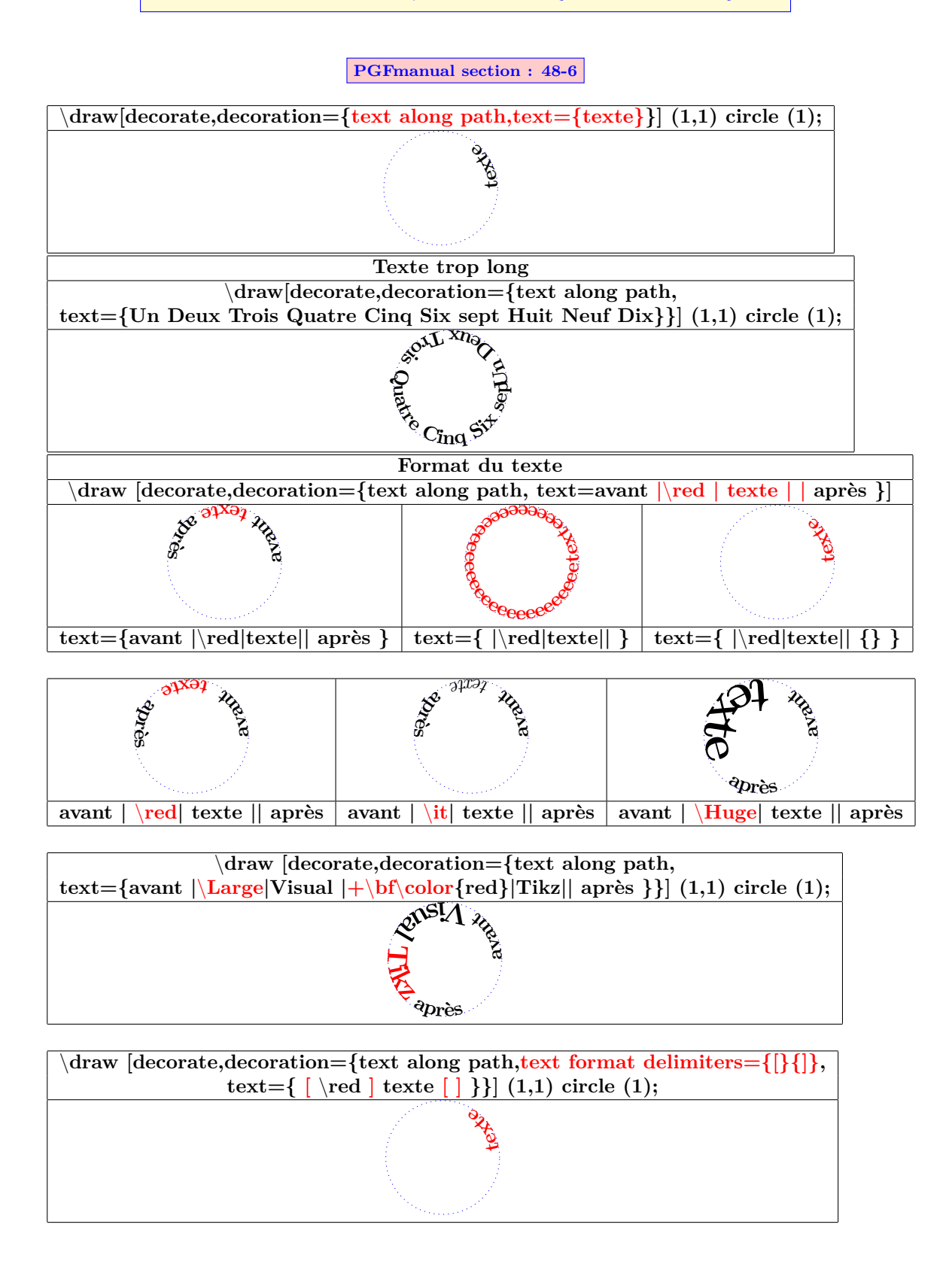
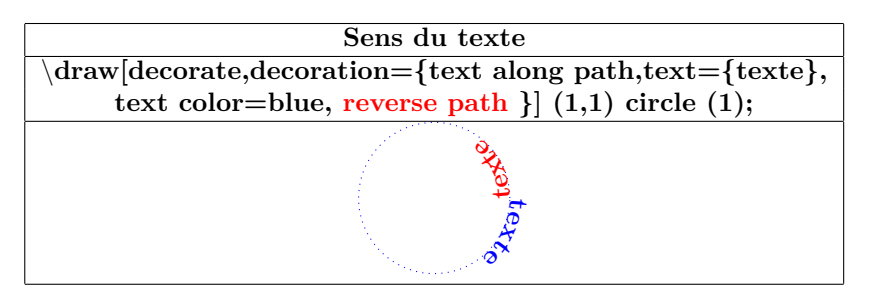

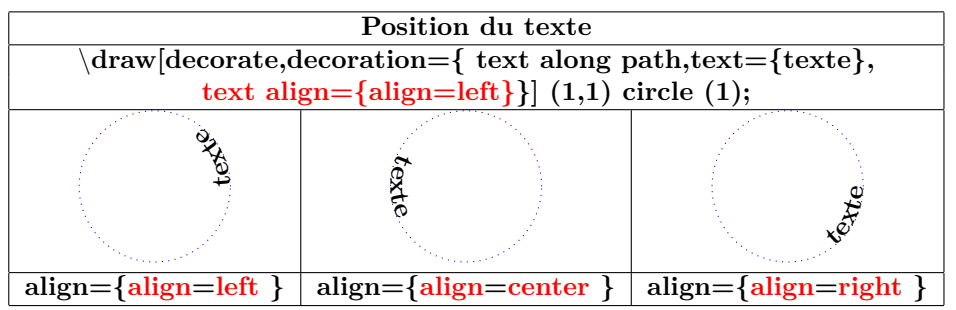

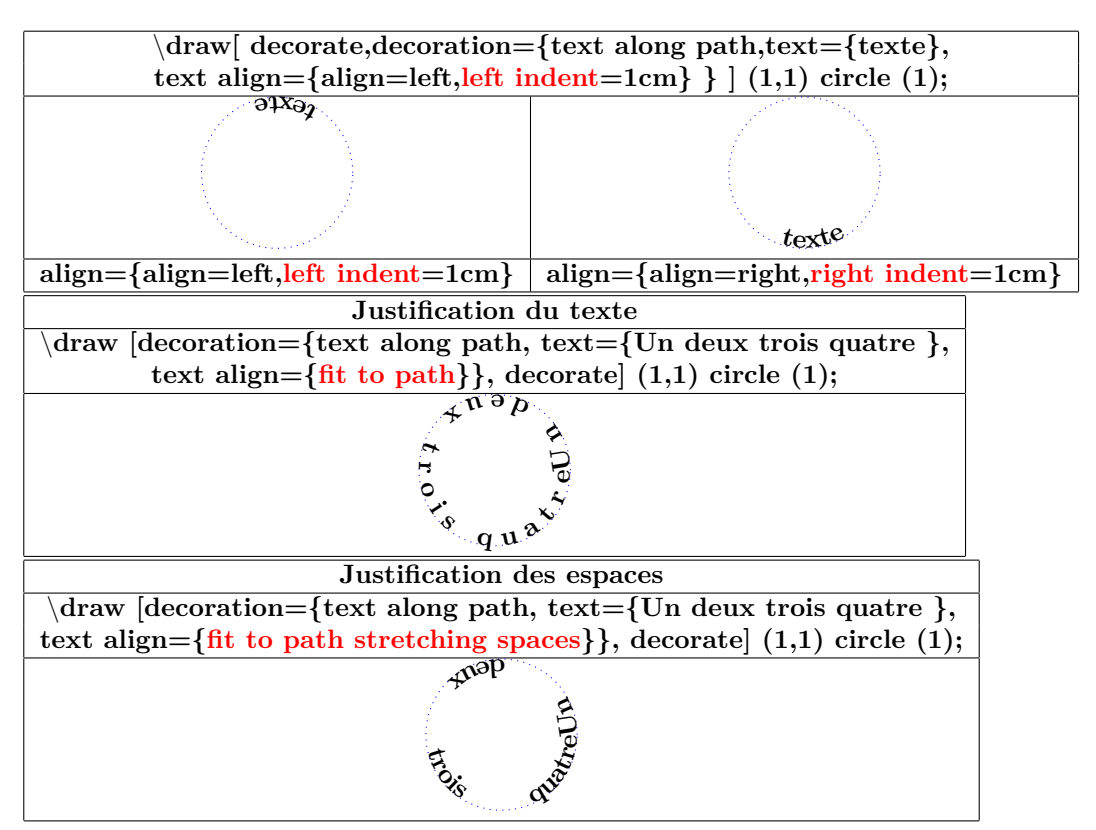

### **18.7 Library "decorations.fractals"**

**Charger l'extension:** \**usetikzlibrary{decorations.fractals}**

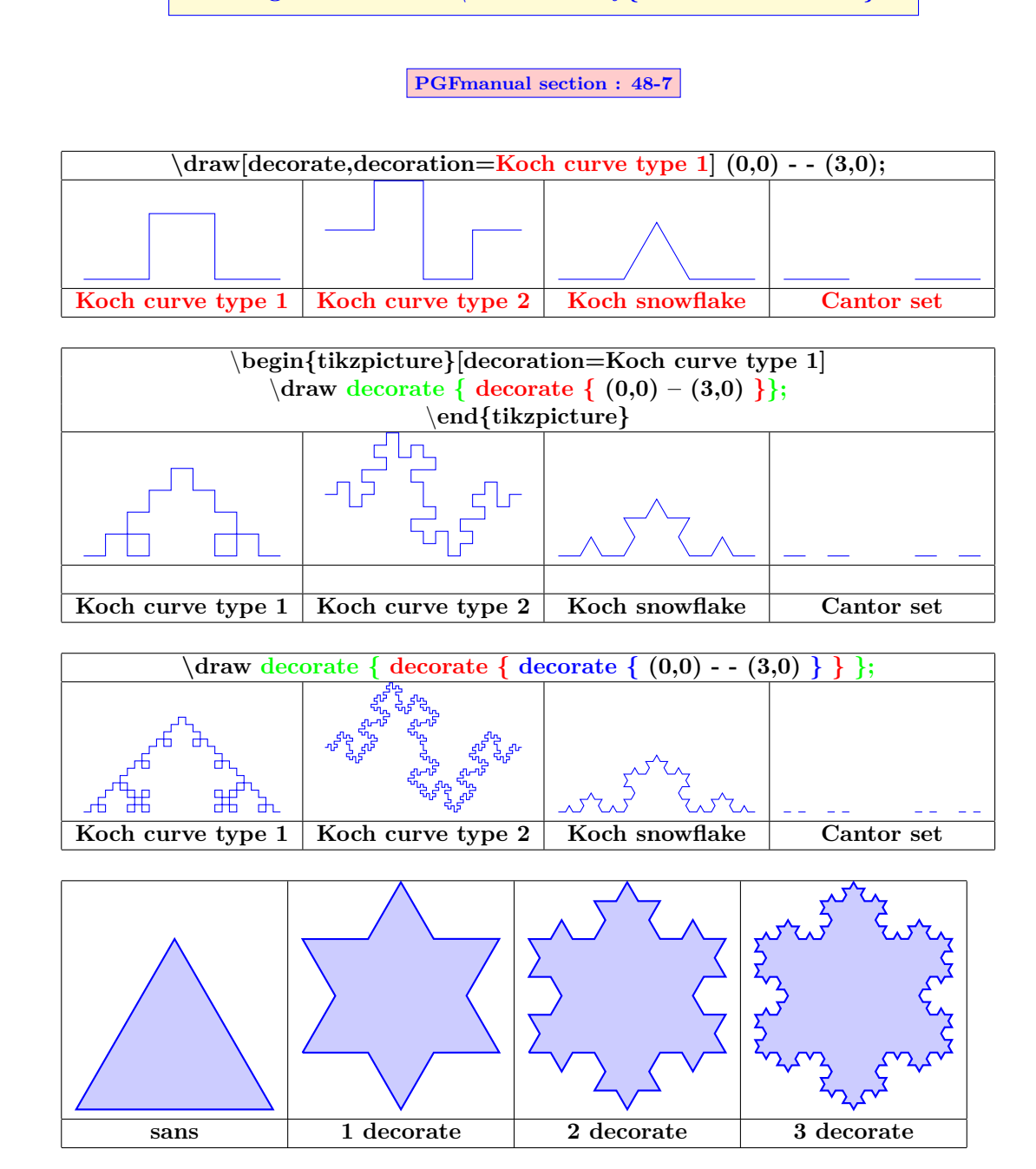

### **18.8 Applications**

#### **18.8.1 Décoration d'un nœud**

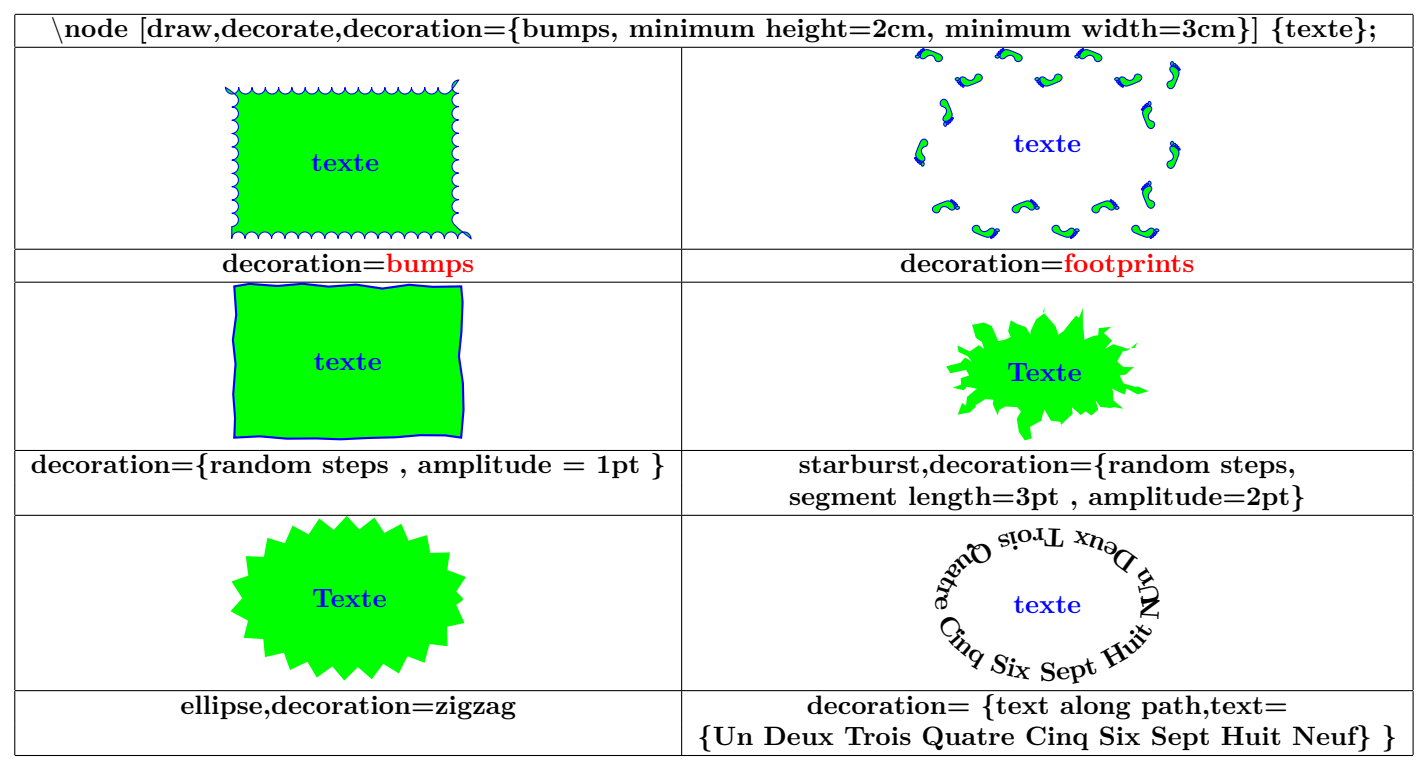

#### **18.8.2 Décoration de liaisons de noeuds**

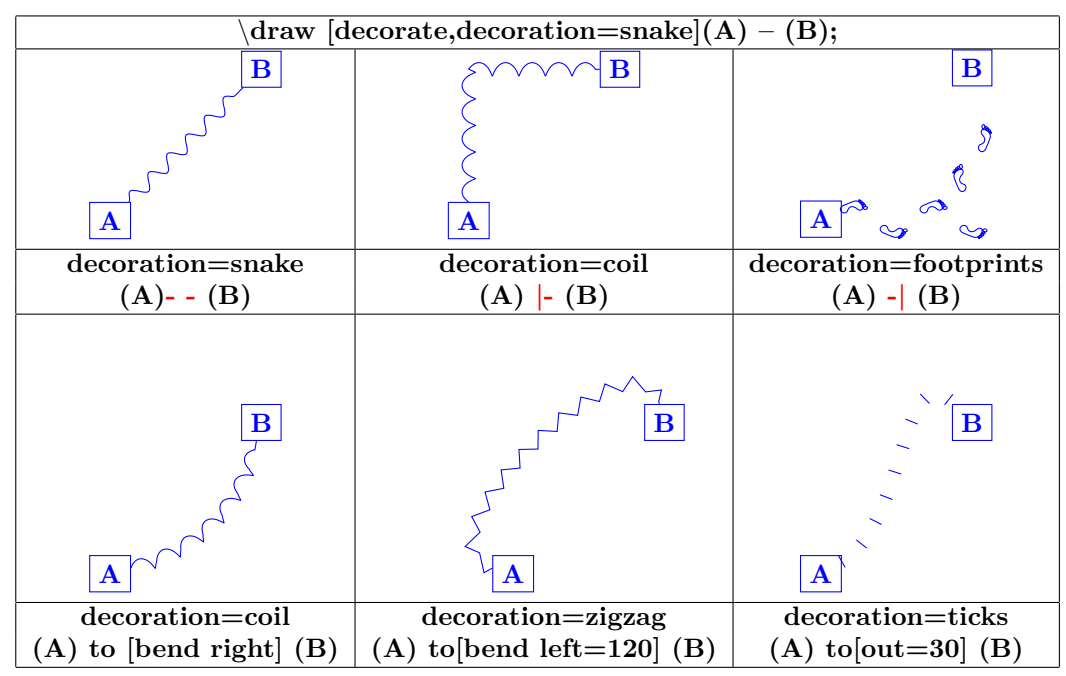

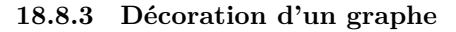

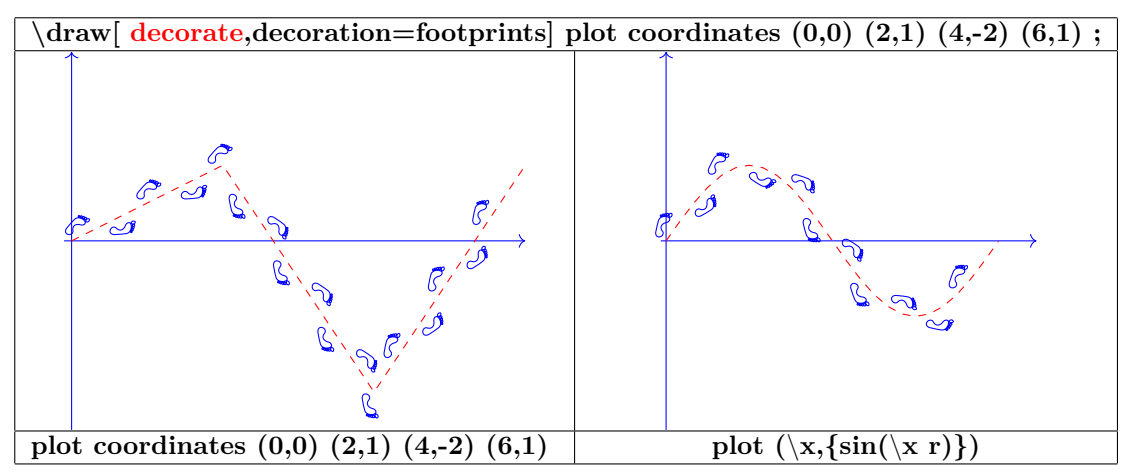

#### **18.8.4 Décorations variables**

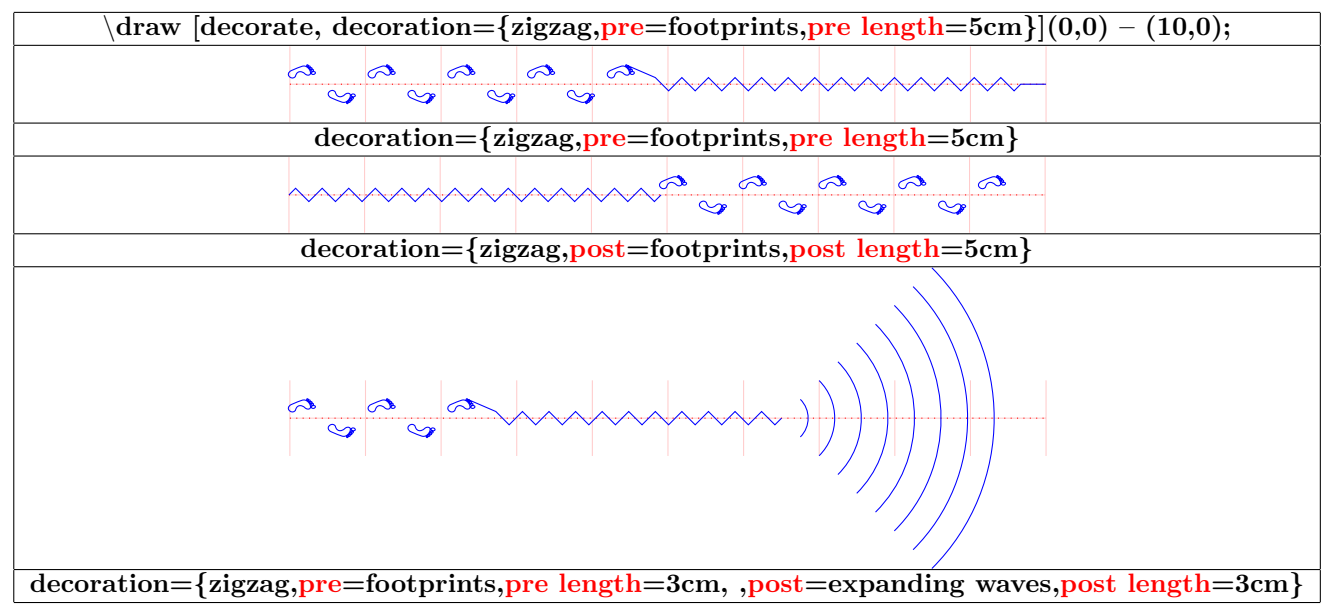

#### **18.8.5 Décoration partielle**

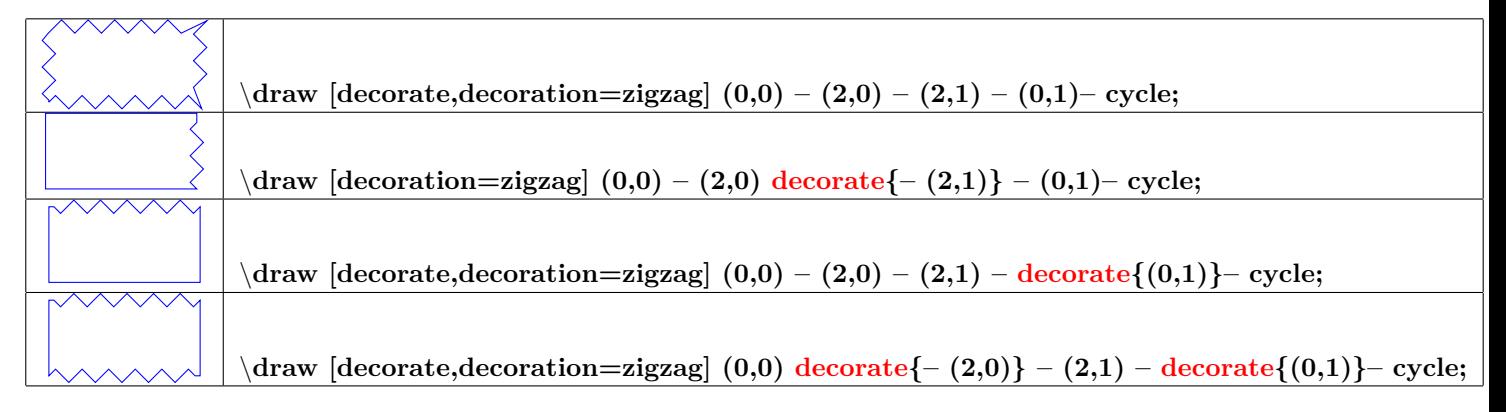

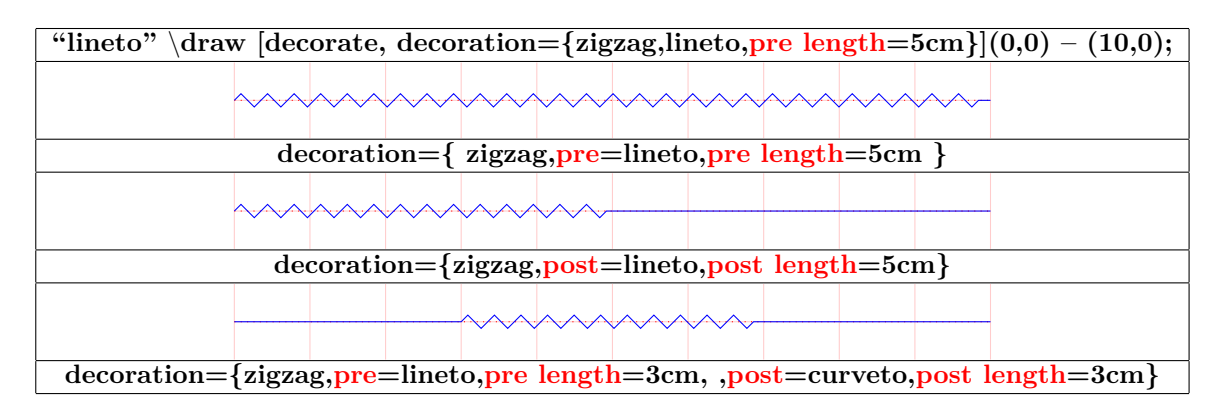

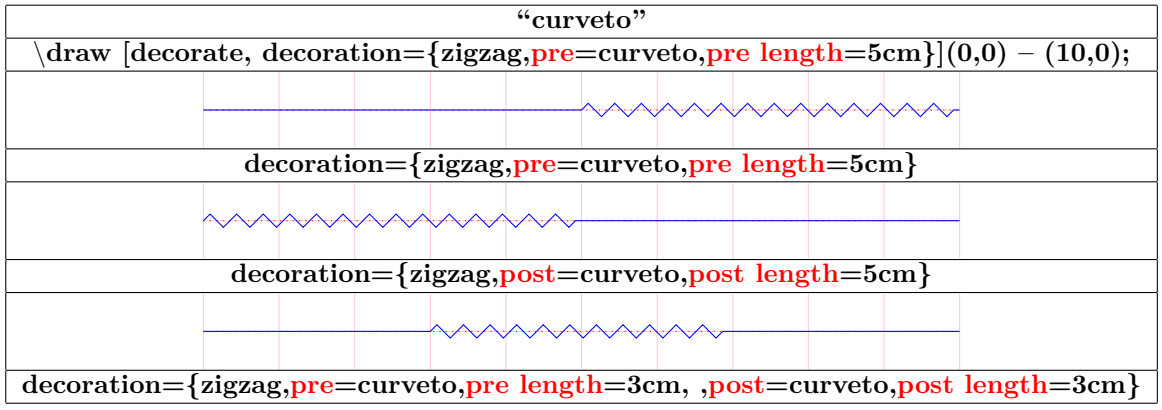

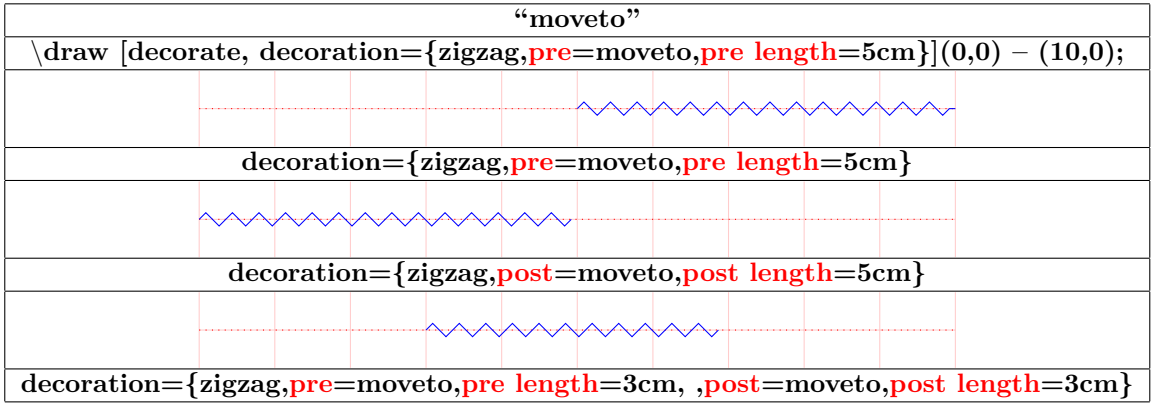

**18.8.6 Paramètres globaux ou particuliers**

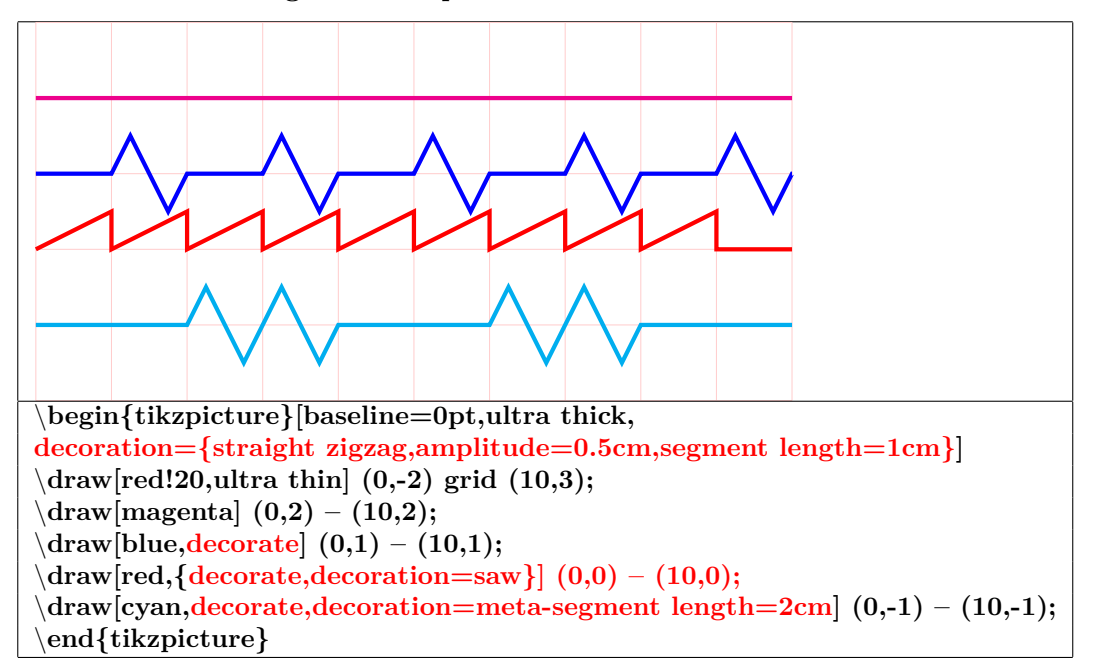

**18.8.7 Tracer le chemin et sa décoration avec "Postaction"**

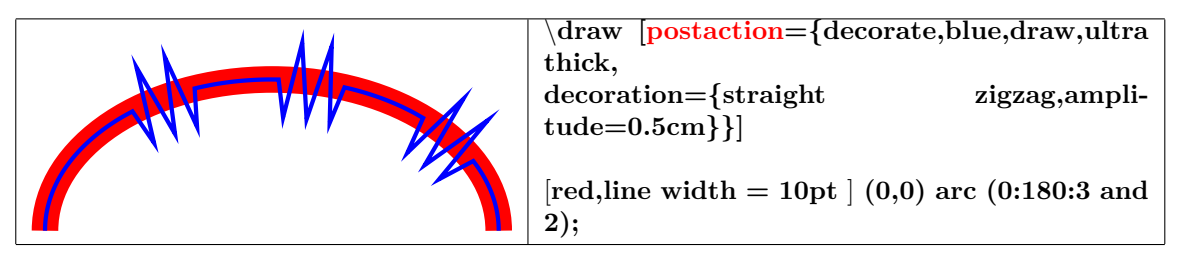

## **19 Insertion images dans un environnement TikZ**

#### **19.0.1 Dans un noeud**

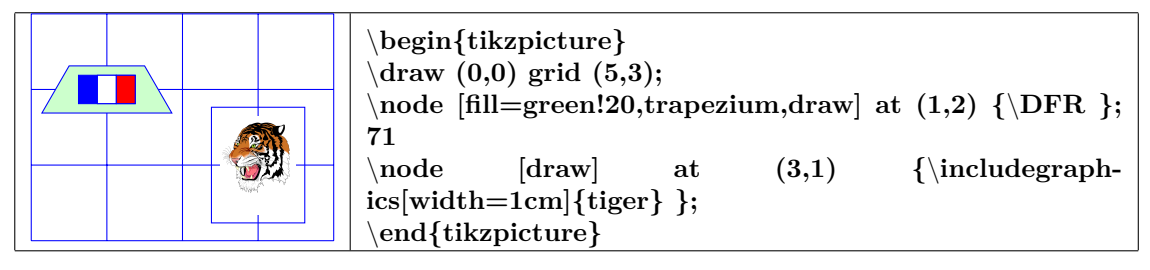

**19.0.2 En déclarant l'image dans pgf**

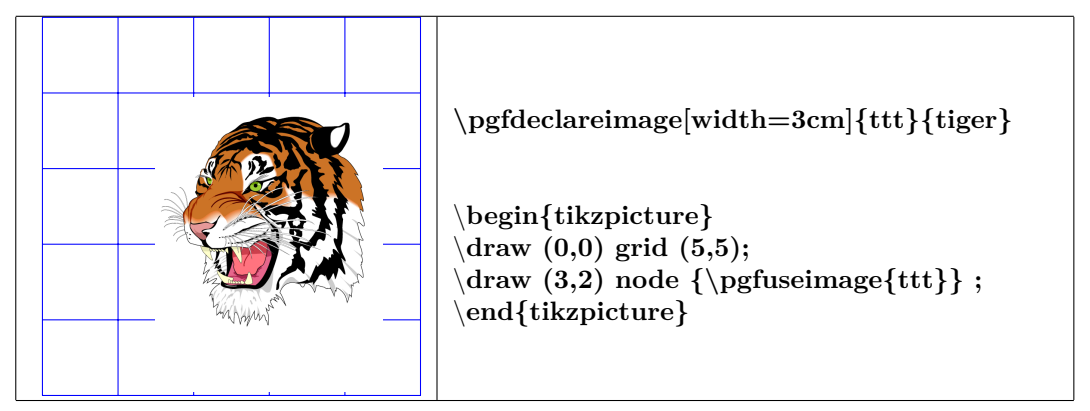

# **20 Trait à main levée**

#### **voir page [90](#page-89-0)**

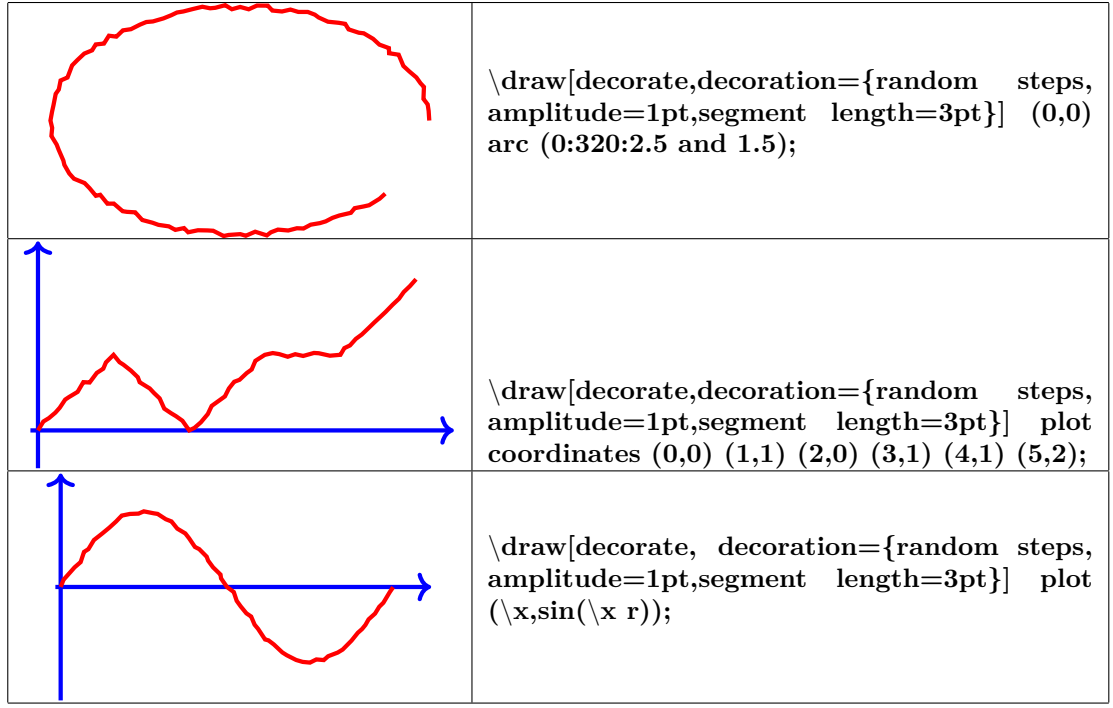

# **21 Effets spéciaux**

### **21.1 Le peuple TikZ**

**Charger l'extension:** \**usepackage{tikzpeople} [\[4\]](#page-185-0)**

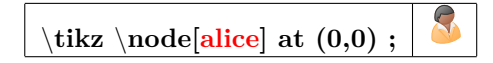

#### **21.1.1 Personages disponibles**

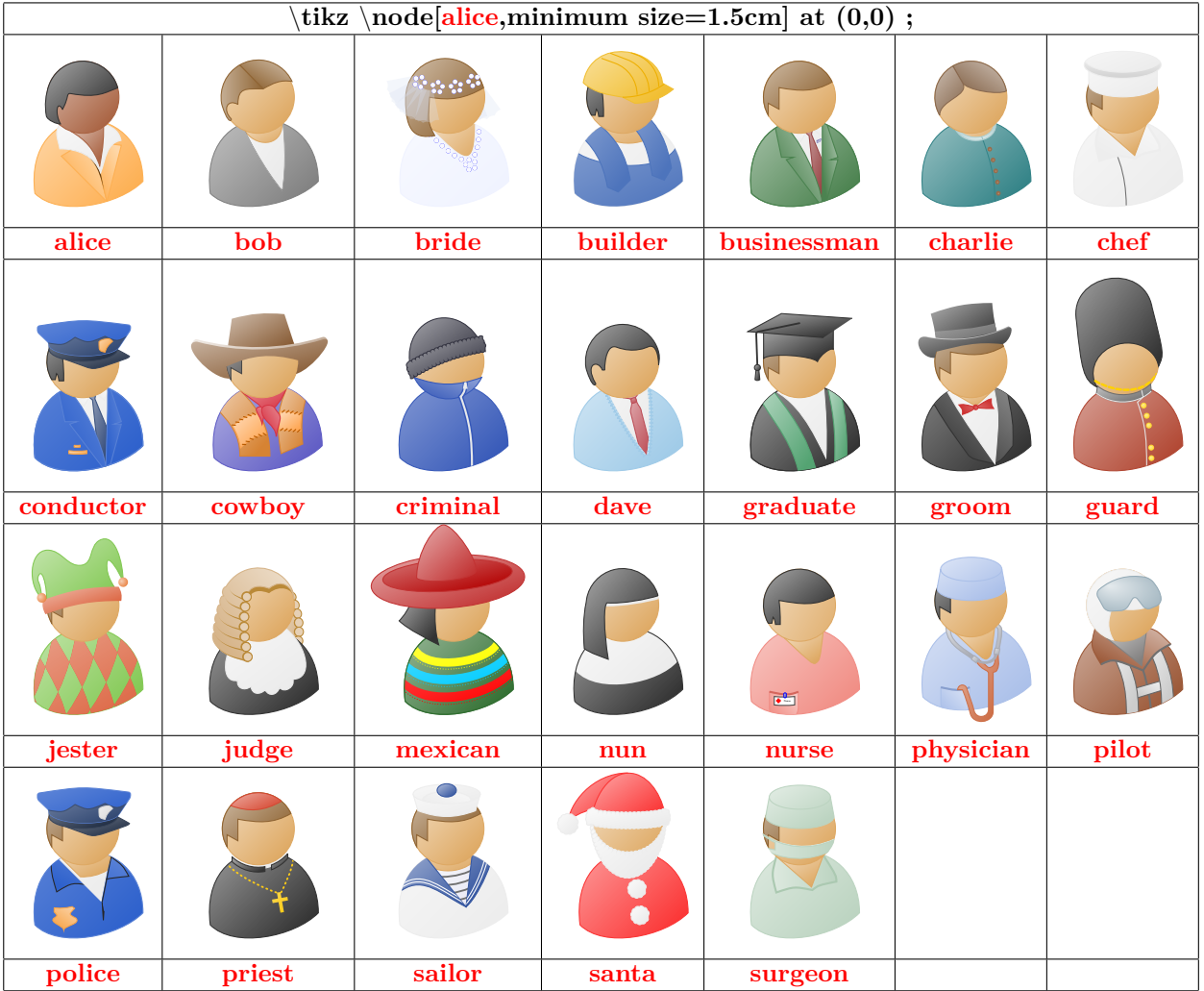

#### **21.1.2 Options**

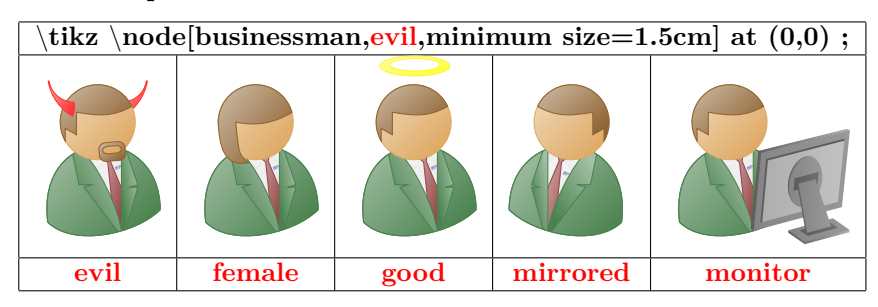

**21.1.3 Point d'ancrage spécifique**

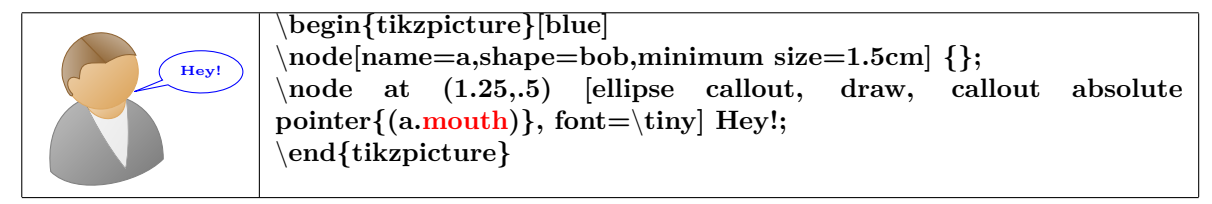

**21.1.4 Couleurs**

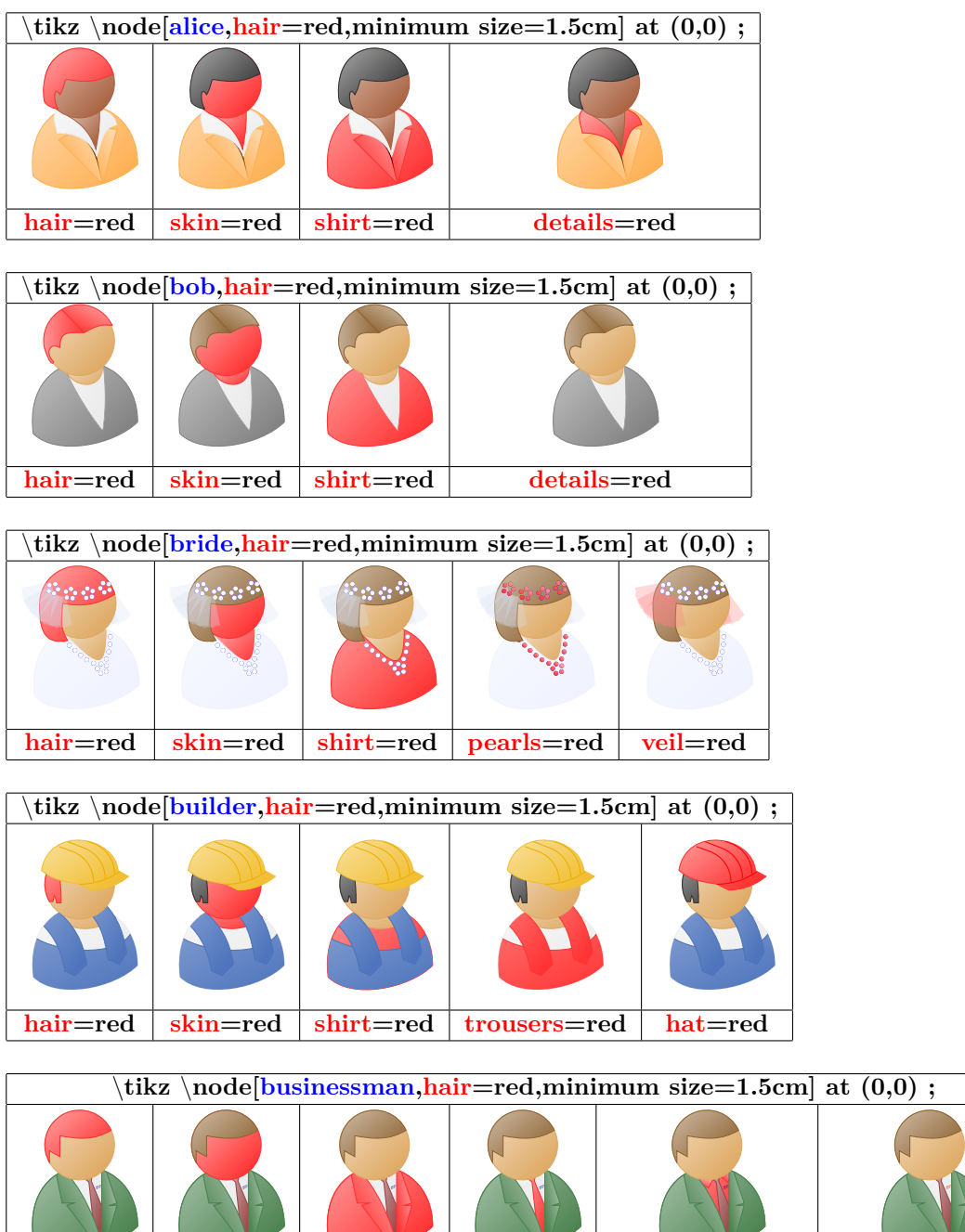

**hair=red skin=red shirt=red tie=red undershirt=red monogram=red**

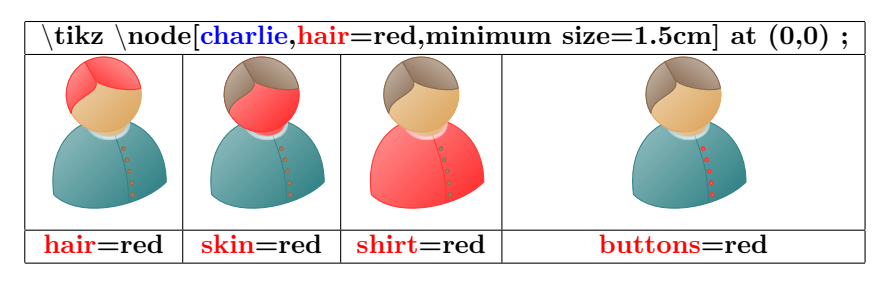

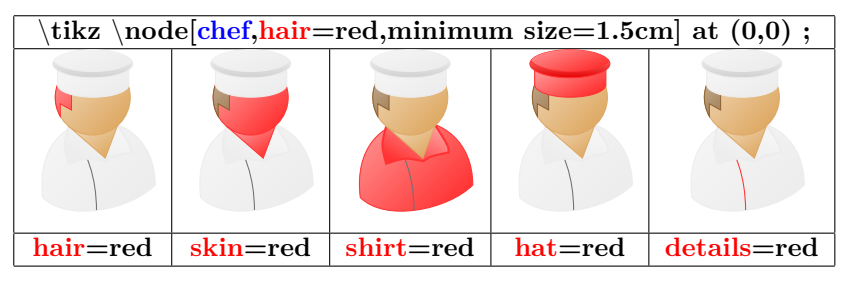

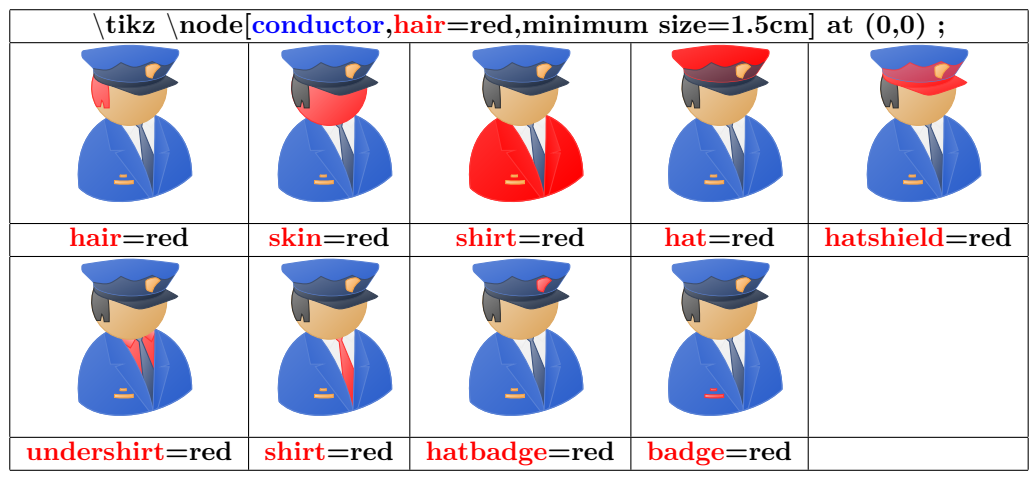

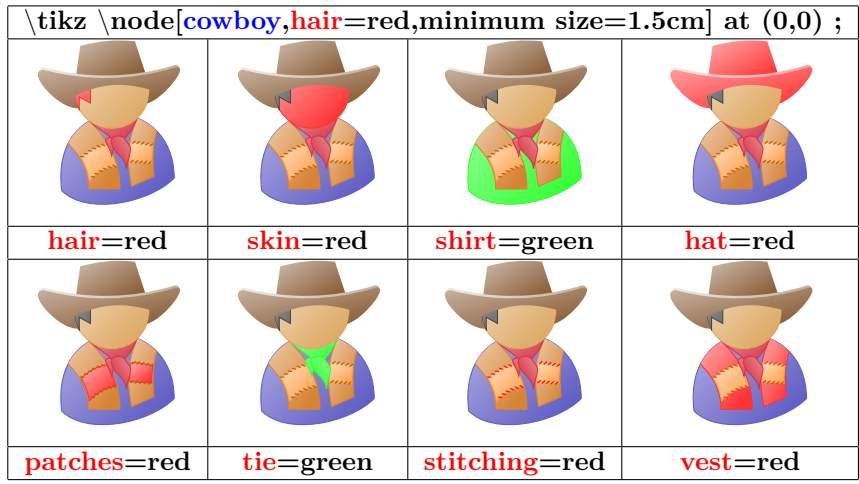

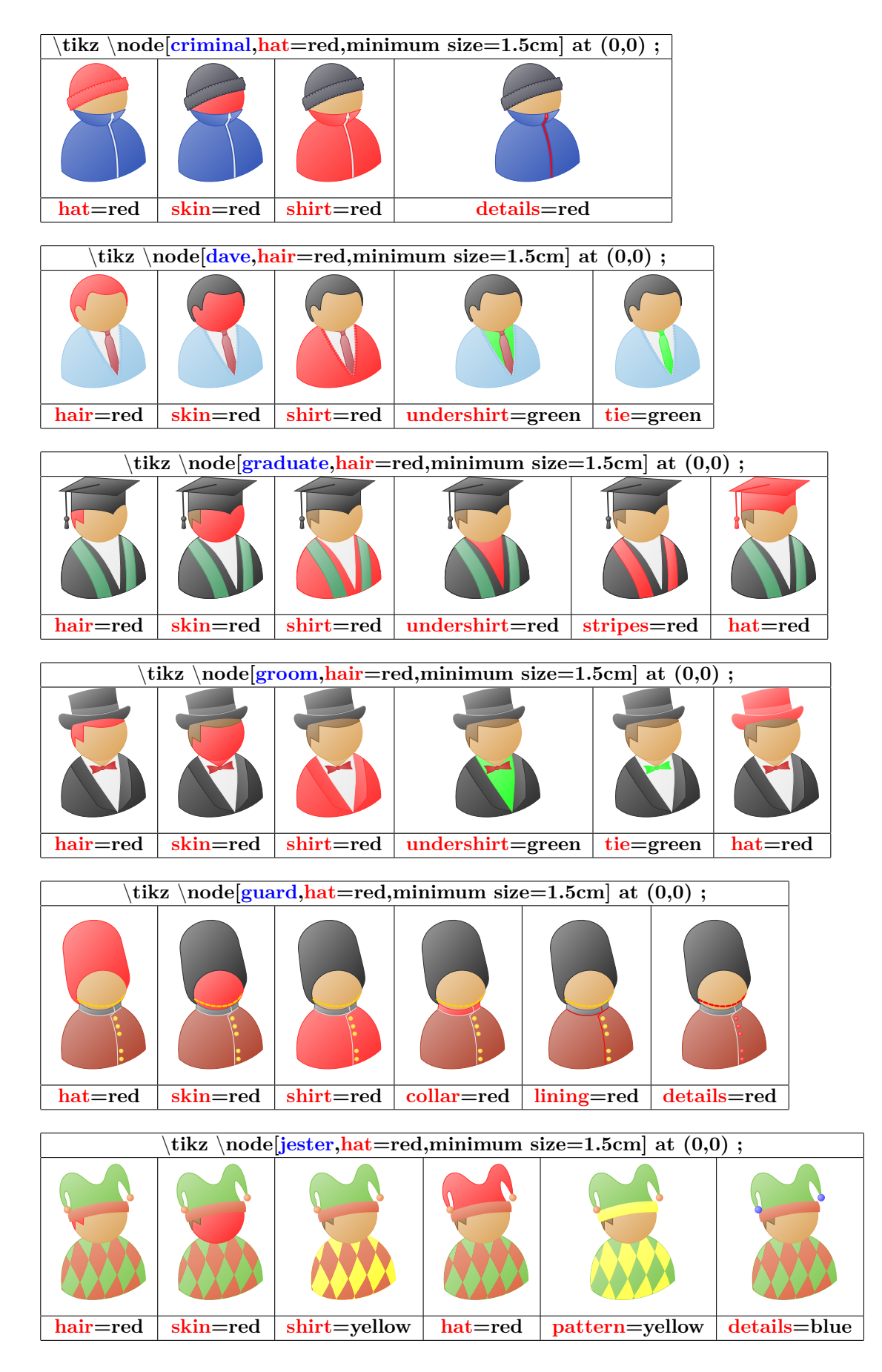

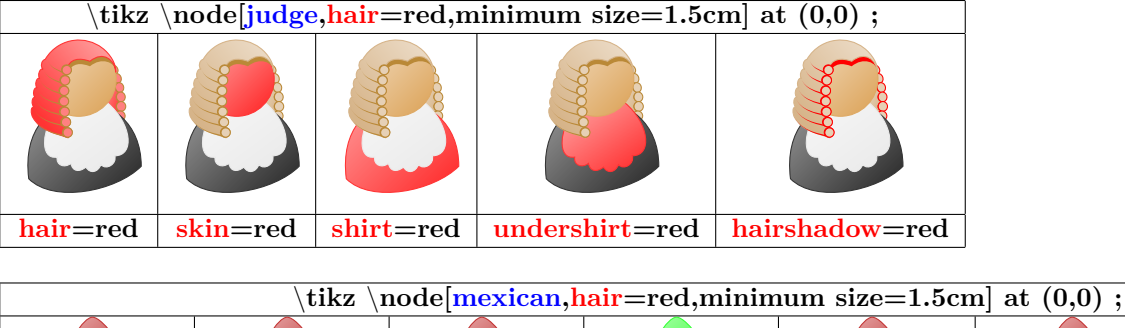

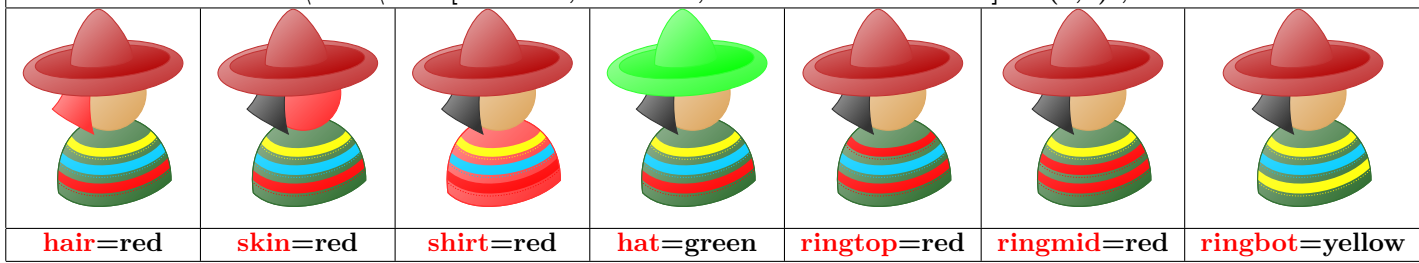

\**tikz** \**node[nun,plaid=red,minimum size=1.5cm] at (0,0) ;**

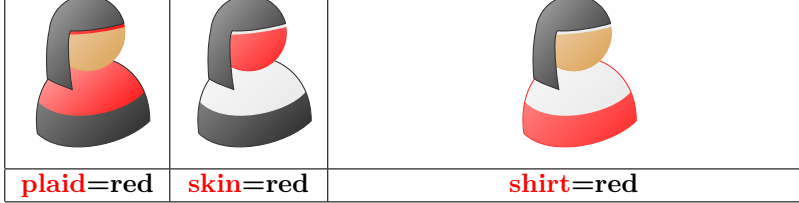

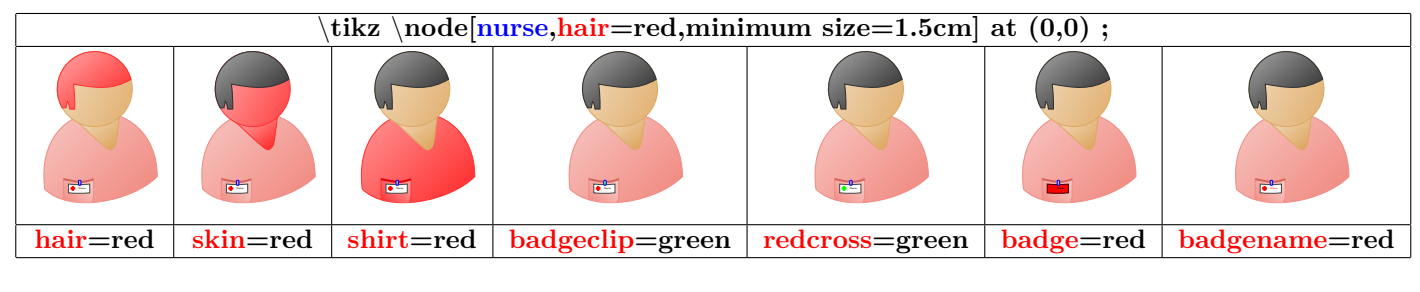

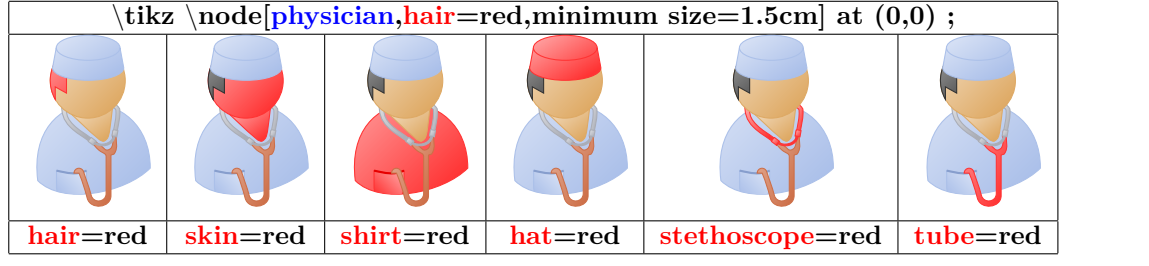

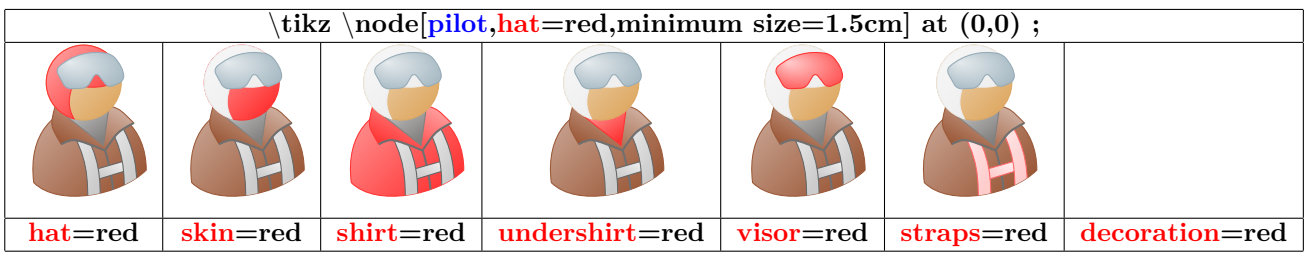

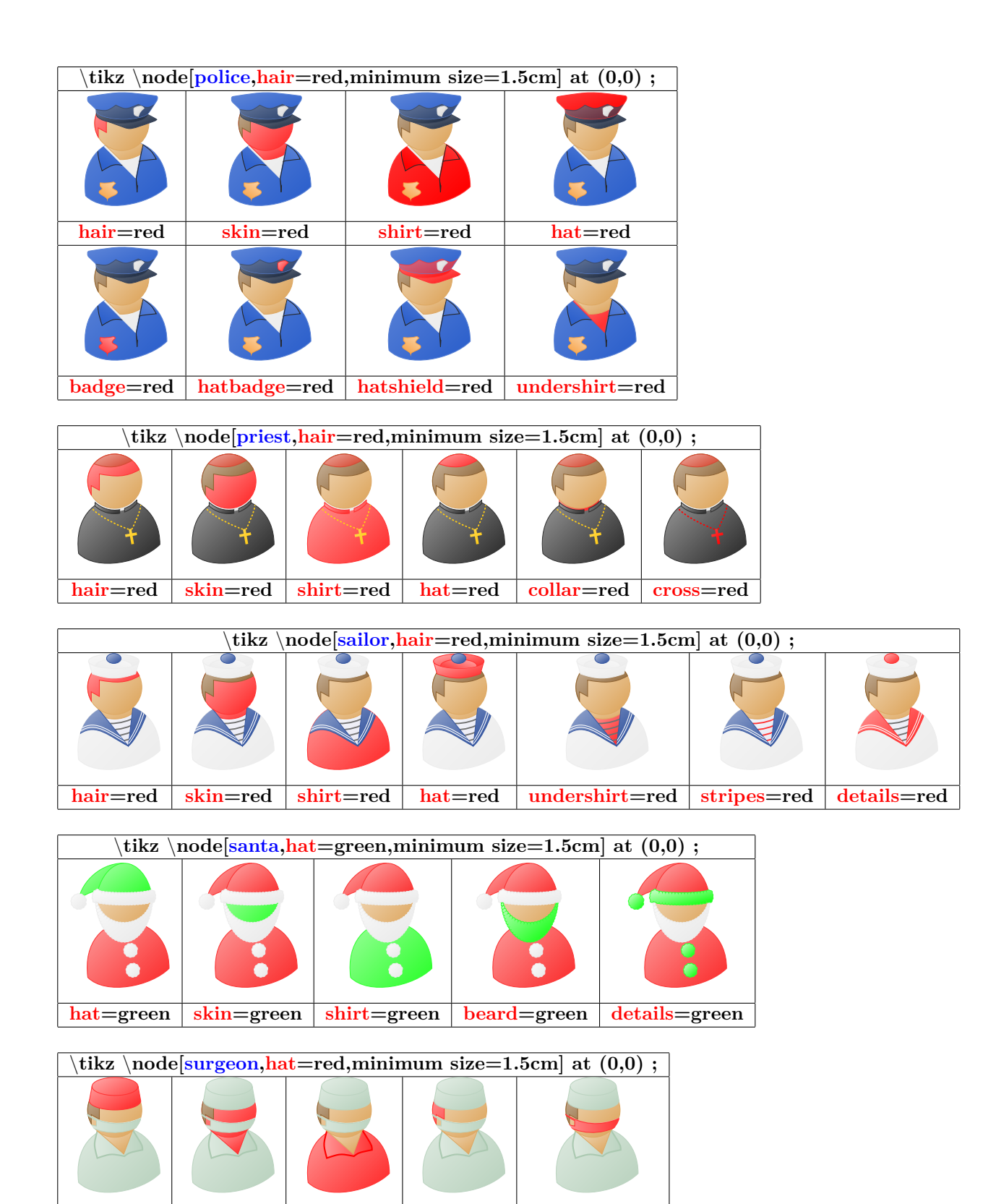

**hat=red |** skin=red **|** shirt=red **|** hair=red **|** mask=red

# **22 Créer un graphe**

### **22.1 Graphe avec TikZ**

#### **22.1.1 Graphe à partir d'une liste de points**

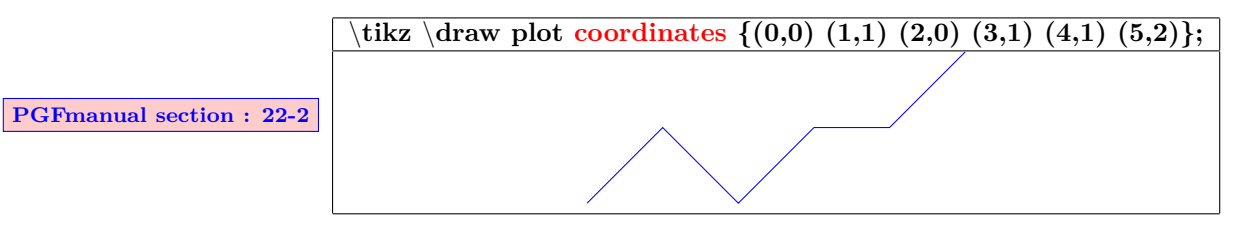

#### **22.1.2 Graphe à partir partir d'un fichier de données**

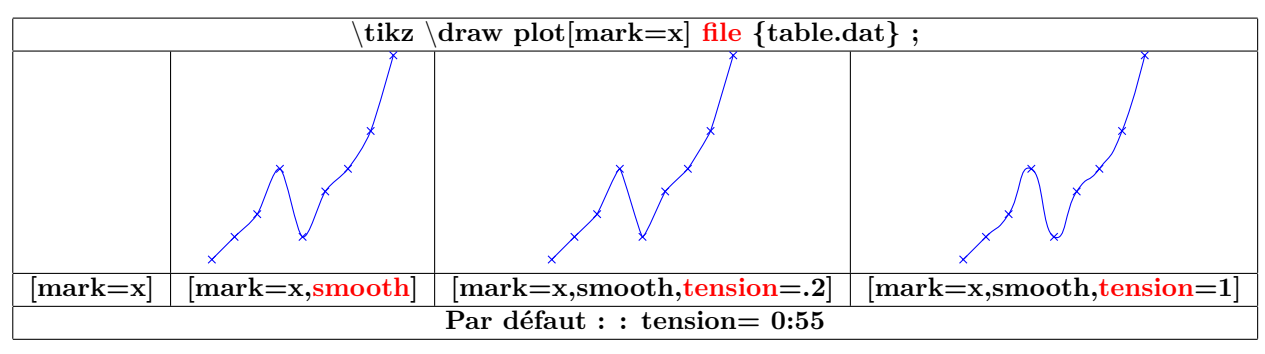

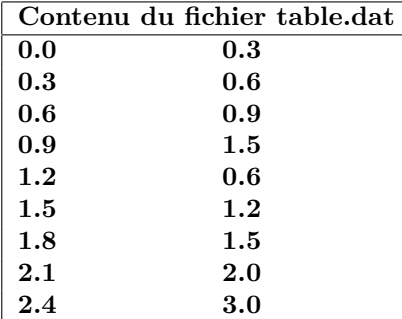

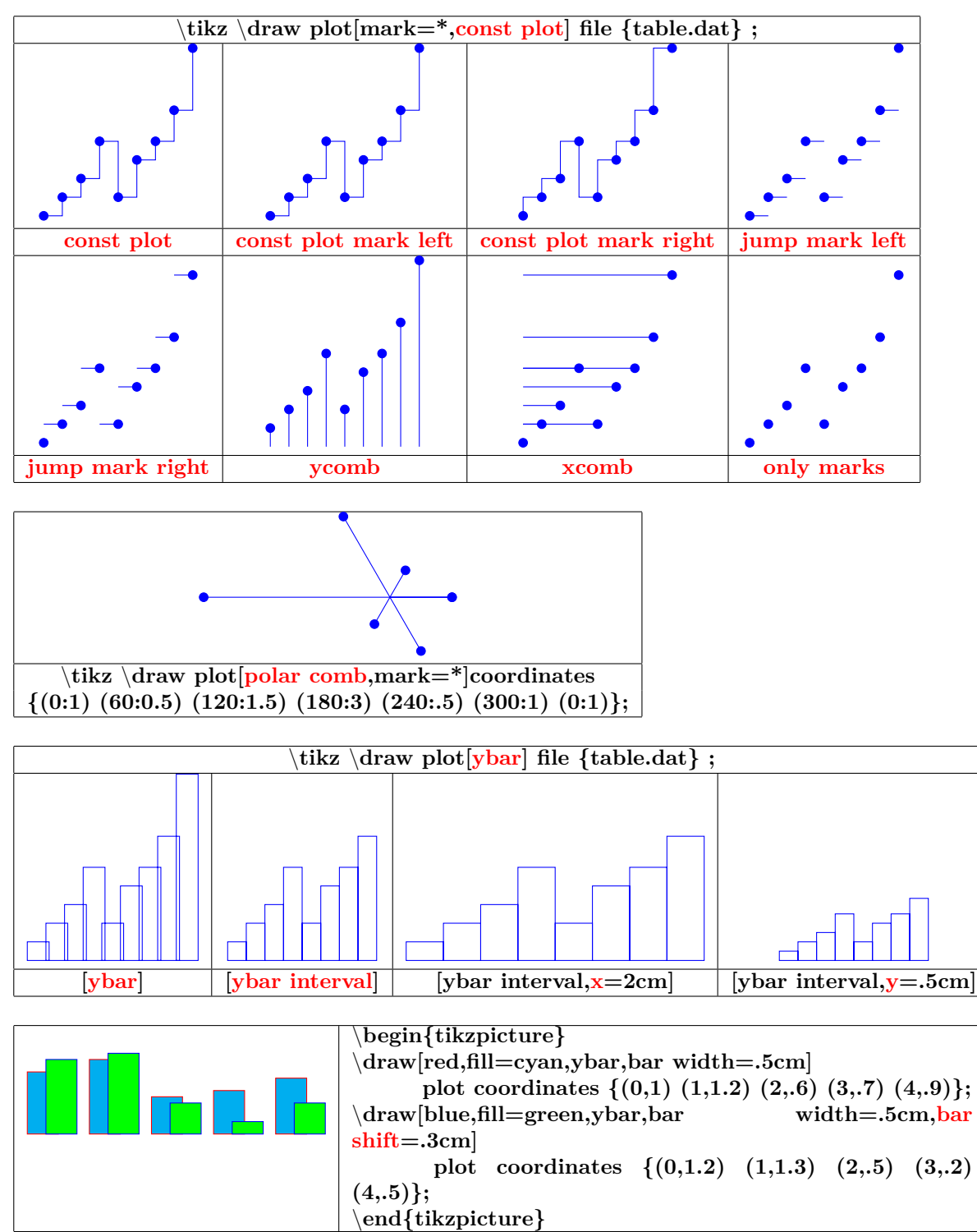

**22.1.3 Les types de graphes**

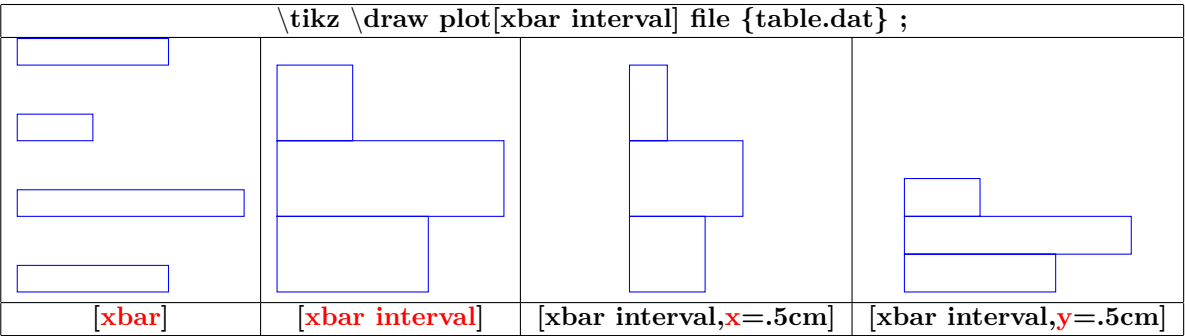

**22.1.4 Graphe à partir d'une fonction**

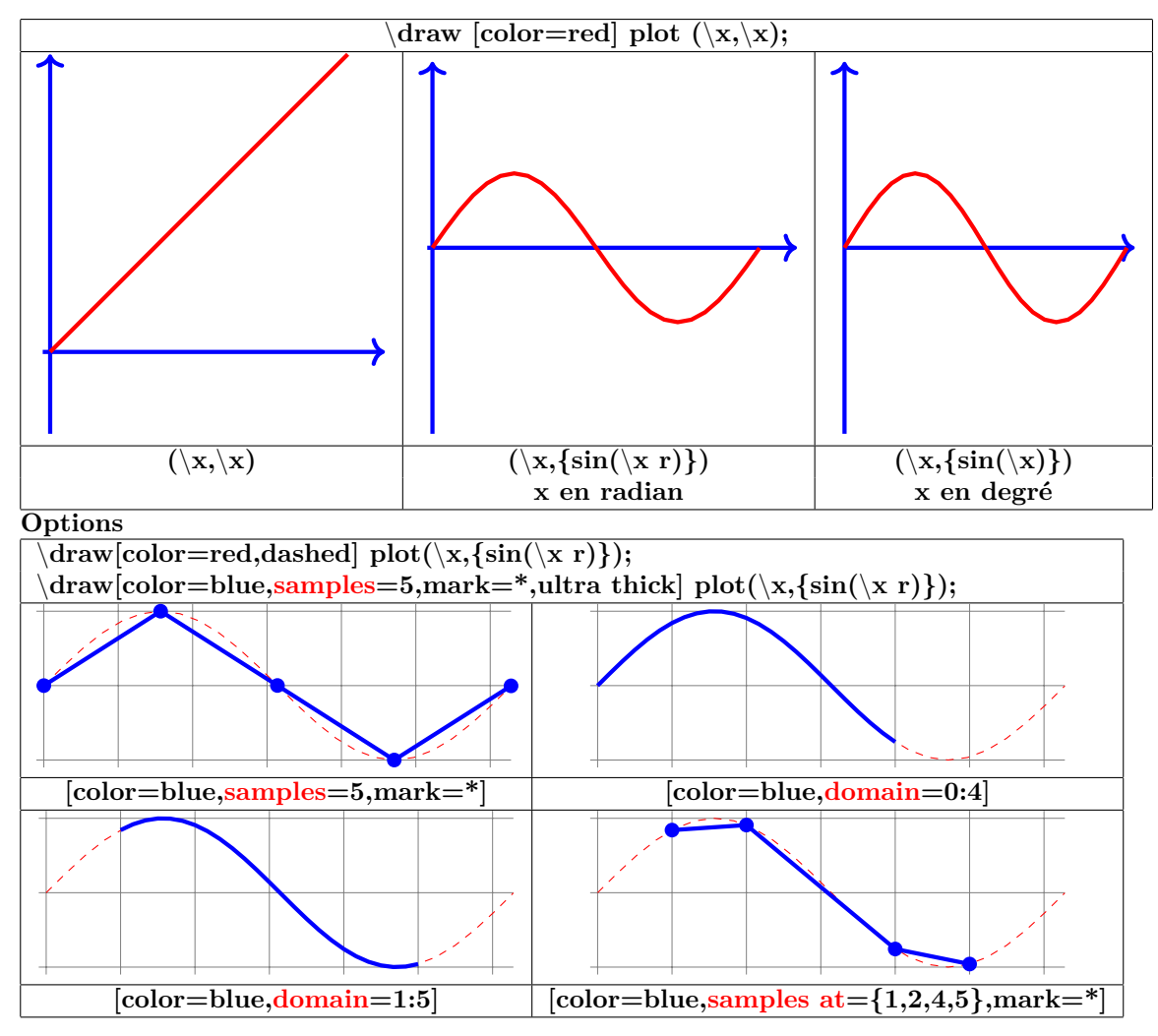

#### **22.1.5 Fonctions paramétriques**

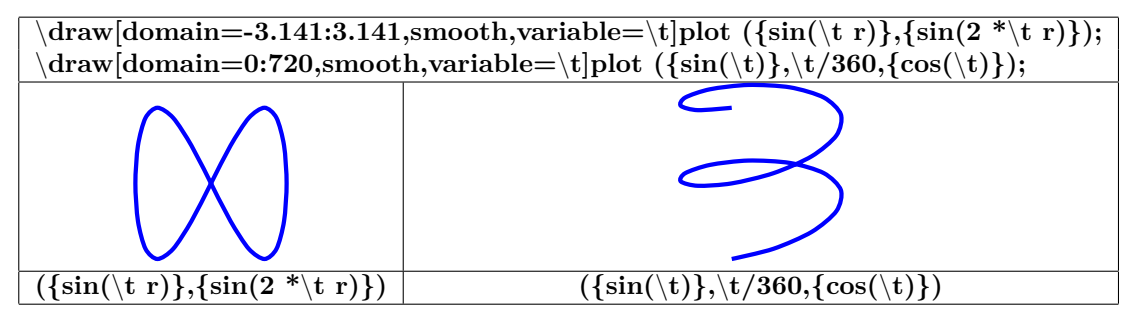

- **22.2 Marques**
- **22.2.1 Marques avec TikZ**

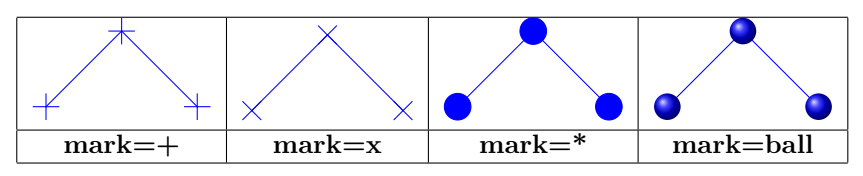

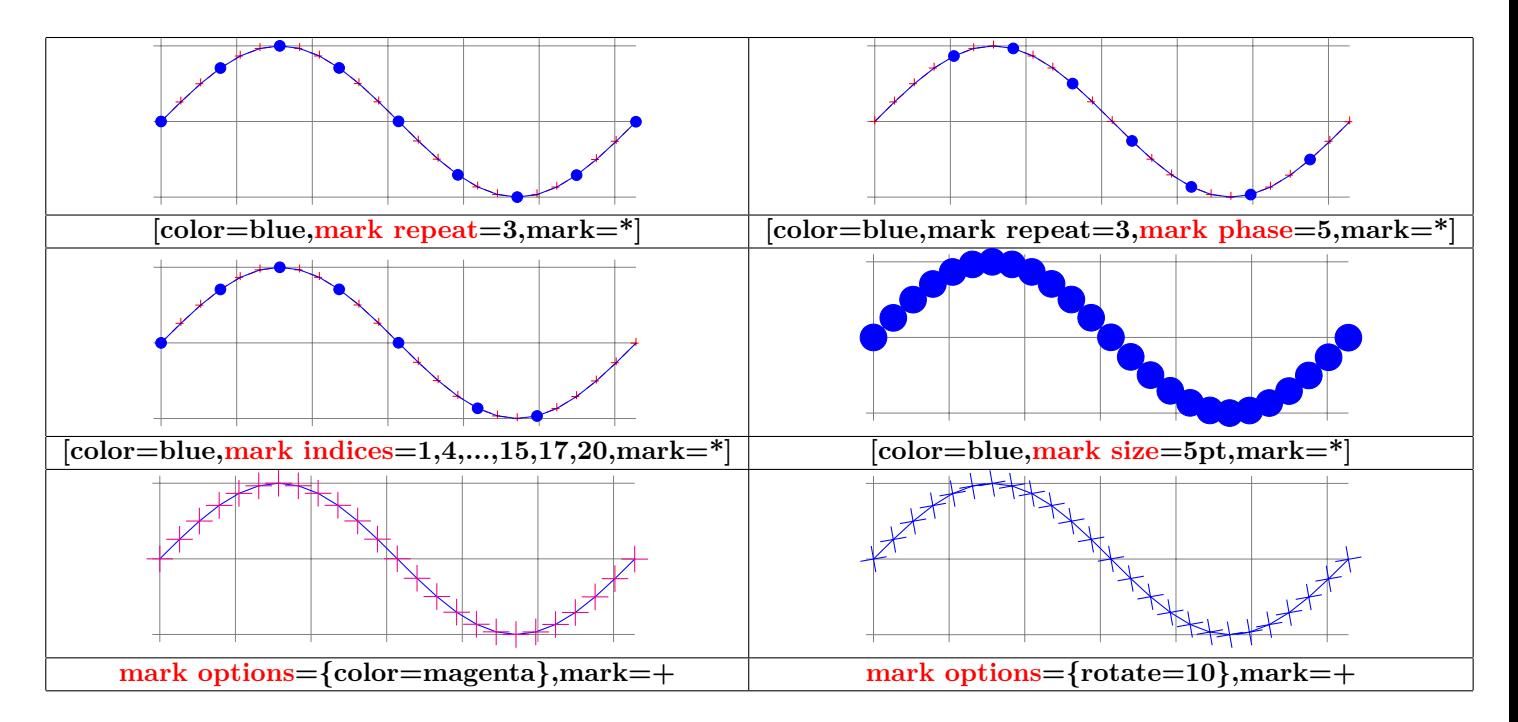

**22.2.2 Marques personnalisées avec text mark**

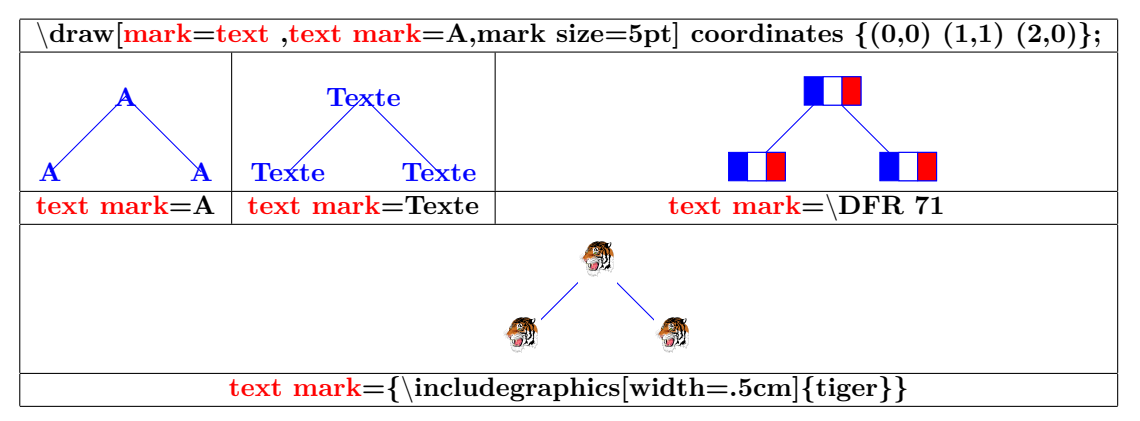

#### **22.2.3 Marques avec l'extension plotmarks**

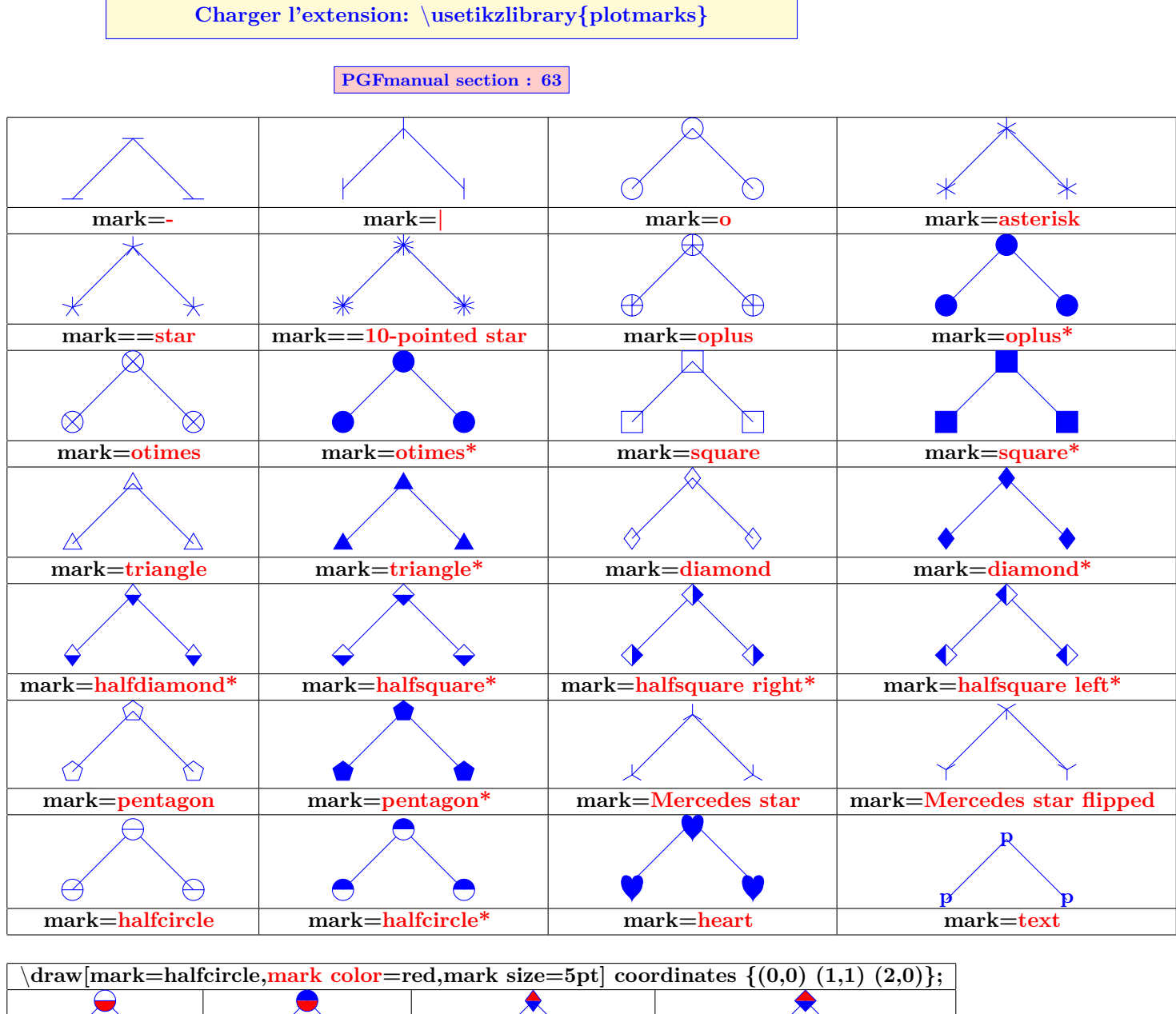

**mark=halfcircle mark=halfcircle\* mark=halfdiamond\* mark=halfsquare\***

### **22.3 Graphes avec Gnuplot**

 $\overline{\langle}$  draw[color=red] plot[id=sin] function $\overline{\{sin(x)}\}$ ;

**==> plot[id=sin] crée le fichier "sin.gnuplot"**

**==> Ouvrir le fichier "sin.gnuplot"avec le programme gnuplot pour créer le fichier "sin.table"**

**==> Utiliser le fichier de données "sin.table"**

# **23 Créer un graphe avec pgfplot**

**Charger l'extension:** \**usepackage{pgfplots} [\[2\]](#page-185-1)**

### **23.1 Courbes 2 D**

#### **23.1.1 Axes**

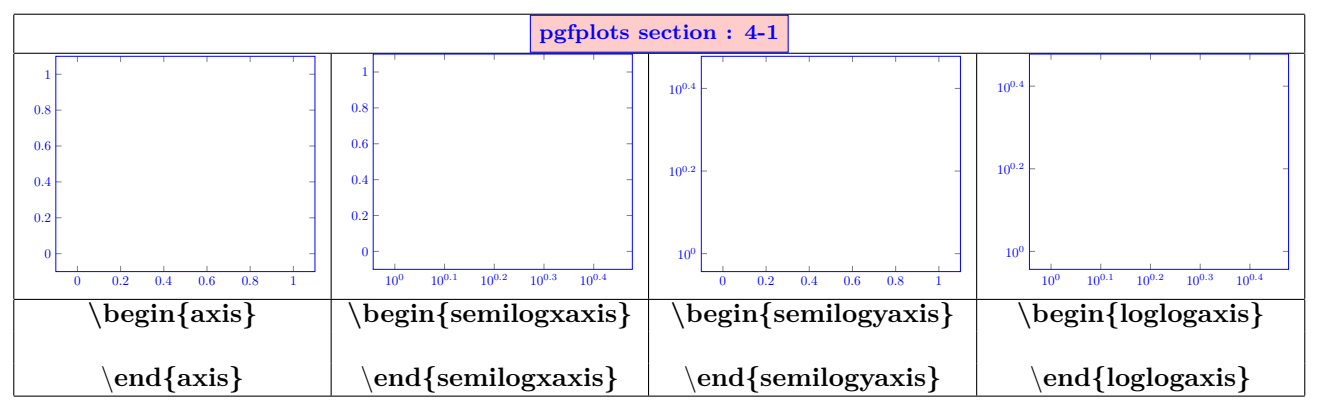

**23.2 Tracé de la courbe**

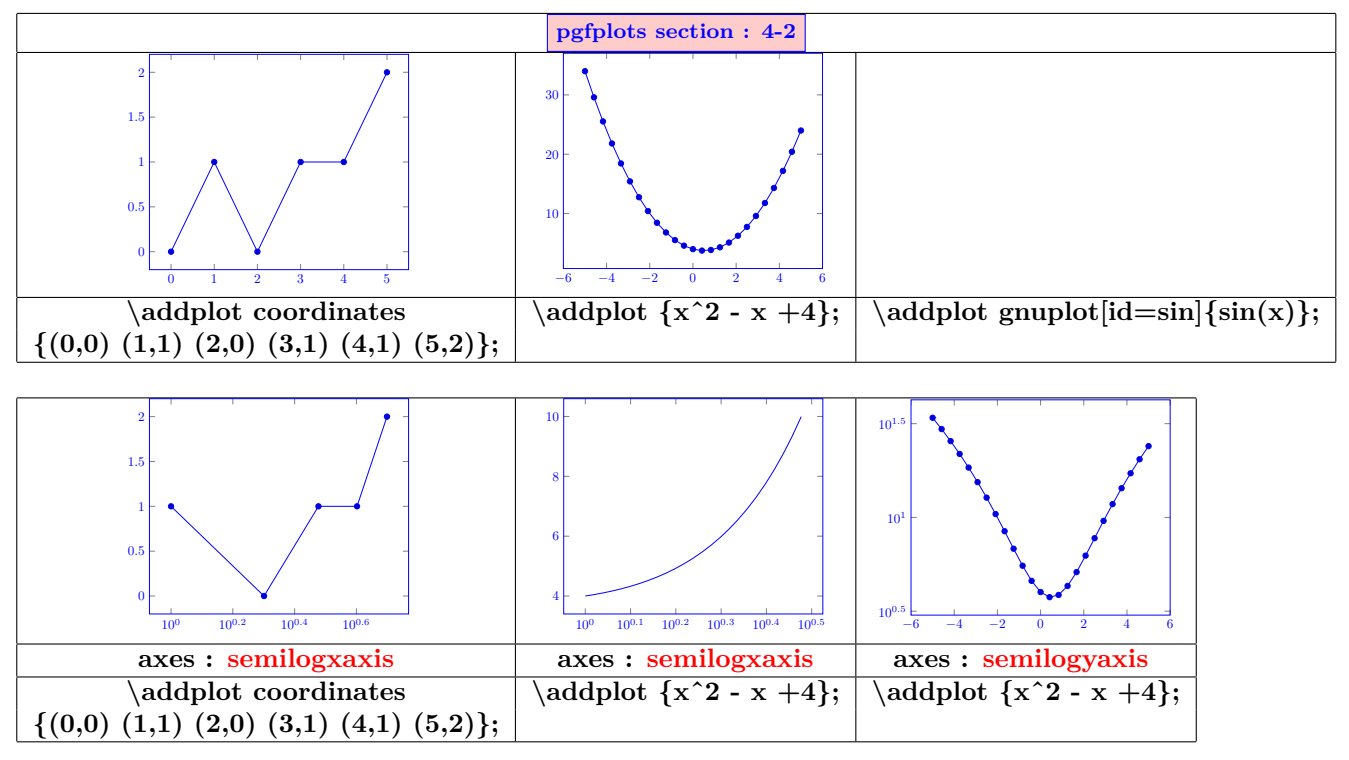

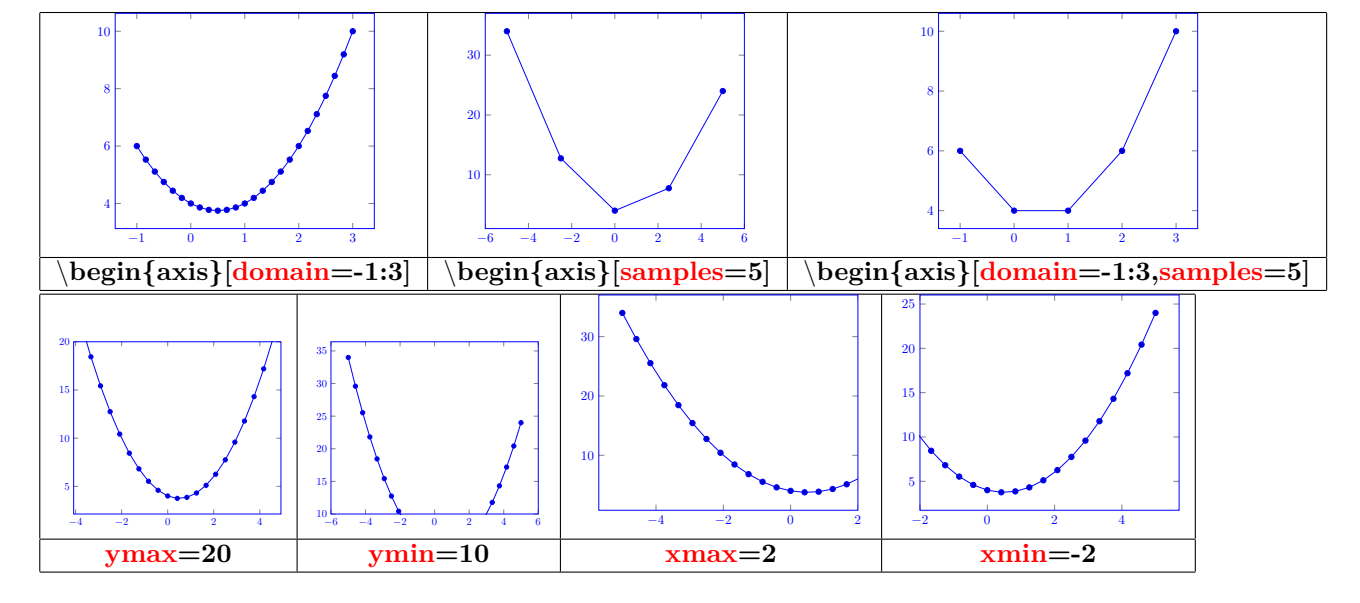

**23.2.1 Dimension unitaire en X et Y**

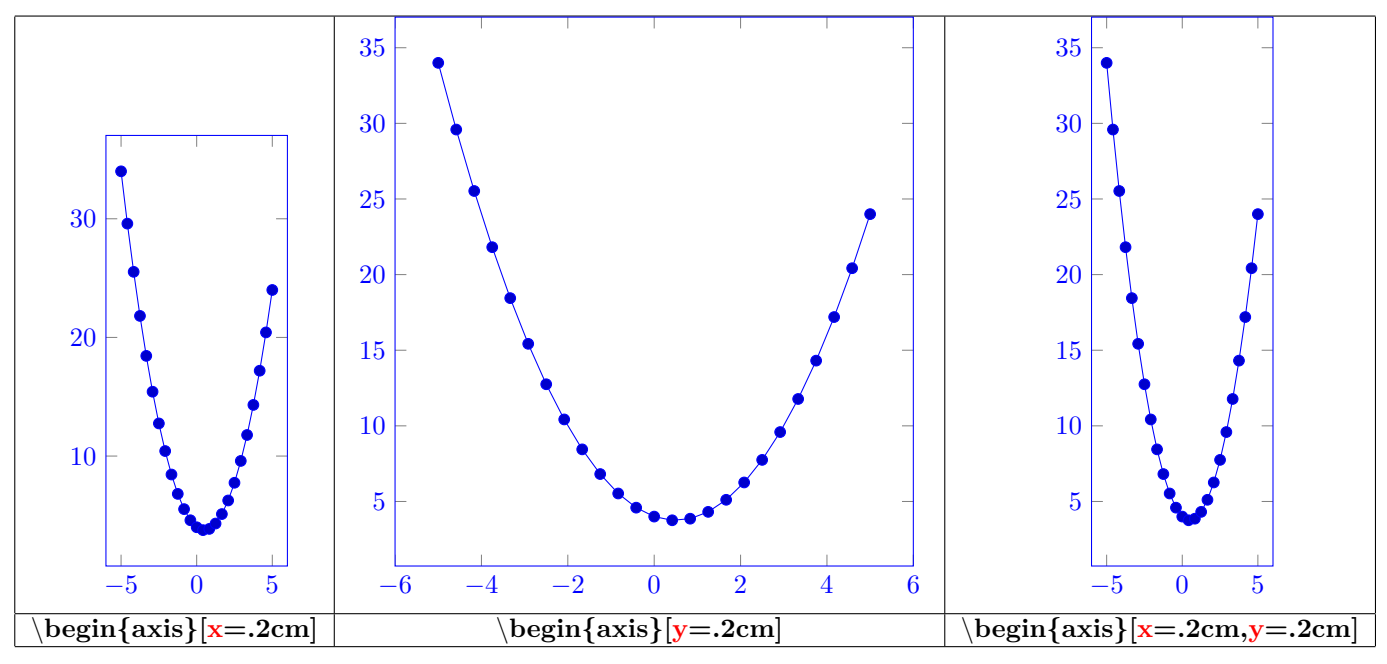

**23.2.2 Type de graphiques**

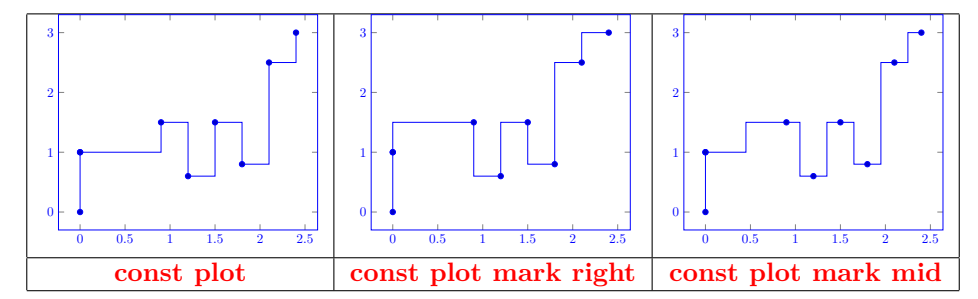

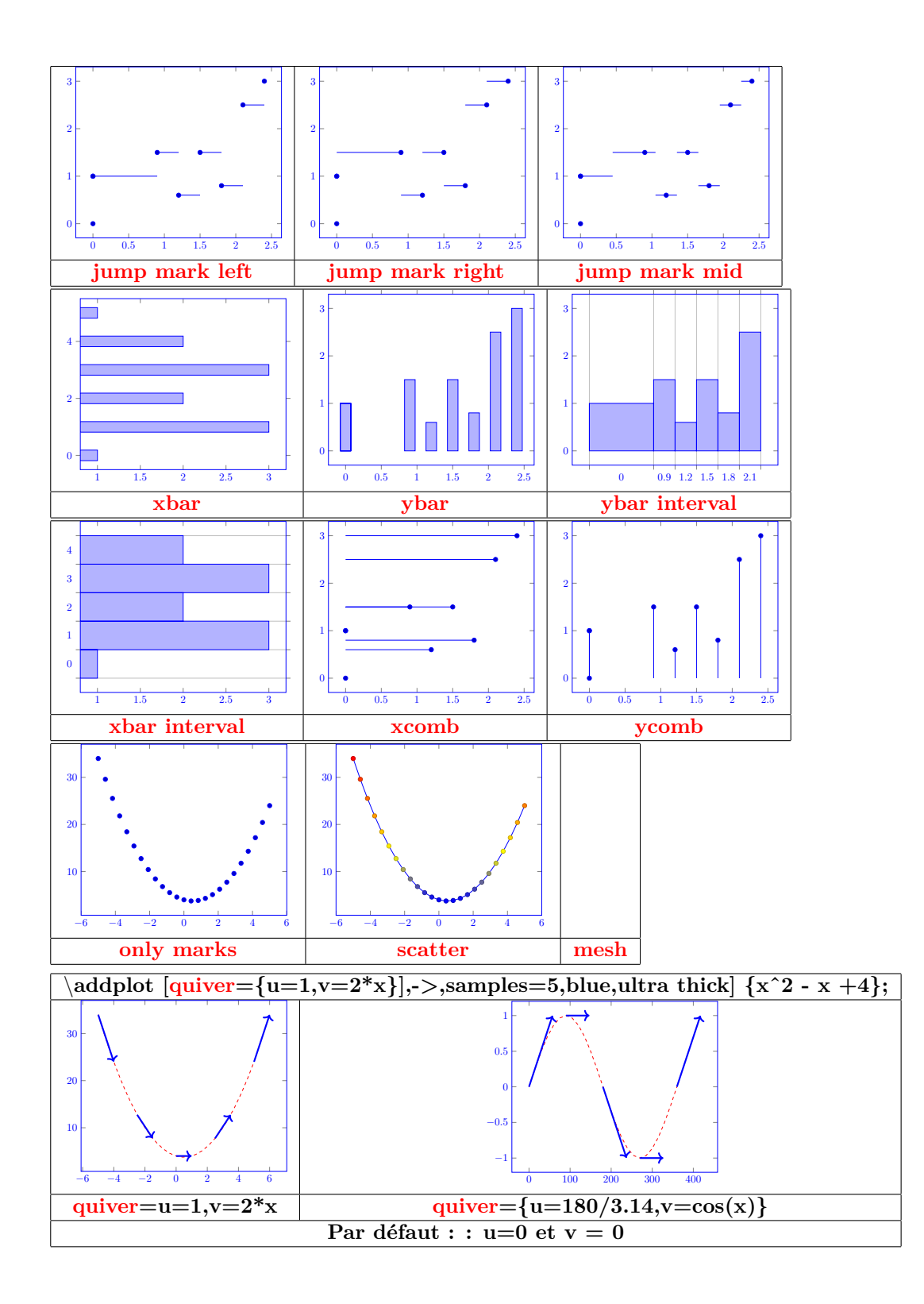

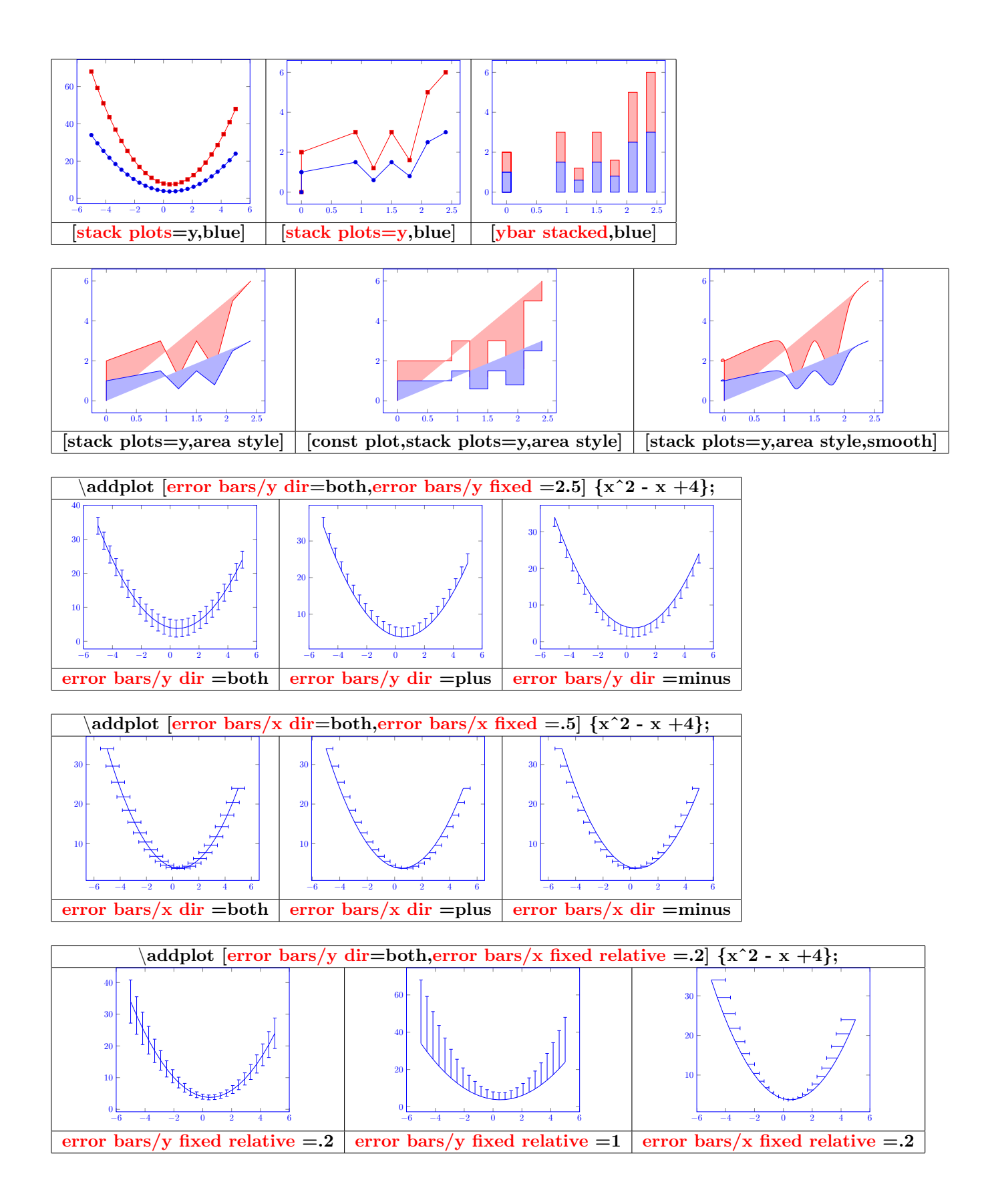

#### **23.3 Habillage du graphe**

**23.3.1 Titres**

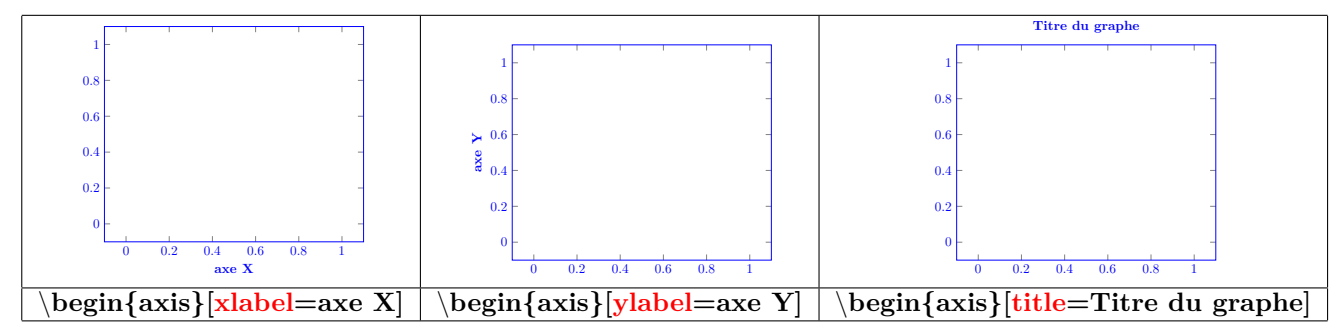

#### **23.3.2 Légende**

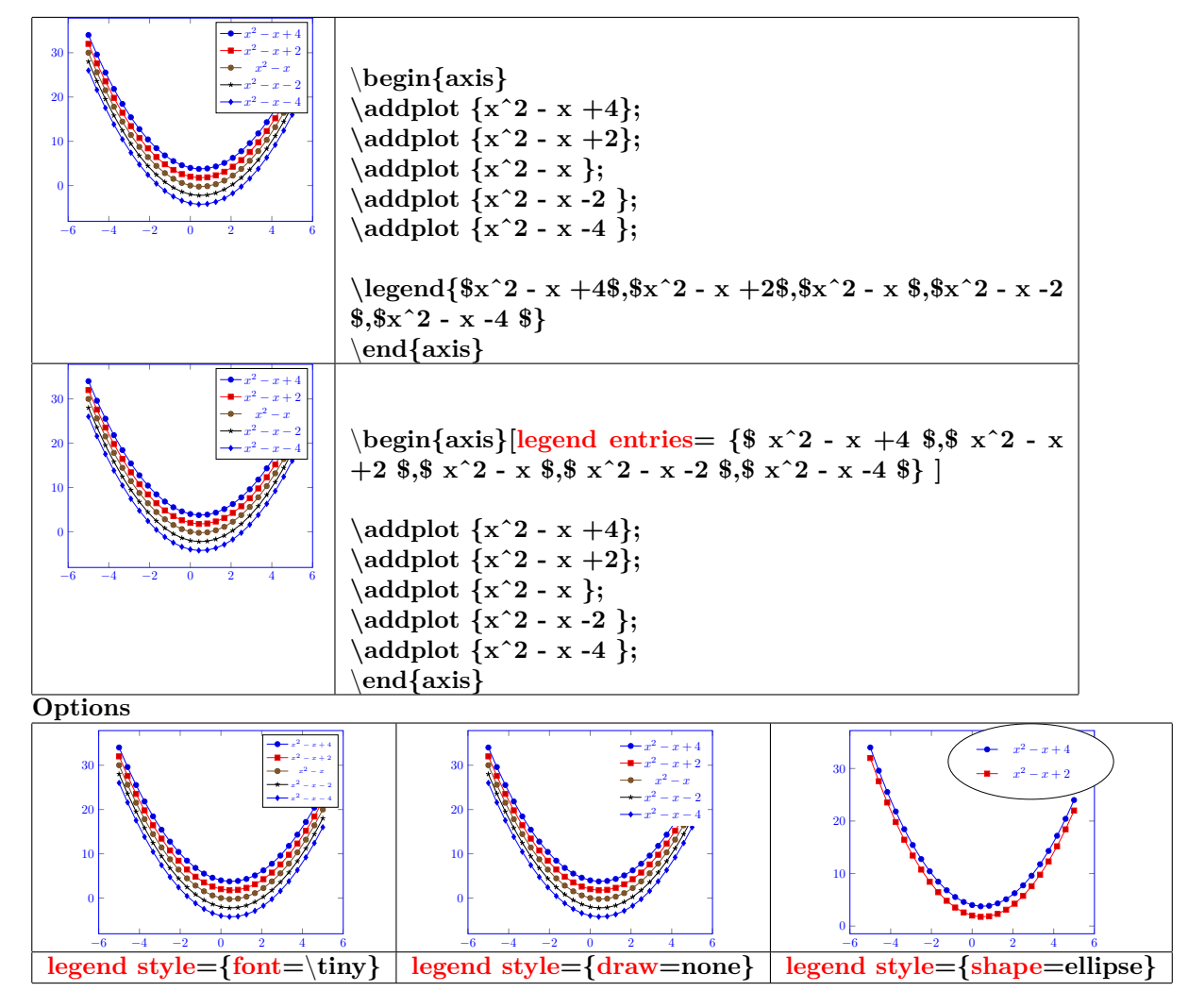

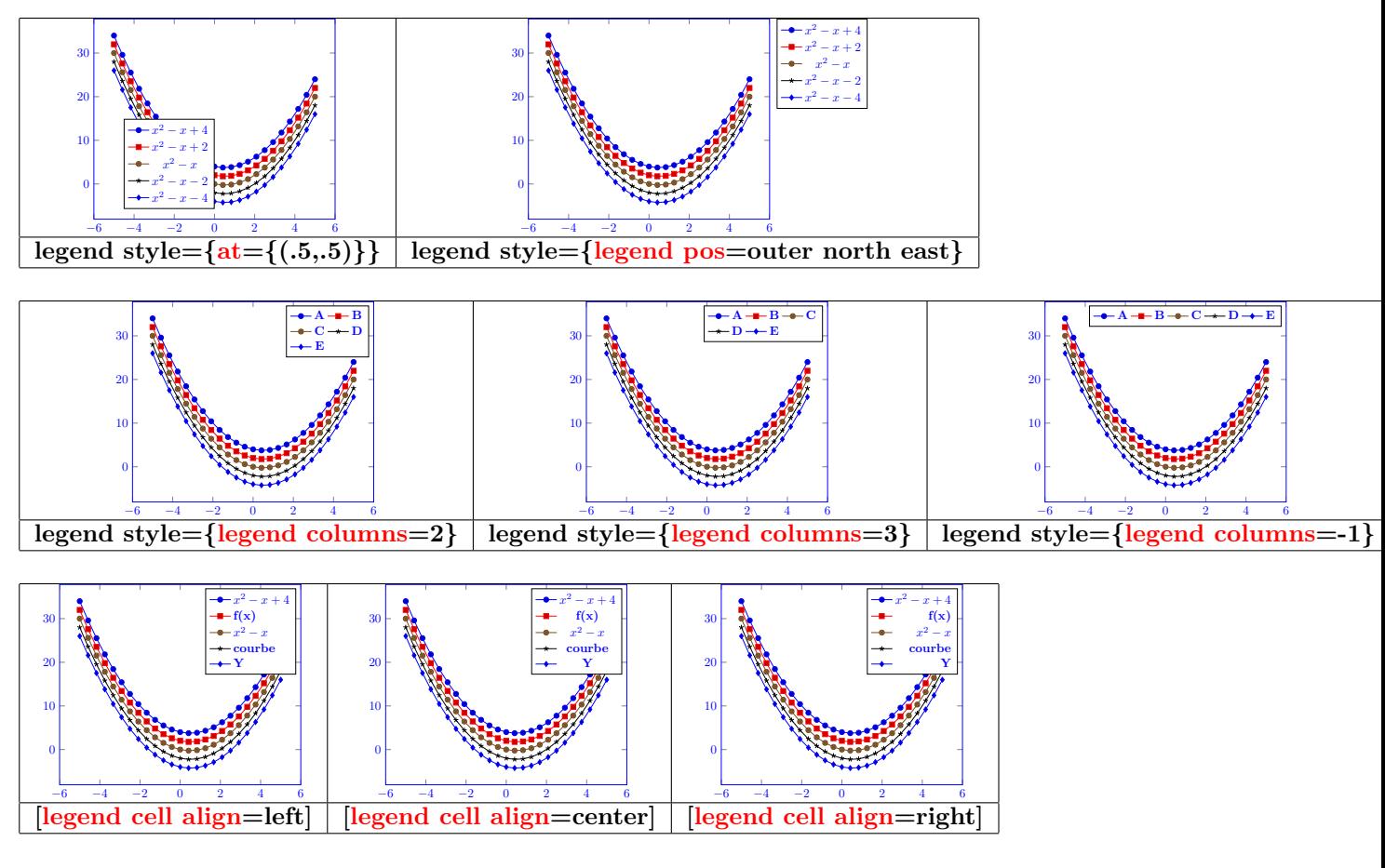

**23.3.3 Taille du graphe**

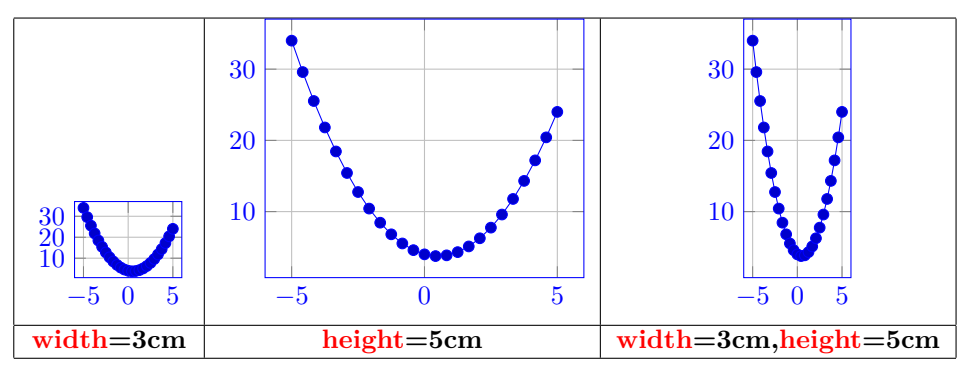

#### **23.3.4 Quadrillage**

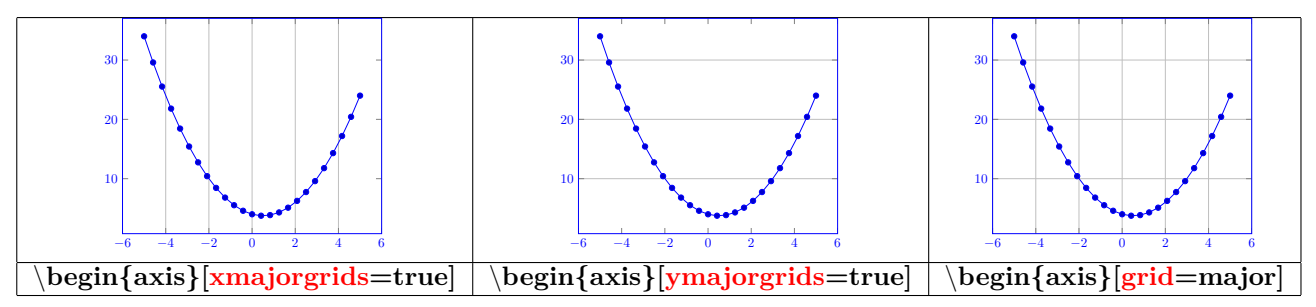

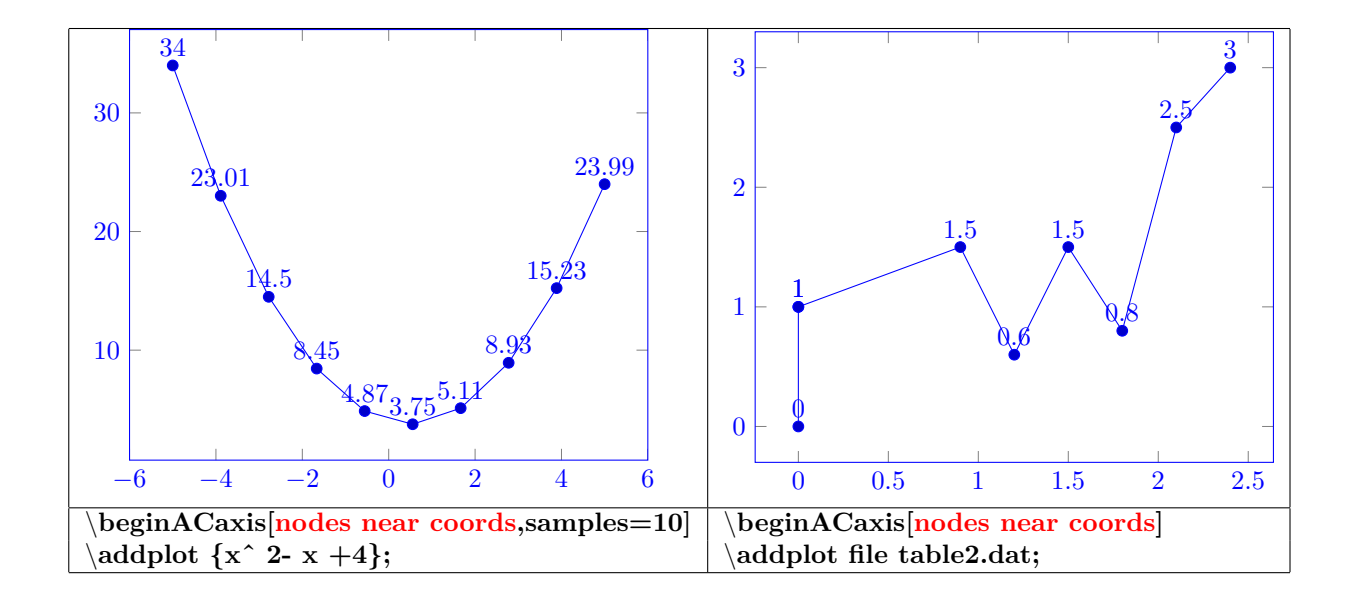

### **24 Courbes 3D**

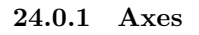

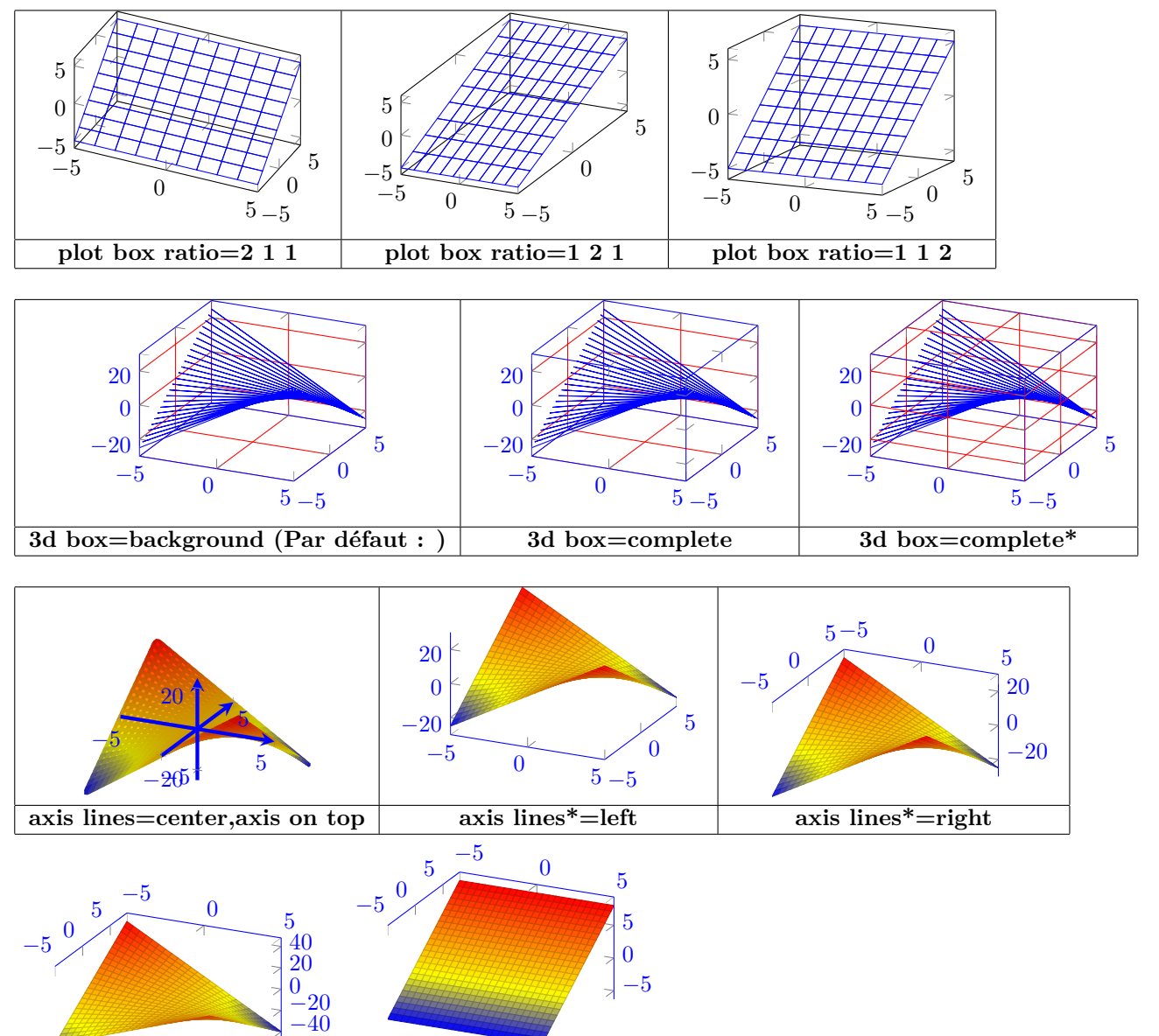

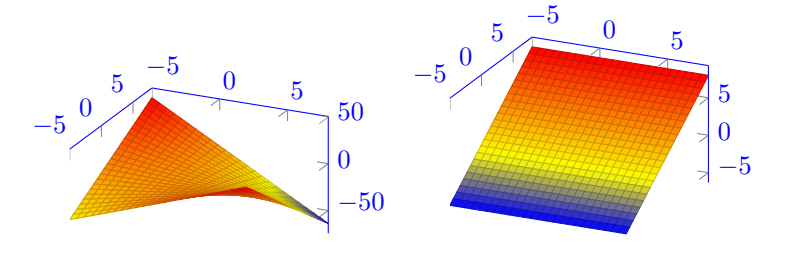

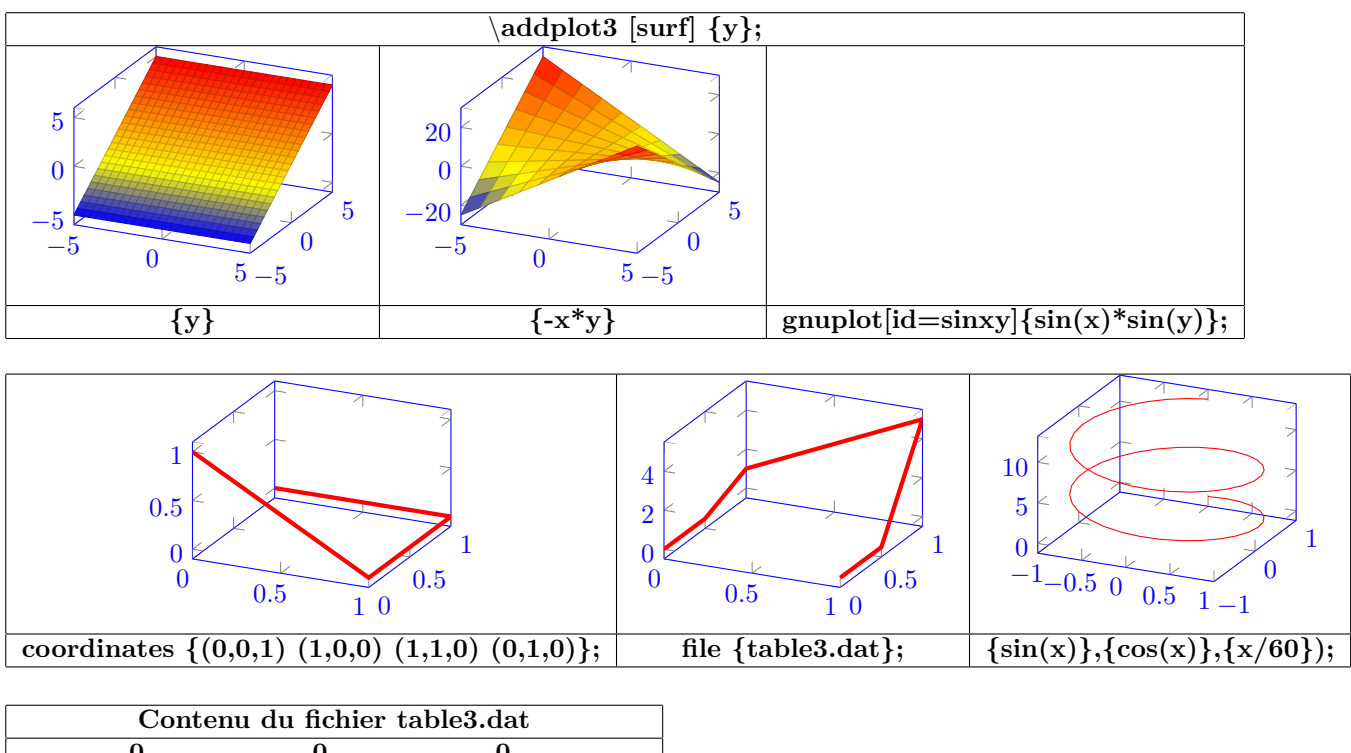

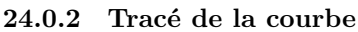

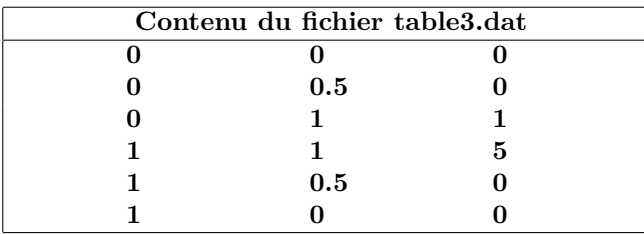

**24.0.3 Aspect**

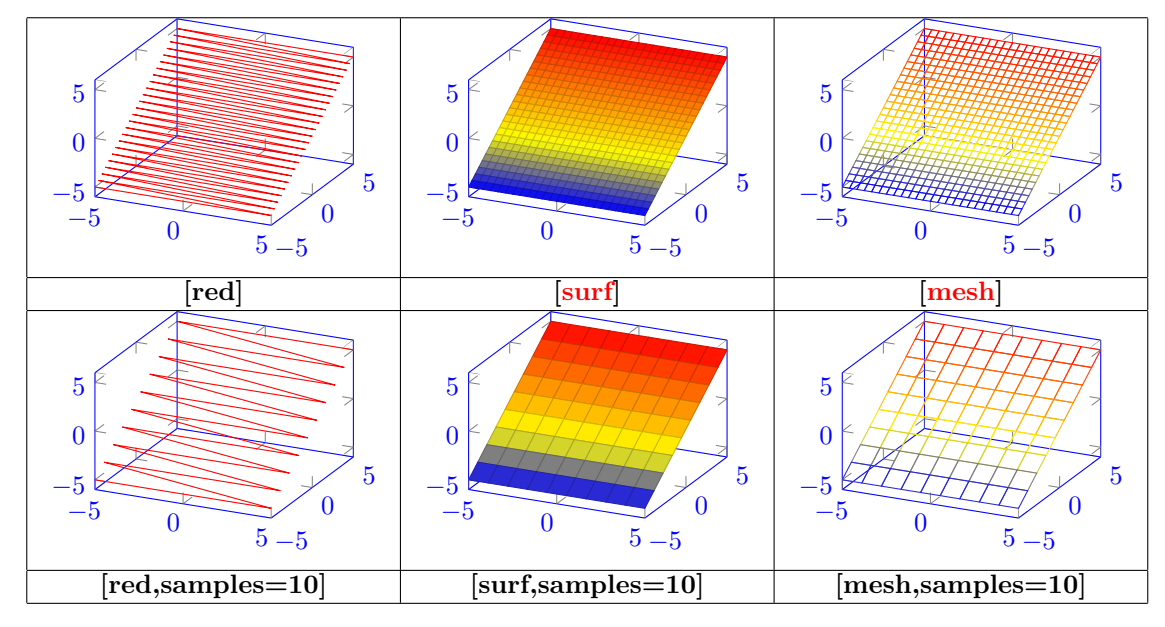

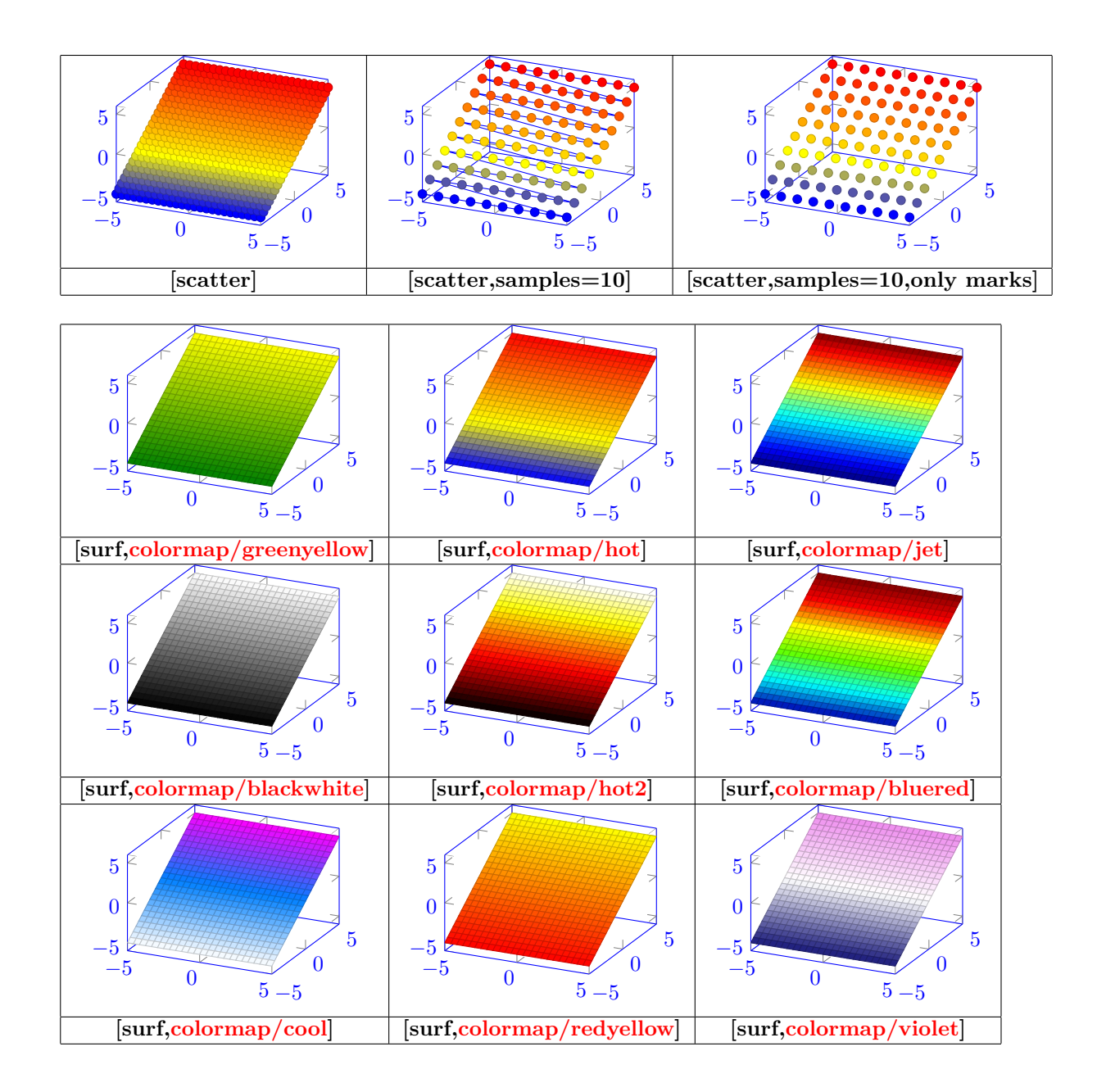

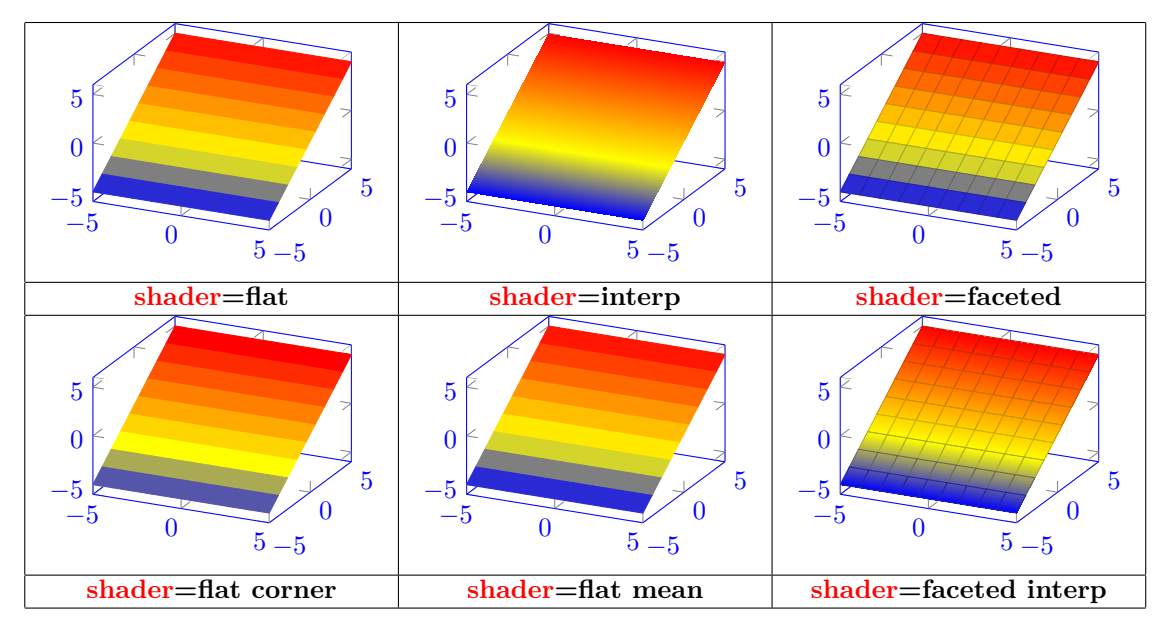

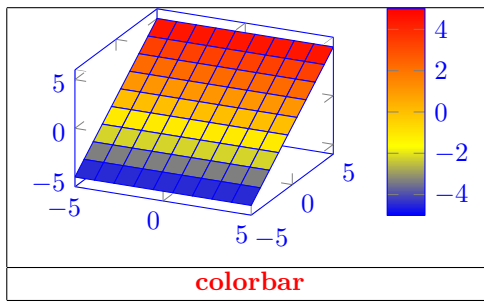

**24.0.4 Point de vue**

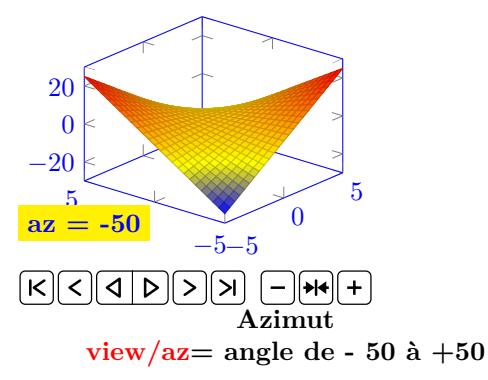

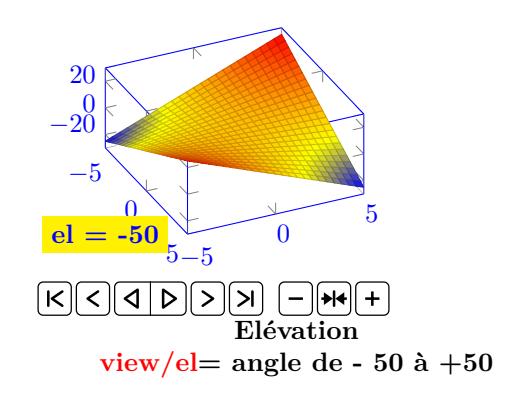

# **25 Les Tableaux de variation**

**Charger l'extension:** \**usepackage{tkz-tab} [\[3\]](#page-185-2)**

# **25.1 Déclaration du tableau**

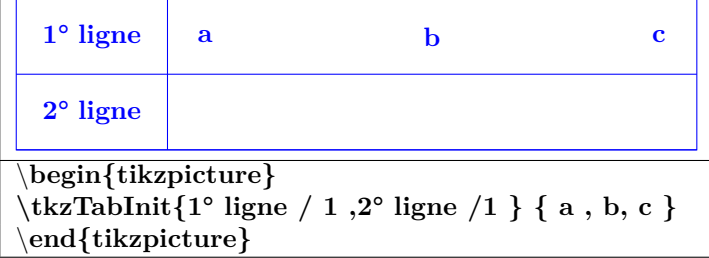

### **25.1.1 Options**

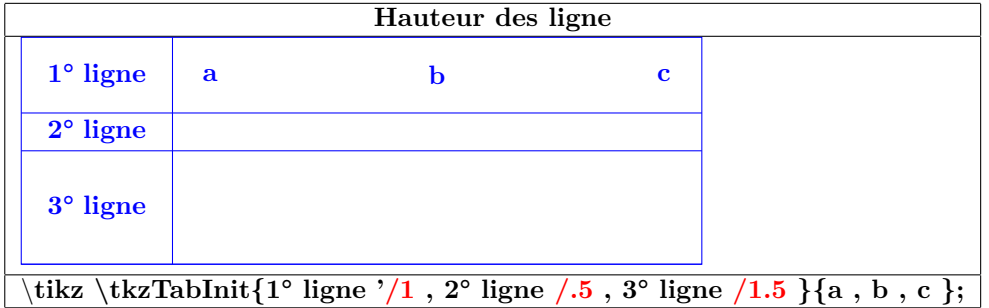

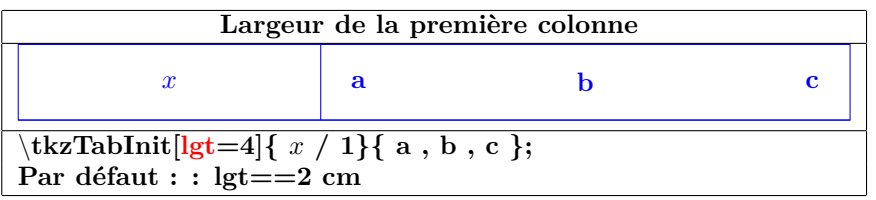

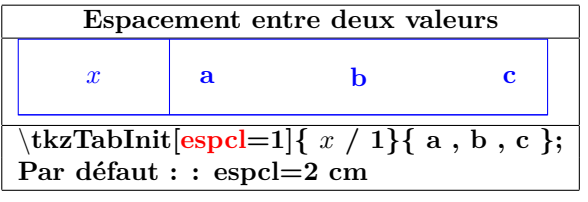

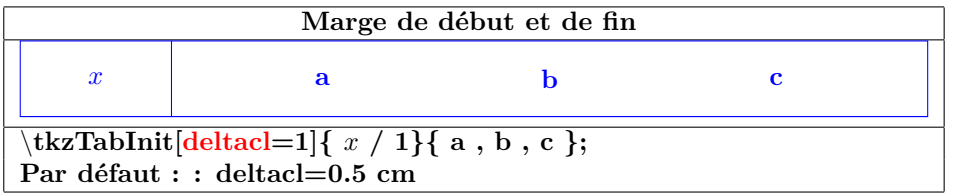

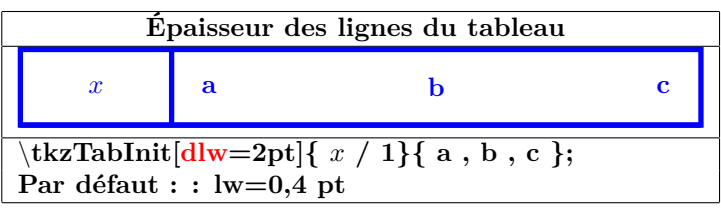

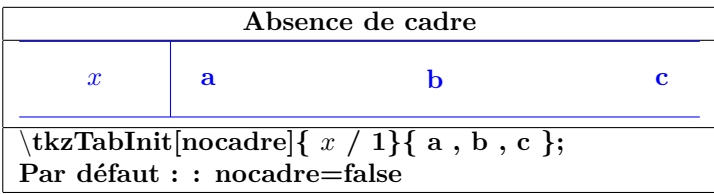

| Mise en couleur                                                                           |              |   |                          |                      |   |   |  |  |  |
|-------------------------------------------------------------------------------------------|--------------|---|--------------------------|----------------------|---|---|--|--|--|
| tkzTabInit $[color,color] =$ yellow $[1^{\circ}]$ igne/1, 2 <sup>o</sup> ligne/1}{ a, b } |              |   |                          |                      |   |   |  |  |  |
| 1 <sup>o</sup> ligne                                                                      | a            | h |                          | $1^{\circ}$ ligne    | a | b |  |  |  |
| $2^{\circ}$ ligne                                                                         |              |   |                          | $2^{\circ}$ ligne    |   |   |  |  |  |
| [color,color]                                                                             |              |   | [color,color]            |                      |   |   |  |  |  |
| $1^{\circ}$ ligne                                                                         | $\mathbf{a}$ | h |                          | 1 <sup>o</sup> ligne | a | b |  |  |  |
| $2^{\circ}$ ligne                                                                         |              |   |                          | $2^{\circ}$ ligne    |   |   |  |  |  |
| [color,color]                                                                             |              |   | $[color,color] = magnet$ |                      |   |   |  |  |  |
| Par défaut : $\text{color} = \text{false}$<br>$colorT = colorC = colorL = colorV = white$ |              |   |                          |                      |   |   |  |  |  |

**25.2 Création d'une ligne de signes**

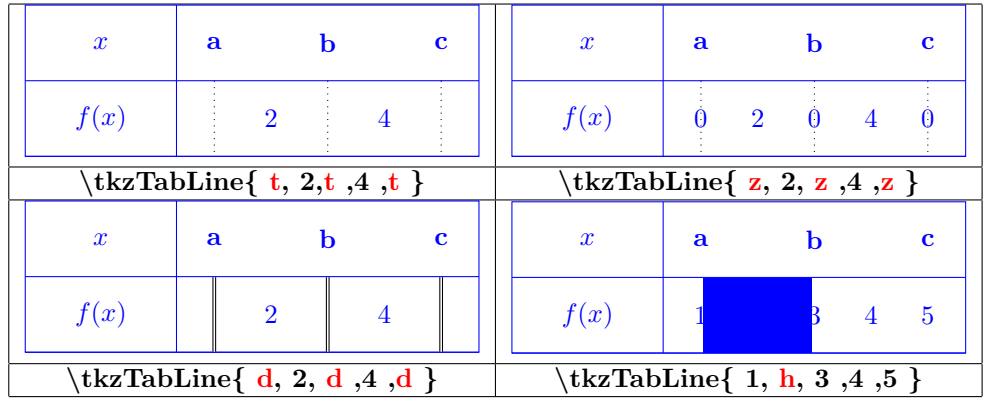

| Exemple                                                                                                    |           |  |  |           |           |  |  |  |  |
|----------------------------------------------------------------------------------------------------|-----------|--|--|-----------|-----------|--|--|--|--|
| $\boldsymbol{x}$                                                                                                    | $-\infty$ |  |  | <b>10</b> | $+\infty$ |  |  |  |  |
| f(x)                                                                                                    |           |  |  |           |           |  |  |  |  |
| begin{tikzpicture}<br>$\text{tkzTabInit}[\text{espc}1=1.5]\{\$\text{x}\$\ / \ 1\ ,\$\text{f(x)}\$\ / \ 1\ \}\ \{-\infty\ ,\ -4,\ 4\ ,\ 10\ ,\ +\infty\ \}$<br>$\text{tkzTabLine} \{ t,+, d, h, d,-,z,+\ }$<br>end{tikzpicture} |           |  |  |           |           |  |  |  |  |

**25.3 Création d'une ligne de variations**

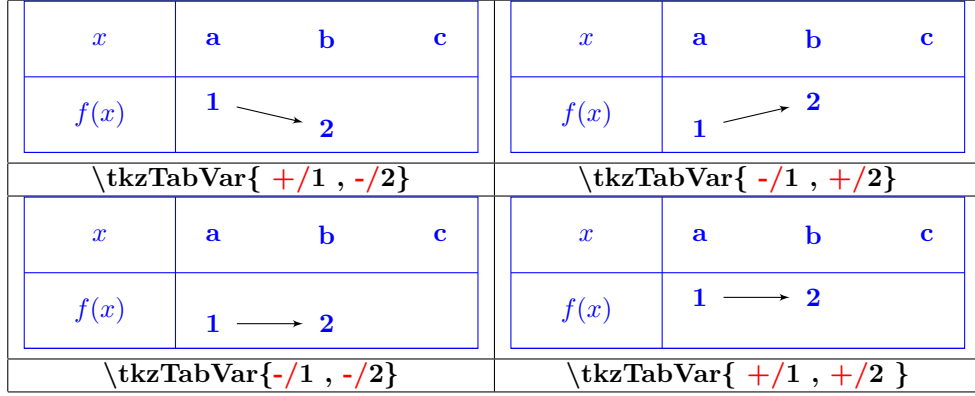

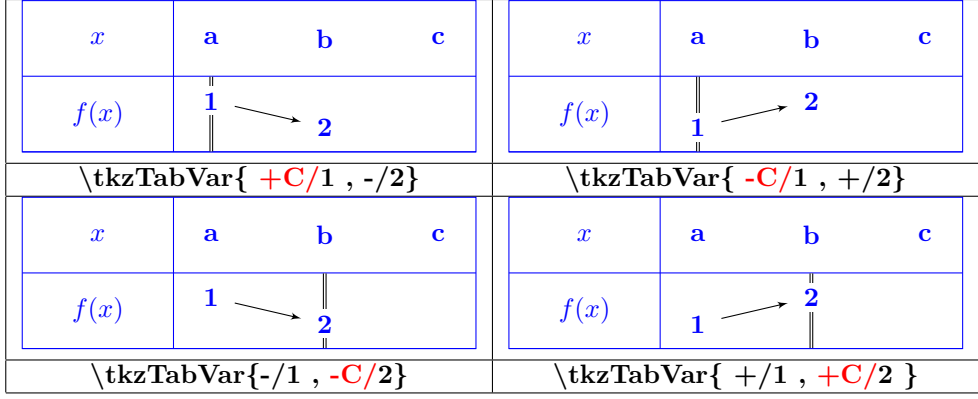

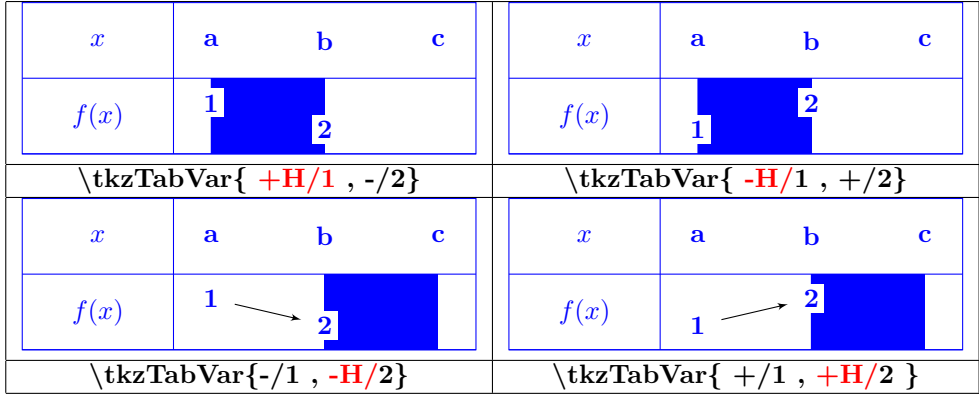

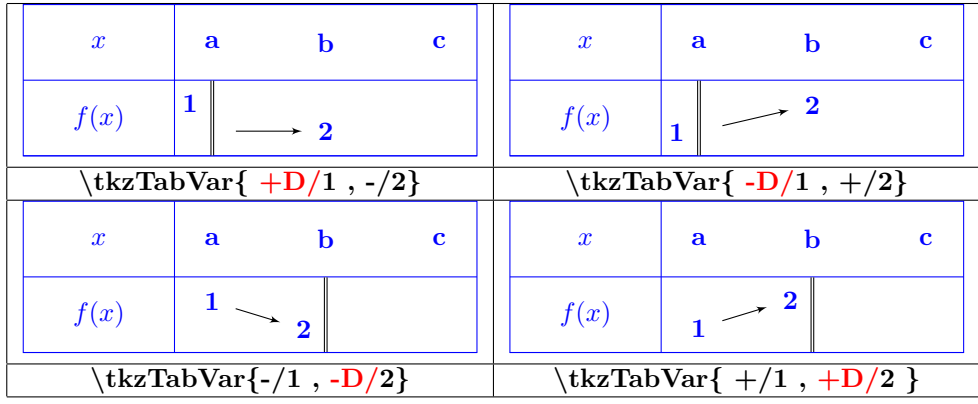

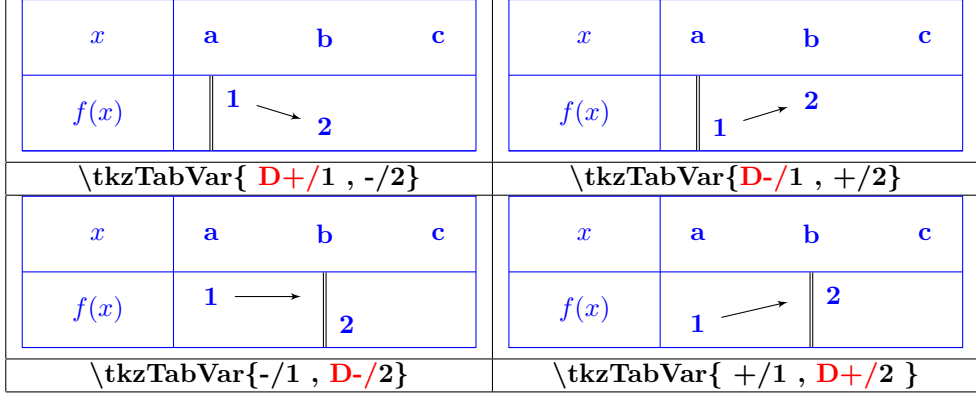

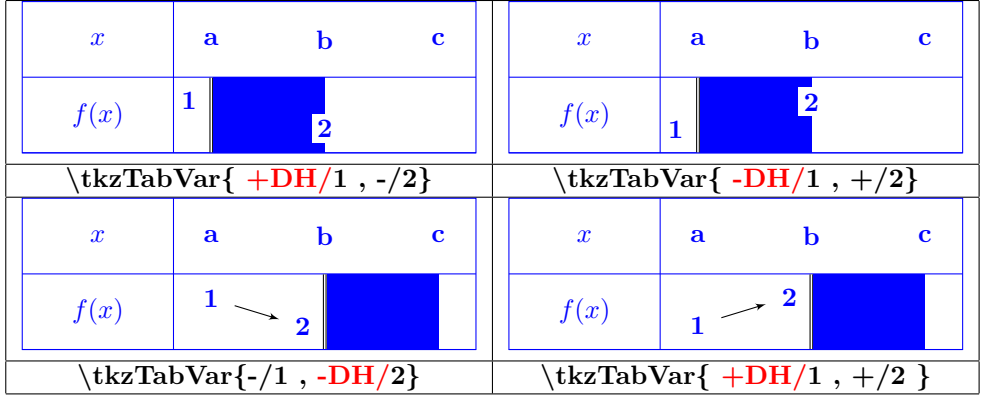

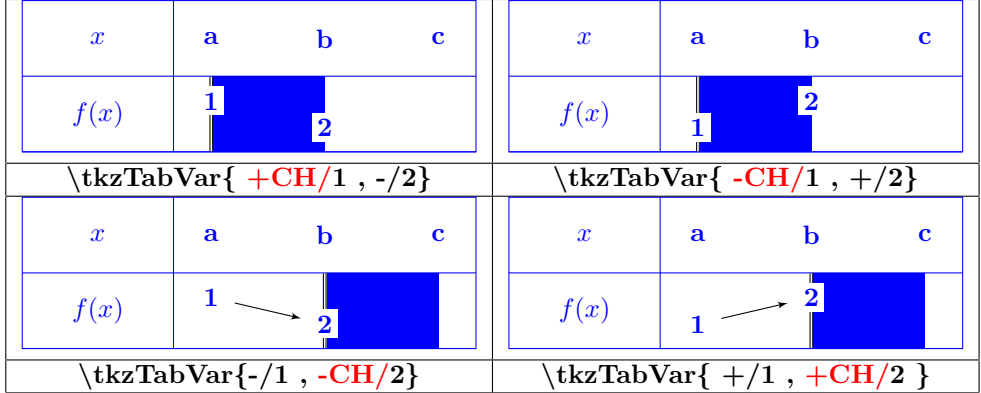

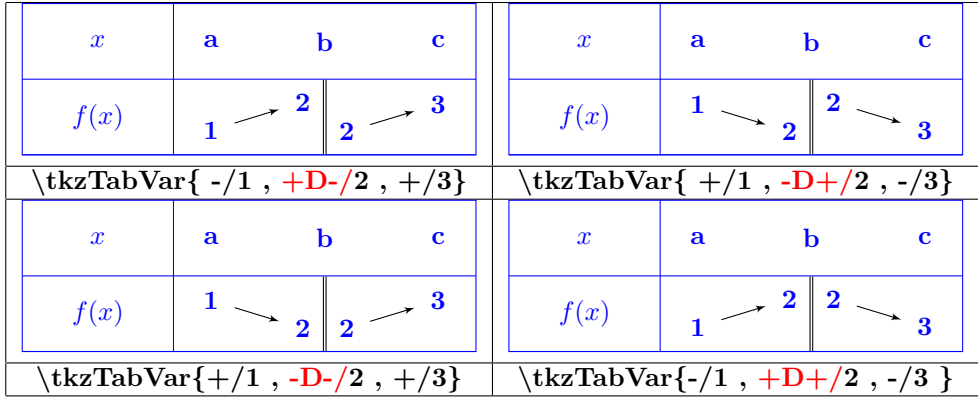

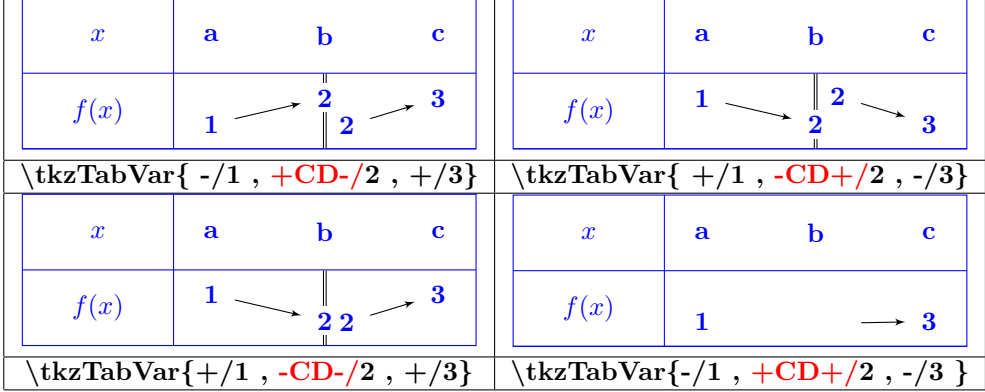

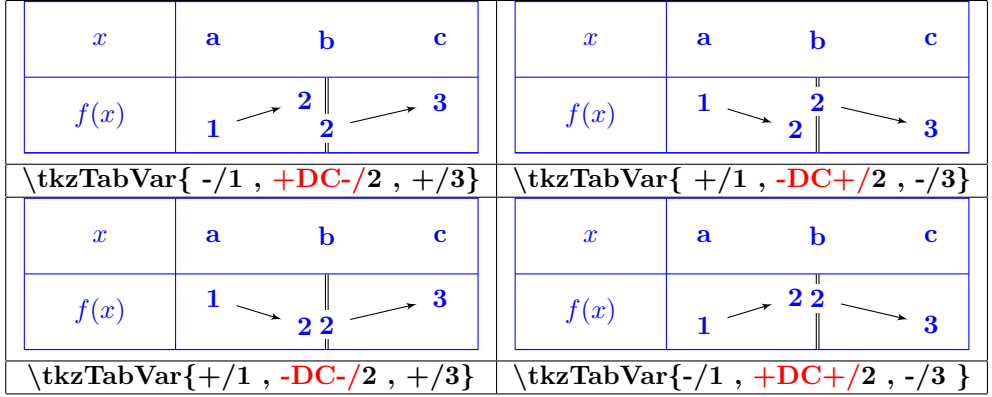

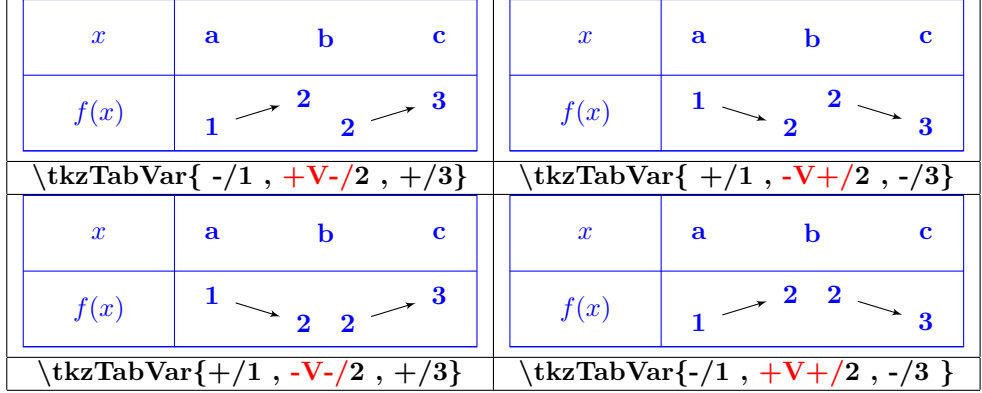

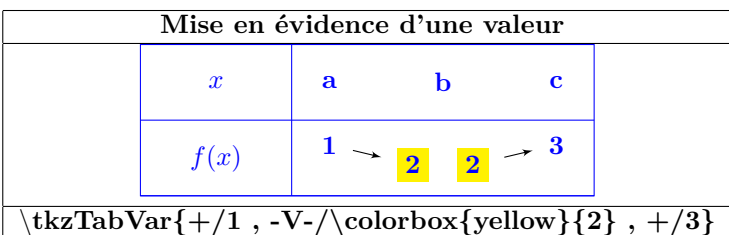

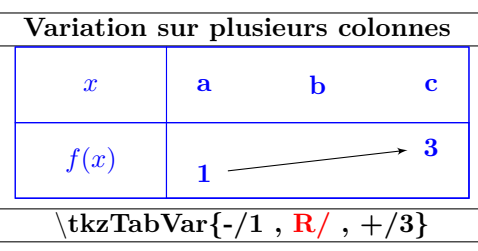

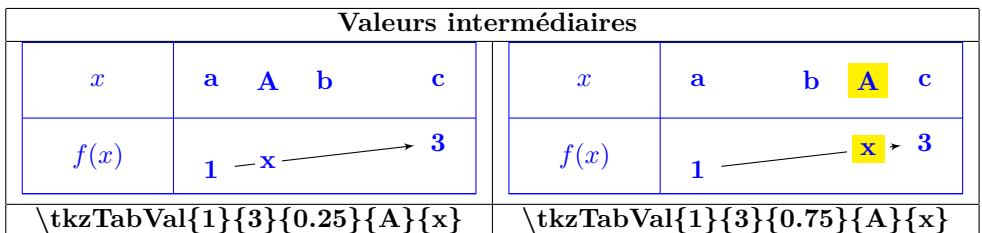

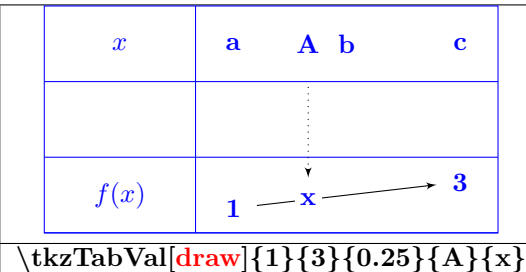

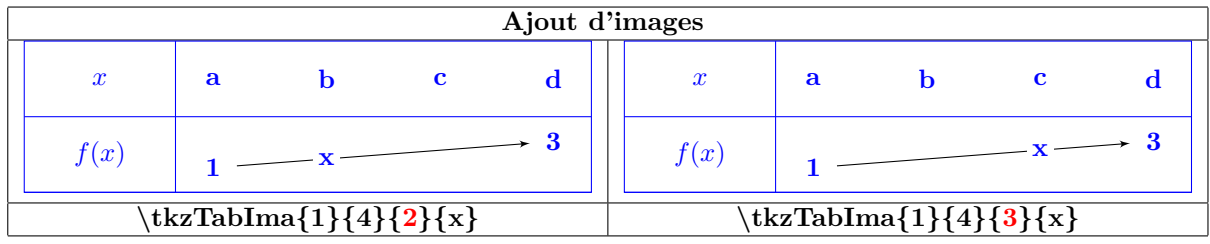
## **26 Les répétitions**

**Utilisation du module "pgffor"chargé automatiquement avec TikZ**

## **26.1 Répétition à 1 variable**

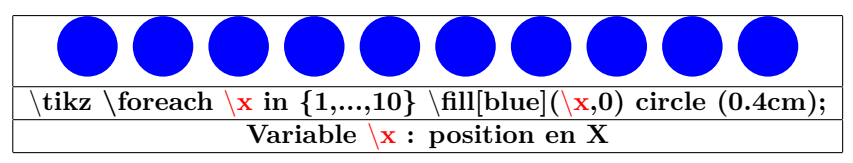

## **26.2 Répétition à 2 variables**

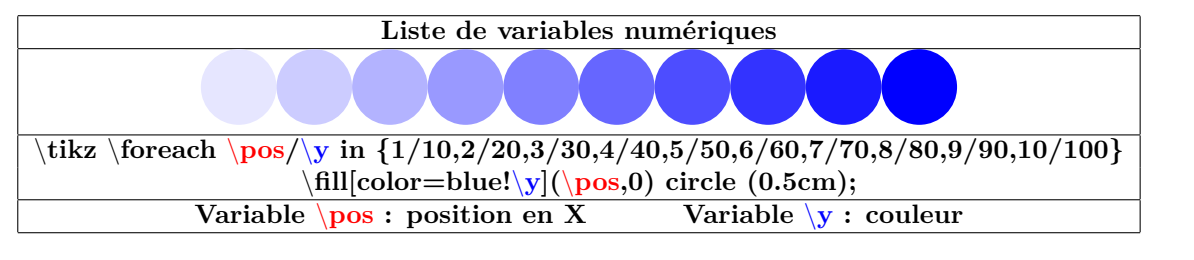

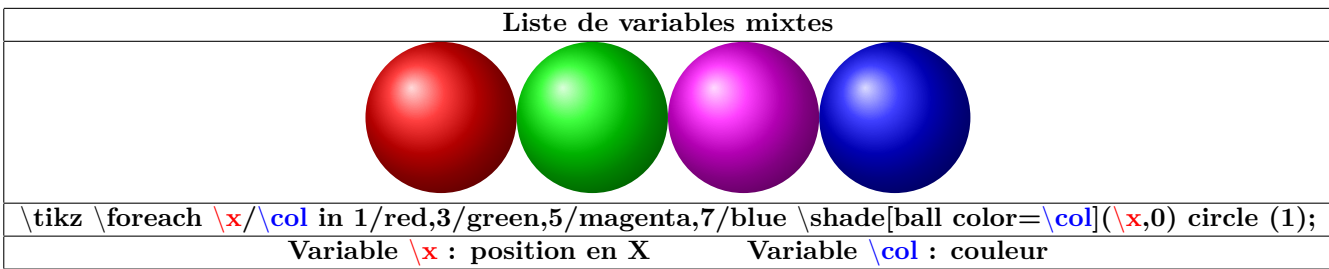

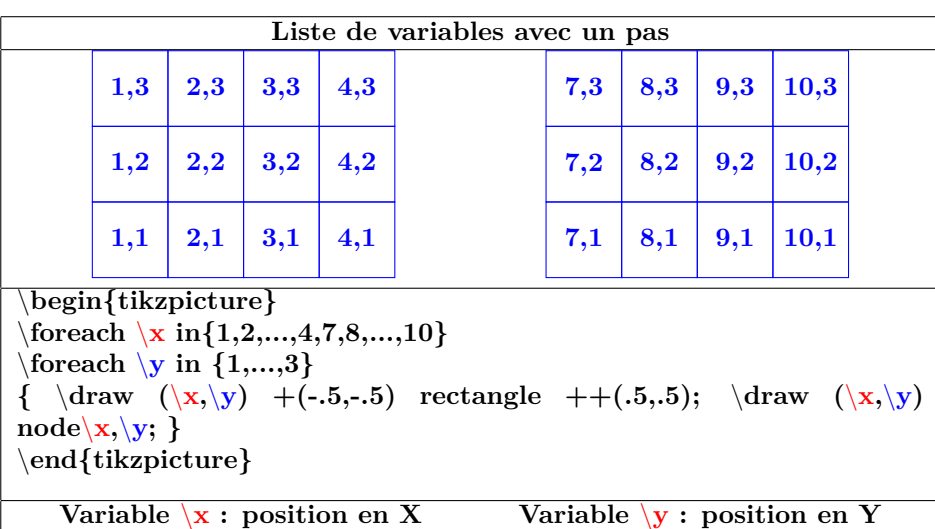

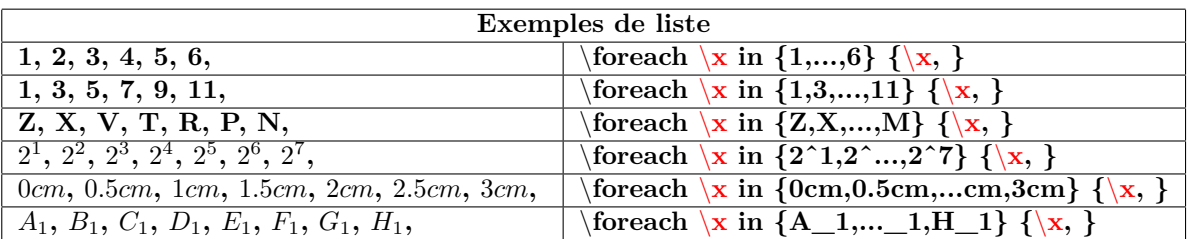

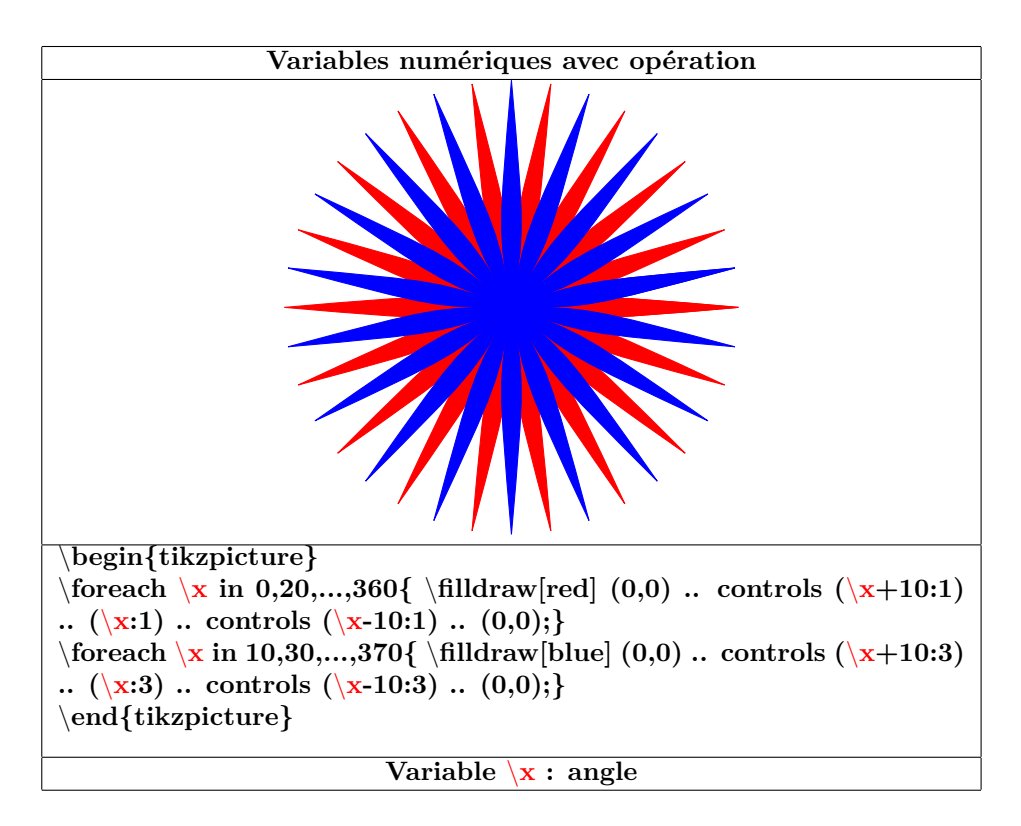

**26.3 Répétition à 2 variables - boucles imbriquées**

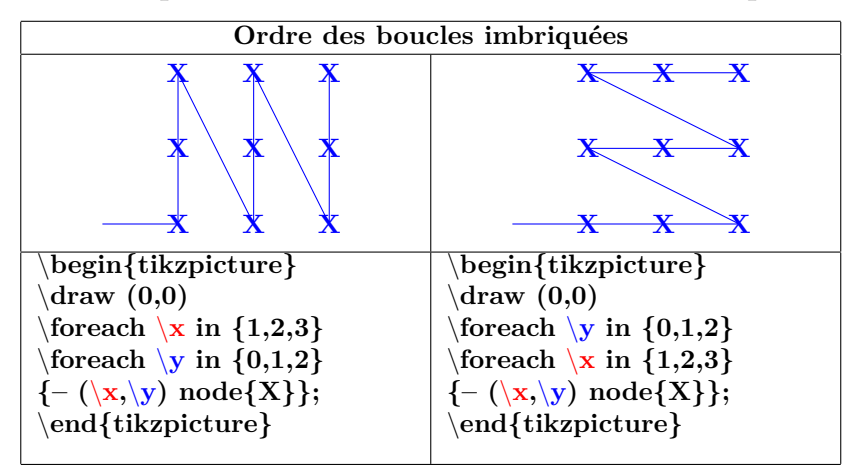

# **27 Les diagrammes arborescents**

**PGFmanual section : 21**

## **27.1 Structure**

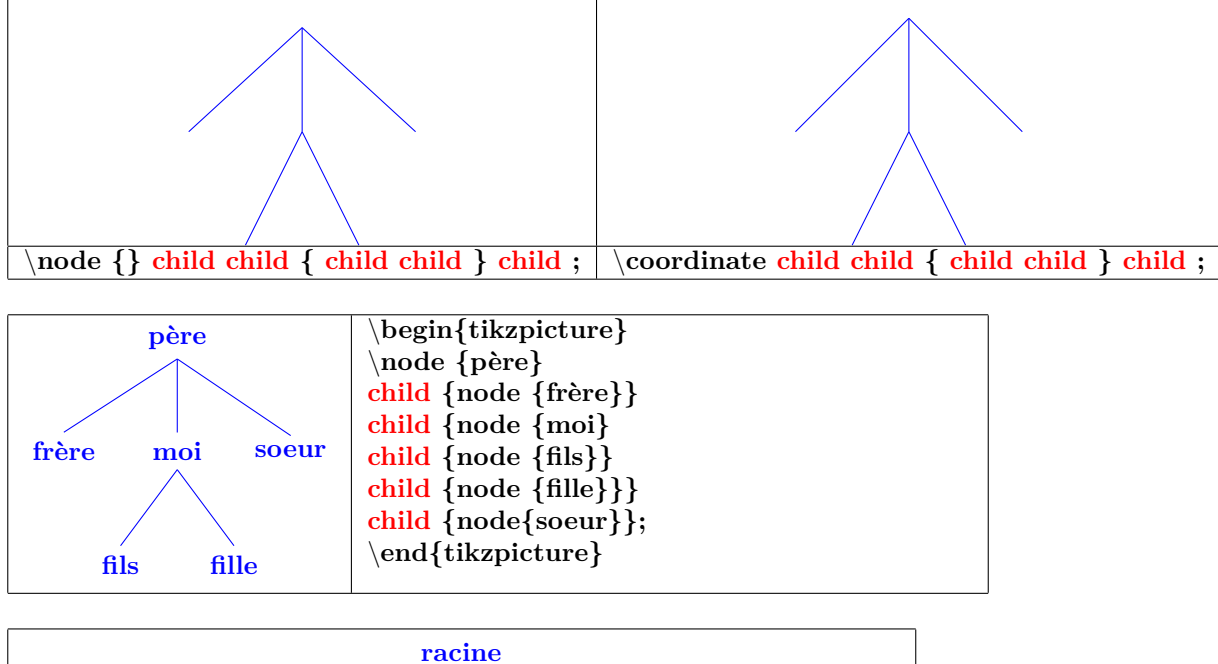

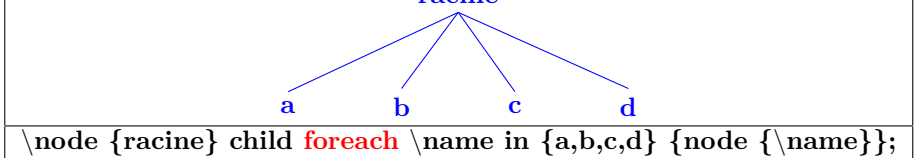

#### **27.2 Orientation**

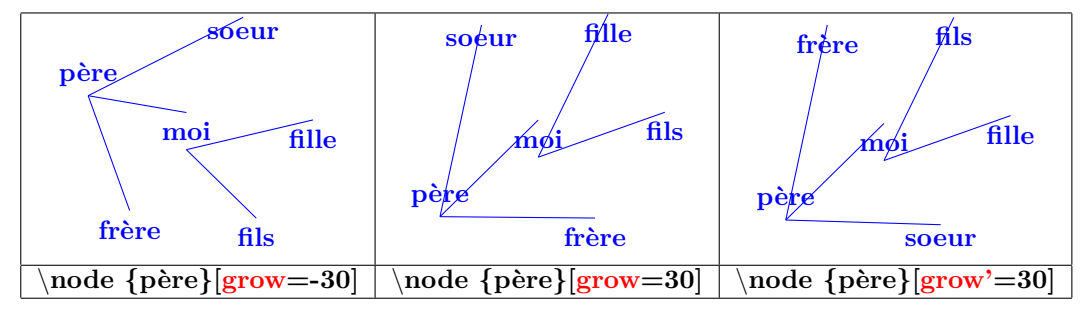

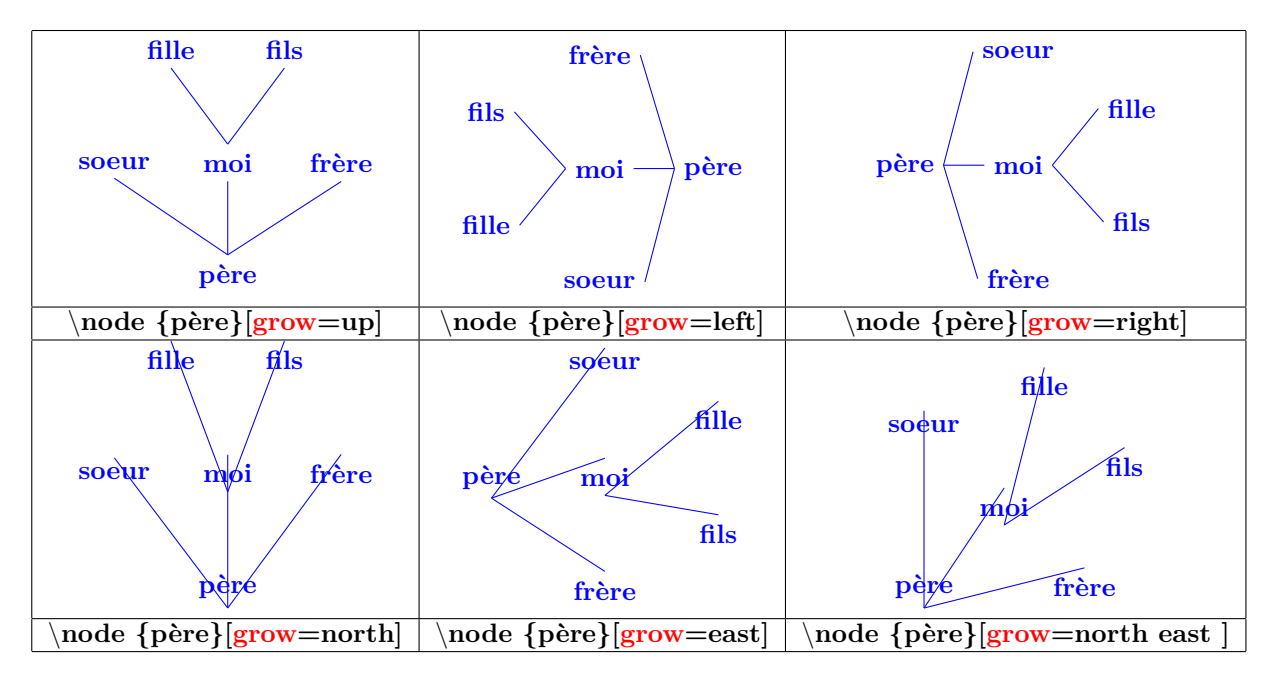

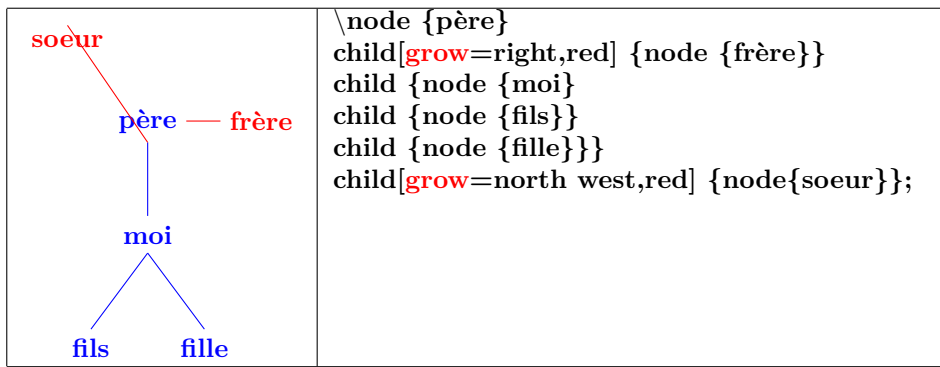

#### **27.3 Distance**

**27.4 Distance père fils**

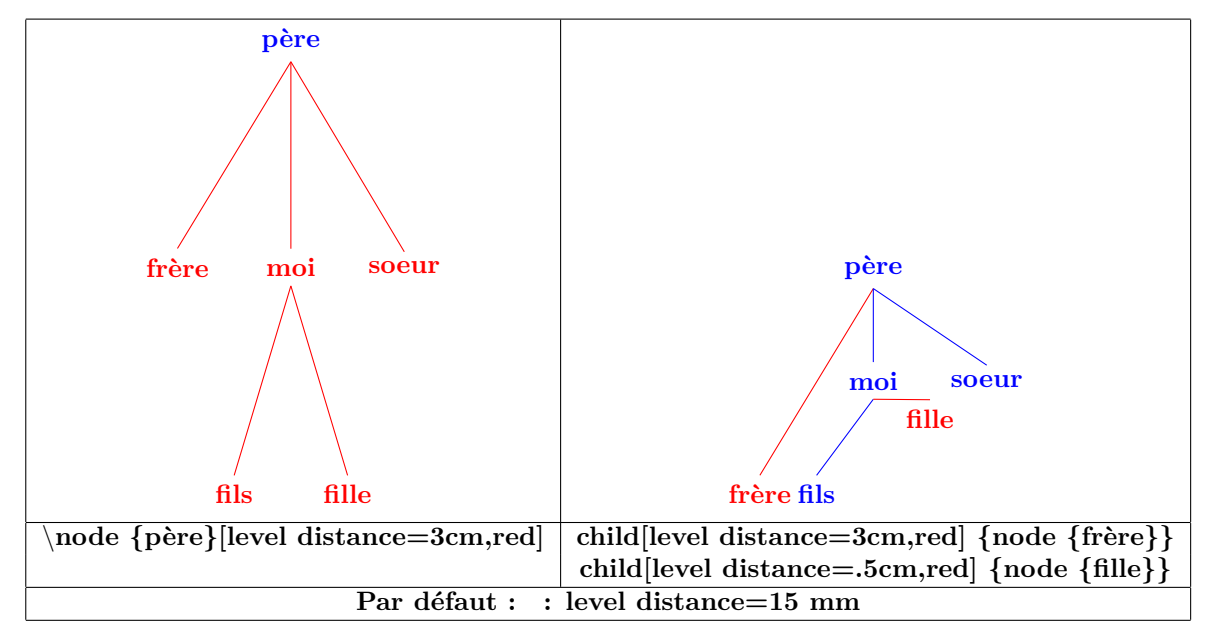

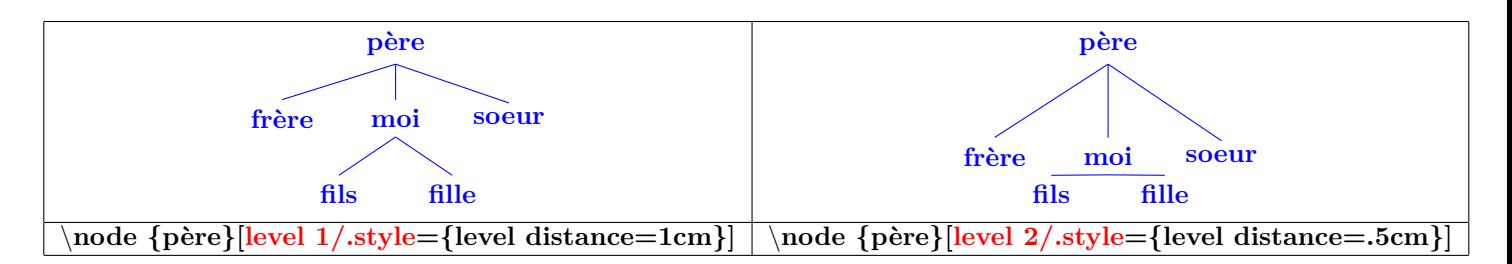

### **27.5 Distance père fils**

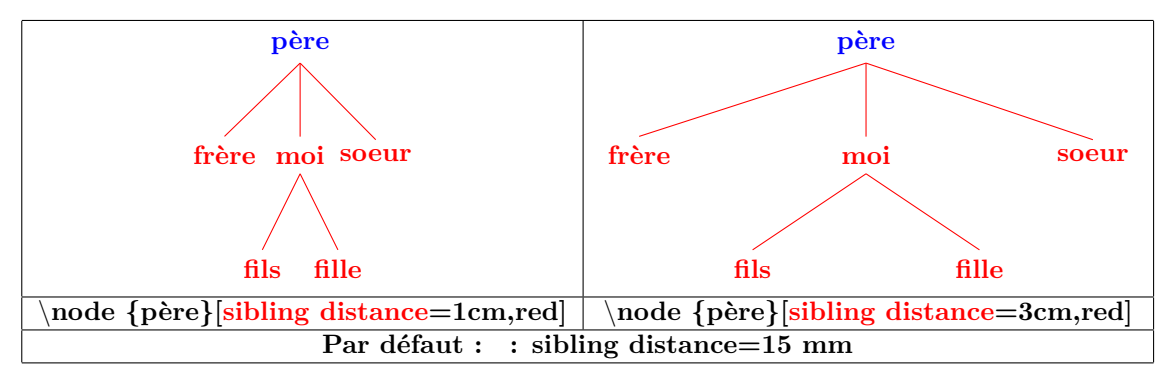

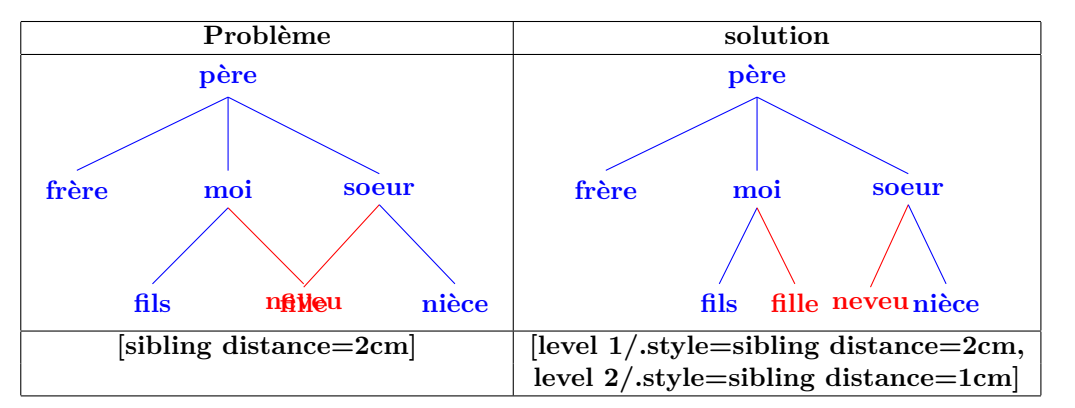

**27.6 Personnalisation des noeuds**

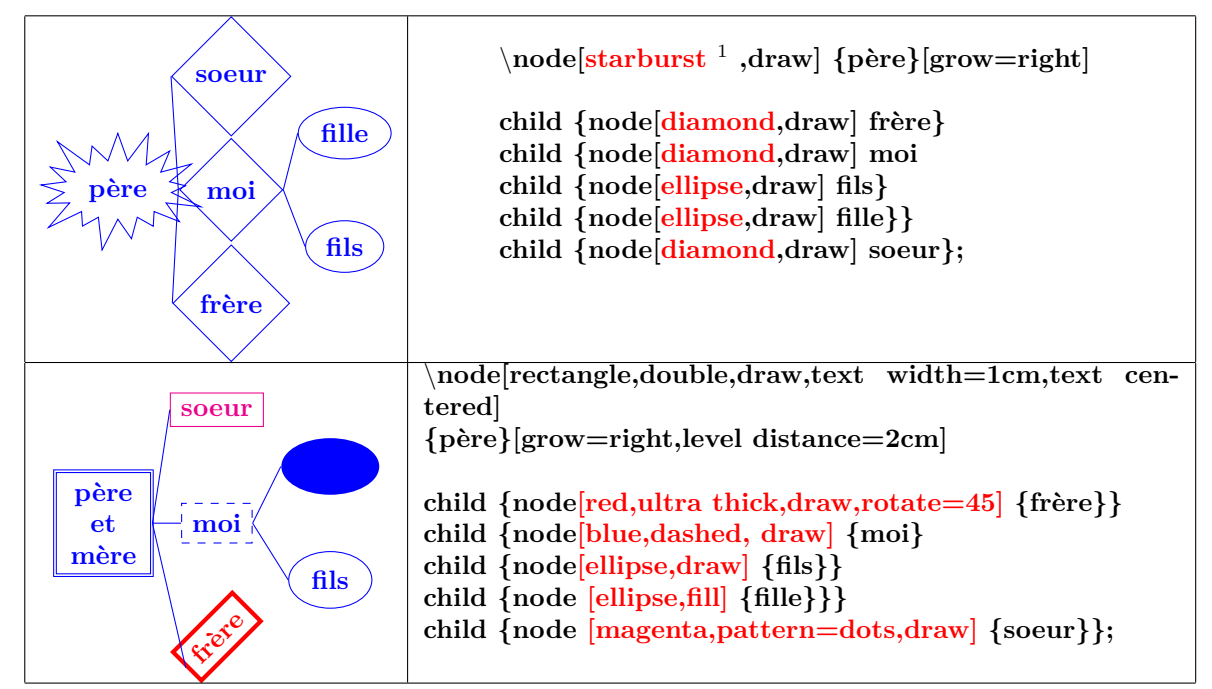

**27.6.1 Nom des noeuds**

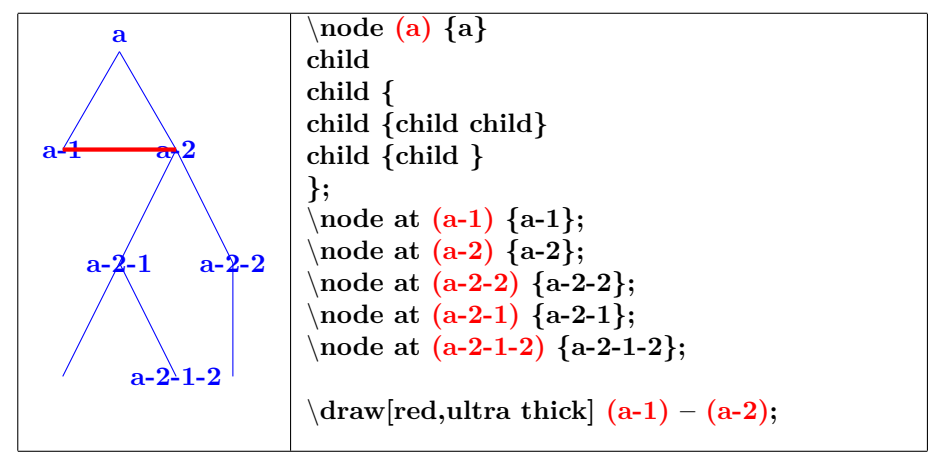

<sup>1</sup>autres types de nœuds voir section [17](#page-72-0)

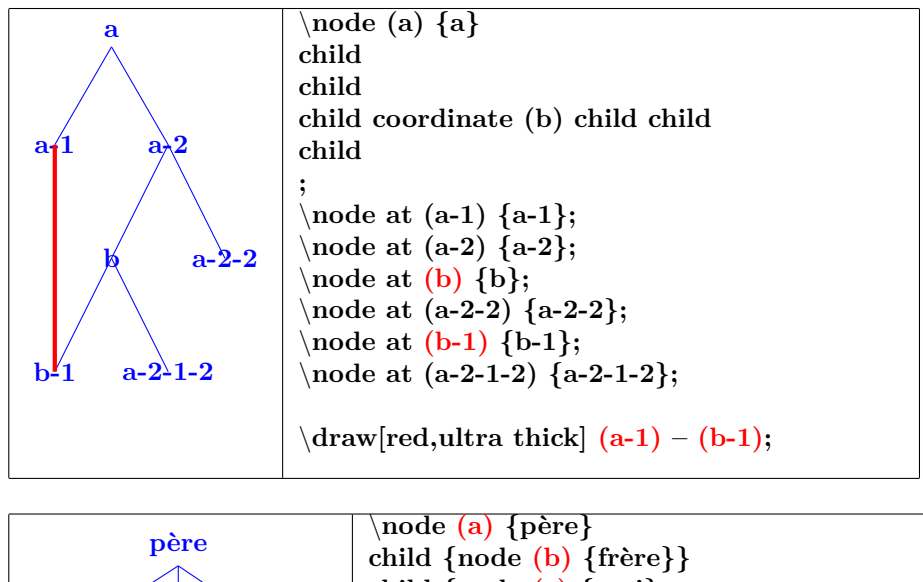

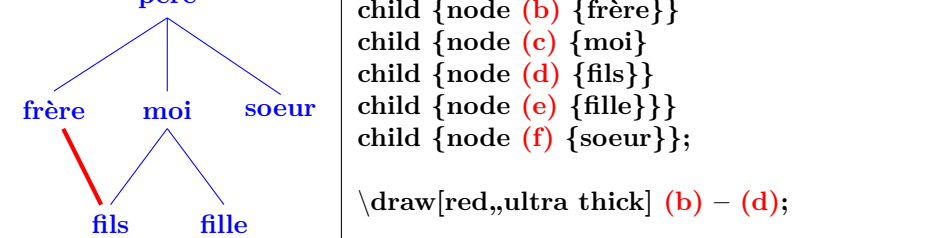

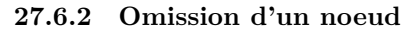

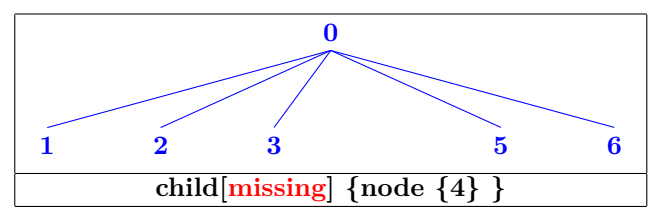

**27.6.3 Modification du point d'accrochage**

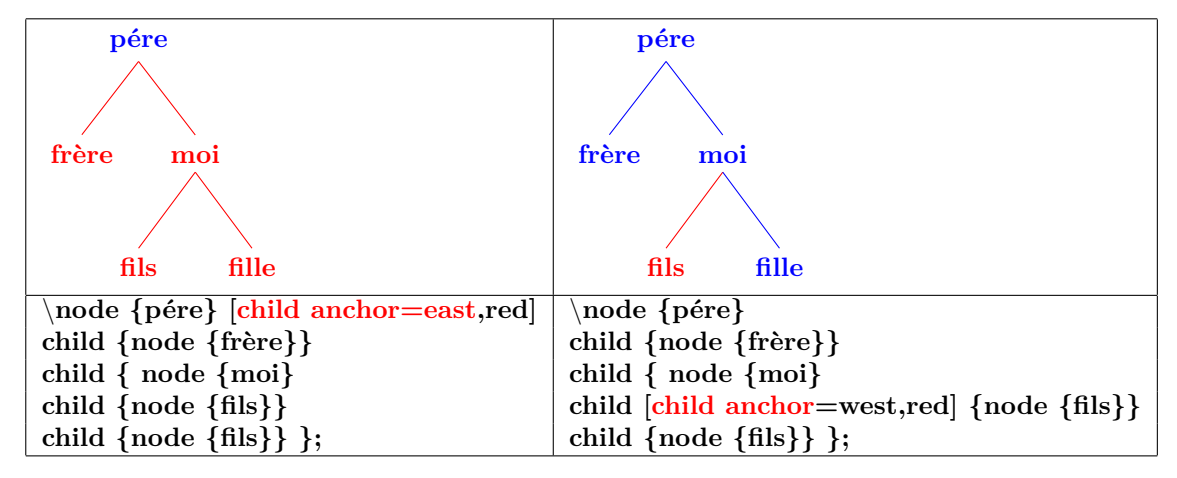

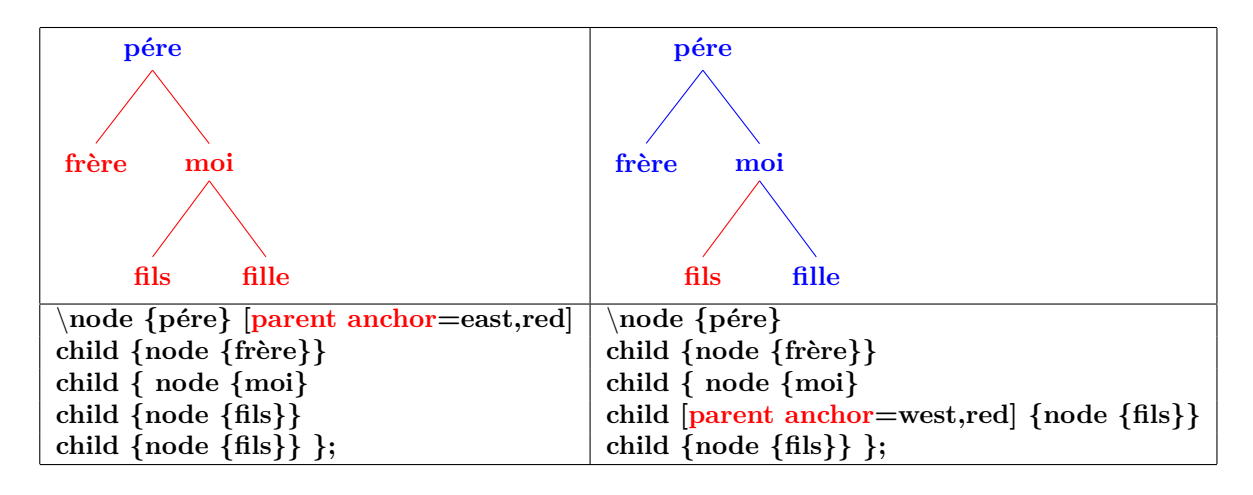

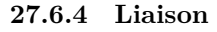

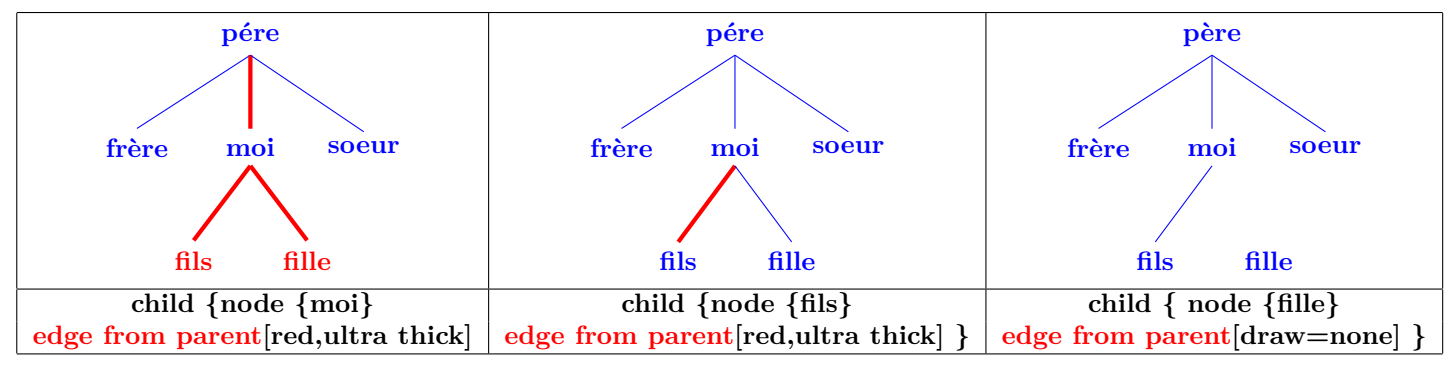

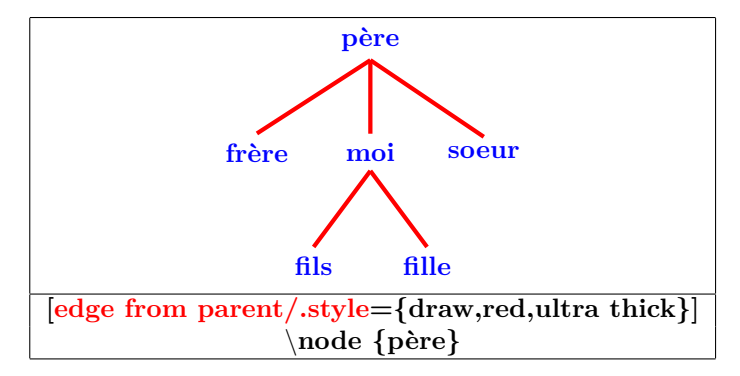

**27.6.5 Étiquetes sur liaisons**

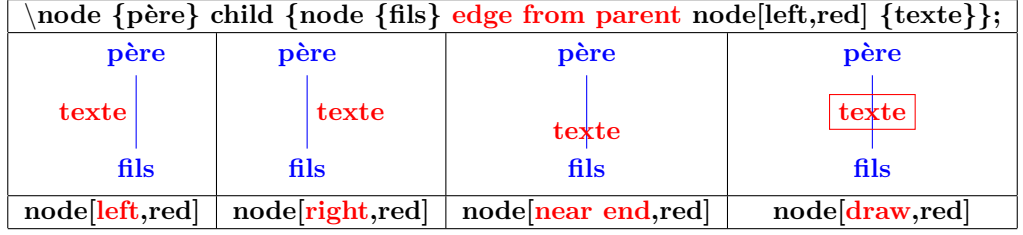

**27.6.6 Personalisation des liaisons**

| edge from parent path= $\{(\text{ikzparentnode}.\text{south})\dots \text{controls }+(0,-1) \text{ and } +(0,1)\dots$ |                       |                             |  |  |  |  |
|----------------------------------------------------------------------------------------------------|-----------------------|-----------------------------|--|--|--|--|
| père                                                                                                    | père                  | père                        |  |  |  |  |
|                                                                                                    |                       |                             |  |  |  |  |
| frère<br>moi<br>soeur                                                                                                | frère<br>soeur<br>moi | frère<br>soeur<br>moi       |  |  |  |  |
|                                                                                                    |                       |                             |  |  |  |  |
| fils<br>fille                                                                                                    | fils<br>fille         | fille<br>fils               |  |  |  |  |
| controls $+(0,-1)$ and $+(0,1)$                                                                                      |                       | $\text{to}$ [in=90,out=-90] |  |  |  |  |
| voir liaison de noeuds section 7.2                                                                                   |                       |                             |  |  |  |  |

#### **27.7 Options supplémentaires avec « library trees »**

**Charger l'extension:** \**usetikzlibrary{trees}**

#### **PGFmanual section : 72**

#### **27.7.1 Positions d'un fils et de deux fils**

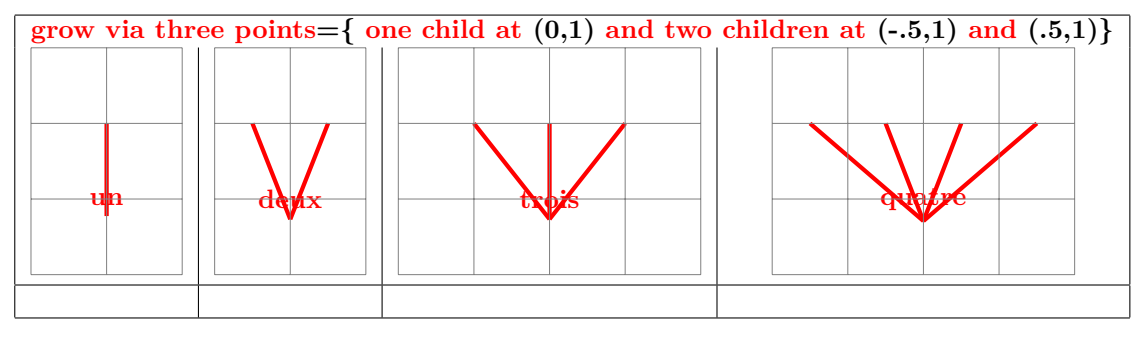

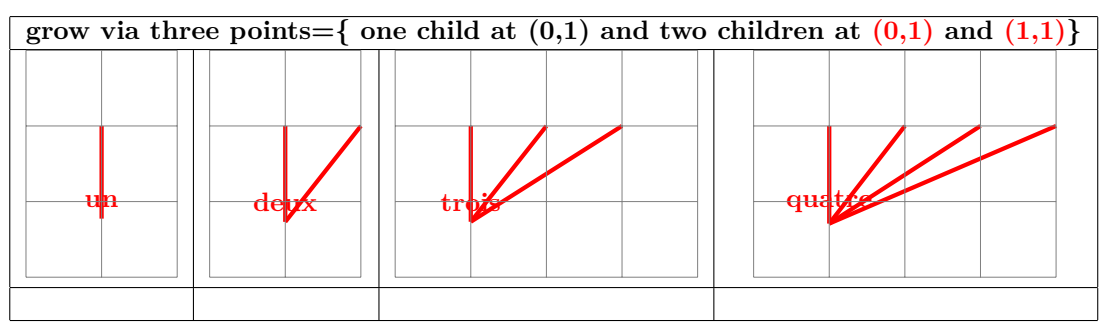

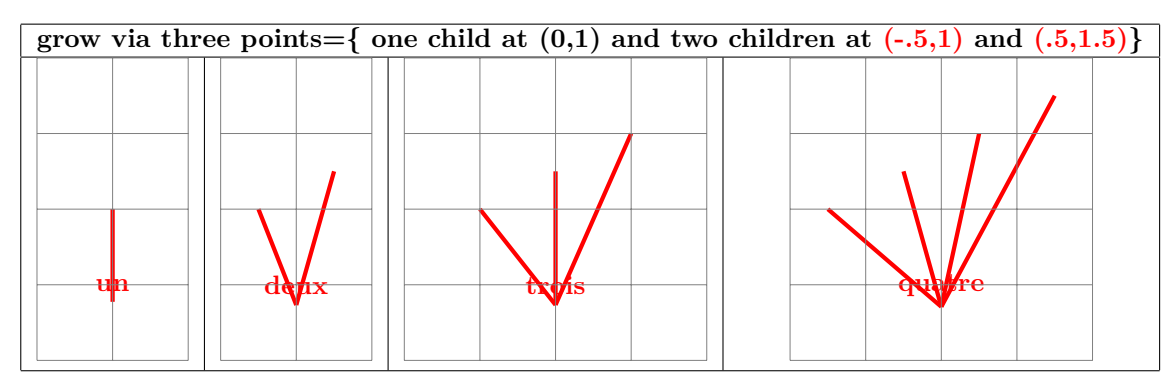

**27.7.2 Liaison angulaire**

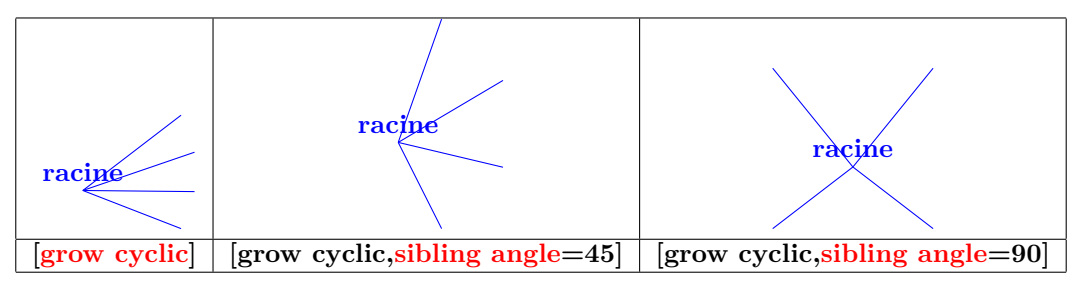

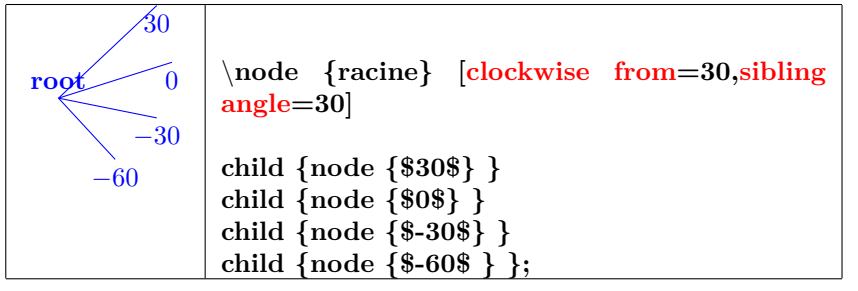

#### **27.7.3 Liaisons en fourchette**

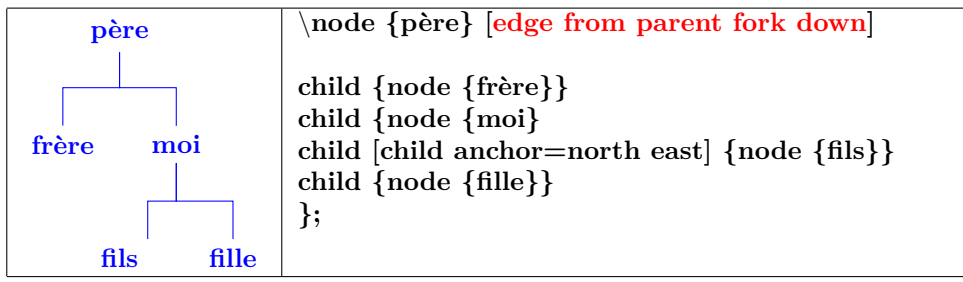

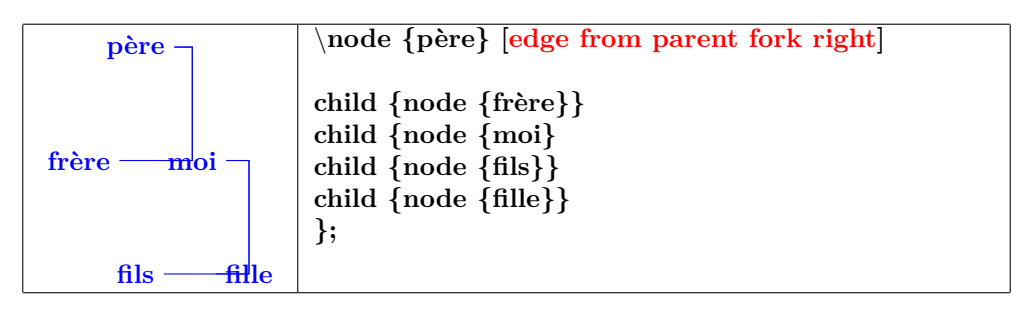

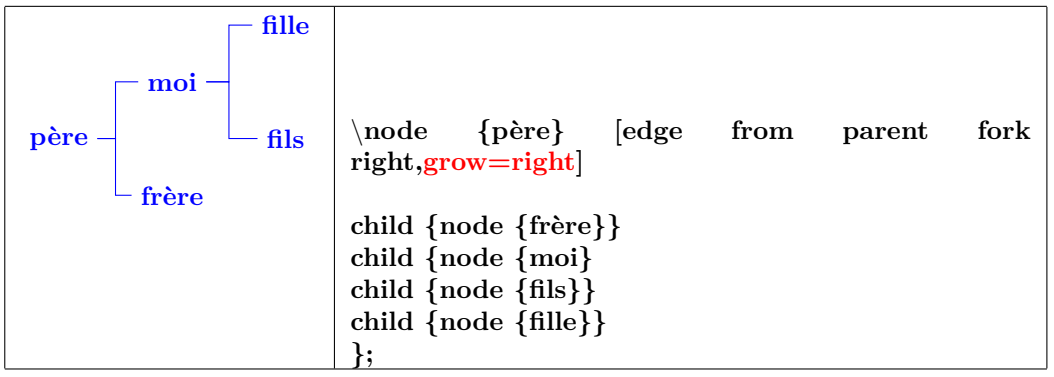

# **28 Les schemas électriques**

**Charger l'extension:** \**usepackage{circuits.ee.IEC}**

## **28.1 Symboles**

**PGFmanual section : 47-4**

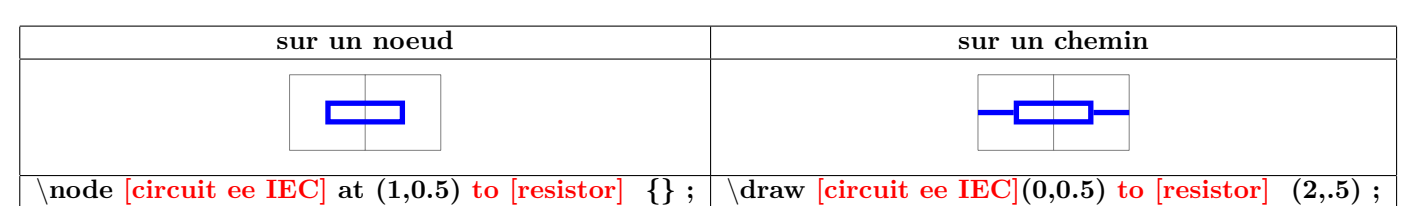

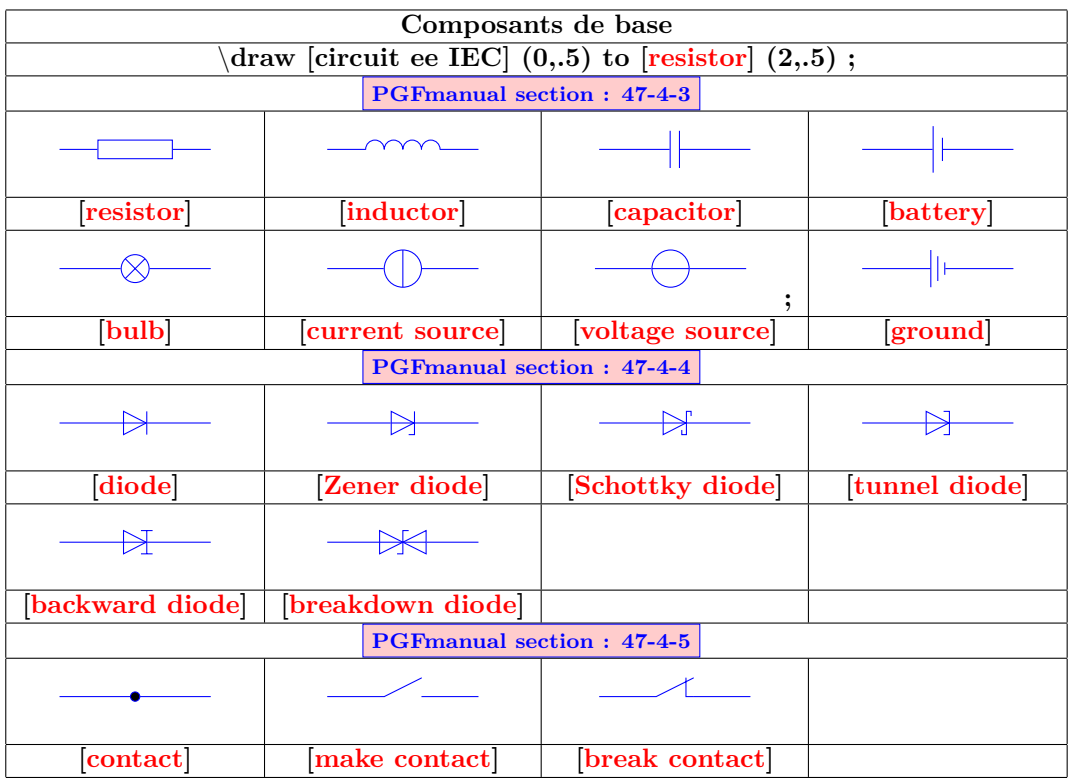

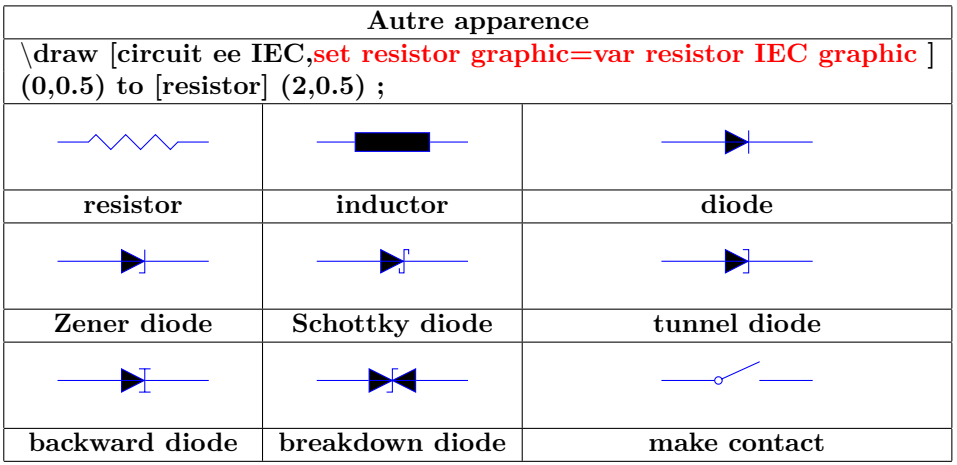

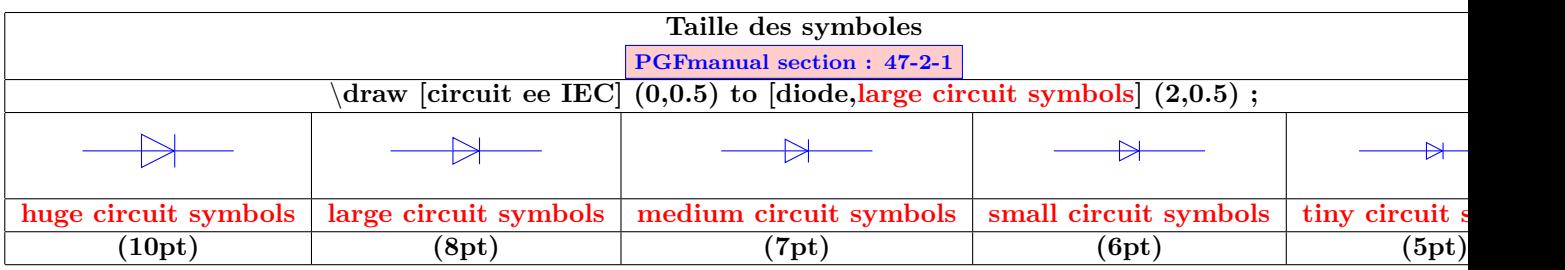

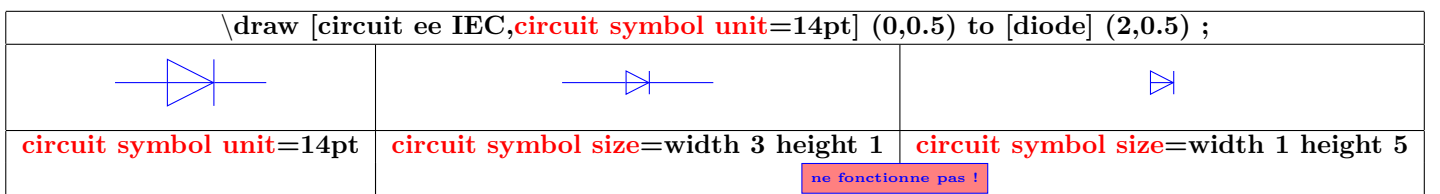

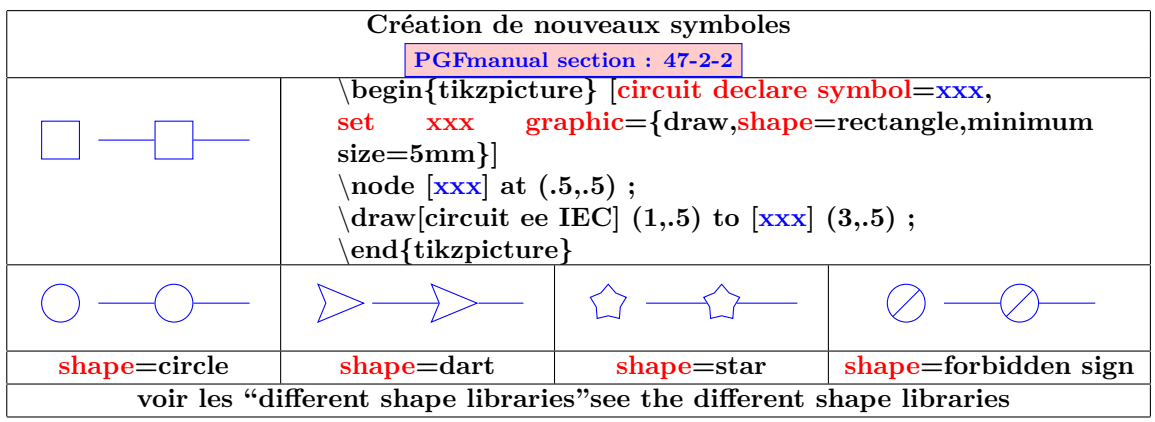

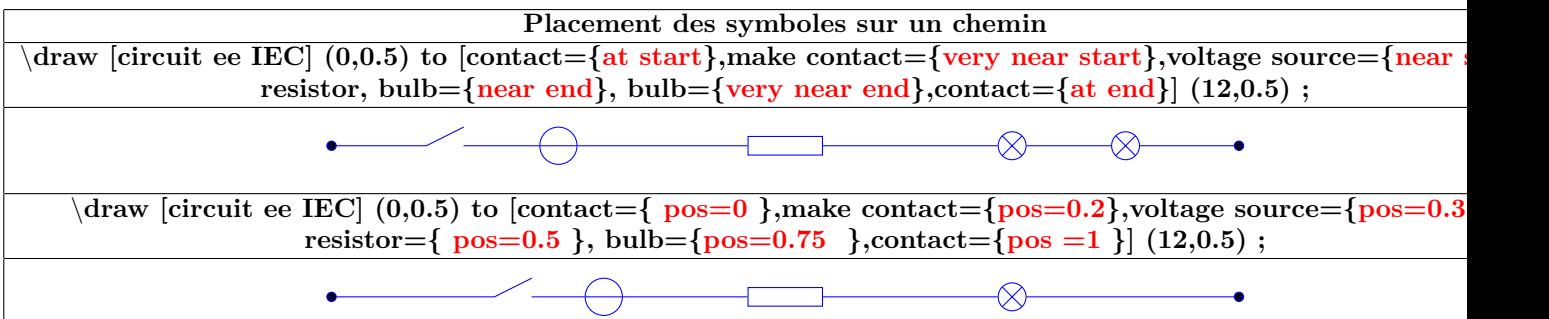

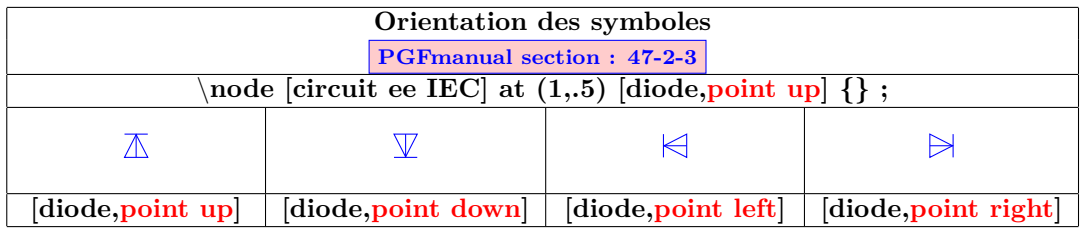

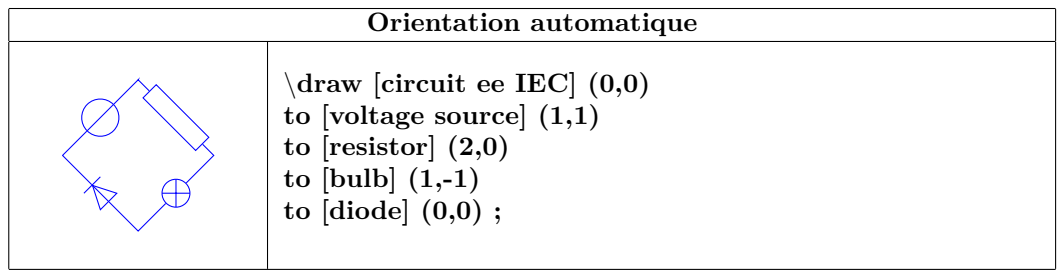

## **28.2 Annotations**

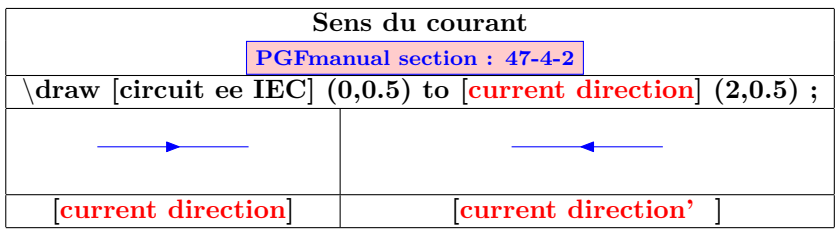

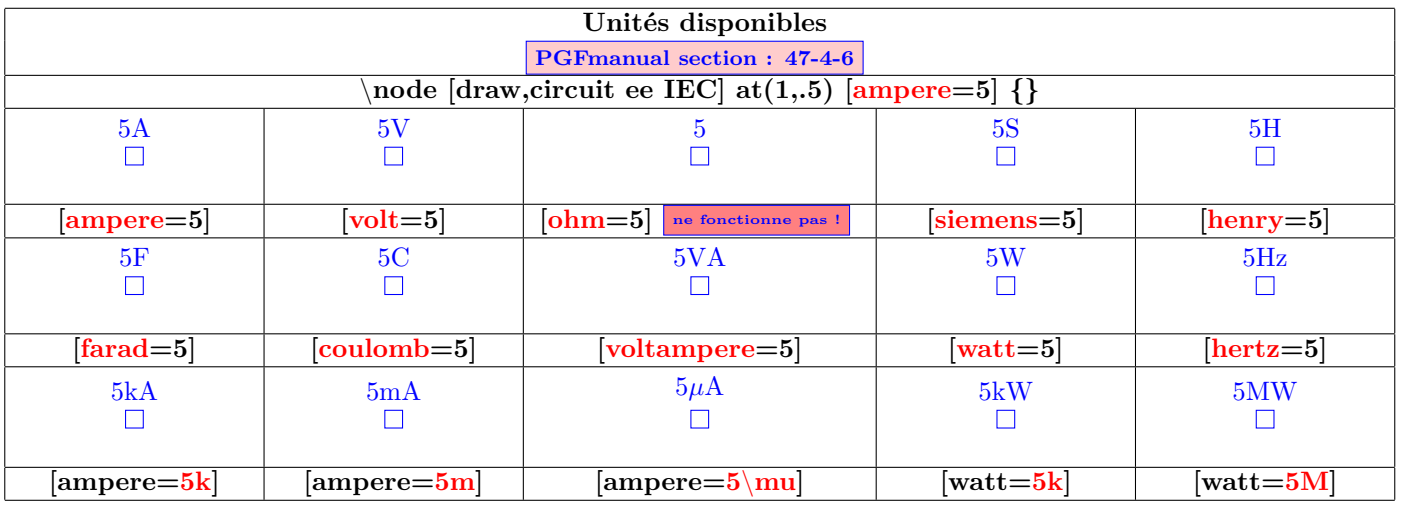

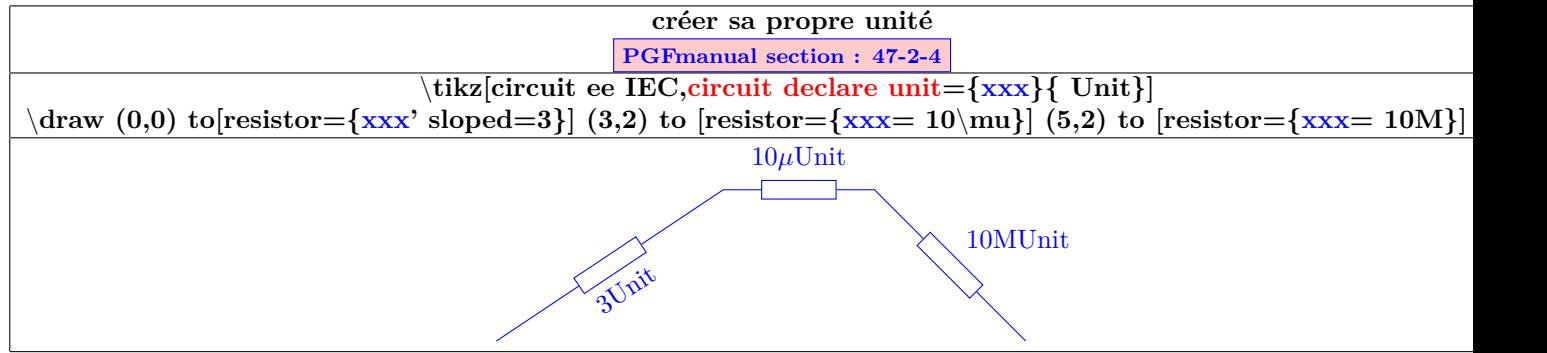

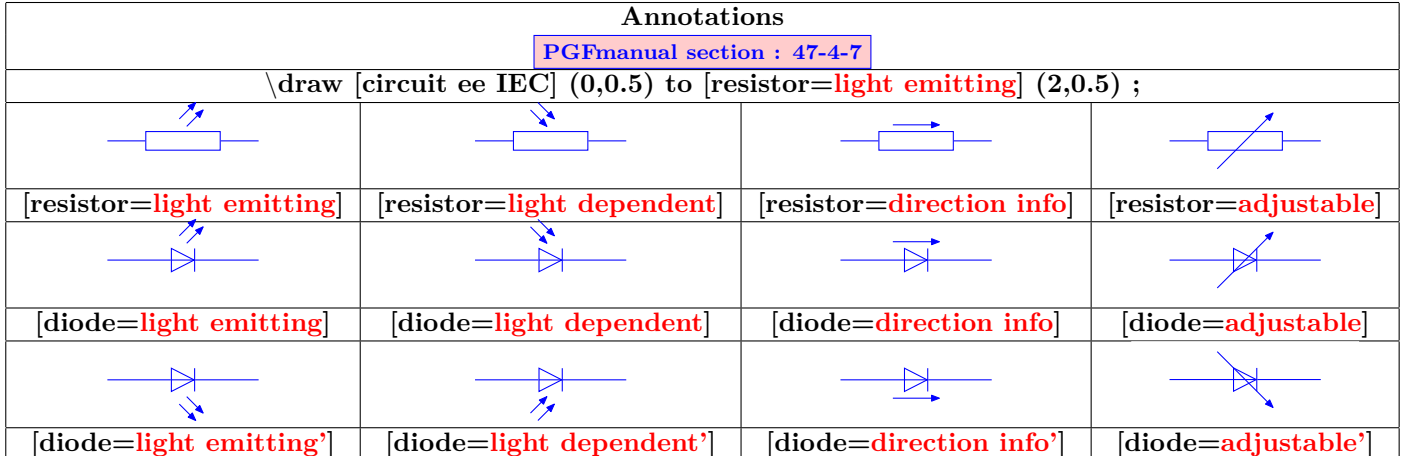

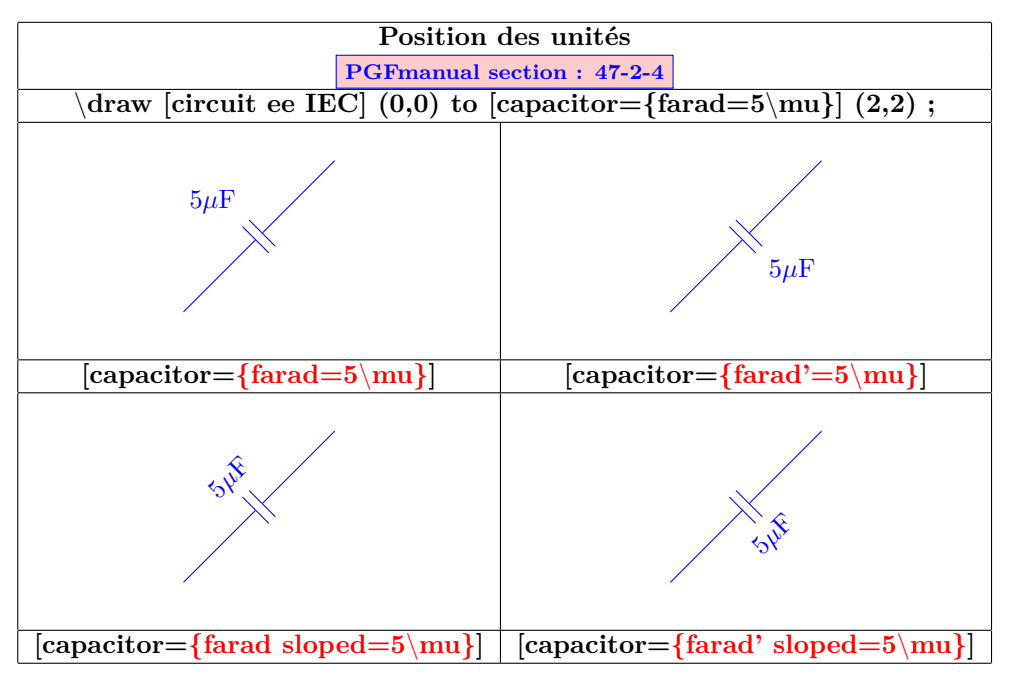

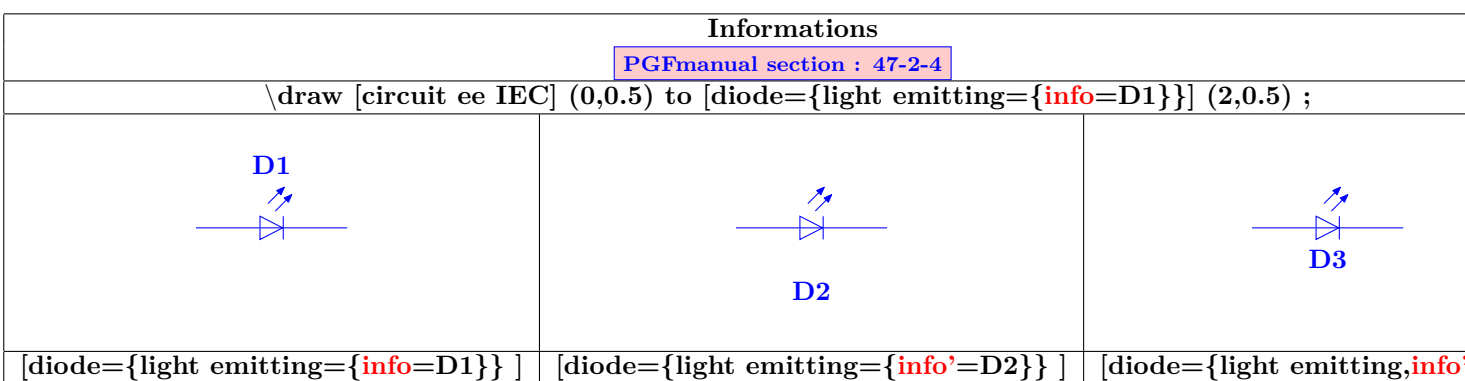

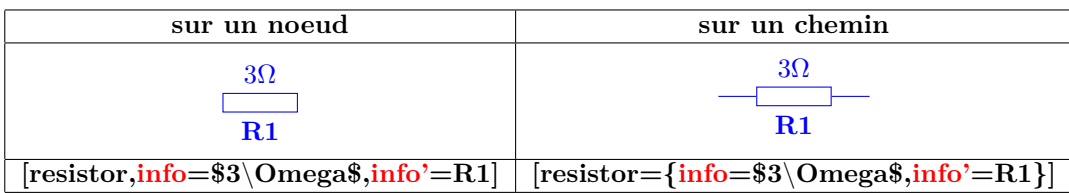

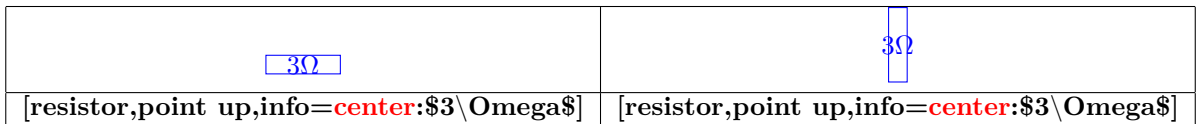

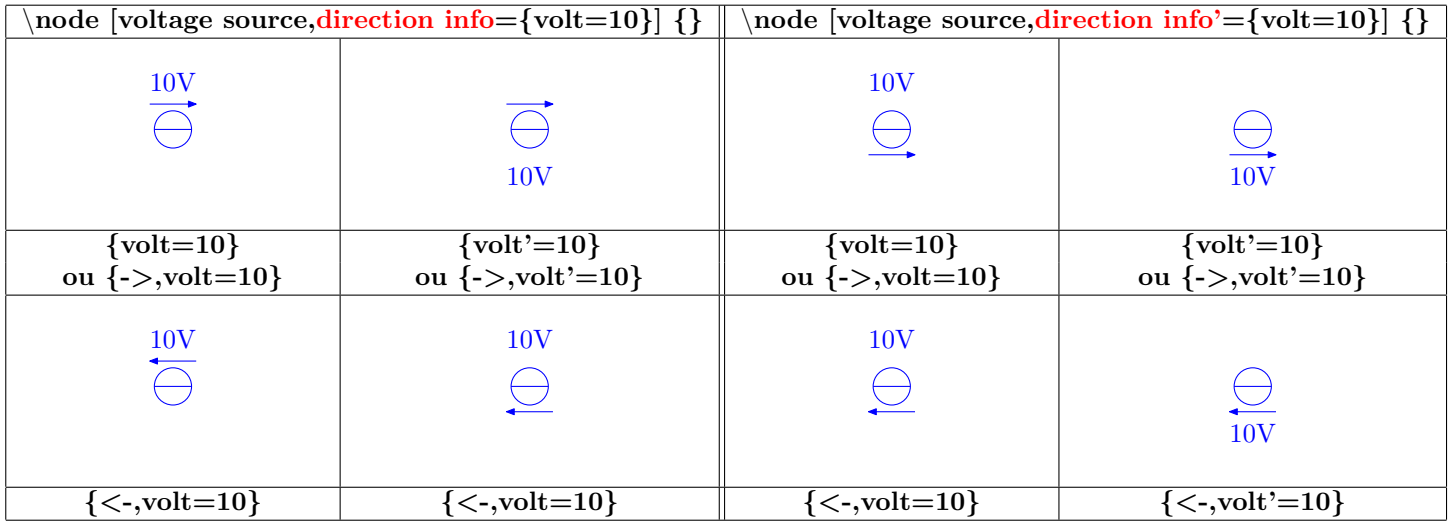

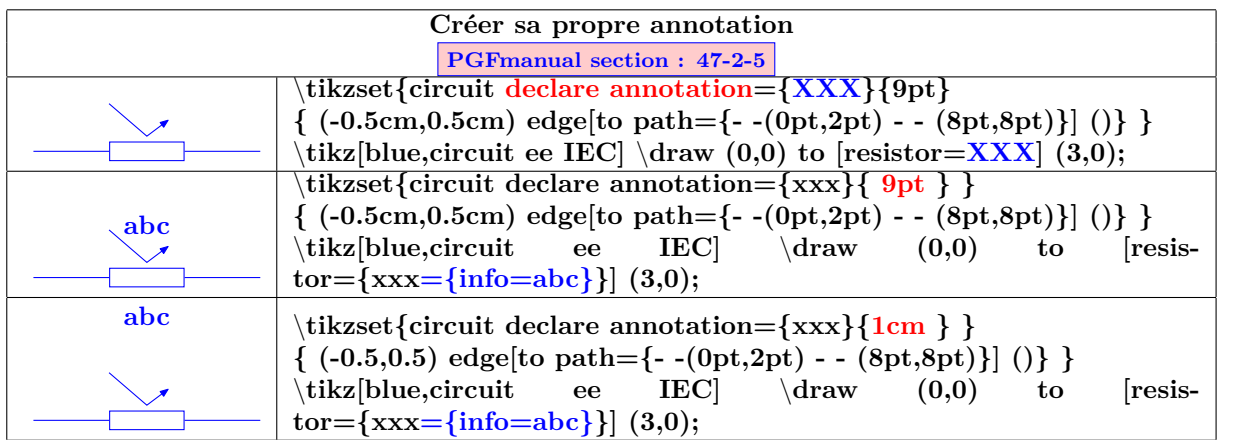

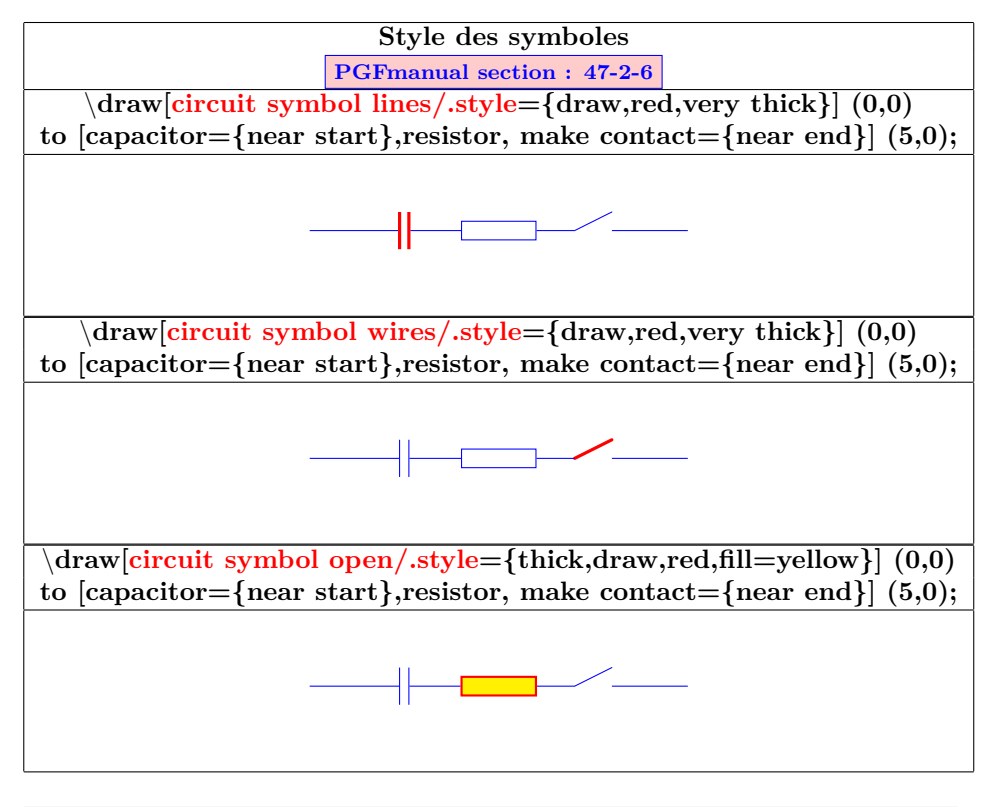

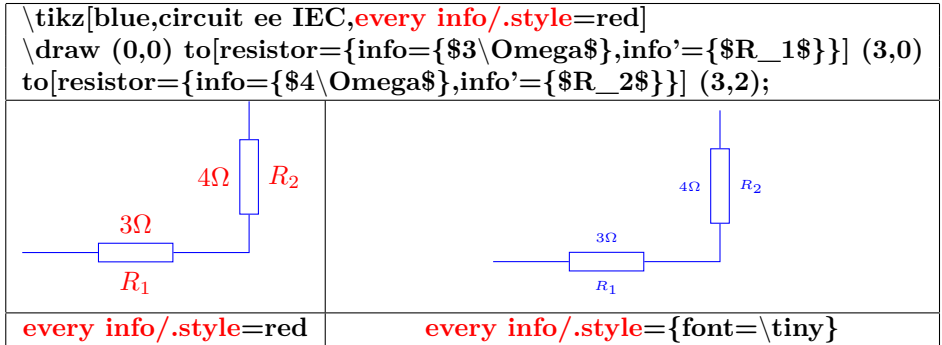

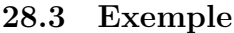

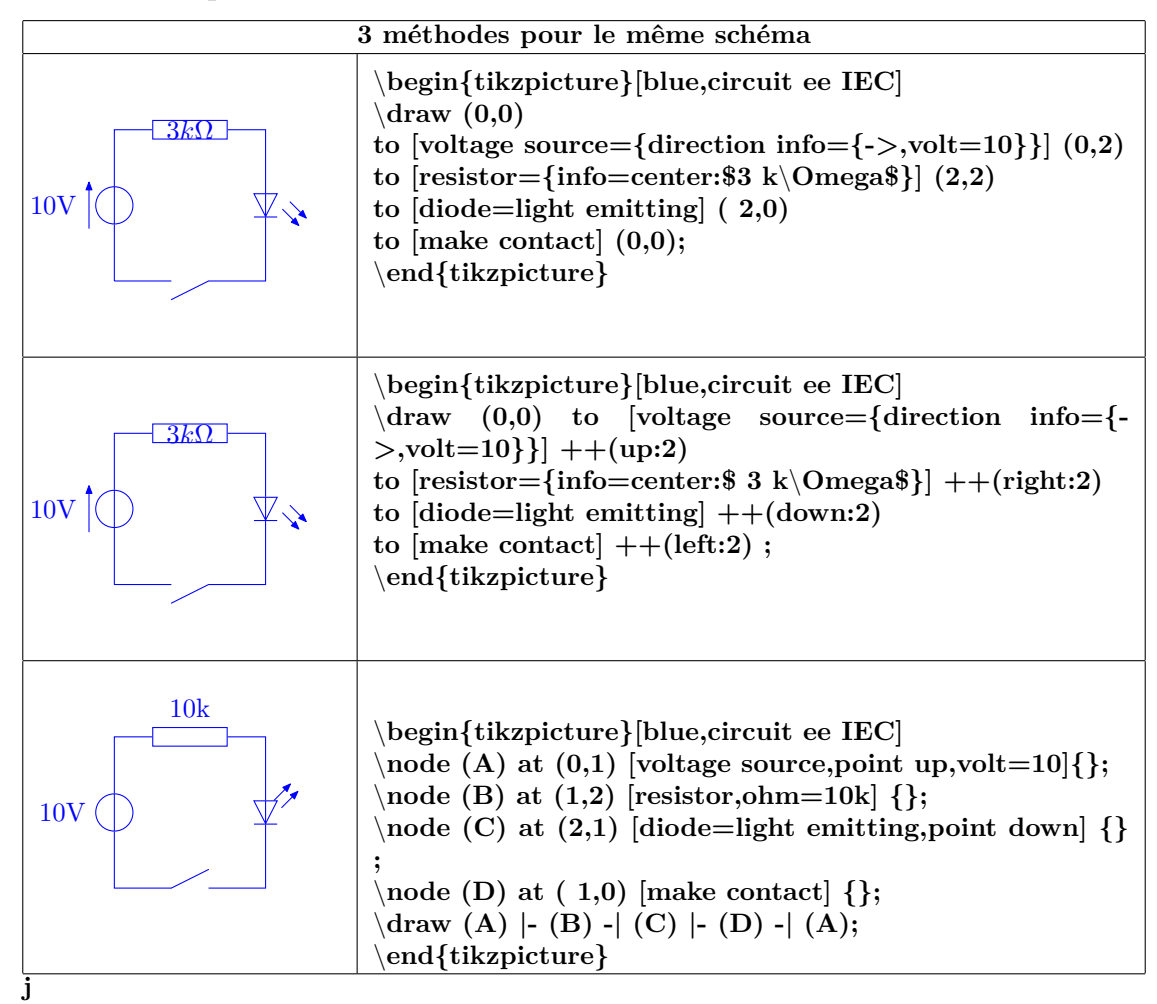

## **29 Les circuits logiques**

**International Electrotechnical Commission :**

**Charger l'extension:** \**usepackage{circuits.logic.IEC}**

**American logic gates :**

**Charger l'extension:** \**usepackage{circuits.logic.US}**

**logic symbols used in A. Croft, R. Davidson, and M. Hargreaves (1992), Engineering Mathematics, Addison-Wesley, 82–95 :**

**Charger l'extension:** \**usepackage{circuits.logic.CDH}**

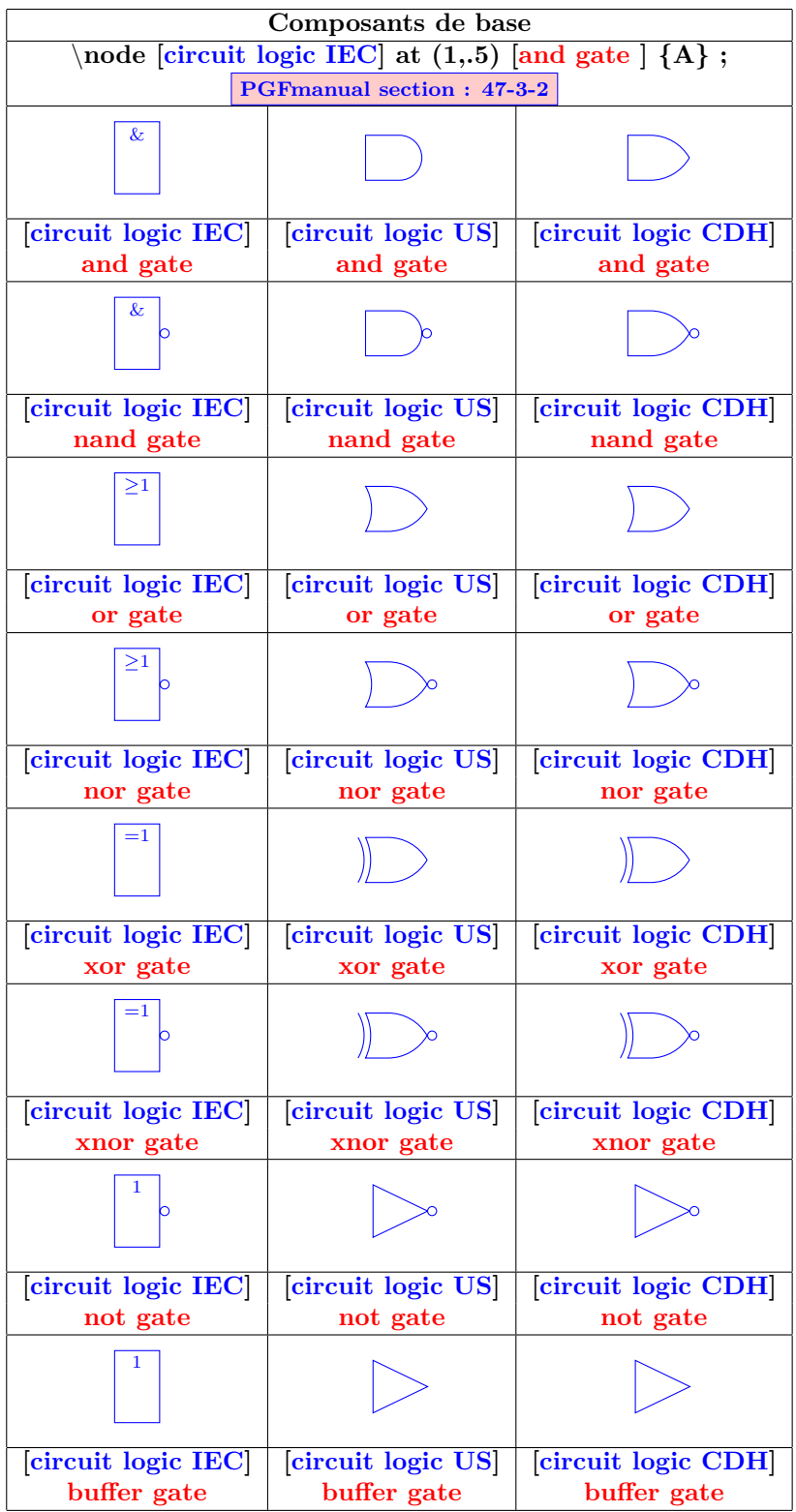

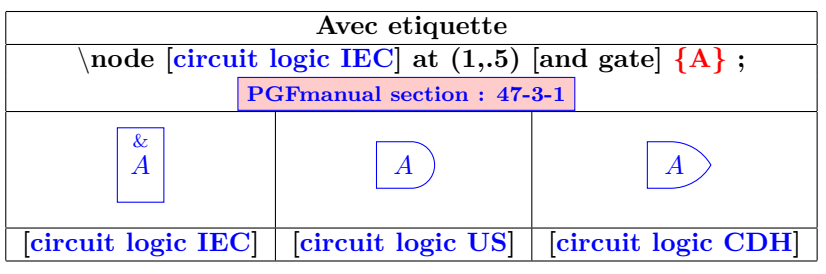

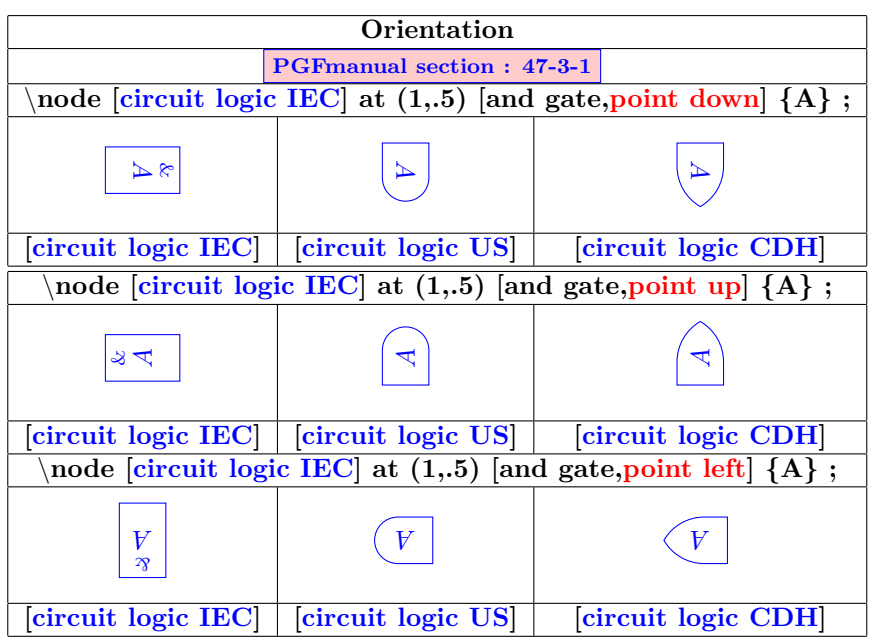

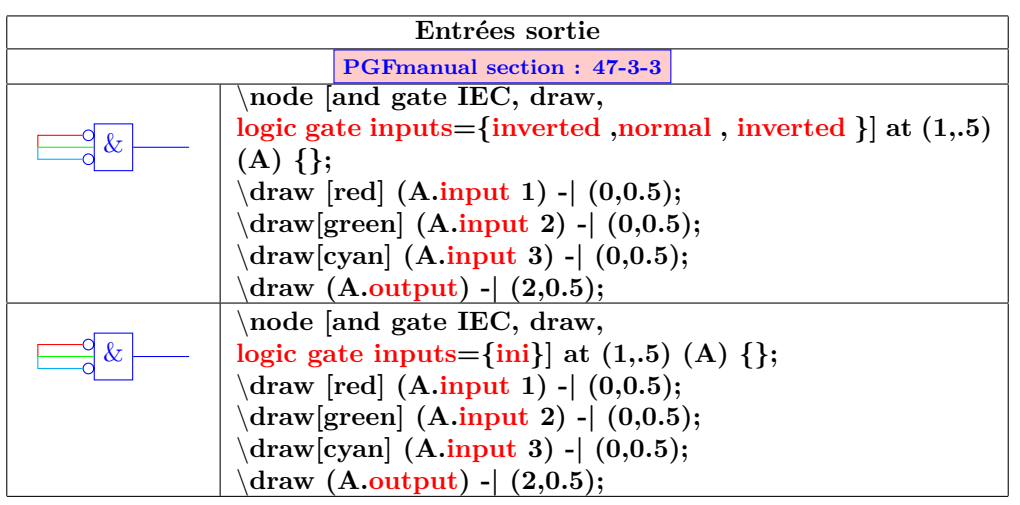

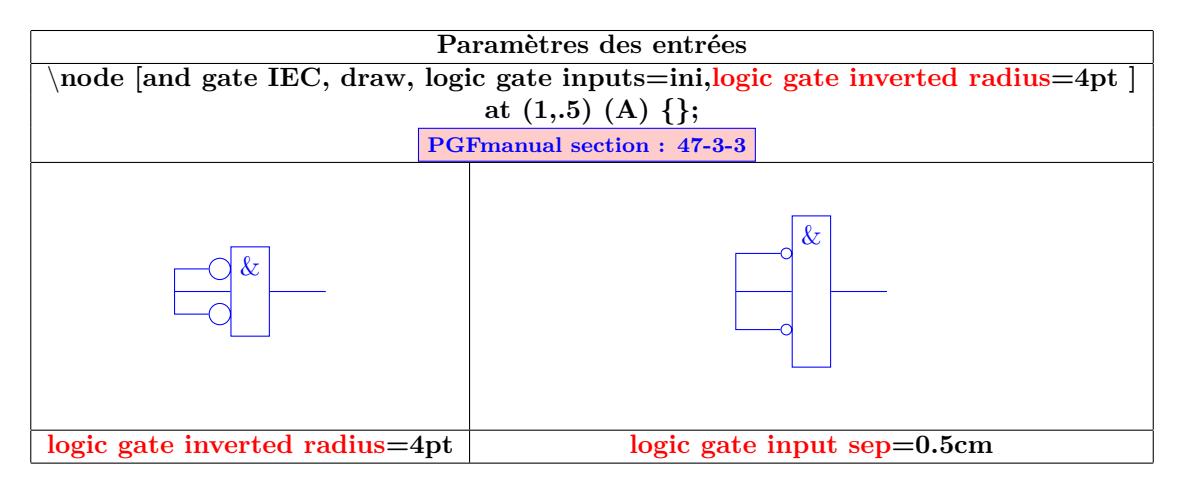

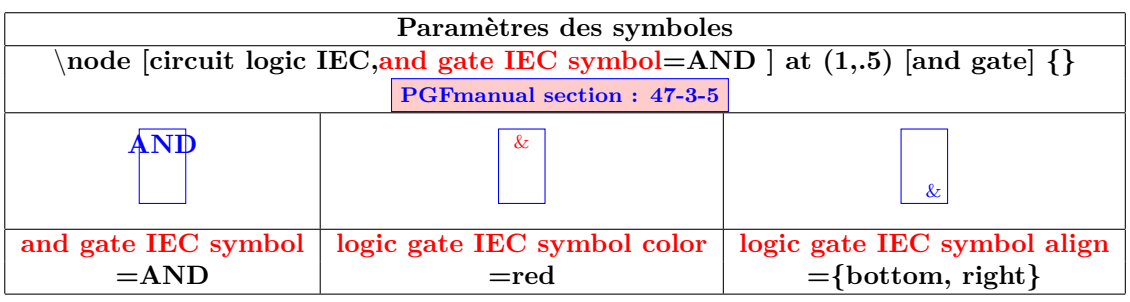

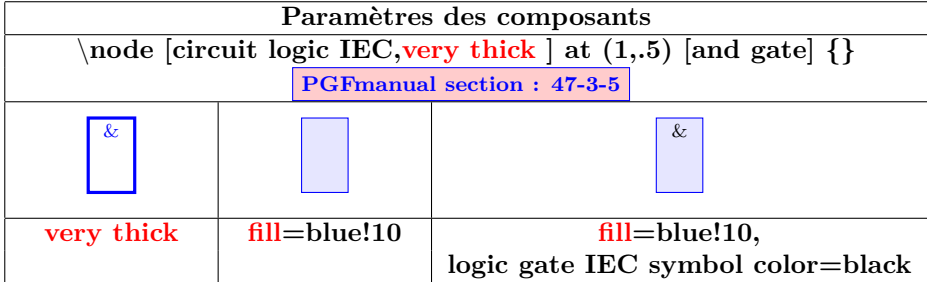

## **30 Optique**

**Charger l'extension:** \**usepackage{optics} [\[6\]](#page-185-0)**

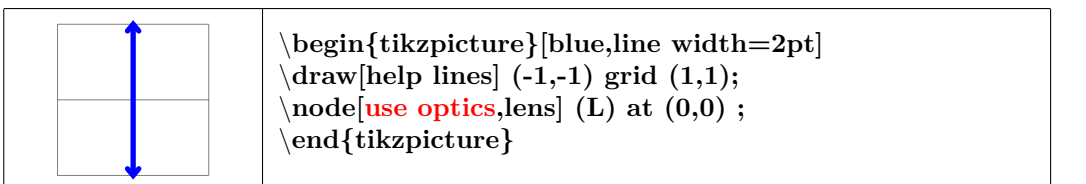

# **30.1 Éléments optiques**

#### **30.1.1 Éléments optiques disponibles**

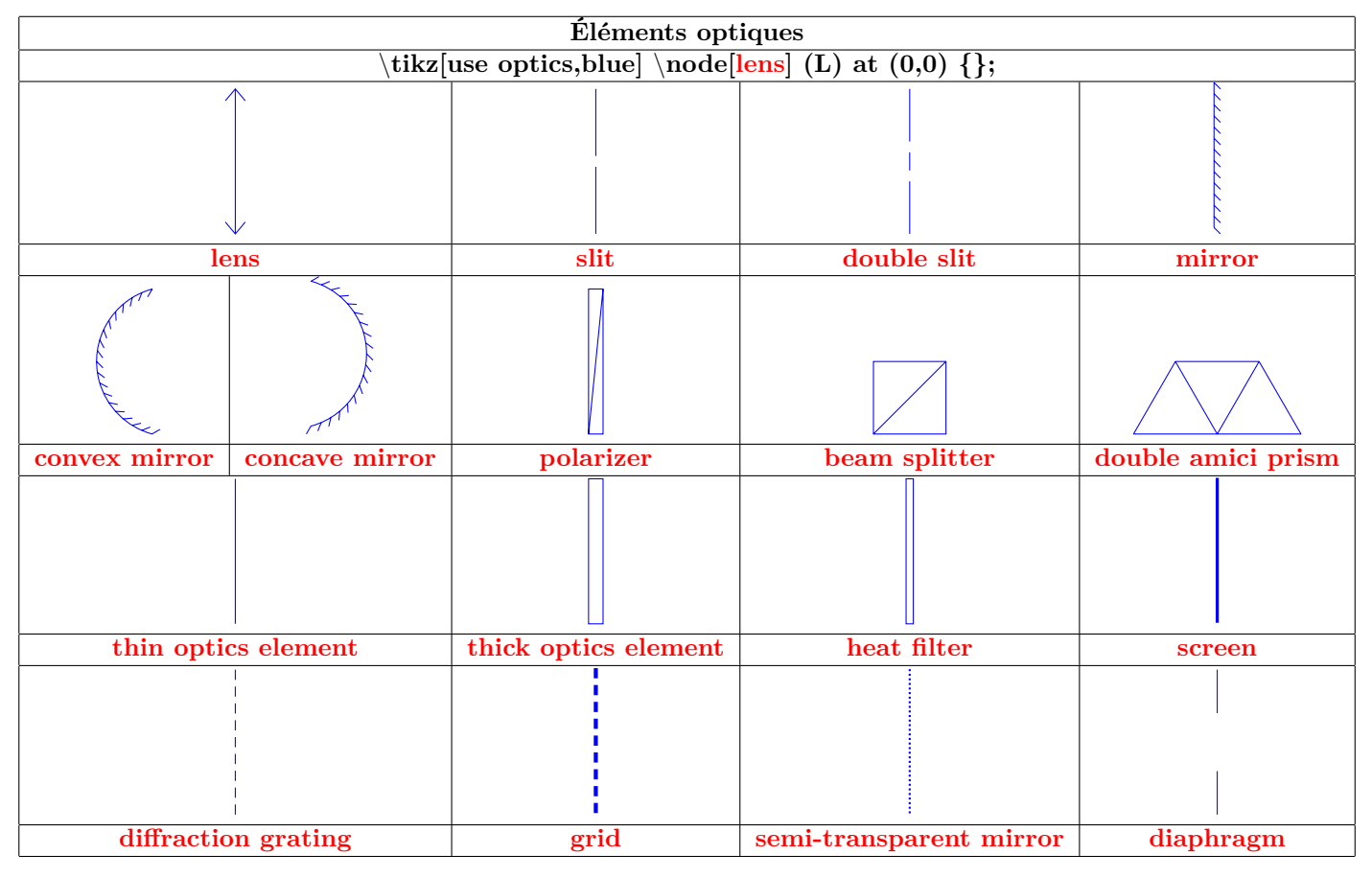

#### **30.1.2 Paramètres**

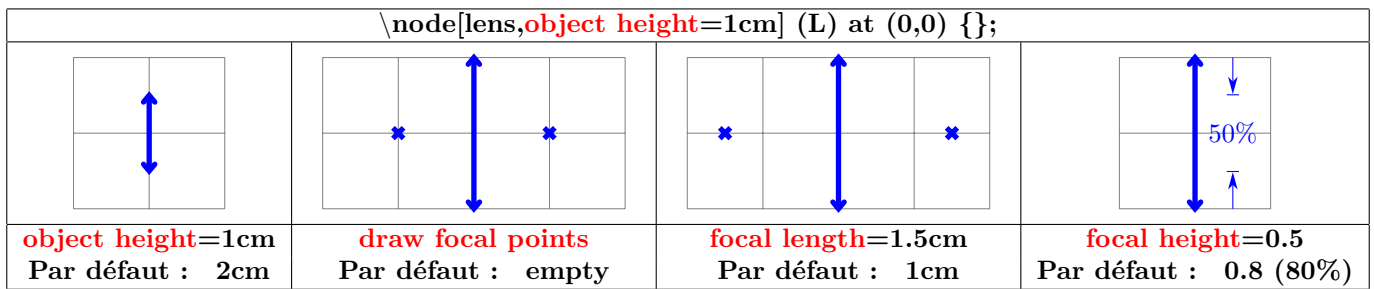

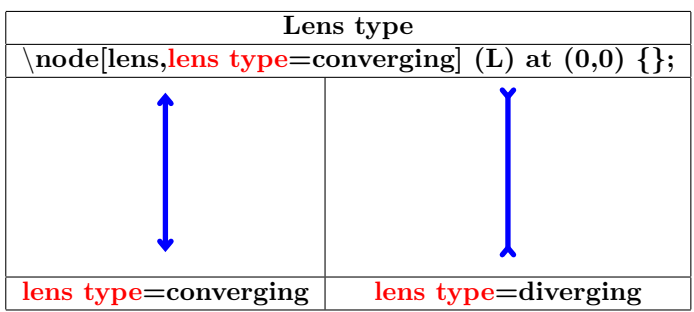

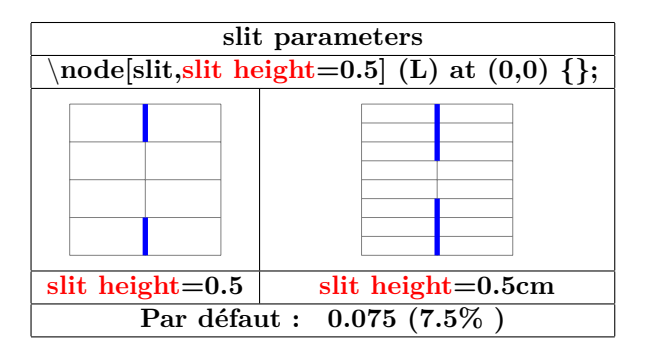

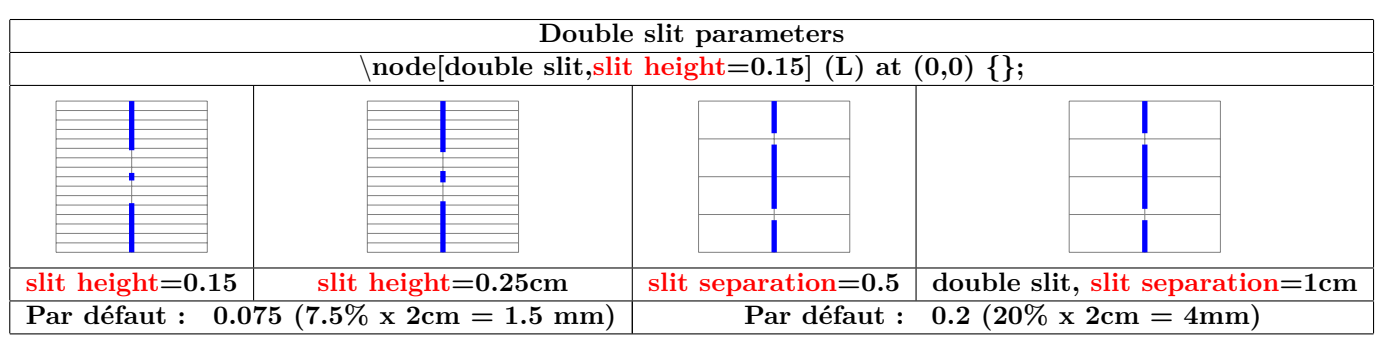

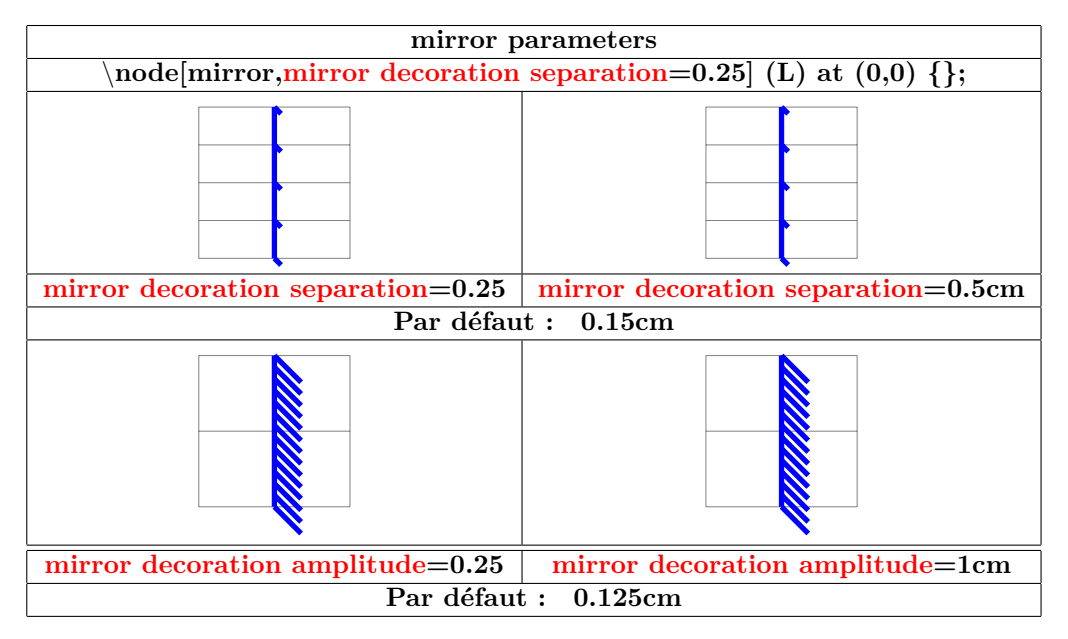

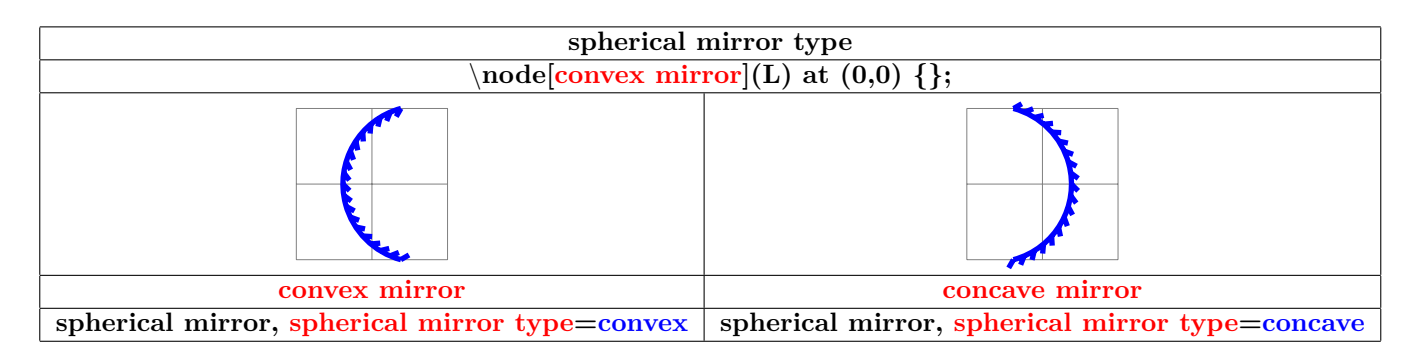

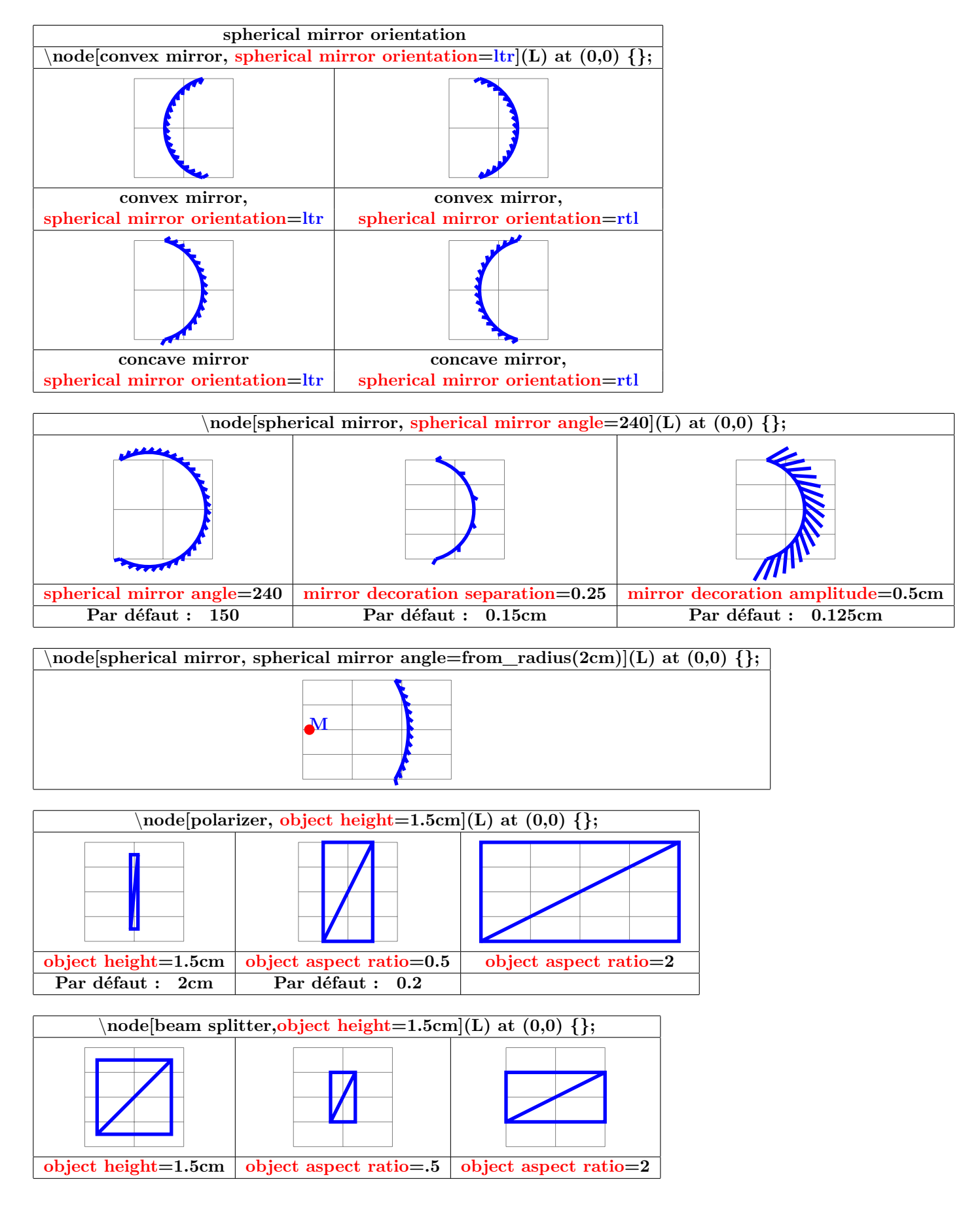

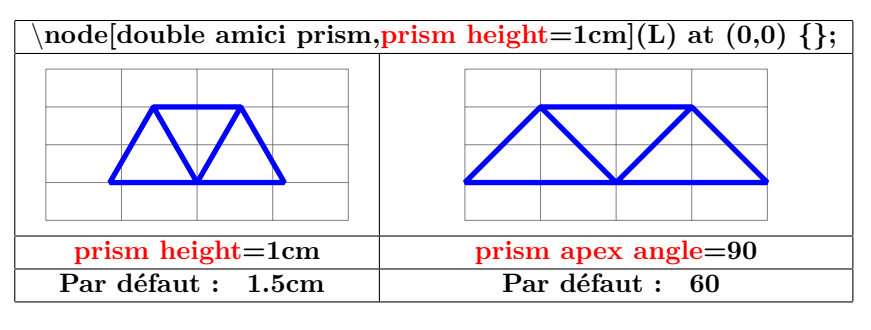

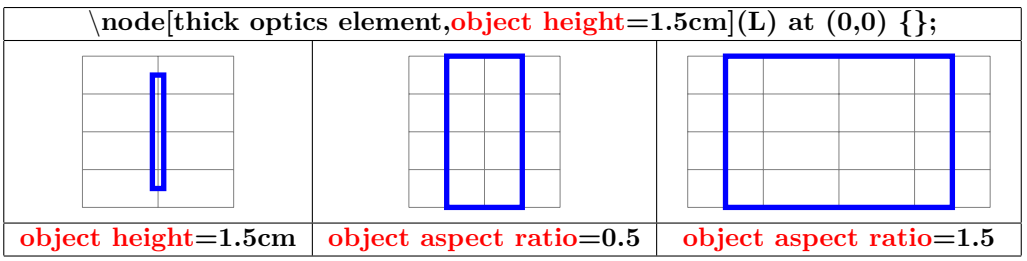

#### **30.1.3 Ancres**

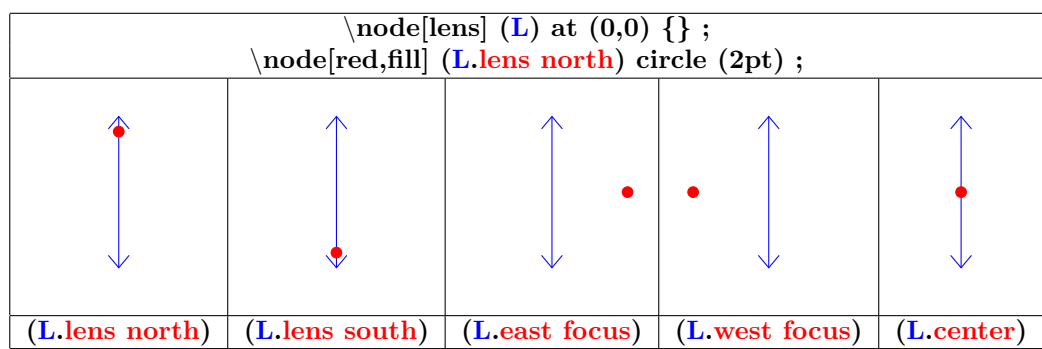

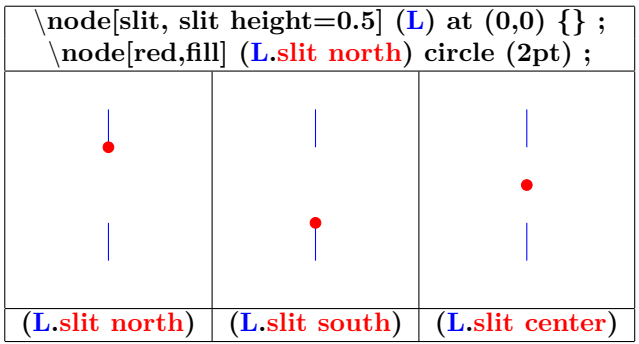

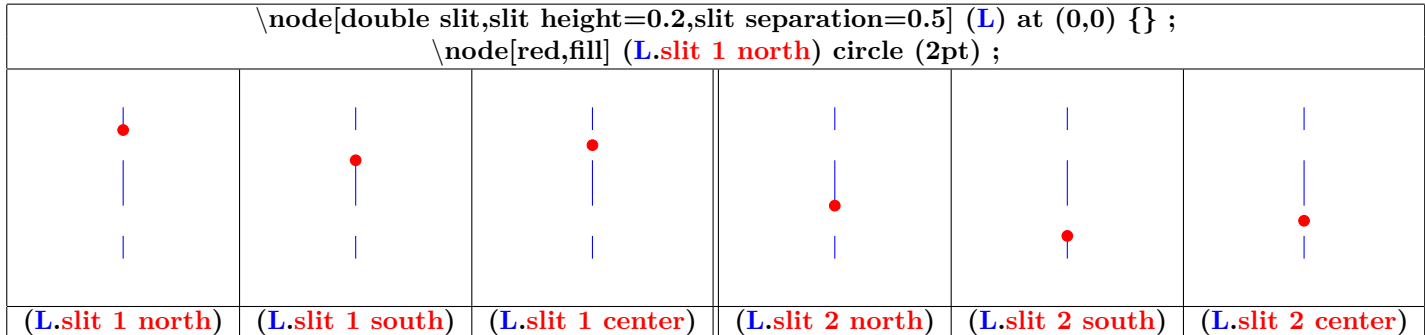

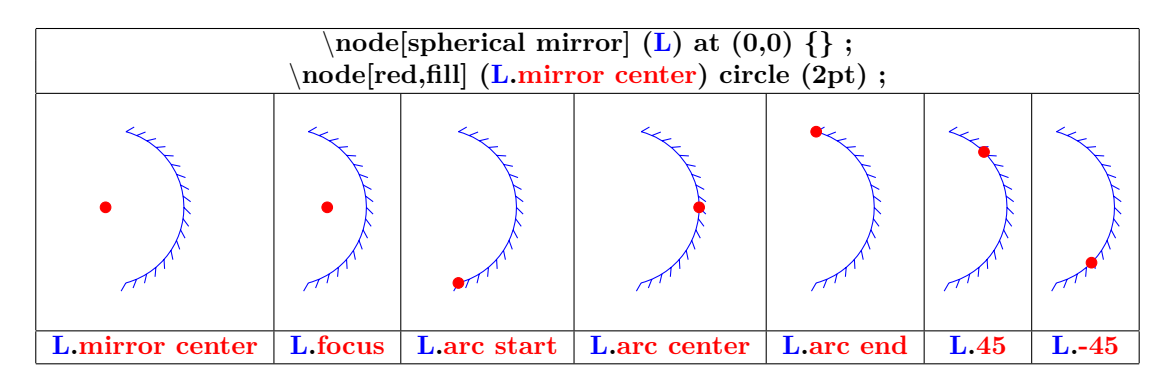

## **30.2 Lampes et capteurs**

## **30.2.1 Disponibles**

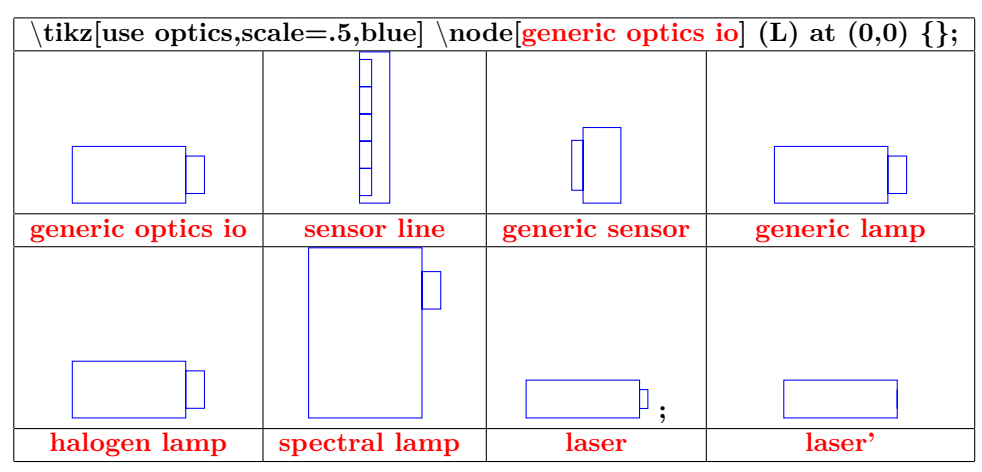

#### **30.2.2 Paramètres**

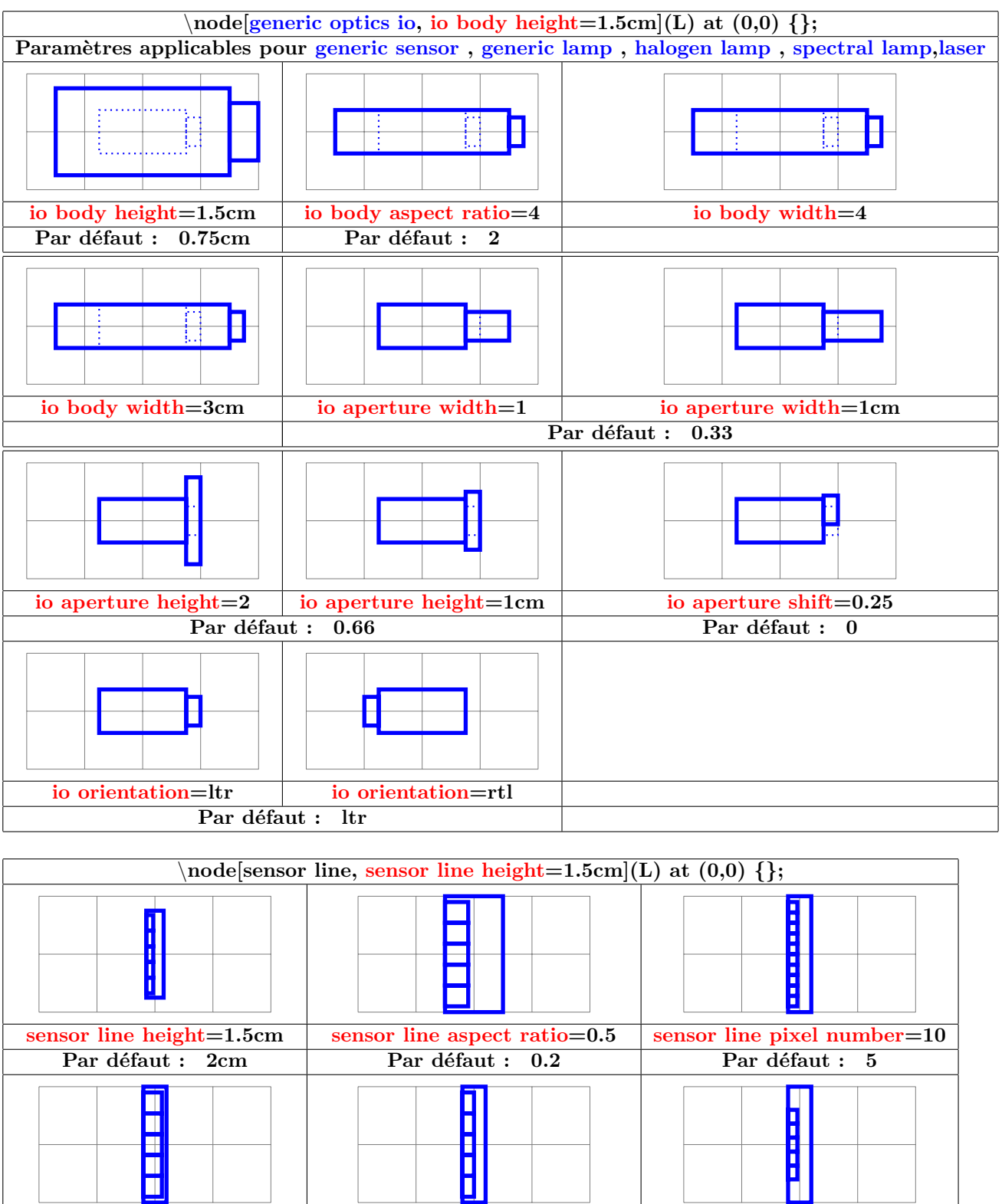

**sensor line pixel width=0.8 sensor line pixel width=0.2cm sensor line inner ysep=0.2** 

**Par défaut : 0.4 Par défaut : 0.05**

#### **30.2.3 Points d'ancrages**

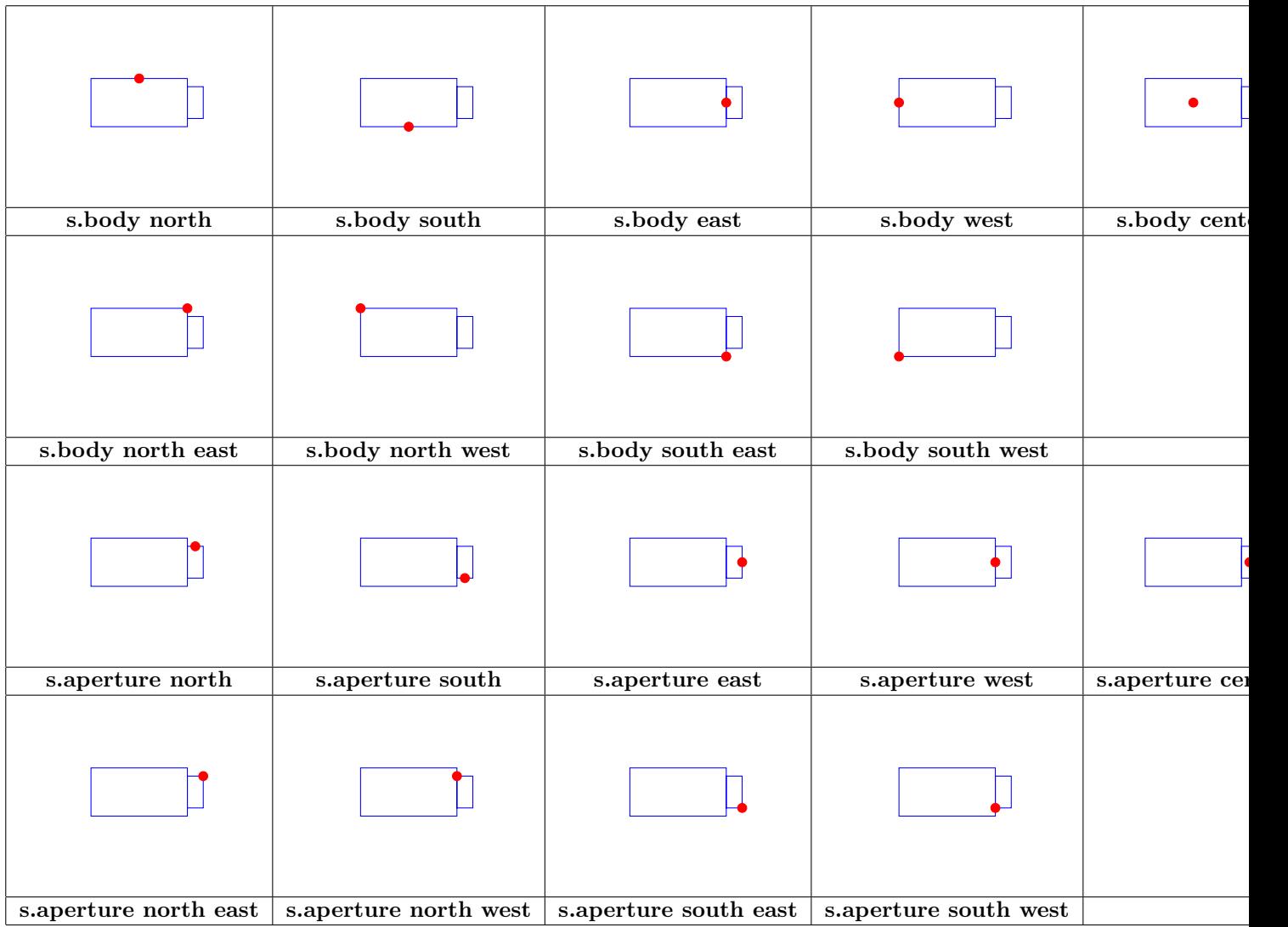

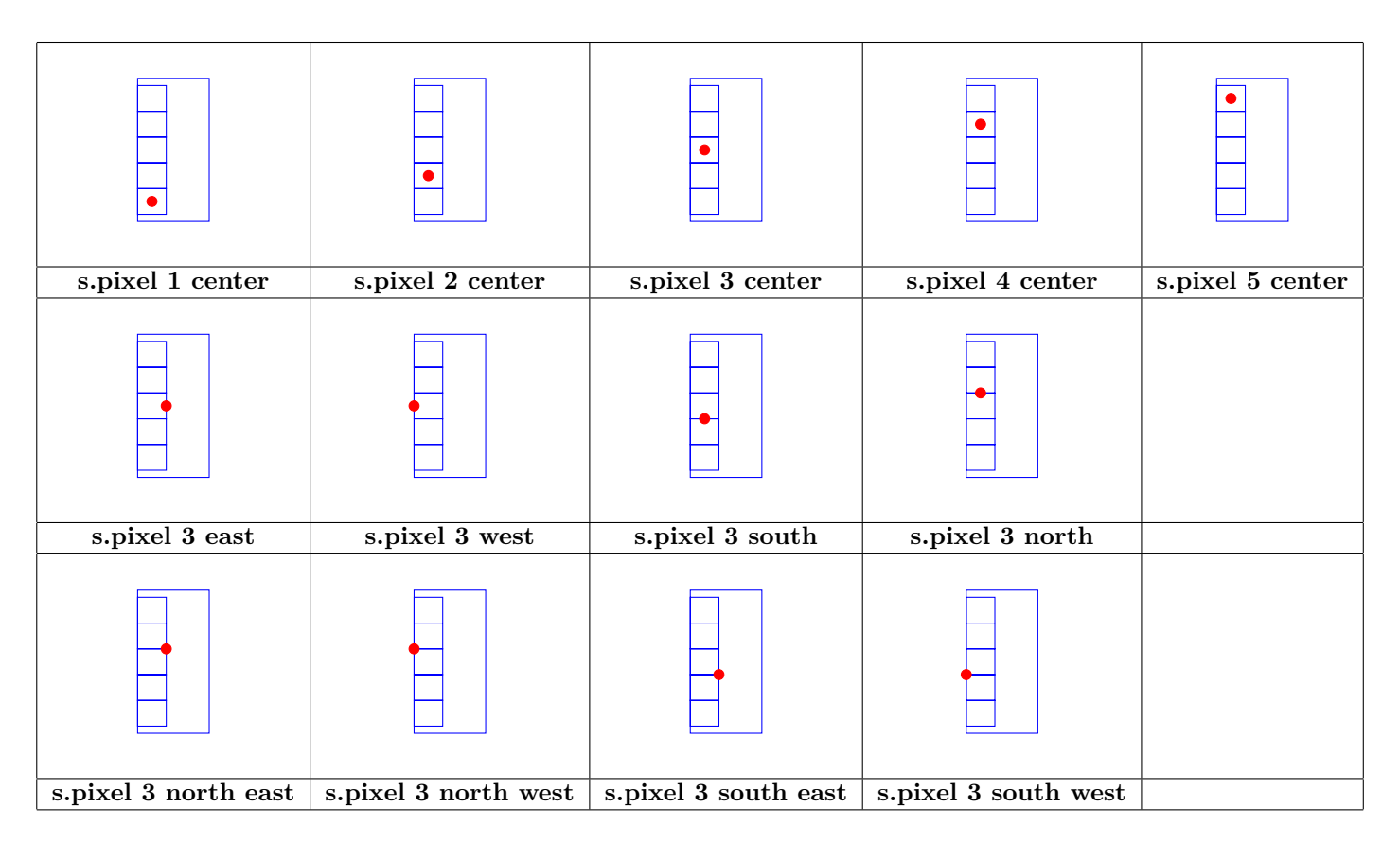

#### **30.3 Outils**

#### **30.3.1 Marquer des rayons**

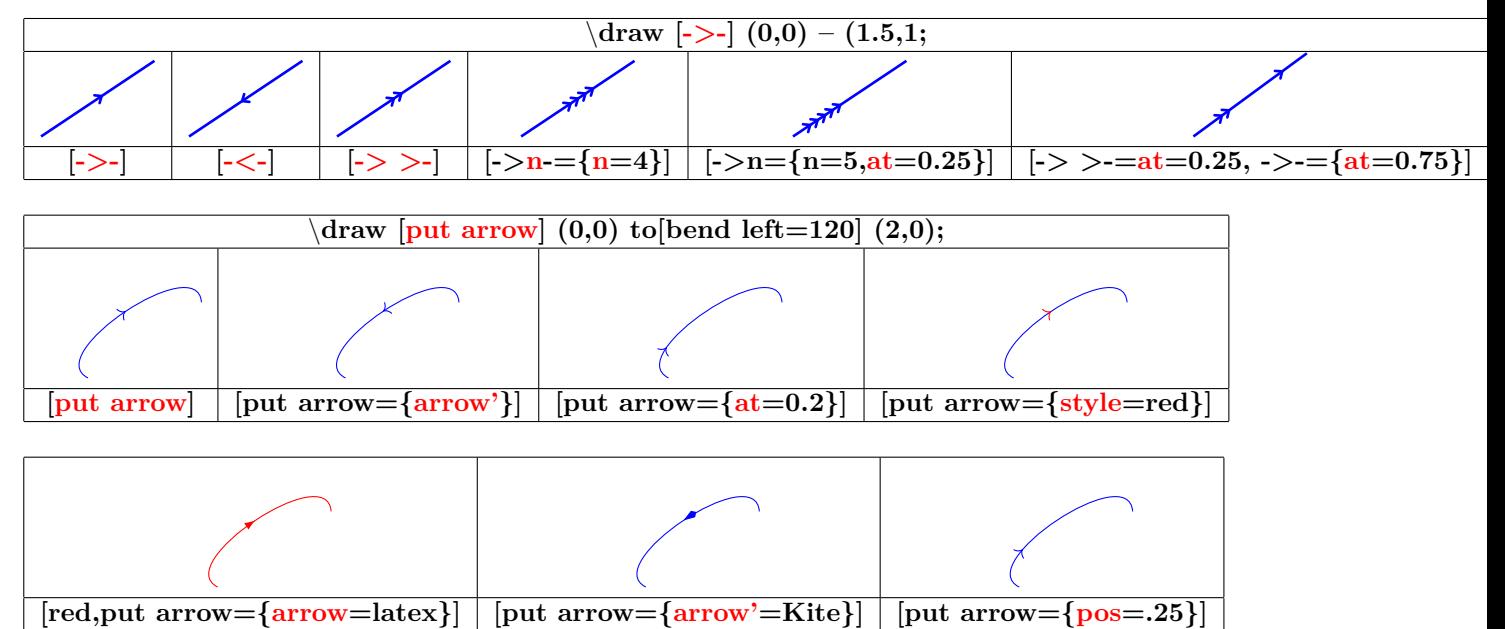

**Par défaut : pos=0.5**

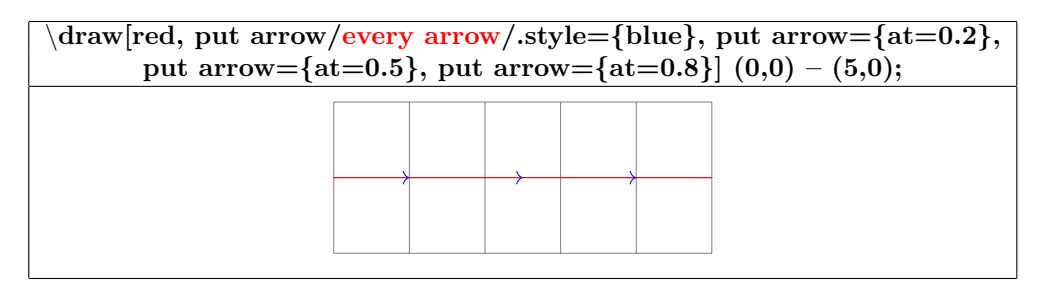

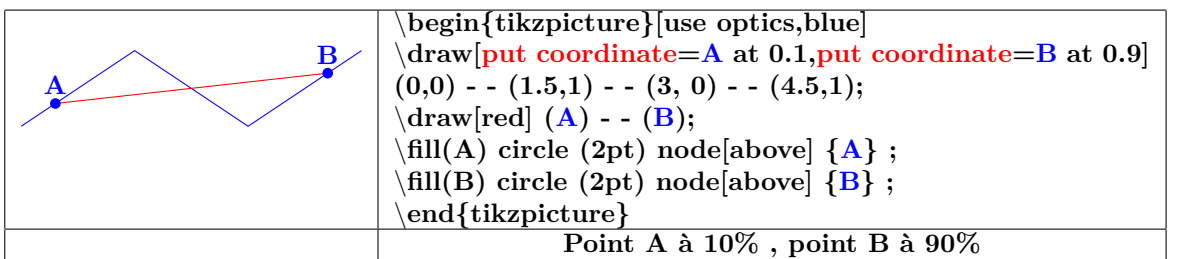

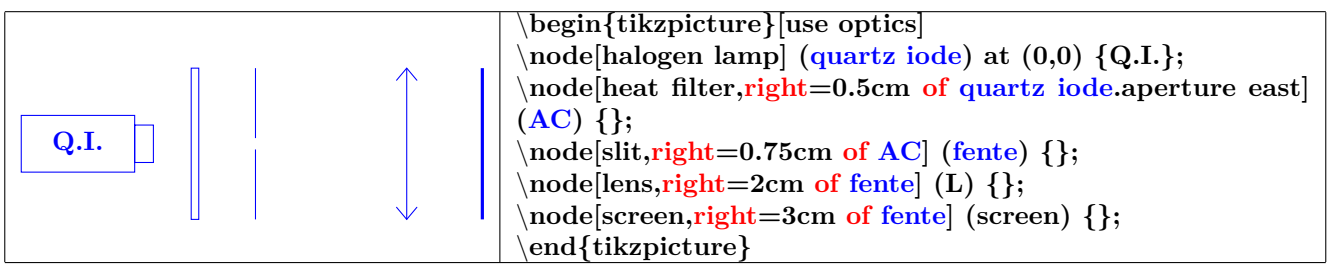

#### **30.3.2 Cotation**

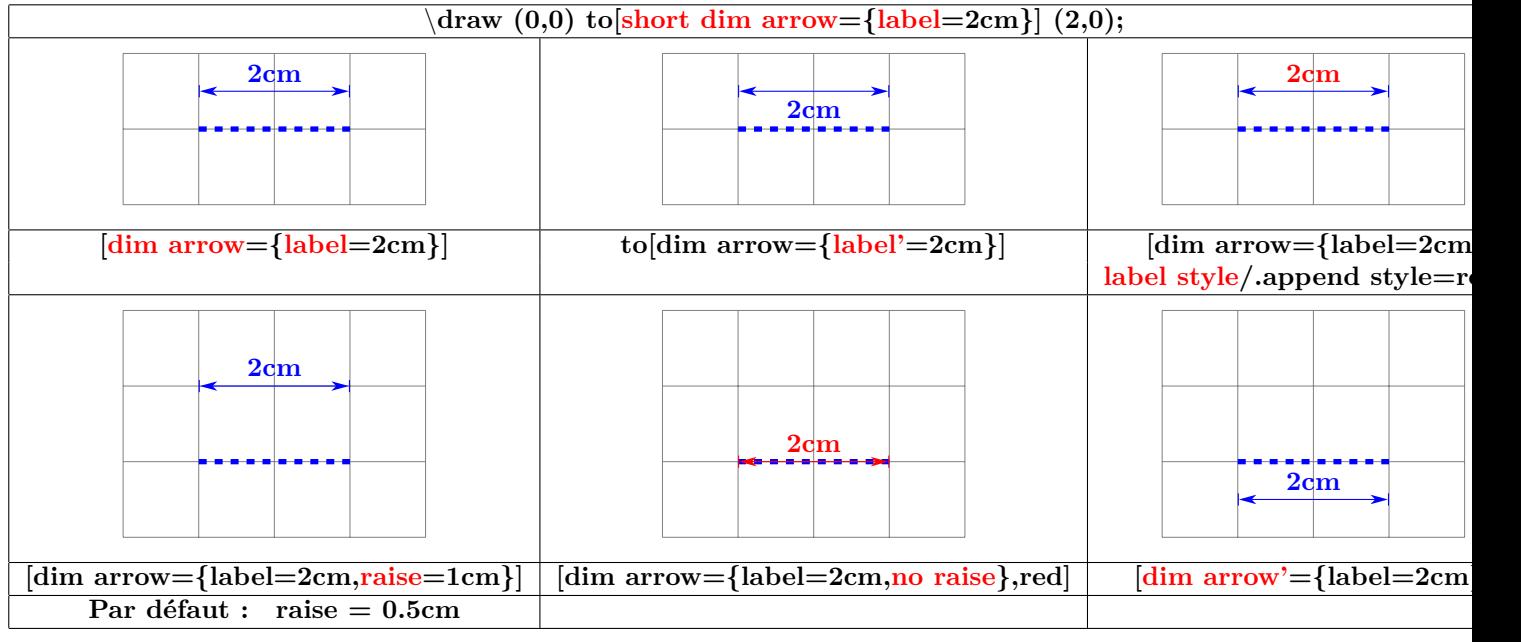

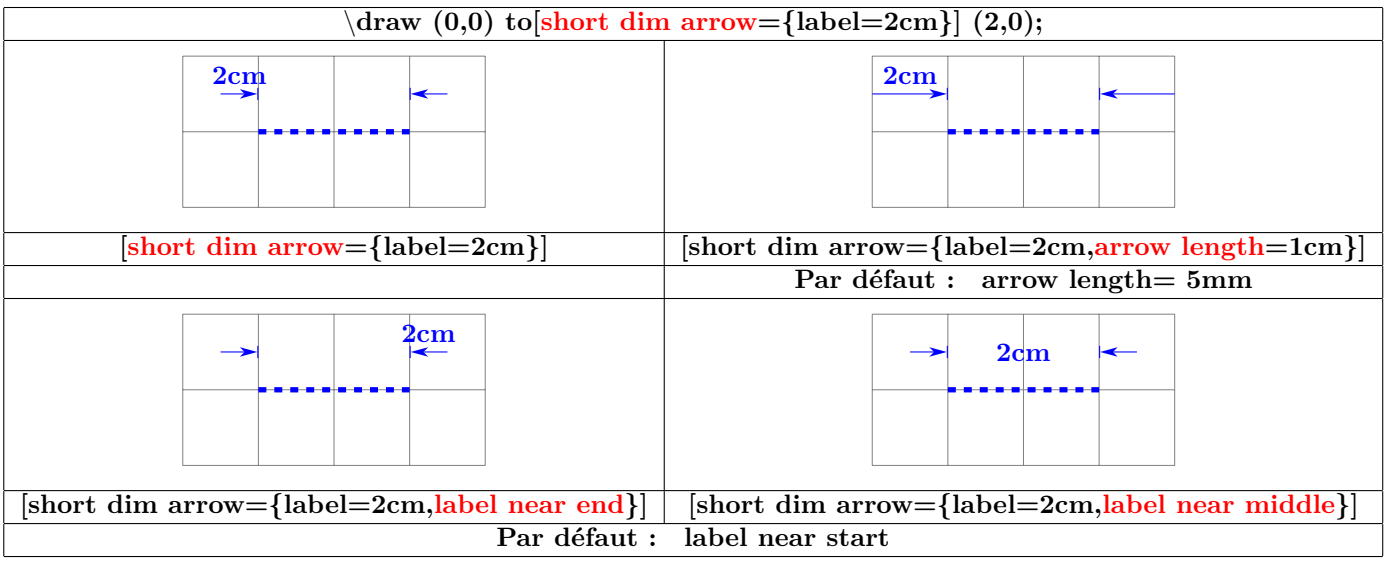

## **31 Les animations**

**Charger l'extension:** \**usepackage{animate} [\[5\]](#page-185-1)**

## **31.1 Animation à partir de fichiers d'image**

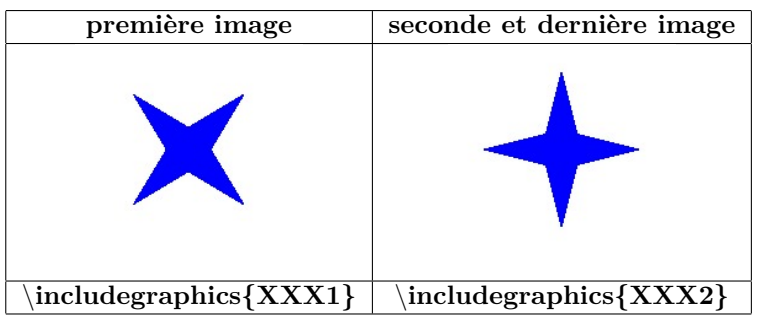

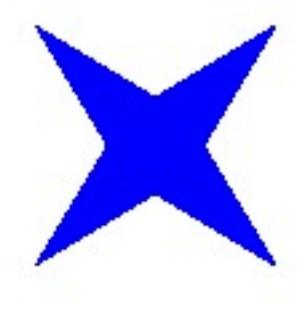

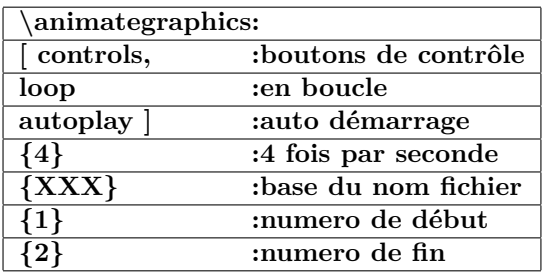

## $\boxed{\left| K \right| \left| \left| \left| \left| \left| \right| \right| \right| \left| \left| \left| \right| \right| \right| \left| \left| \right| \right| \left| \left| \left| \right| \right| \right| \left| \left| \left| \right| \right| \right| \left| \left| \left| \left| \left| \right| \right| \right| \left| \left| \left| \left| \left| \right| \right| \right| \right| \right| \left| \left| \left| \left| \left| \left| \left| \right| \right| \right| \right| \right| \left| \left| \left| \left| \left| \left| \left| \right| \right| \right| \$

#### **31.2 Animateinline**

**\begin{animateinline}[controls,loop,autoplay]{5}**

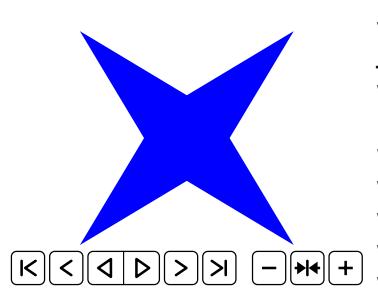

*% première image* \**begin{tikzpicture}** \**fill[blue] (45:2) - - (135:.5)- - (225:2)- -(315:.5) - - cycle;** \**fill[blue] (45:.5) - - (135:2)- - (225:.5)- -(315:2) - - cycle;** \**end{tikzpicture}** *% deuxième* **\newframe** \**begin{tikzpicture}** \**fill[blue] (0:2) - - (90:.5)- - (180:2)- -(270:.5) - - cycle;** \**fill[blue] (0:.5) - - (90:2)- - (180:.5)- -(270:2) - - cycle;** \**end{tikzpicture}**

\**end{animateinline}**

## **31.3 Multiframe**

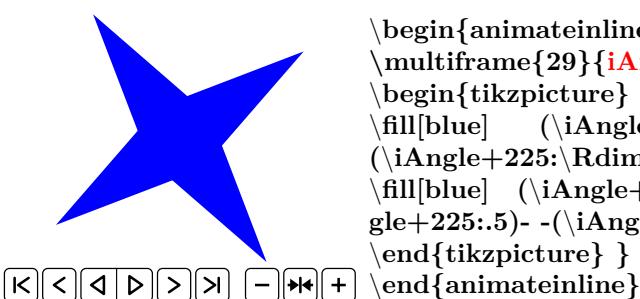

\**begin{animateinline}[poster=first,controls, palindrome]{12} \multiframe{29}{iAngle=80+10, Rdim=2.0+-0.2}{** \**begin{tikzpicture}** \**fill[blue] (**\**iAngle+45:**\**Rdim) - - (**\**iAngle+135:.5)- - (**\**iAngle+225:**\**Rdim)- -(**\**iAngle+315:.5) - - cycle;** \**fill[blue] (**\**iAngle+45:.5) - - (**\**iAngle+135:**\**Rdim)- - (**\**iAngle+225:.5)- -(**\**iAngle+315:**\**Rdim) - - cycle;** \**end{tikzpicture} }**

#### **L'initiale de la variable définit son type**

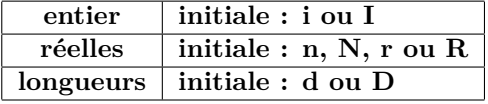

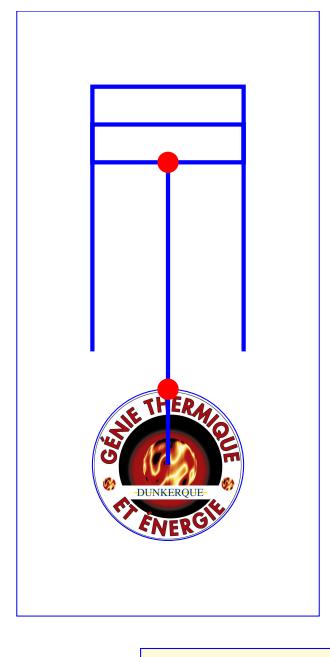

\**begin{animateinline}[autoplay,loop]{12}** \**multiframe{24}{iAngle=0+15,icol=0+5}{**\**begin{tikzpicture}** \**draw[line width=0pt] (-2,-3) rectangle(6,3);** \**draw (0,0) node[fill=white,circle,rotate=**\**iAngle] {**\**includegraphics[width=2cm]{LogoIUT}} (0,0) circle (1);** \**draw (0,0) circle (1);** \**coordinate (abc) at (\${sqrt(9-sin(**\**iAngle)\*sin(**\**iAngle))+cos(**\**iAngle)}\*(1,0)\$) ;** \**coordinate (xyz) at (**\**iAngle:1);** \**draw[ultra thick] (0,0) - -(xyz);** \**draw[ultra thick] (xyz) - - (abc) ;** \**fill[color=blue!**\**icol] (abc)++(0.5,-1) rectangle (5,1) ;**  $\dagger$  draw[ultra thick] (abc) ++(0,-1) rectangle ++(.5,2) ; \**draw[ultra thick] (1.5,1) - - (5,1) - - (5,-1) - - (1.5,-1);** \**fill[red] (xyz) circle (4pt);** \**fill[red] (abc) circle (4pt);** \**end{tikzpicture}}** \**end{animateinline}**

**Charger l'extension:** \**usepackage{tkz-tab} [\[3\]](#page-185-2)**

#### **31.4 Déclaration du tableau**

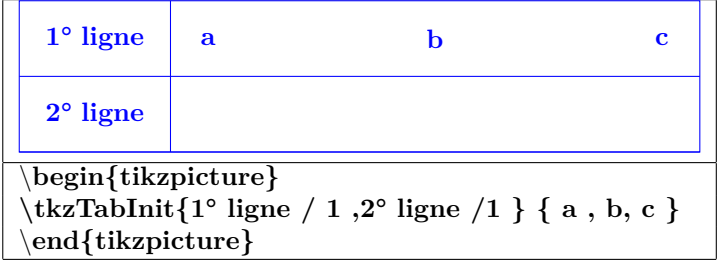

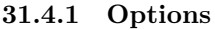

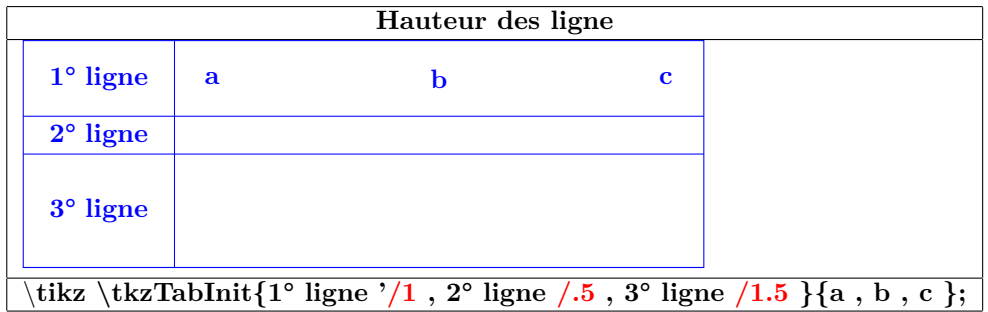

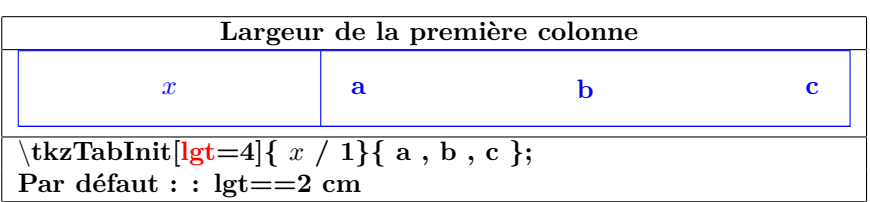

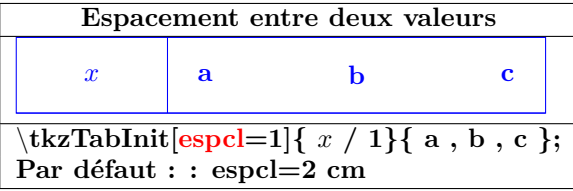

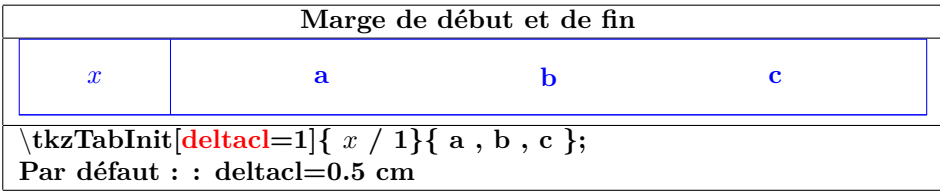

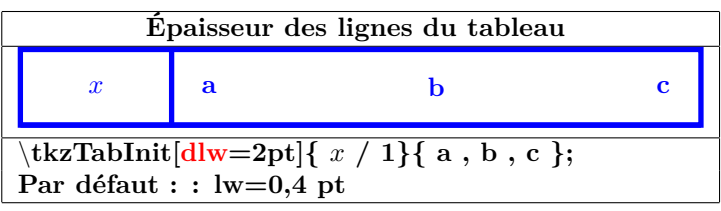

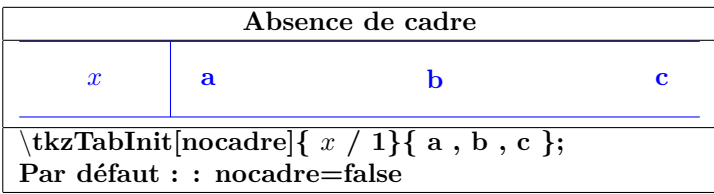

| Mise en couleur                                                                           |              |                          |  |                      |   |   |
|-------------------------------------------------------------------------------------------|--------------|--------------------------|--|----------------------|---|---|
| tkzTabInit $[color,color] =$ yellow $[1^{\circ}]$ igne/1, 2 <sup>o</sup> ligne/1}{ a, b } |              |                          |  |                      |   |   |
| 1 <sup>o</sup> ligne                                                                      | a            | h                        |  | $1^{\circ}$ ligne    | a | b |
| $2^{\circ}$ ligne                                                                         |              |                          |  | $2^{\circ}$ ligne    |   |   |
| [color,color]                                                                             |              | [color,color]            |  |                      |   |   |
| $1^{\circ}$ ligne                                                                         | $\mathbf{a}$ | h                        |  | 1 <sup>o</sup> ligne | a | b |
| $2^{\circ}$ ligne                                                                         |              |                          |  | $2^{\circ}$ ligne    |   |   |
| [color,color]                                                                             |              | $[color,color] = magnet$ |  |                      |   |   |
| Par défaut : $\text{color} = \text{false}$<br>$colorT = colorC = colorL = colorV = white$ |              |                          |  |                      |   |   |

**31.5 Création d'une ligne de signes**

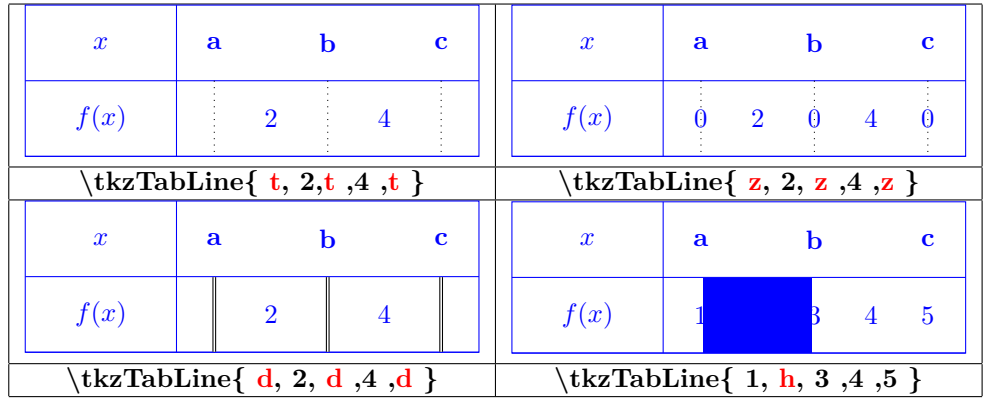

| Exemple                                                                                                    |           |  |  |           |           |  |  |
|----------------------------------------------------------------------------------------------------|-----------|--|--|-----------|-----------|--|--|
| $\boldsymbol{x}$                                                                                                    | $-\infty$ |  |  | <b>10</b> | $+\infty$ |  |  |
| f(x)                                                                                                    |           |  |  |           |           |  |  |
| begin{tikzpicture}<br>$\text{tkzTabInit}[\text{espc}1=1.5]\{\$\text{x}\$\ / \ 1\ ,\$\text{f(x)}\$\ / \ 1\ \}\ \{-\infty\ ,\ -4,\ 4\ ,\ 10\ ,\ +\infty\ \}$<br>$\text{tkzTabLine} \{ t,+, d, h, d,-,z,+\ }$<br>end{tikzpicture} |           |  |  |           |           |  |  |

**31.6 Création d'une ligne de variations**

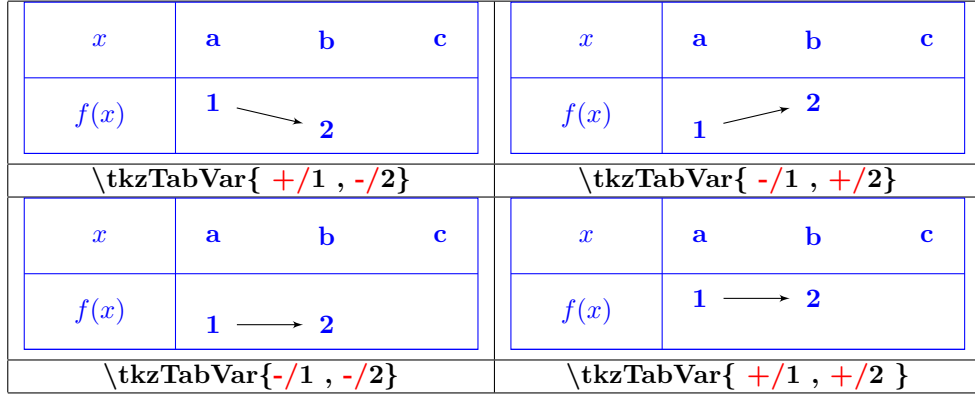

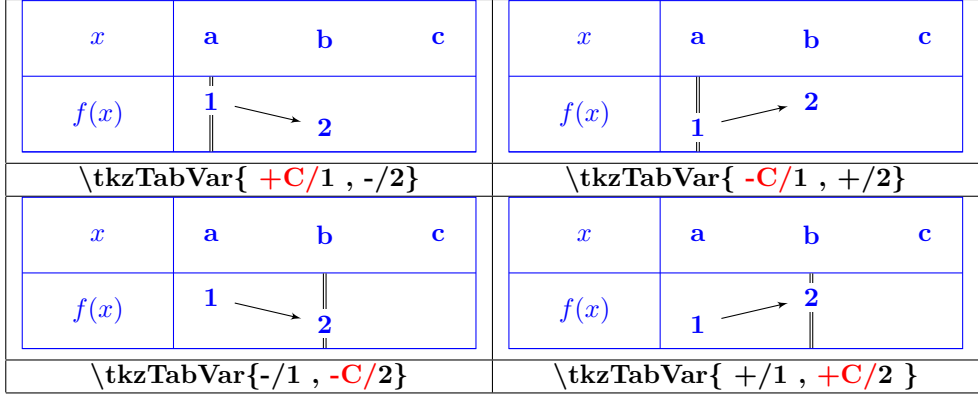

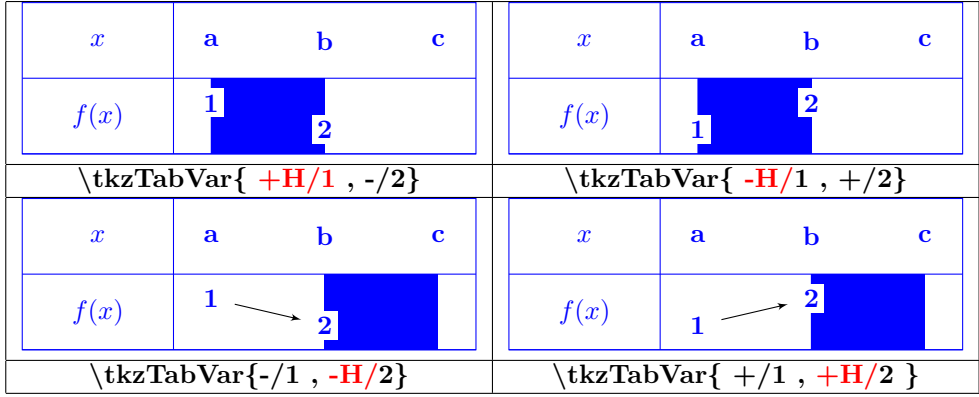
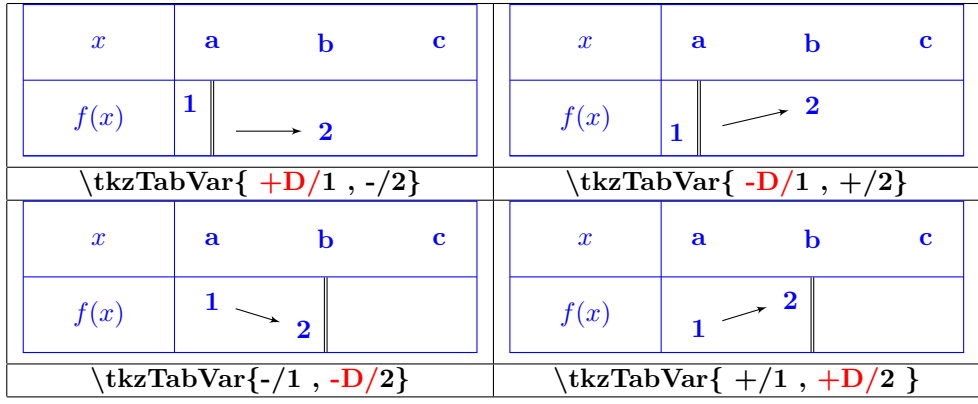

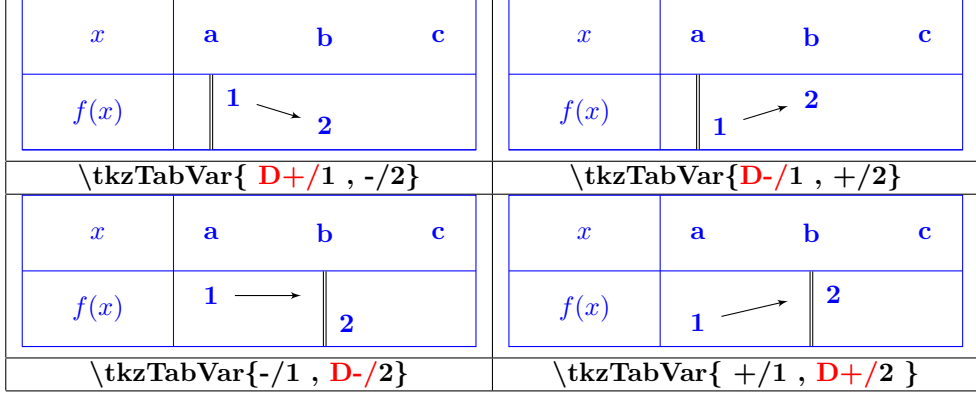

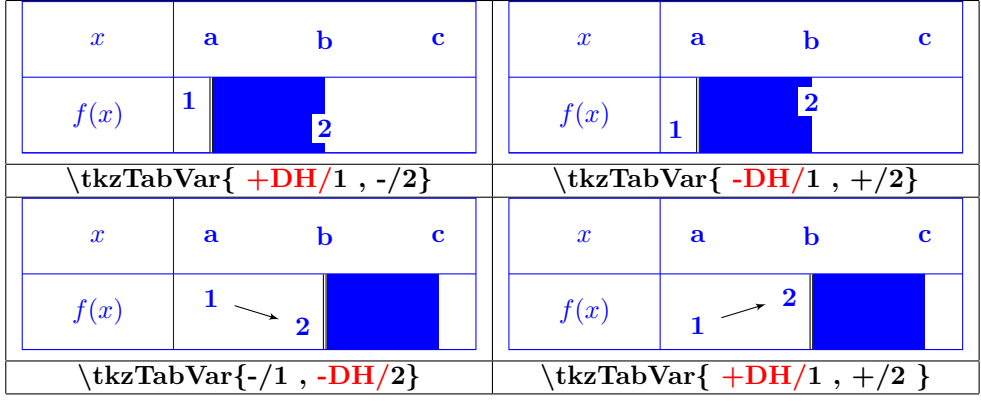

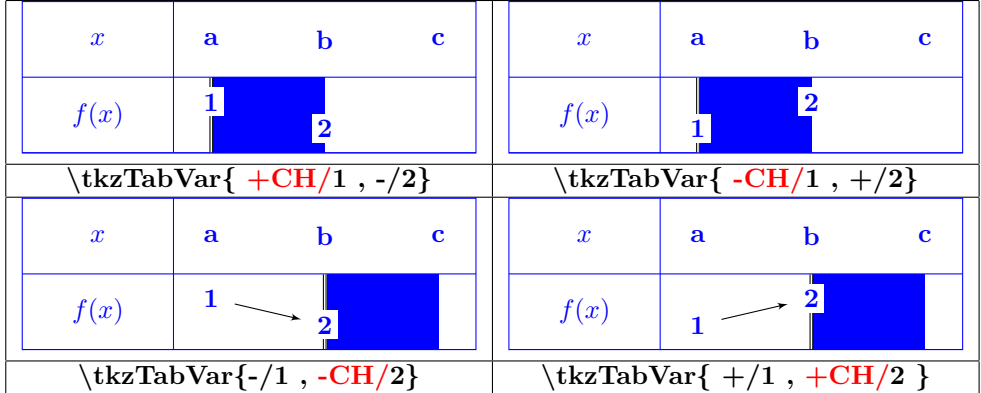

<span id="page-181-0"></span>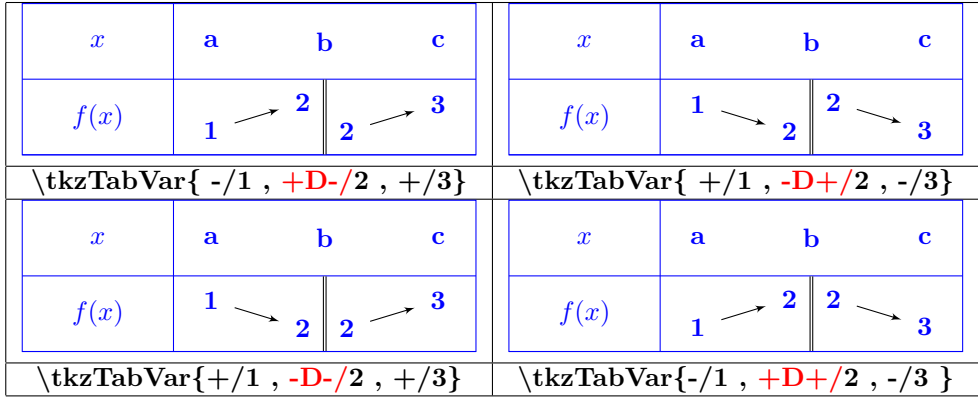

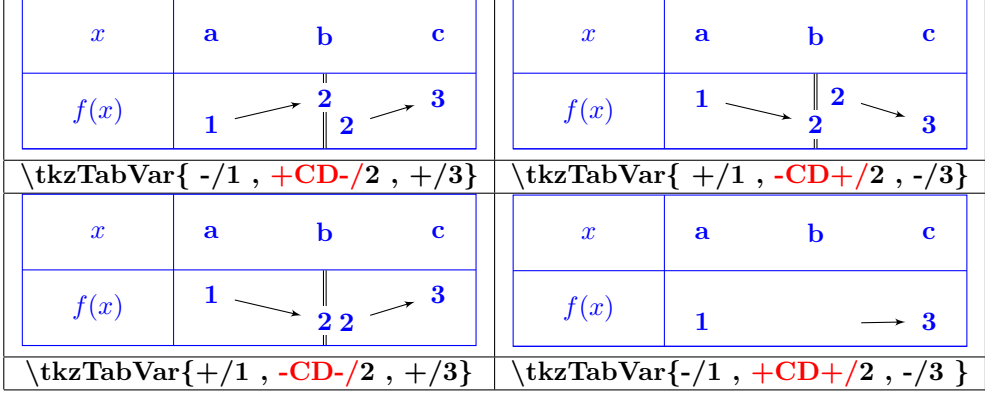

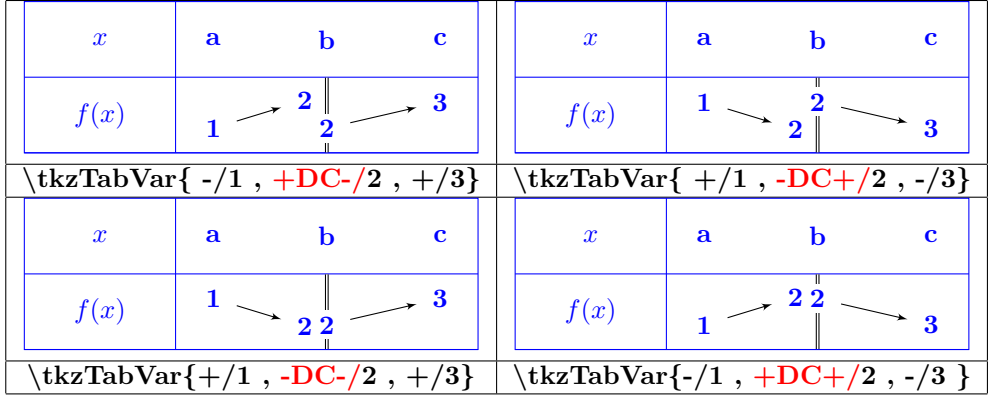

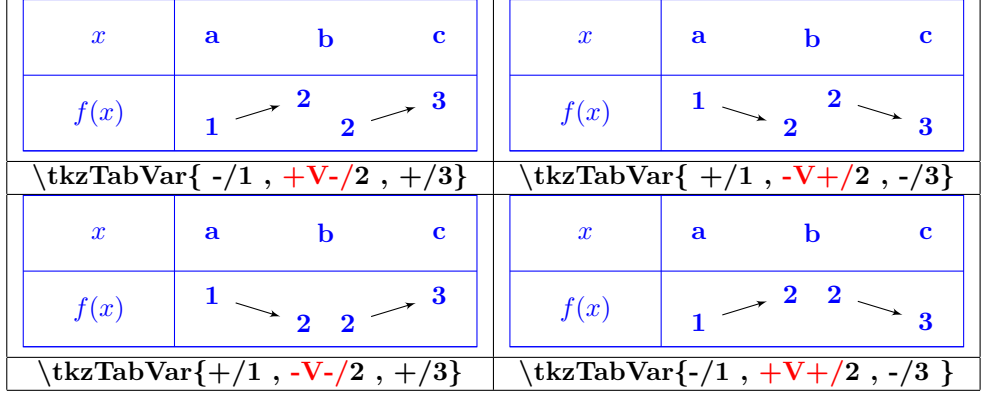

<span id="page-182-0"></span>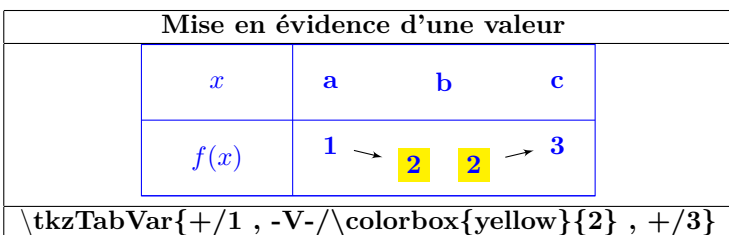

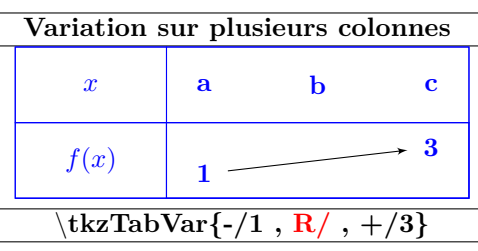

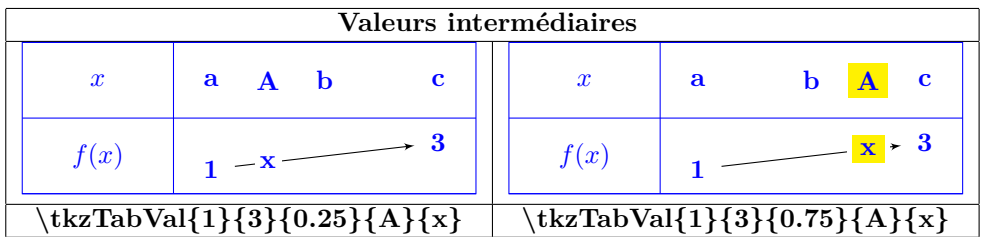

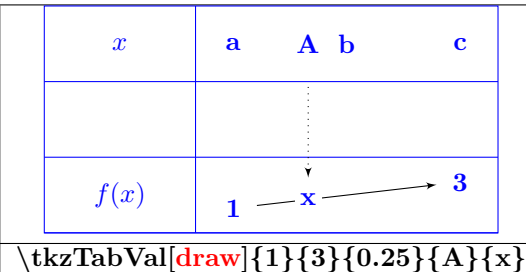

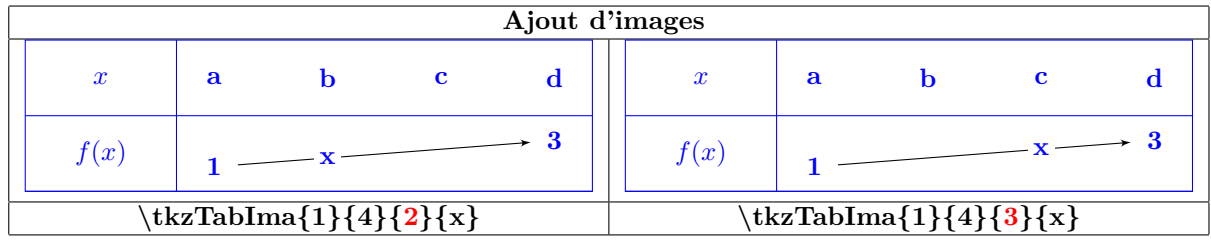

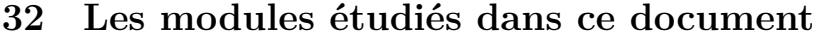

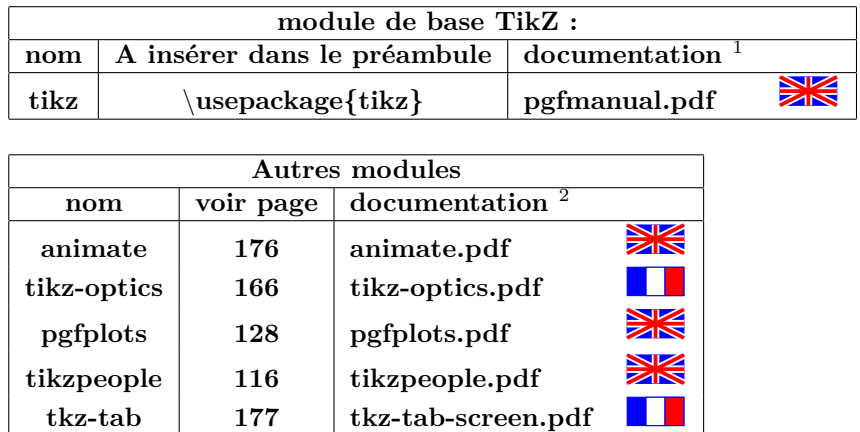

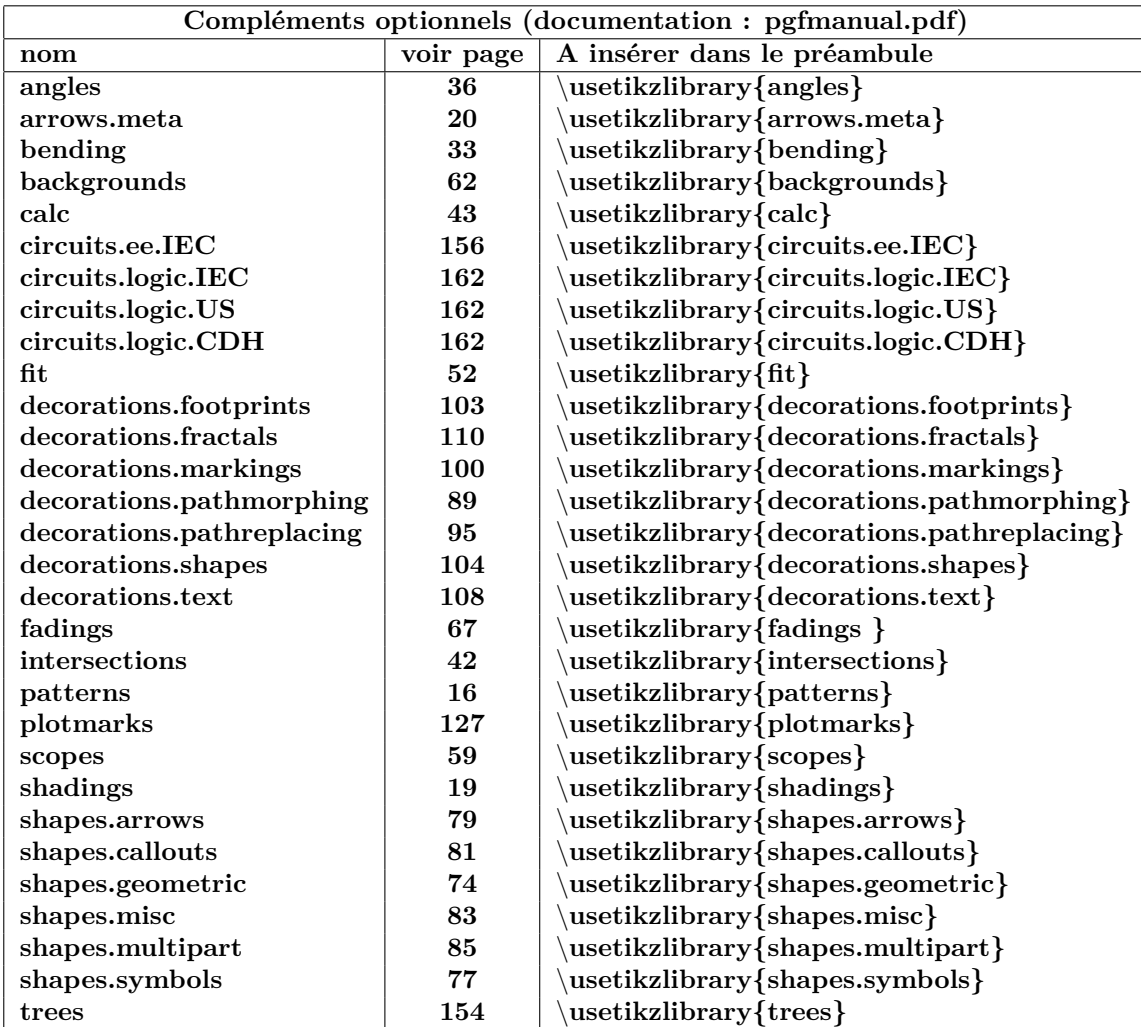

<sup>1</sup>voir dans le répertoire : \texlive\2016\tesmf-dist\doc\generic\pgf

 $2$ chercher dans le répertoire : \texlive\2016\tesmf-dist\doc\latex

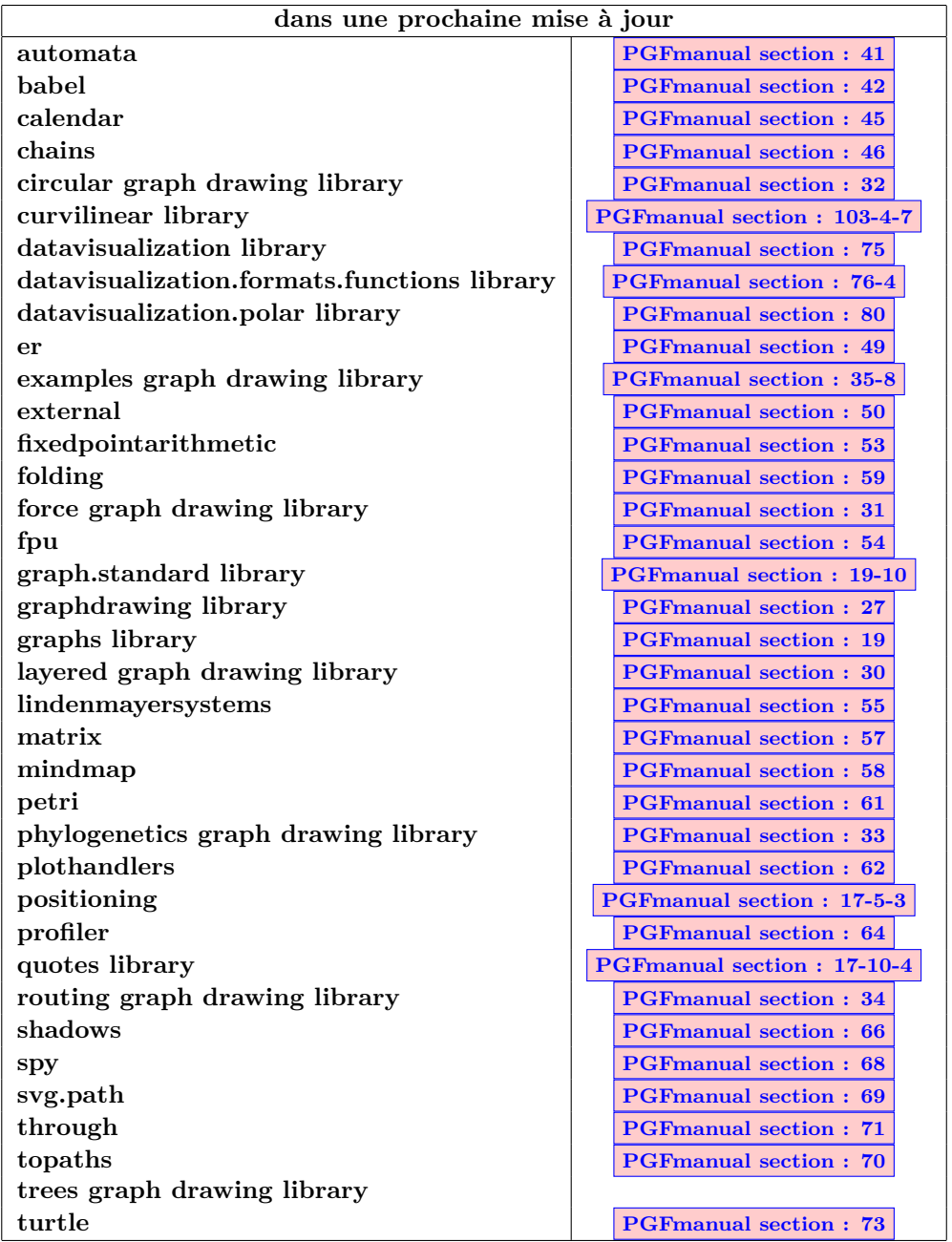

## **References**

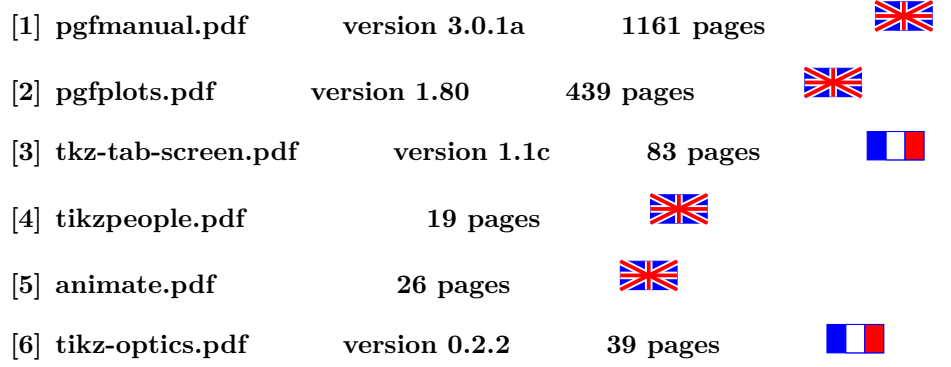

## **33 Index**

- **1. environnements**
- **2. Commandes**
- **3. paramètres et options**
- **4. Valeurs TikZ**
- **5. Extrémités**

## **Index**

**1 Environnements animateinline, [176](#page-175-1) axis, [128](#page-127-1) loglogaxis, [128](#page-127-1) scope, [59](#page-58-1) semilogxaxis, [128](#page-127-1) semilogyaxis, [128](#page-127-1) tikzfadingfrompicture, [67](#page-66-1) tikzpicture, [56,](#page-55-0) [57](#page-56-0) 2 Commandes \addplot, [128,](#page-127-1) [132](#page-131-0) \animategraphics, [176](#page-175-1) \arrow, [102](#page-101-0) \arrowreversed, [102](#page-101-0) \clip, [58](#page-57-0) \colorbox, [144,](#page-143-0) [183](#page-182-0) \colorlet, [64](#page-63-0) \coordinate, [41](#page-40-0) \definecolor, [64](#page-63-0) \draw, [9,](#page-8-0) [89](#page-88-1)[–97,](#page-96-0) [100,](#page-99-1) [103](#page-102-1)[–107,](#page-106-0) [110,](#page-109-1) [112](#page-111-0) \fbox, [56](#page-55-0) \fill, [9,](#page-8-0) [103](#page-102-1) \filldraw, [9](#page-8-0) \foreach, [145](#page-144-0) \legend, [132](#page-131-0) \multiframe, [177](#page-176-1) \newcommand, [71](#page-70-0) \newframe, [176](#page-175-1) \node, [47,](#page-46-0) [102](#page-101-0) \nodepart, [85](#page-84-1) \pgfdeclareimage, [115](#page-114-0) \pgfkeysvalueof, [101](#page-100-0) \pgfuseimage, [115](#page-114-0) \pic, [34](#page-33-0) \scoped, [60](#page-59-0) \shade, [18](#page-17-1) \shadedraw, [18](#page-17-1) \shorthandoff, [50](#page-49-0) \shorthandon, [50](#page-49-0) \tikzchildnode.north, [153](#page-152-0) \tikzfading, [69](#page-68-0) \tikzinputsegmentfirst, [98,](#page-97-0) [99](#page-98-0) \tikzinputsegmentlast, [98,](#page-97-0) [99](#page-98-0) \tikzinputsegmentsupporta, [99](#page-98-0) \tikzinputsegmentsupportb, [99](#page-98-0) \tikzparentnode.south, [153](#page-152-0) \tikzset, [35](#page-34-0) \tkzTabIma, [144,](#page-143-0) [183](#page-182-0) \tkzTabInit, [139,](#page-138-0) [177,](#page-176-1) [178](#page-177-0) \tkzTabLine, [140,](#page-139-0) [179](#page-178-0) \tkzTabVal, [144,](#page-143-0) [183](#page-182-0)**

**\tkzTabVar, [141](#page-140-0)[–143,](#page-142-0) [180–](#page-179-0)[182](#page-181-0) \useasboundingbox, [57](#page-56-0) 3 Paramètres et options <->, [63](#page-62-0) error bars/x dir, [131](#page-130-0) name intersections, [42](#page-41-1) near end, [51](#page-50-0) with, [100](#page-99-1) above, [49,](#page-48-0) [51](#page-50-0) above left, [49](#page-48-0) above right, [49](#page-48-0) adjustable, [159](#page-158-0) adjustable', [159](#page-158-0) alice, [116](#page-115-1) align, [109](#page-108-0) ampere, [158](#page-157-0) amplitude, [89](#page-88-1)[–96](#page-95-0) anchor, [41](#page-40-0) anchor=east, [49](#page-48-0) anchor=north, [49](#page-48-0) anchor=north east, [49](#page-48-0) anchor=north west, [49](#page-48-0) anchor=south, [49](#page-48-0) anchor=south east, [49](#page-48-0) anchor=south west, [49](#page-48-0) anchor=west, [49](#page-48-0) and, [9,](#page-8-0) [100](#page-99-1) and gate, [163](#page-162-0) and gate IEC symbol, [165](#page-164-0) angle, [25,](#page-24-0) [36,](#page-35-1) [39](#page-38-0)[–41,](#page-40-0) [95–](#page-94-1)[97](#page-96-0) angle eccentricity, [36](#page-35-1) angle radius, [36](#page-35-1) arc, [10,](#page-9-0) [25](#page-24-0) arc center, [170](#page-169-0) arc end, [170](#page-169-0) arc start, [170](#page-169-0) arrow, [173](#page-172-0) arrow box arrows, [79](#page-78-1) arrow box head extend, [80](#page-79-0) arrow box head indent, [80](#page-79-0) arrow box shaft width, [80](#page-79-0) arrow box tip angle, [80](#page-79-0) arrow length, [175](#page-174-0) arrow', [173](#page-172-0) aspect, [76,](#page-75-0) [92,](#page-91-0) [93,](#page-92-0) [95](#page-94-1) aspect=2, [76](#page-75-0) at, [47,](#page-46-0) [133,](#page-132-0) [173](#page-172-0) at end, [51,](#page-50-0) [157](#page-156-0) at start, [51,](#page-50-0) [157](#page-156-0) auto, [52](#page-51-1) background code, [35](#page-34-0) background grid/.style, [63](#page-62-0)**

**background left/.style, [63](#page-62-0) background rectangle/.style, [62](#page-61-1) backward diode, [156](#page-155-1) badge, [118,](#page-117-0) [120,](#page-119-0) [121](#page-120-0) badgeclip, [120](#page-119-0) badgename, [120](#page-119-0) bar shift, [123](#page-122-0) barycentric cs, [40](#page-39-0) baseline, [55–](#page-54-0)[57](#page-56-0) battery, [156](#page-155-1) beam splitter, [166](#page-165-1) beard, [121](#page-120-0) behind path, [35](#page-34-0) below, [49,](#page-48-0) [51](#page-50-0) below left, [49](#page-48-0) below right, [49](#page-48-0) bend, [10,](#page-9-0) [33](#page-32-1) bend at end, [11](#page-10-0) bend at start, [11](#page-10-0) bend left, [47](#page-46-0) bend pos, [10](#page-9-0) bend right, [47,](#page-46-0) [52](#page-51-1) between borders, [105](#page-104-0) between centers, [105](#page-104-0) between positions, [100](#page-99-1) bob, [116](#page-115-1) bottom color, [18](#page-17-1) break contact, [156](#page-155-1) breakdown diode, [156](#page-155-1) bride, [116](#page-115-1) buffer gate, [163](#page-162-0) builder, [116](#page-115-1) bulb, [156](#page-155-1) bumps, [111](#page-110-0) businessman, [116](#page-115-1) buttons, [118](#page-117-0) by, [42](#page-41-1) callout absolute pointer, [81](#page-80-1) callout pointer arc, [81](#page-80-1) callout pointer end size, [82](#page-81-0) callout pointer segments, [82](#page-81-0) callout pointer shorten, [81](#page-80-1) callout pointer start size, [82](#page-81-0) callout relative pointer, [81](#page-80-1) Cantor set, [110](#page-109-1) canvas cs, [39,](#page-38-0) [43](#page-42-1) canvas polar cs, [39](#page-38-0) cap angle, [33](#page-32-1) capacitor, [156](#page-155-1) center, [160,](#page-159-0) [169](#page-168-0) chamfered rectangle angle, [83](#page-82-1) chamfered rectangle corners, [84](#page-83-0) chamfered rectangle xsep, [83](#page-82-1) chamfered rectangle ysep, [83,](#page-82-1) [84](#page-83-0) charlie, [116](#page-115-1)**

**chef, [116](#page-115-1) child anchor, [151](#page-150-0) circle, [9,](#page-8-0) [10,](#page-9-0) [47,](#page-46-0) [73](#page-72-0) circle solidus, [85](#page-84-1) circle split, [85](#page-84-1) circuit declare symbol, [157](#page-156-0) circuit declare unit, [158](#page-157-0) circuit symbol lines/.style, [161](#page-160-0) circuit symbol open/.style, [161](#page-160-0) circuit symbol size, [157](#page-156-0) circuit symbol unit, [157](#page-156-0) circuit symbol wires/.style, [161](#page-160-0) circular sector angle, [75](#page-74-0) clockwise from, [155](#page-154-0) closepath code, [98](#page-97-0) cloud, [104](#page-103-1) cloud ignores aspect, [77](#page-76-1) cloud puff arc, [77](#page-76-1) cloud puffs, [77](#page-76-1) code, [34](#page-33-0) collar, [119,](#page-118-0) [121](#page-120-0) color, [28,](#page-27-0) [140,](#page-139-0) [179](#page-178-0) colorbar, [138](#page-137-0) colorC, [140,](#page-139-0) [179](#page-178-0) colorL, [140,](#page-139-0) [179](#page-178-0) colormap/blackwhite, [137](#page-136-0) colormap/bluered, [137](#page-136-0) colormap/cool, [137](#page-136-0) colormap/greenyellow, [137](#page-136-0) colormap/hot, [137](#page-136-0) colormap/hot2, [137](#page-136-0) colormap/jet, [137](#page-136-0) colormap/redyellow, [137](#page-136-0) colormap/violet, [137](#page-136-0) colorT, [140,](#page-139-0) [179](#page-178-0) colorV, [140,](#page-139-0) [179](#page-178-0) concave mirror, [166,](#page-165-1) [167](#page-166-0) conductor, [116](#page-115-1) const plot, [123,](#page-122-0) [129](#page-128-0) const plot mark left, [123](#page-122-0) const plot mark mid, [129](#page-128-0) const plot mark right, [123,](#page-122-0) [129](#page-128-0) contact, [156](#page-155-1) controls, [9](#page-8-0) convex mirror, [166,](#page-165-1) [167](#page-166-0) coordinates, [122](#page-121-0) cos, [11](#page-10-0) coulomb, [158](#page-157-0) cowboy, [116](#page-115-1) criminal, [116](#page-115-1) cross, [121](#page-120-0) crosses, [104](#page-103-1) current bounding box.north east, [57](#page-56-0) current bounding box.south west, [57](#page-56-0) current direction, [158](#page-157-0)**

**current direction', [158](#page-157-0) current page.center, [61](#page-60-0) current page.east, [61](#page-60-0) current page.north, [61](#page-60-0) current page.north east, [61](#page-60-0) current page.north west, [61](#page-60-0) current page.south, [61](#page-60-0) current page.south east, [61](#page-60-0) current page.south west, [61](#page-60-0) current page.west, [61](#page-60-0) current source, [156](#page-155-1) current subpath start, [13](#page-12-0) curveto code, [99](#page-98-0) cycle, [12](#page-11-0) cylinder body fill, [76](#page-75-0) cylinder end fill, [76](#page-75-0) cylinder uses custom fill, [76](#page-75-0) dart, [104](#page-103-1) dart tail angle, [75](#page-74-0) dart tip angle, [75](#page-74-0) dash dot, [15](#page-14-0) dash dot dot, [15](#page-14-0) dash pattern, [15](#page-14-0) dash phase, [15](#page-14-0) dashed, [15,](#page-14-0) [63](#page-62-0) dave, [116](#page-115-1) declare annotation, [160](#page-159-0) decorate, [112,](#page-111-0) [114](#page-113-0) decorate with, [104](#page-103-1) decoration, [89](#page-88-1)[–93,](#page-92-0) [95](#page-94-1)[–97,](#page-96-0) [103,](#page-102-1) [104,](#page-103-1) [120](#page-119-0) default, [72](#page-71-0) deltacl, [139,](#page-138-0) [178](#page-177-0) densely dash dot, [15](#page-14-0) densely dash dot dot, [15](#page-14-0) densely dashed, [15](#page-14-0) densely dotted, [15](#page-14-0) details, [117](#page-116-0)[–119,](#page-118-0) [121](#page-120-0) diamond, [74,](#page-73-1) [150](#page-149-0) diaphragm, [166](#page-165-1) diffraction grating, [166](#page-165-1) dim arrow, [174](#page-173-0) dim arrow', [174](#page-173-0) diode, [156](#page-155-1) direction info, [159,](#page-158-0) [160](#page-159-0) direction info', [159,](#page-158-0) [160](#page-159-0) dlw, [140,](#page-139-0) [179](#page-178-0) domain, [125,](#page-124-0) [129](#page-128-0) dotted, [15](#page-14-0) double, [16,](#page-15-1) [62,](#page-61-1) [63,](#page-62-0) [73,](#page-72-0) [105](#page-104-0) double amici prism, [166](#page-165-1) double arrow head extend, [79](#page-78-1) double arrow head indent, [79](#page-78-1) double arrow tip angle, [79](#page-78-1) double distance, [16](#page-15-1)**

**double distance between line centers, [16](#page-15-1) double equal sign distance, [16](#page-15-1) double slit, [166](#page-165-1) draw, [47,](#page-46-0) [63,](#page-62-0) [73,](#page-72-0) [132,](#page-131-0) [144,](#page-143-0) [152,](#page-151-0) [183](#page-182-0) draw focal points, [166](#page-165-1) draw opacity, [65](#page-64-0) east focus, [169](#page-168-0) edge, [13,](#page-12-0) [48](#page-47-0) edge from parent, [152](#page-151-0) edge from parent fork down, [155](#page-154-0) edge from parent fork right, [155](#page-154-0) edge from parent/.style, [152](#page-151-0) ellipse, [10,](#page-9-0) [150](#page-149-0) ellipse split, [85](#page-84-1) end angle, [10](#page-9-0) error bars/x dir, [131](#page-130-0) error bars/x fixed, [131](#page-130-0) error bars/x fixed relative, [131](#page-130-0) error bars/y dir, [131](#page-130-0) error bars/y fixed, [131](#page-130-0) error bars/y fixed relative, [131](#page-130-0) espcl, [139,](#page-138-0) [178](#page-177-0) even odd rule, [17](#page-16-0) every arrow, [174](#page-173-0) every info/.style, [161](#page-160-0) evil, [116](#page-115-1) expanding waves, [96](#page-95-0) fading angle, [69](#page-68-0) fading transform, [69](#page-68-0) farad, [158](#page-157-0) female, [116](#page-115-1) file, [122](#page-121-0) fill, [28,](#page-27-0) [47,](#page-46-0) [62](#page-61-1) fill opacity, [65](#page-64-0) fit, [52](#page-51-1) fit fading, [68](#page-67-0) fit to path, [109](#page-108-0) fit to path stretching spaces, [109](#page-108-0) flex, [33](#page-32-1) flex', [33](#page-32-1) focal height, [166](#page-165-1) focal length, [166](#page-165-1) focus, [170](#page-169-0) font, [87,](#page-86-0) [132](#page-131-0) foot angle, [103](#page-102-1) foot length, [103](#page-102-1) foot of, [103](#page-102-1) foot sep, [103](#page-102-1) footprints, [111](#page-110-0) foreach, [147](#page-146-0) foreground code, [35](#page-34-0) framed, [62](#page-61-1) framed , gridded, [63](#page-62-0) generic lamp, [170](#page-169-0)**

**generic optics io, [170](#page-169-0) generic sensor, [170](#page-169-0) good, [116](#page-115-1) graduate, [116](#page-115-1) grid, [38,](#page-37-0) [133,](#page-132-0) [166](#page-165-1) gridded, [63](#page-62-0) groom, [116](#page-115-1) ground, [156](#page-155-1) grow, [147,](#page-146-0) [148](#page-147-0) grow cyclic, [154](#page-153-1) grow', [147](#page-146-0) grow=right, [155](#page-154-0) guard, [116](#page-115-1) hair, [117](#page-116-0)[–121](#page-120-0) hairshadow, [120](#page-119-0) halogen lamp, [170](#page-169-0) harpoon, [27](#page-26-0) hat, [117](#page-116-0)[–121](#page-120-0) hatbadge, [118,](#page-117-0) [121](#page-120-0) hatshield, [118,](#page-117-0) [121](#page-120-0) heat filter, [166](#page-165-1) height, [133](#page-132-0) help lines, [38](#page-37-0) henry, [158](#page-157-0) hertz, [158](#page-157-0) huge circuit symbols, [157](#page-156-0) id, [127](#page-126-1) in, [11,](#page-10-0) [47](#page-46-0) inductor, [156](#page-155-1) info, [159](#page-158-0) info', [159](#page-158-0) inner color, [18](#page-17-1) inner frame sep, [62](#page-61-1) inner frame xsep, [62](#page-61-1) inner frame ysep, [62](#page-61-1) inner sep, [53,](#page-52-0) [73](#page-72-0) inner xsep, [73](#page-72-0) inner ysep, [73](#page-72-0) input, [164](#page-163-0) insert path, [13](#page-12-0) inset, [24](#page-23-0) intersection, [42](#page-41-1) io aperture height, [171](#page-170-0) io aperture shift, [171](#page-170-0) io aperture width, [171](#page-170-0) io body aspect ratio, [171](#page-170-0) io body height, [171](#page-170-0) io body width, [171](#page-170-0) io orientation, [171](#page-170-0) isosceles triangle apex angle, [75](#page-74-0) isosceles triangle stretches, [75](#page-74-0) jester, [116](#page-115-1) judge, [116](#page-115-1) jump mark left, [123,](#page-122-0) [130](#page-129-0) jump mark mid, [130](#page-129-0)**

**jump mark right, [123,](#page-122-0) [130](#page-129-0) kite, [104](#page-103-1) kite lower vertex angle, [75](#page-74-0) kite upper vertex angle, [75](#page-74-0) kite vertex angles, [75](#page-74-0) Koch curve type 1, [110](#page-109-1) Koch curve type 2, [110](#page-109-1) Koch snowflake, [110](#page-109-1) label, [50,](#page-49-0) [174](#page-173-0) label near end, [175](#page-174-0) label near middle, [175](#page-174-0) label style, [174](#page-173-0) label', [174](#page-173-0) large circuit symbols, [157](#page-156-0) laser, [170](#page-169-0) laser', [170](#page-169-0) left, [27,](#page-26-0) [49,](#page-48-0) [152](#page-151-0) left color, [18](#page-17-1) left indent, [109](#page-108-0) legend cell align, [133](#page-132-0) legend columns, [133](#page-132-0) legend entries, [132](#page-131-0) legend pos, [133](#page-132-0) legend style, [132](#page-131-0) length, [22](#page-21-0) lens, [166](#page-165-1) lens north, [169](#page-168-0) lens south, [169](#page-168-0) lens type, [167](#page-166-0) level 1/.style, [149](#page-148-0) level 2/.style, [149](#page-148-0) lgt, [139,](#page-138-0) [178](#page-177-0) light dependent, [159](#page-158-0) light dependent', [159](#page-158-0) light emitting, [159](#page-158-0) light emitting', [159](#page-158-0) line cap, [14,](#page-13-0) [29,](#page-28-0) [30](#page-29-0) line join, [15,](#page-14-0) [29](#page-28-0) line width, [14,](#page-13-0) [31,](#page-30-0) [62,](#page-61-1) [63](#page-62-0) line width', [32](#page-31-0) lineto code, [98](#page-97-0) lining, [119](#page-118-0) logic gate IEC symbol align, [165](#page-164-0) logic gate IEC symbol color, [165](#page-164-0) logic gate input sep, [165](#page-164-0) logic gate inputs, [164](#page-163-0) logic gate inverted radius, [165](#page-164-0) loose background, [62](#page-61-1) loosely dash dot, [15](#page-14-0) loosely dash dot dot, [15](#page-14-0) loosely dashed, [15](#page-14-0) loosely dotted, [15](#page-14-0) lower left, [19](#page-18-0) lower right, [19](#page-18-0) magnifying glass handle angle, [77](#page-76-1)** **magnifying glass handle aspect, [77](#page-76-1) make contact, [156](#page-155-1) mark, [100,](#page-99-1) [126](#page-125-0) mark color, [127](#page-126-1) mark connection node, [102](#page-101-0) mark indices, [126](#page-125-0) mark options, [126](#page-125-0) mark phase, [126](#page-125-0) mark repeat, [126](#page-125-0) mark size, [126](#page-125-0) mask, [121](#page-120-0) medium circuit symbols, [157](#page-156-0) mesh, [130,](#page-129-0) [136](#page-135-0) meta-segment length, [89](#page-88-1)[–91](#page-90-0) mexican, [116](#page-115-1) middle color, [18](#page-17-1) midway, [51](#page-50-0) minimum height, [73](#page-72-0) minimum size, [73](#page-72-0) minimum width, [73](#page-72-0) mirror, [95,](#page-94-1) [166](#page-165-1) mirror center, [170](#page-169-0) mirror decoration amplitude, [167,](#page-166-0) [168](#page-167-0) mirror decoration separation, [167,](#page-166-0) [168](#page-167-0) mirrored, [116](#page-115-1) missing, [151](#page-150-0) miter limit, [15](#page-14-0) monitor, [116](#page-115-1) monogram, [117](#page-116-0) mouth, [117](#page-116-0) moveto code, [98](#page-97-0) n, [173](#page-172-0) name, [41,](#page-40-0) [42,](#page-41-1) [67,](#page-66-1) [69](#page-68-0) name path, [42](#page-41-1) nand gate, [163](#page-162-0) near end, [152,](#page-151-0) [157](#page-156-0) near start, [51,](#page-50-0) [157](#page-156-0) nearly opaque, [65](#page-64-0) nearly transparent, [65](#page-64-0) no raise, [174](#page-173-0) node, [43](#page-42-1) node cs, [41](#page-40-0) nodes near coords, [134](#page-133-0) nor gate, [163](#page-162-0) not gate, [163](#page-162-0) nun, [116](#page-115-1) nurse, [116](#page-115-1) object aspect ratio, [168,](#page-167-0) [169](#page-168-0) object height, [166,](#page-165-1) [168,](#page-167-0) [169](#page-168-0) ohm, [158](#page-157-0) only marks, [123,](#page-122-0) [130](#page-129-0) opaque, [65](#page-64-0) open, [29](#page-28-0) or gate, [163](#page-162-0) out, [11,](#page-10-0) [47](#page-46-0)**

**outer color, [18](#page-17-1) outer frame sep, [63](#page-62-0) outer frame xsep, [63](#page-62-0) outer frame ysep, [63](#page-62-0) outer sep, [73](#page-72-0) outer xsep, [73](#page-72-0) outer ysep, [73](#page-72-0) output, [164](#page-163-0) paint, [105](#page-104-0) parabola, [10](#page-9-0) parabola height, [11](#page-10-0) parent anchor, [152](#page-151-0) patches, [118](#page-117-0) path fading, [67](#page-66-1)[–69](#page-68-0) path picture, [17](#page-16-0) path picture bounding box, [18](#page-17-1) pattern, [16,](#page-15-1) [119](#page-118-0) pattern color, [16](#page-15-1) pearls, [117](#page-116-0) physician, [116](#page-115-1) pi\*8, [96](#page-95-0) pic, [34,](#page-33-0) [36](#page-35-1) pic actions, [35](#page-34-0) pic type, [34](#page-33-0) pilot, [116](#page-115-1) pin, [50](#page-49-0) pin distance, [50](#page-49-0) pin position, [50](#page-49-0) plaid, [120](#page-119-0) point, [43](#page-42-1) point down, [157,](#page-156-0) [164](#page-163-0) point left, [157,](#page-156-0) [164](#page-163-0) point right, [157](#page-156-0) point up, [157,](#page-156-0) [164](#page-163-0) polar comb, [123](#page-122-0) polarizer, [166](#page-165-1) police, [116](#page-115-1) pos, [51,](#page-50-0) [157,](#page-156-0) [173](#page-172-0) post, [112,](#page-111-0) [113](#page-112-0) post length, [112,](#page-111-0) [113](#page-112-0) postaction, [114](#page-113-0) pre, [112,](#page-111-0) [113](#page-112-0) pre length, [112,](#page-111-0) [113](#page-112-0) priest, [116](#page-115-1) prism apex angle, [169](#page-168-0) prism height, [169](#page-168-0) put arrow, [173](#page-172-0) put coordinate, [174](#page-173-0) quick, [32](#page-31-0) quiver, [130](#page-129-0) radius, [10,](#page-9-0) [39,](#page-38-0) [40,](#page-39-0) [97](#page-96-0) raise, [95,](#page-94-1) [174](#page-173-0) random starburst, [77](#page-76-1) rectangle, [9,](#page-8-0) [104](#page-103-1) rectangle split, [85](#page-84-1)**

**rectangle split draw splits, [85](#page-84-1) rectangle split empty part depth, [86](#page-85-0) rectangle split empty part height, [86](#page-85-0) rectangle split empty part width, [86](#page-85-0) rectangle split horizontal, [85](#page-84-1) rectangle split ignore empty parts, [85](#page-84-1) rectangle split part align, [86](#page-85-0) rectangle split part fill, [86](#page-85-0) rectangle split parts, [85](#page-84-1) red, [28](#page-27-0) redcross, [120](#page-119-0) regular polygon sides, [75](#page-74-0) resistor, [156](#page-155-1) reverse path, [109](#page-108-0) reversed, [26](#page-25-0) right, [27,](#page-26-0) [49,](#page-48-0) [152,](#page-151-0) [174](#page-173-0) right color, [18](#page-17-1) right indent, [109](#page-108-0) ringbot, [120](#page-119-0) ringmid, [120](#page-119-0) ringtop, [120](#page-119-0) rotate, [38,](#page-37-0) [54](#page-53-0) rotate fit, [53](#page-52-0) round, [30](#page-29-0) rounded corners, [12,](#page-11-0) [62,](#page-61-1) [73](#page-72-0) rounded rectangle arc length, [83](#page-82-1) rounded rectangle east arc, [83](#page-82-1) rounded rectangle left arc, [83](#page-82-1) rounded rectangle right arc, [83](#page-82-1) rounded rectangle west arc, [83](#page-82-1) sailor, [116](#page-115-1) samples, [125,](#page-124-0) [129](#page-128-0) samples at, [125](#page-124-0) santa, [116](#page-115-1) scale, [25,](#page-24-0) [54,](#page-53-0) [58](#page-57-0) scale length, [25](#page-24-0) scale width, [25](#page-24-0) scatter, [130](#page-129-0) Schottky diode, [156](#page-155-1) scope fading, [69,](#page-68-0) [70](#page-69-0) screen, [166](#page-165-1) segment length, [89–](#page-88-1)[97,](#page-96-0) [104](#page-103-1) semi-transparent mirror, [166](#page-165-1) semilogxaxis, [128](#page-127-1) semilogyaxis, [128](#page-127-1) semithick, [14](#page-13-0) semitransparent, [65](#page-64-0) sensor line, [170](#page-169-0) sensor line aspect ratio, [171](#page-170-0) sensor line height, [171](#page-170-0) sensor line inner ysep, [171](#page-170-0) sensor line pixel number, [171](#page-170-0) sensor line pixel width, [171](#page-170-0) sep, [21](#page-20-0) shader, [138](#page-137-0)**

**shading, [18](#page-17-1) shading angle, [18](#page-17-1) shape, [74,](#page-73-1) [104,](#page-103-1) [132,](#page-131-0) [157](#page-156-0) shape aspect, [76](#page-75-0) shape backgrounds, [104](#page-103-1) shape border rotate, [106](#page-105-0) shape end height, [107](#page-106-0) shape end size, [107](#page-106-0) shape end width, [107](#page-106-0) shape evenly spread, [105](#page-104-0) shape height, [104,](#page-103-1) [106](#page-105-0) shape scaled, [107](#page-106-0) shape sep, [105](#page-104-0) shape size, [104,](#page-103-1) [106](#page-105-0) shape sloped, [105,](#page-104-0) [106](#page-105-0) shape start height, [107](#page-106-0) shape start size, [107](#page-106-0) shape start width, [107](#page-106-0) shape width, [104,](#page-103-1) [106](#page-105-0) sharp, [30](#page-29-0) sharp corners, [12](#page-11-0) shirt, [117](#page-116-0)[–121](#page-120-0) short dim arrow, [174,](#page-173-0) [175](#page-174-0) show background bottom, [62](#page-61-1) show background grid, [63](#page-62-0) show background left, [62](#page-61-1) show background rectangle, [62](#page-61-1) show background right, [62](#page-61-1) show background top, [62](#page-61-1) show path construction, [98,](#page-97-0) [99](#page-98-0) sibling angle, [154,](#page-153-1) [155](#page-154-0) sibling distance, [149](#page-148-0) siemens, [158](#page-157-0) signal, [104](#page-103-1) signal from, [78](#page-77-0) signal from=above, [78](#page-77-0) signal pointer angle, [78](#page-77-0) signal to, [78](#page-77-0) sin, [11](#page-10-0) single arrow head extend, [79](#page-78-1) single arrow head indent, [79](#page-78-1) single arrow tip angle, [79](#page-78-1) skin, [117](#page-116-0)[–121](#page-120-0) slant, [25](#page-24-0) slit, [166](#page-165-1) slit 1 center, [169](#page-168-0) slit 1 north, [169](#page-168-0) slit 1 south, [169](#page-168-0) slit 2 center, [169](#page-168-0) slit 2 north, [169](#page-168-0) slit 2 south, [169](#page-168-0) slit center, [169](#page-168-0) slit height, [167](#page-166-0) slit north, [169](#page-168-0) slit separation, [167](#page-166-0)**

**slit south, [169](#page-168-0) sloped, [51](#page-50-0) small circuit symbols, [157](#page-156-0) smooth, [122](#page-121-0) solid, [15](#page-14-0) solution, [43](#page-42-1) spectral lamp, [170](#page-169-0) spherical mirror angle, [168](#page-167-0) spherical mirror orientation, [168](#page-167-0) spherical mirror type, [167](#page-166-0) stack plots, [131](#page-130-0) stack plots=y, [131](#page-130-0) star, [104](#page-103-1) star point height, [75](#page-74-0) star point ratio, [75,](#page-74-0) [105](#page-104-0) star points, [75,](#page-74-0) [105](#page-104-0) starburst, [104,](#page-103-1) [150](#page-149-0) starburst point height, [77](#page-76-1) starburst points, [77](#page-76-1) start angle, [10](#page-9-0) step, [38,](#page-37-0) [63,](#page-62-0) [100](#page-99-1) stethoscope, [120](#page-119-0) stitching, [118](#page-117-0) straps, [120](#page-119-0) stride length, [103](#page-102-1) stripes, [119,](#page-118-0) [121](#page-120-0) style, [72,](#page-71-0) [173](#page-172-0) surf, [136](#page-135-0) surgeon, [116](#page-115-1) swap, [27,](#page-26-0) [52](#page-51-1) tangent cs, [43](#page-42-1) tape, [104](#page-103-1) tape bend bottom, [78](#page-77-0) tape bend height, [78](#page-77-0) tape bend top, [78](#page-77-0) tension, [122](#page-121-0) text depth, [86,](#page-85-0) [88](#page-87-0) text height, [86,](#page-85-0) [88](#page-87-0) text justified, [87](#page-86-0) text mark, [126](#page-125-0) text opacity, [65](#page-64-0) thick, [14](#page-13-0) thick optics element, [166](#page-165-1) thin, [14](#page-13-0) thin optics element, [166](#page-165-1) tie, [117](#page-116-0)[–119](#page-118-0) tight background, [62](#page-61-1) tiny circuit symbols, [157](#page-156-0) title, [132](#page-131-0) to, [11](#page-10-0) to path, [13](#page-12-0) top color, [18,](#page-17-1) [62](#page-61-1) total, [42](#page-41-1) transform shape, [34,](#page-33-0) [101](#page-100-0) transparency group, [70](#page-69-0)**

**transparent, [65](#page-64-0) trapezium angle, [74](#page-73-1) trapezium left angle, [74](#page-73-1) trapezium right angle, [74](#page-73-1) trapezium stretches, [74](#page-73-1) triangles, [104](#page-103-1) trim left, [57](#page-56-0) trim right, [57](#page-56-0) trousers, [117](#page-116-0) tube, [120](#page-119-0) tunnel diode, [156](#page-155-1) turn, [45](#page-44-0) ultra nearly opaque, [65](#page-64-0) ultra nearly transparent, [65](#page-64-0) ultra thick, [14,](#page-13-0) [63,](#page-62-0) [105](#page-104-0) ultra thin, [14](#page-13-0) undershirt, [117–](#page-116-0)[121](#page-120-0) upper left, [19](#page-18-0) upper right, [19](#page-18-0) use as bounding box, [56,](#page-55-0) [57](#page-56-0) use optics, [166](#page-165-1) veil, [117](#page-116-0) very near end, [51,](#page-50-0) [157](#page-156-0) very near start, [51,](#page-50-0) [157](#page-156-0) very nearly opaque, [65](#page-64-0) very nearly transparent, [65](#page-64-0) very thick, [14](#page-13-0) very thin, [14](#page-13-0) vest, [118](#page-117-0) view/az, [138](#page-137-0) view/el, [138](#page-137-0) visor, [120](#page-119-0) volt, [158](#page-157-0) voltage source, [156](#page-155-1) voltampere, [158](#page-157-0) watt, [158](#page-157-0) west focus, [169](#page-168-0) width, [23,](#page-22-0) [133](#page-132-0) x, [54,](#page-53-0) [123,](#page-122-0) [124,](#page-123-0) [129](#page-128-0) x radius, [10,](#page-9-0) [39,](#page-38-0) [40](#page-39-0) xbar, [124,](#page-123-0) [130](#page-129-0) xbar interval, [124,](#page-123-0) [130](#page-129-0) xcomb, [123,](#page-122-0) [130](#page-129-0) xlabel, [132](#page-131-0) xmajorgrids, [133](#page-132-0) xmax, [129](#page-128-0) xmin, [129](#page-128-0) xnor gate, [163](#page-162-0) xor gate, [163](#page-162-0) xshift, [54](#page-53-0) xslant, [54](#page-53-0) xyz cs, [39](#page-38-0) xyz polar cs, [40](#page-39-0) y, [54,](#page-53-0) [123,](#page-122-0) [124,](#page-123-0) [129](#page-128-0) y radius, [10,](#page-9-0) [39,](#page-38-0) [40](#page-39-0)**

**ybar, [123,](#page-122-0) [130](#page-129-0) ybar interval, [123,](#page-122-0) [130](#page-129-0) ybar stacked, [131](#page-130-0) ycomb, [123,](#page-122-0) [130](#page-129-0) ylabel, [132](#page-131-0) ymajorgrids, [133](#page-132-0) ymax, [129](#page-128-0) ymin, [129](#page-128-0) yshift, [54](#page-53-0) yslant, [54](#page-53-0) Zener diode, [156](#page-155-1) 4 Valeurs Tikz**  $[abc, -2], 52$  $[abc, -2], 52$ **10-pointed star (mark), [127](#page-126-1) asterisk (mark), [127](#page-126-1) at position (mark), [100](#page-99-1) axis (shading), [18](#page-17-1) ball (shading), [18](#page-17-1) bevel (line join), [15](#page-14-0) bird (foot of), [103](#page-102-1) border (decoration), [95](#page-94-1) brace (decoration), [95](#page-94-1) bricks (pattern), [16](#page-15-1) bumps (decoration), [92](#page-91-0) butt (line cap), [14,](#page-13-0) [29](#page-28-0) center (align), [109](#page-108-0) checkerboard (pattern), [16](#page-15-1) checkerboard light gray (pattern), [17](#page-16-0) coil (decoration), [92](#page-91-0) color, [66](#page-65-0) color wheel (shading), [19](#page-18-0) color wheel black center (shading), [19](#page-18-0) color wheel white center (shading), [19](#page-18-0) concave, [167](#page-166-0) convex, [167](#page-166-0) crosses (decoration), [104](#page-103-1) crosshatch dots (pattern), [16](#page-15-1) crosshatch dots gray (pattern), [17](#page-16-0) crosshatch dots light steel blue (pattern), [17](#page-16-0) darken, [66](#page-65-0) diamond (mark), [127](#page-126-1) diamond\* (mark), [127](#page-126-1) difference, [66](#page-65-0) dots (pattern), [16](#page-15-1) exclusion, [66](#page-65-0) felis silvestris (foot of), [103](#page-102-1) fivepointed stars (pattern), [16](#page-15-1) footprints (decoration), [103](#page-102-1) gnome (foot of), [103](#page-102-1) grid (pattern), [16](#page-15-1) halfcircle (mark), [127](#page-126-1) halfcircle\* (mark), [127](#page-126-1)**

**horizontal lines light gray (pattern), [17](#page-16-0) hue, [66](#page-65-0) human (foot of), [103](#page-102-1) inverted (gate), [164](#page-163-0) left (align), [109](#page-108-0) lighten, [66](#page-65-0) ltr, [168](#page-167-0) luminosity, [66](#page-65-0) Mandelbrot set (shadingv), [19](#page-18-0) Mercedes star (mark), [127](#page-126-1) Mercedes star flipped (mark), [127](#page-126-1) miter (line join), [15,](#page-14-0) [29](#page-28-0) multiply, [66](#page-65-0) normal, [66](#page-65-0) normal (gate), [164](#page-163-0) north east lines (pattern), [16](#page-15-1) north west lines (pattern), [16](#page-15-1) o (mark), [127](#page-126-1) off, [15](#page-14-0) on, [15](#page-14-0) oplus (mark), [127](#page-126-1) oplus\* (mark), [127](#page-126-1) otimes (mark), [127](#page-126-1) otimes\* (mark), [127](#page-126-1) overlay, [66](#page-65-0) pentagon (mark), [127](#page-126-1) pentagon\* (mark), [127](#page-126-1) radial (shading), [18](#page-17-1) random steps (decoration), [90](#page-89-0) rect (line cap), [14](#page-13-0) right (align), [109](#page-108-0) rosshatch (pattern), [16](#page-15-1) round (line cap), [14,](#page-13-0) [29,](#page-28-0) [30](#page-29-0) round (line join), [15](#page-14-0) rtl, [168](#page-167-0) saturation, [66](#page-65-0) saw (decoration), [90](#page-89-0) screen, [66](#page-65-0) sixpointed stars (pattern), [16](#page-15-1) snake (decoration), [93](#page-92-0) square (mark), [127](#page-126-1)**

**halfdiamond\* (mark), [127](#page-126-1) halfsquare left\* (mark), [127](#page-126-1) halfsquare right\* (mark), [127](#page-126-1) halfsquare\* (mark), [127](#page-126-1) heart (mark), [127](#page-126-1)**

**horizontal lines (pattern), [16](#page-15-1)**

**[17](#page-16-0)**

**[17](#page-16-0)**

**[17](#page-16-0)**

**horizontal lines dark blue (pattern),**

**horizontal lines dark gray (pattern),**

**horizontal lines gray (pattern), [17](#page-16-0) horizontal lines light blue (pattern),**

```
square* (mark), 127
   star (mark), 127
   straight zigzag (decoration), 89
   text (mark), 126, 127
   ticks (decoration), 96
   triangle (mark), 127
   triangle* (mark), 127
   vertical lines (pattern), 16
   waves (decoration), 97
   zigzag (decoration), 91
5 Extrémités
   -, 20
   ->, 20
   -Arc Barb, 20
   -Bar, 20
   -Bracket, 20
   -Butt Cap, 20
   -Circle, 20
   -Classical TikZ Rightarrow, 20
   -Computer Modern Rightarrow, 20
   -Diamond, 20
   -Ellipse, 20
   -Fast Round, 20
   -Fast Triangle, 20
   -Hooks, 20
   -Implies, 20
   -Kite, 20
   -Latex, 20
   -Parenthesis, 20
   -Rays, 21
   -Rectangle, 20
   -Round Cap, 20
   -Square, 20
   -Stealth, 20
   -Straight Barb, 20
   -Tee Barb, 20
   -To, 20
   -Triangle, 20
   -Triangle Cap, 20
   -Turned Square, 20
   -latex, 20
   -latex reversed, 20
   -o, 20
   -stealth, 20
   -stealth reversed, 20
   -to, 20
   -to reversed, 20
    <-, 20
    <->, 20
    >->, 20
6 liste des non-fonctionnels , 99, 157, 158
```